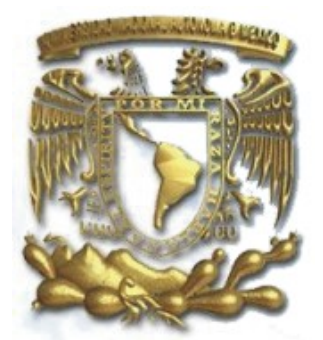

**UNIVERSIDAD NACIONAL AUTÓNOMA DE MÉXICO** 

## **FACULTAD DE ESTUDIOS SUPERIORES ARAGÓN**

# **PRUEBAS A UN MOTOR DE INDUCCIÓN TRIFÁSICO CON ROTOR JAULA DE ARDILLA**

# **T E S I S QUE PARA OBTENER EL TÍTULO DE: INGENIERO MECANICO ELECTRICISTA P R E S E N T A: R A F A E L G O N Z Á L E Z R A M Í R E Z**

**ASESOR: ING. ELEAZAR MARGARITO PINEDA DÍAZ** 

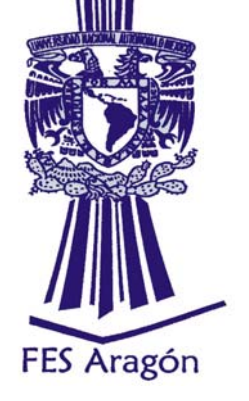

**BOSQUES DE ARAGÓN, ESTADO DE MÉXICO SEPTIEMBRE 2006** 

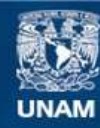

Universidad Nacional Autónoma de México

**UNAM – Dirección General de Bibliotecas Tesis Digitales Restricciones de uso**

#### **DERECHOS RESERVADOS © PROHIBIDA SU REPRODUCCIÓN TOTAL O PARCIAL**

Todo el material contenido en esta tesis esta protegido por la Ley Federal del Derecho de Autor (LFDA) de los Estados Unidos Mexicanos (México).

**Biblioteca Central** 

Dirección General de Bibliotecas de la UNAM

El uso de imágenes, fragmentos de videos, y demás material que sea objeto de protección de los derechos de autor, será exclusivamente para fines educativos e informativos y deberá citar la fuente donde la obtuvo mencionando el autor o autores. Cualquier uso distinto como el lucro, reproducción, edición o modificación, será perseguido y sancionado por el respectivo titular de los Derechos de Autor.

### **AGRADECIMIENTOS**

GRACIAS A MIS PADRES RAFAEL Y BERTHA, Y A MI HERMANA INES : Por todo el apoyo, cariño y ejemplo que siempre me brindaron para poder llegar hasta este momento de mi carrera profesional, ya que sin ellos no hubiera sido posible.

GRACIAS A MI ESPOSA MARÍA ANTONIETA : Por toda su ayuda durante la realización de este trabajo, y sobre todo por el amor que mi brinda día con día.

GRACIAS A LA U.N.A.M. : Por permitirme la oportunidad de haber adquirido tantas enseñanzas a nivel educativo y personal, que me han ayudado mucho en mi formación a nivel profesional.

GRACIAS A MI PROFESOR Y ASESOR , ING. ELEAZAR MARGARITO PINEDA DÍAZ : Por haberme ayudado en la elaboración de esta tesis, ya que su enseñanza y experiencia fueron fundamentales para poder realizar este trabajo.

GRACIAS A TODOS LOS MIEMBROS DEL JURADO:

Presidente: Ing. Francisco Raúl Ortiz González Vocal: Ing. Eleazar Margarito Pineda Díaz Secretario: Ing. Martín Meléndez Álvarez Suplente: Ing. José Luis García Espinosa Suplente: Ing. Fernando Macedo Chagolla

Por permitirme presentar a su consideración esta tesis y dedicar parte de su tiempo para la revisión de la misma.

# ÍNDICE

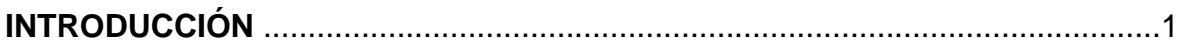

### **CAPITULO 1. GENERALIDADES DEL MOTOR DE INDUCCIÓN**

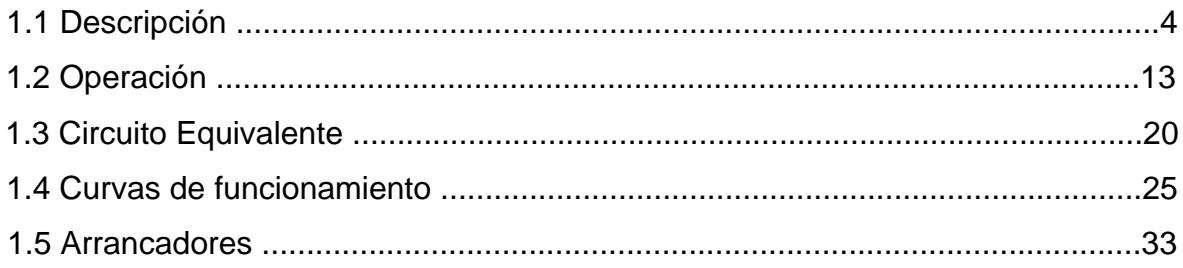

### **CAPITULO 2. NORMAS PARA LAS PRUEBAS DE MOTORES**

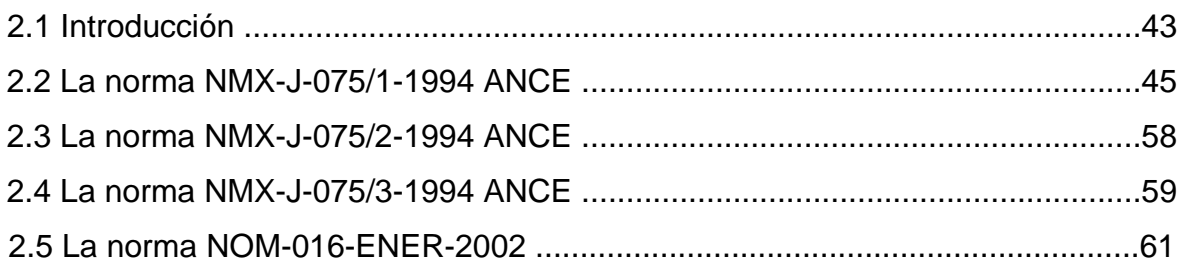

### **CAPITULO 3. PROCEDIMIENTOS DE LAS PRUEBAS**

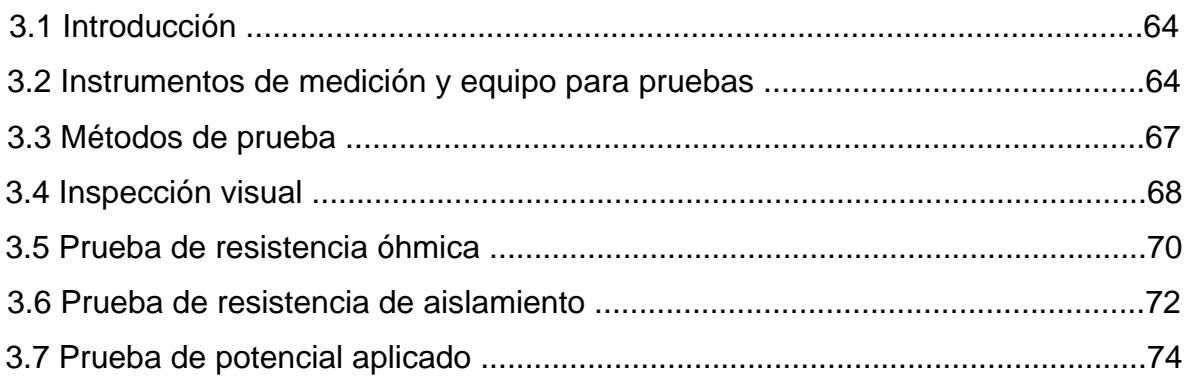

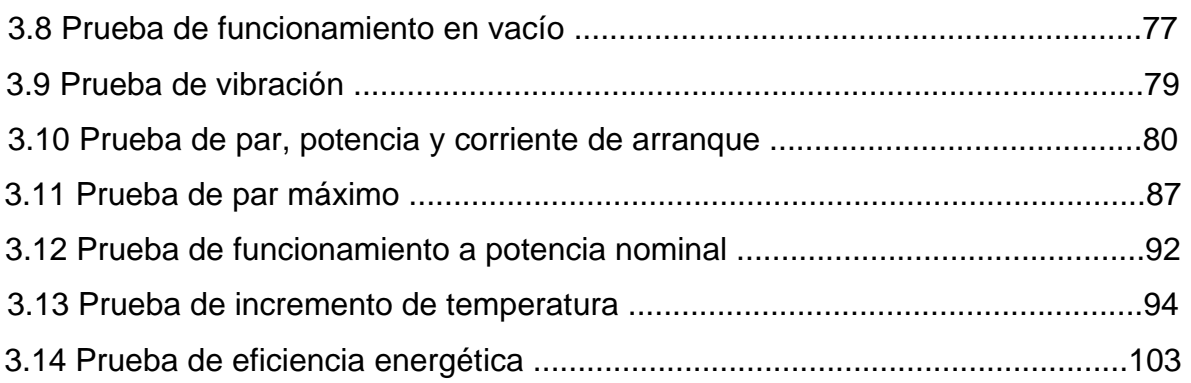

## **CAPITULO 4. PRUEBAS A UN MOTOR DE INDUCCIÓN**

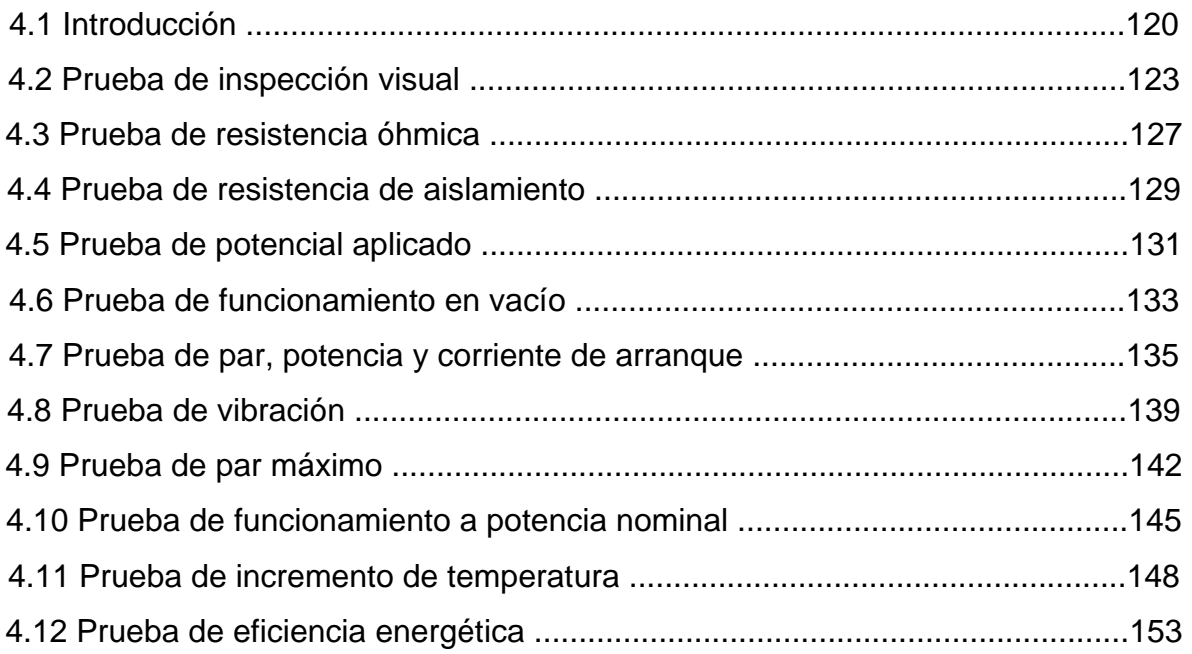

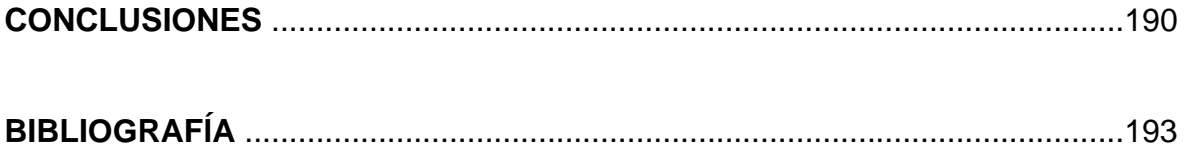

## INTRODUCCIÓN

Hoy en día el desarrollo industrial y tecnológico ha motivado una necesidad de energía mecánica para operar equipos industriales, de servicios públicos y domésticos, y sin duda en casi la totalidad de las necesidades de energía mecánica esta se obtiene a partir de motores eléctricos y es que éstos son indispensables en nuestra forma de vida, ya que proveen una diversidad de tareas tales como: el bombeo para distribuir el agua que utilizamos, la compresión para obtener hielo, en molinos para procesamiento de granos y muchas más.

Entre los motores eléctricos los de mayor aplicación son los trifásicos de inducción en especial los de rotor jaula de ardilla. La invención en 1888 del motor eléctrico sencillo y robusto de jaula de ardilla por Nikola Telsa produjo el ímpetu que condujo a que la corriente alterna desplazara completamente a la corriente directa como fuente eléctrica en la industria, por eso el motor de inducción con rotor jaula de ardilla es considerado en la actualidad el atlas moderno cargando el mundo industrial sobre sus hombros ya que comparado con otros motores de corriente alterna (inducción de rotor devanado y síncrono) es mucho más económico, tiene gran versatilidad en sus aplicaciones, muy alta eficiencia en el proceso de conversión de energía, bajo costo de mantenimiento y muy sencillo en su operación.

Considerando que hay millones de motores en uso es un hecho que en ocasiones es poco el conocimiento acerca de ellos por la mayoría de quienes se benefician y dependen de su trabajo. Quien compra un motor destinado a cierto uso exige que este sea seguro, eficiente y confiable, esto quiere decir: que no represente peligro de accidentes ni al equipo que opera ni al personal que trabaja cerca de el, que cumpla con las especificaciones que el fabricante indica en la placa de datos y que se garantice que trabajara toda su vida útil estimada. Por otro lado el que fabrica o repara motores no puede garantizar todo lo anterior confiando solo en su diseño sino que tiene que realizar a los motores varias pruebas de funcionamiento para que en base a los resultados obtenidos pueda tener plena seguridad del funcionamiento de los motores.

Por esto es que considere realizar este trabajo de tesis, ya que creo puede ser de interés para las personas que deseen conocer sobre el funcionamiento del motor de inducción con rotor jaula de ardilla y las pruebas que se necesitan realizar a éstos para comprobar su buen funcionamiento. La finalidad de este trabajo es describir el método para cada una de las principales pruebas aplicables a los motores de inducción, con que equipo e instrumentos de medición es necesario contar para llevar a cabo dichas pruebas y mostrar las normas con las que se evalúan los resultados de pruebas. Para esto se utilizará un motor de 2 HP, 4 polos, 460 Volts con el cual desarrollaremos los métodos de prueba y evaluaremos los resultados obtenidos para determinar si cumple o no con sus datos de diseño y con las valores especificados en las normas vigentes para motores trifásicos de inducción.

Esta tesis se divide en cuatro capítulos:

En el primer capítulo se menciona la base teórica del motor trifásico de inducción con rotor jaula de ardilla, es decir, se describen las partes que conforman el motor, su principio de operación, las distintas curvas de funcionamiento y los métodos para su arranque.

En el segundo capítulo se mencionan las normas vigentes que hay para motores de inducción y el contenido de las que se utilizaran para evaluar los resultados de las pruebas efectuadas al motor que se utilizo en este trabajo de tesis.

En el tercer capítulo se describen los pasos o métodos para realizar cada prueba incluyendo el objetivo de la prueba, los diagramas y circuitos de conexiones y los instrumentos y/o equipos necesarios para realizarla.

En el cuarto capítulo se realizan las pruebas al motor especificado, siguiendo los métodos vistos en el capítulo 3, mostrando el desarrollo, cálculos y valores obtenidos en cada punto de la prueba, para evaluar al final de la misma si el resultado es satisfactorio, tomando cómo referencia lo que especifica la norma.

# CAPITULO 1. GENERALIDADES DEL MOTOR DE INDUCCIÓN

### 1.1Descripción.

Los motores de inducción son dispositivos que transforman energía eléctrica de corriente alterna en energía mecánica, mediante la interacción de campos magnéticos bajo el principio de inducción electromagnética, de ahí porque recibe este nombre.

La medición de la energía, tanto eléctrica como mecánica suele hacerse en base en el concepto de potencia.

La potencia eléctrica tiene como componentes, el voltaje, la intensidad de corriente y el factor de potencia que depende del defasamiento entre las ondas de voltaje y corriente. Dichas componentes se relacionan con las siguientes ecuaciones:

> $Pe = VI \cos \theta$  para una fase  $Pe = 1.732$  VI cos  $\theta$  para tres fases

La potencia se mide en Watts, el voltaje en Volts y la intensidad de corriente en Amperes. El factor de potencia cos  $\theta$  es adimensional.

En el movimiento rotatorio, la potencia mecánica tiene como componentes el momento o par y la velocidad angular, las cuales se relacionan con la siguiente ecuación:

$$
Pm = T \omega
$$

En el sistema Internacional de Unidades, la potencia se mide en Watts, el par en Newton-metro y la velocidad angular en radianes por segundo. No obstante en el ramo de motores de inducción se usan todavía las unidades de caballos de potencia CP, (más conocido por su denominación en el idioma ingles horse power, HP).

$$
1 \text{ HP} = 1 \text{CP} = 746 \text{ Watts}
$$

El kilogramo-metro, que se refiere al kilogramo fuerza del sistema técnico

$$
1 \text{ kg-m} = 9.81 \text{ N-m}
$$

y las revoluciones por minuto, que es la unidad práctica de la velocidad angular

$$
RPM = \omega (60/2\pi)
$$

灾

La conversión de energía de un motor se ilustra en la figura 1.1

$$
P_e = \sqrt{3} \text{ V I } \cos \theta
$$

Figura 1.1. Conversión de energía.

Los motores de inducción pueden ser de dos tipos según el numero de sus fases:

- Monofásicos.
- Polifásicos (Bifásicos y Trifásicos).

Los motores trifásicos de inducción se clasifican de acuerdo a la construcción de su rotor de la manera siguiente:

- Motores de inducción tipo rotor jaula de ardilla.
- Motores de inducción de rotor devanado.

A su vez los motores tipo jaula de ardilla que se manejan en esta tesis se clasifican según la asociación nacional de fabricantes de equipo eléctrico (NEMA), de acuerdo al tipo de diseño del rotor en:

- Diseño NEMA clase A.
- Diseño NEMA clase B.
- Diseño NEMA clase C.
- Diseño NEMA clase D .

Las clasificaciones anteriores se resumen en la figura 1.2.

Un motor de inducción esta constituido principalmente por:

- Estator.
- Rotor.
- Flecha o eje.
- Carcaza o armazón.
- Tapas (anterior y posterior).
- Chumaceras o baleros.
- Auxiliares (Ventilador, caja de conexiones, tornillos de sujeción).

1. El estator representa una de las partes del circuito magnético del motor el cual está formado por paquetes de lamina de acero silicio troquelados en forma de ranuras, las cuales pueden ser abiertas o semicerradas como se muestra en la figura 1.3.

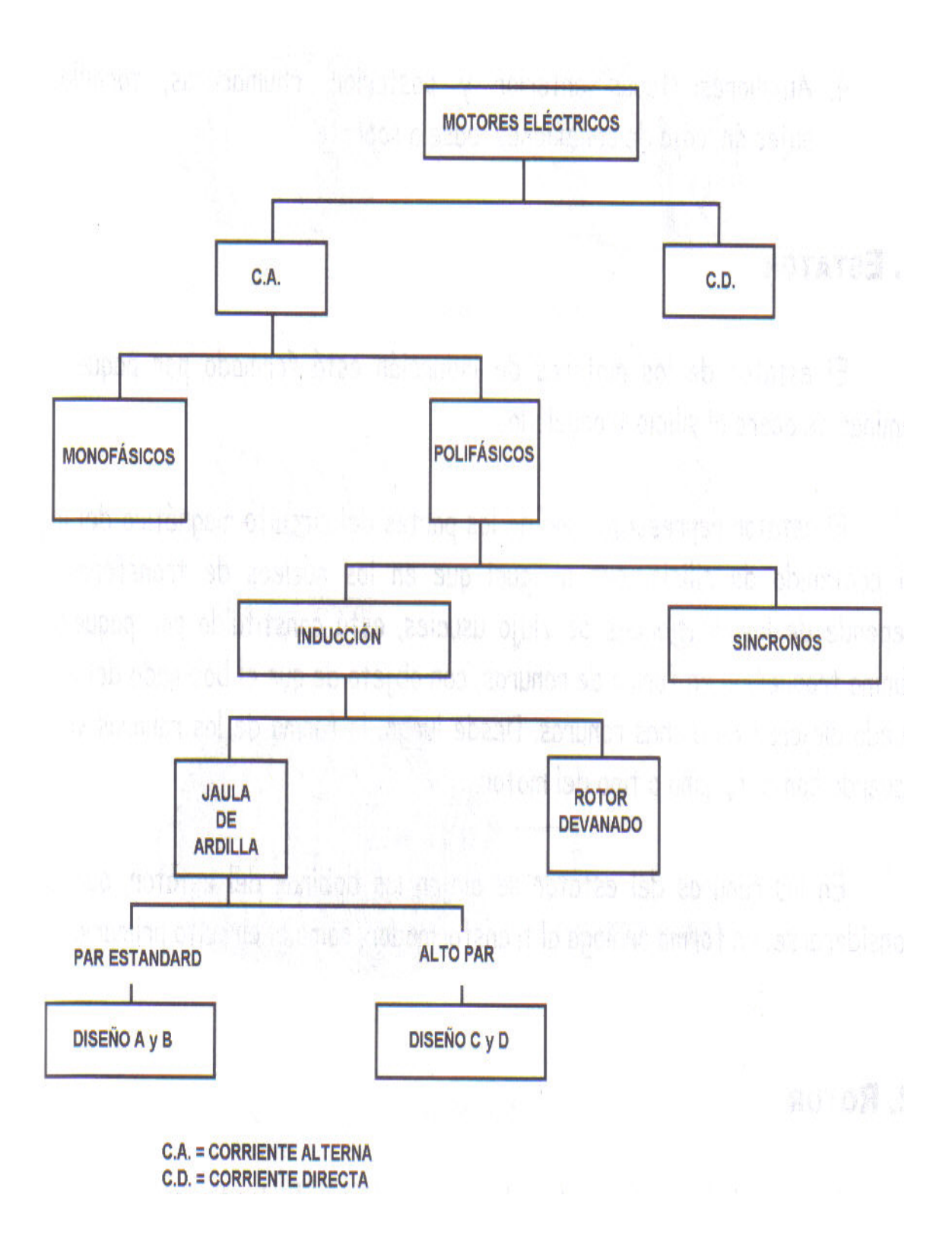

Figura 1.2 Clasificación de motores eléctricos.

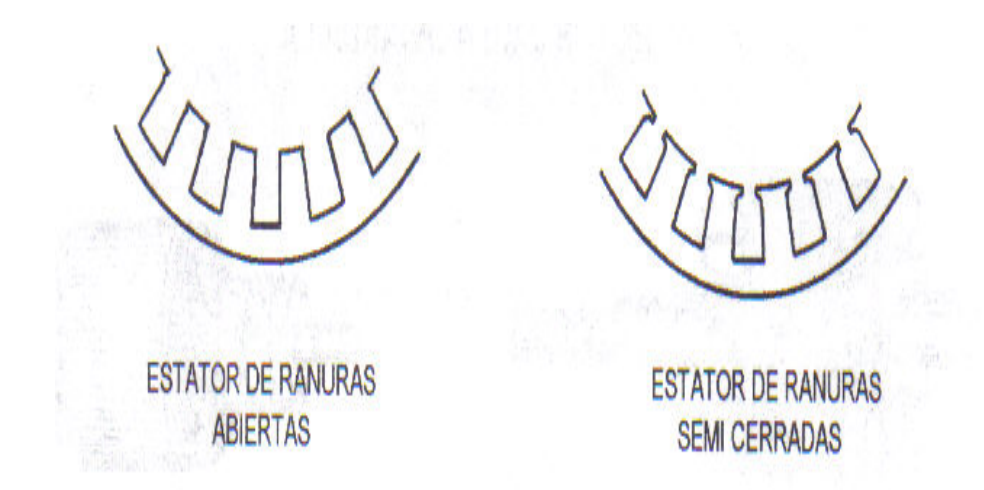

Figura 1.3 Tipos de ranuras del estator.

La ranura semicerrada es la más empleada en los motores de inducción ya que esta tiende reducir al mínimo la reluctancia del entrehierro y evitar así perdidas excesivas en los dientes. En este tipo de ranura es necesario poner los conductores uno a uno en la ranura.

La ranura abierta es empleada sólo en máquinas de gran potencia, y en esta la ventaja es que las bobinas se pueden formar antes de colocarlas en las ranuras.

En ambos tipos de ranuras como ya se menciono se alojan las bobinas dando así forma al estator del motor lo que podría considerarse, en forma análoga al transformador, como el circuito primario.

El estator embobinado de un motor de inducción se muestra en la figura 1.4.

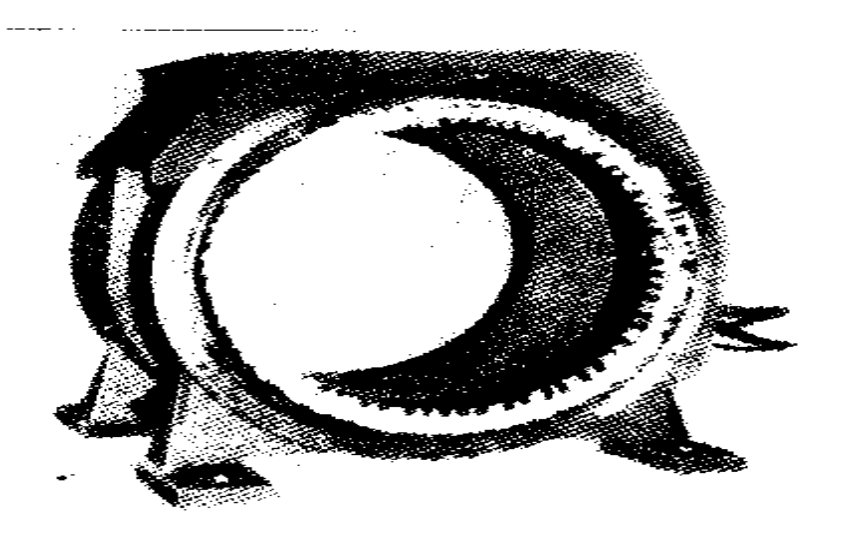

Figura 1.4 Estator embobinado de un motor de inducción.

2. El rotor representa el circuito secundario del motor, que en el caso de los motores trifásicos de inducción puede ser de dos tipos:

- Rotor devanado: Este esta formado al igual que el estator por paquetes de láminas troqueladas montadas sobre la flecha, de ranuras semicerradas o cerradas. En este se aloja el arreglo de bobinas que tiene un arrollamiento trifásico completo, que es una imagen reflejada del devanado del estator, Las tres fases del arrollamiento del rotor, usualmente se conectan en Y y sus extremos se conectan a unos anillos rozantes montados en el eje. Los devanados se pueden poner en cortocircuito a través de un conjunto de escobillas que están en contacto con los anillos rozantes o se pueden poner también resistencias exteriores en el circuito del rotor, y con esto es posible modificar las características par-velocidad del motor. Este tipo de rotor se muestra en la figura1.5.

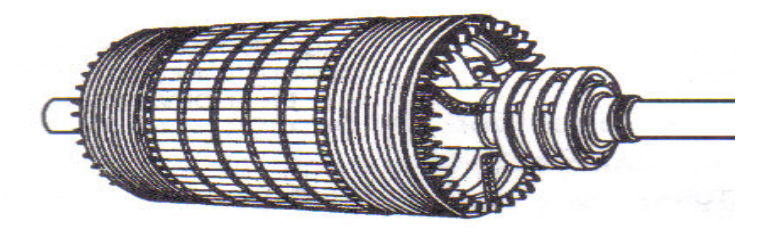

Figura 1.5 Rotor devanado

- Rotor Jaula de ardilla o corto circuito: Este esta formado por paquetes de láminas troqueladas con ranuras cerradas o semicerradas, y el devanado, pero este en vez de ser alambre esta constituido por barras de cobre o aleación colocadas en las ranuras, o con aluminio moldeado a presión. En el devanado de barras, los extremos de estas se conectan unos con otros por medio de anillos conductores. Las barras se suelen soldar eléctricamente o con autogena a los anillos extremos. Antes se empleaba soldadura, pero su fusión daba origen a perturbaciones considerables y la fuerza centrífuga la expulsaba de las uniones. En la actualidad para los motores hasta 200HP en gran escala se hace el devanado del rotor de aluminio moldeado a presión, las barras del rotor, y los anillos extremos se hacen de una sola pieza colada, ya que se obtiene un rotor uniforme y muy resistente. En estos rotores, las ranuras deben ser cerradas para retener el metal fundido. Si se emplean ranuras semicerradas se debe asegurar que sus aberturas queden cerradas durante la operación de moldeo. Este tipo de rotor se muestra en la figura 1.6.

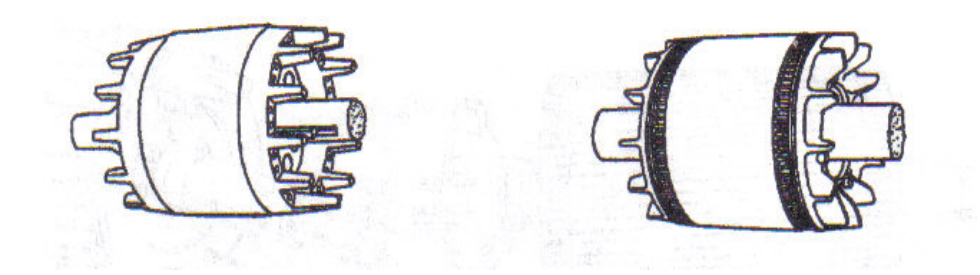

Figura 1.6 Rotor jaula de ardilla.

Para los diferentes tipos de diseño, las barras son: Diseño NEMA clase A. Este tiene barras grandes cercanas a la superficie. Diseño NEMA clase B. Este tiene barras grandes y profundas. Diseño NEMA clase C. Este tiene doble jaula. Diseño NEMA clase D. Este tiene barras pequeñas cercanas a la superficie. Las laminaciones del rotor para los diseños A,B,C,D se muestran en la figura 1.7.

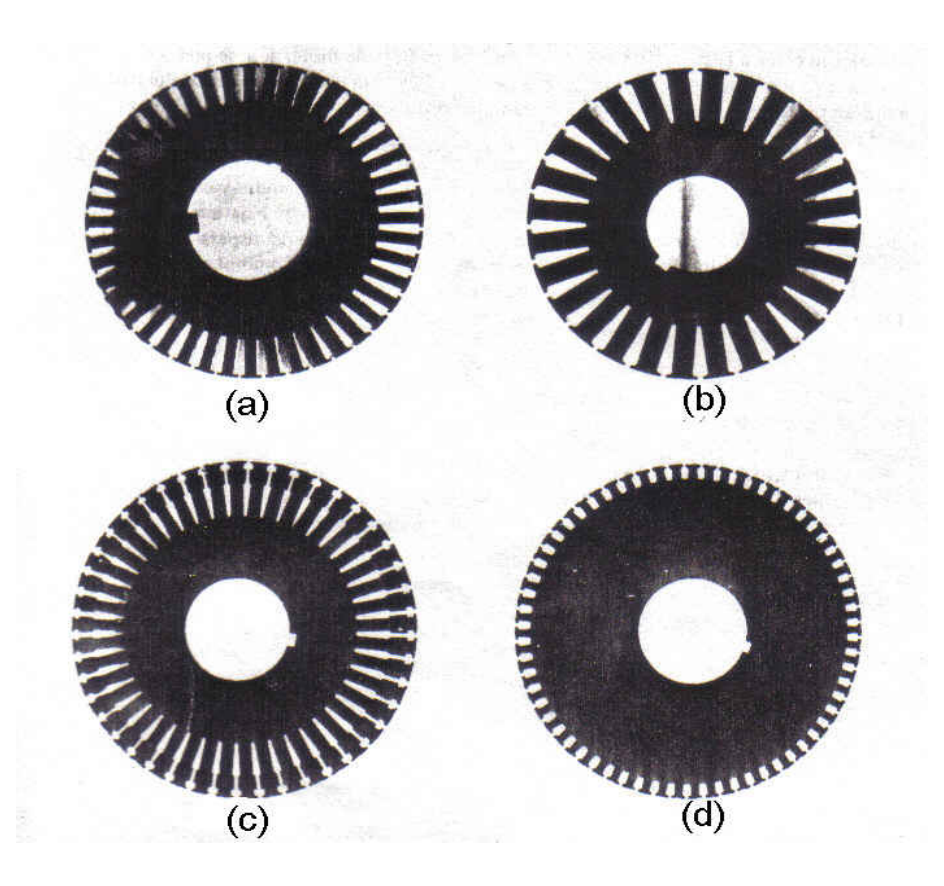

Fig.1.7 Laminaciones para rotores tipo jaula de ardilla, indicando la forma de la sección transversal de las barras. (a) Diseño A, (b) Diseño B, (c) Diseño C, (d) Diseño D.

3. La flecha o eje del motor se construye de acero y es el elemento que proporciona la energía mecánica a la carga.

4. La carcaza recibe este nombre por ser el elemento del motor que contiene o cubre al estator. Esta puede ser según el diseño de hierro o de aluminio.

5. En las tapas latelares los rodamientos o baleros están soportados en ellas, y a la vez estas embonan en el armazón del estator para ser fijadas con tornillos.

6. Los baleros son los elementos que permiten que el rotor gire sobre su eje o flecha. Estos pueden ser de bolas (sellados o abiertos) o de rodillos, según la aplicación o potencia para la que se construye el motor. La lubricación de los baleros es a base de grasa.

7. Los auxiliares del motor de inducción son elementos necesarios para el funcionamiento de este y depende del tipo de motor.

Todas las partes del motor de inducción antes descritas se muestran en la figura 1.8.

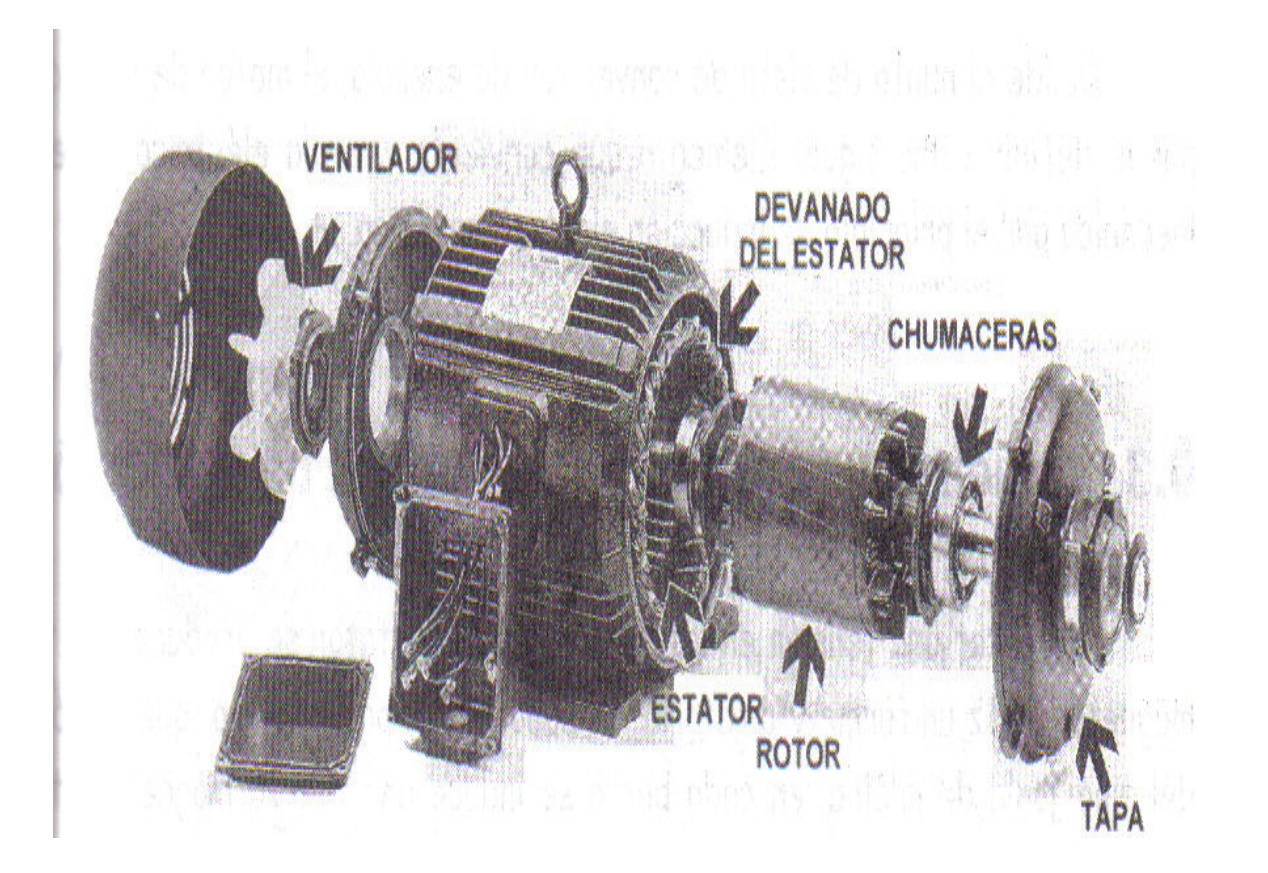

Figura 1.8 Componentes de un motor de inducción.

### 1.2 Operación.

El motor de inducción fue inventado por Nikola Telsa en 1888 y su principio de operación consiste en la transferencia de energía del estator al rotor por medio de inducción electromagnética, por lo que no requiere conexiones.

El campo magnético alrededor de un conductor que lleva corriente es producido por el movimiento de las cargas eléctricas en la forma de una corriente eléctrica. Por conveniencia, en la visualización y análisis, los campos magnéticos están representados sobre diagramas por trayectorias o lazos cerrados, a éstos se les denomina líneas de flujo magnético y tienen asignada una duración específica que está relacionada con la polaridad de un imán o la dirección de la corriente en una bobina de un conductor, la figura 1.9 muestra la representación de las líneas de flujo de los campos magnéticos.

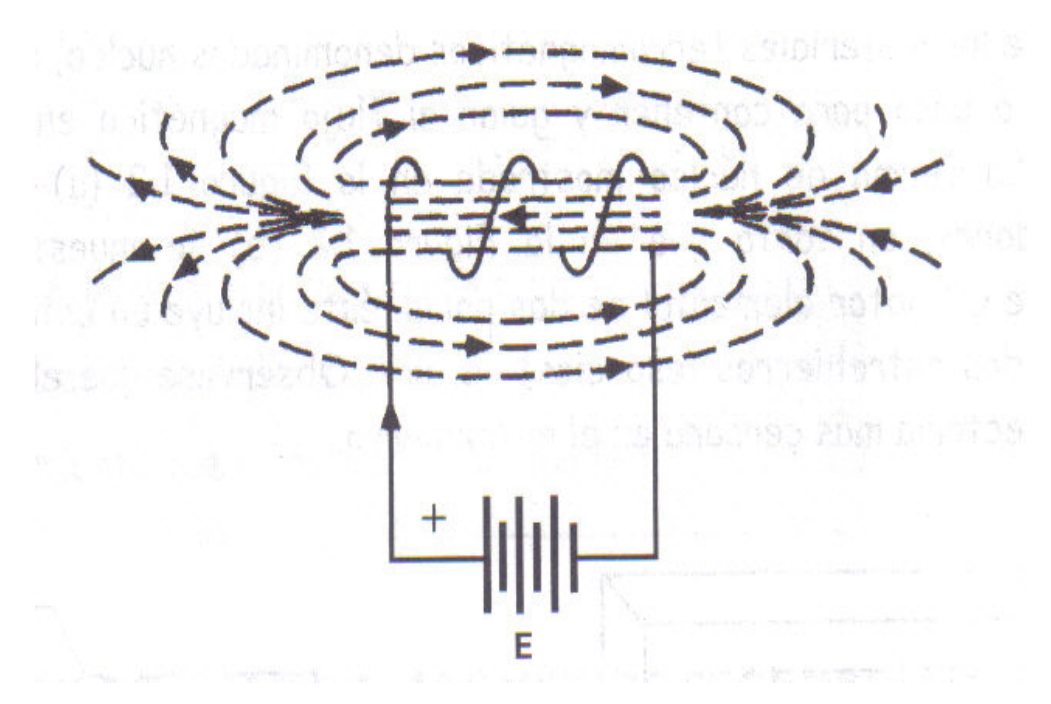

Fig. 1.9 Representación de las líneas de flujo magnético.

La dirección del campo magnético generado por una corriente o la dirección de la corriente moviendo un conductor en ángulo recto a un campo magnético se puede determinar por la llamada regla de la mano derecha de la siguiente manera:

Sosteniendo los dedos pulgar, índice y medio de la mano derecha en ángulos rectos entre sí; si el dedo índice apunta en la dirección de las líneas magnéticas de fuerza y el pulgar en la dirección del movimiento, el voltaje generado ocasionará que la corriente fluya en la dirección apuntada por el dedo medio, si el circuito está cerrado; esto se muestra en la figura 1.10.

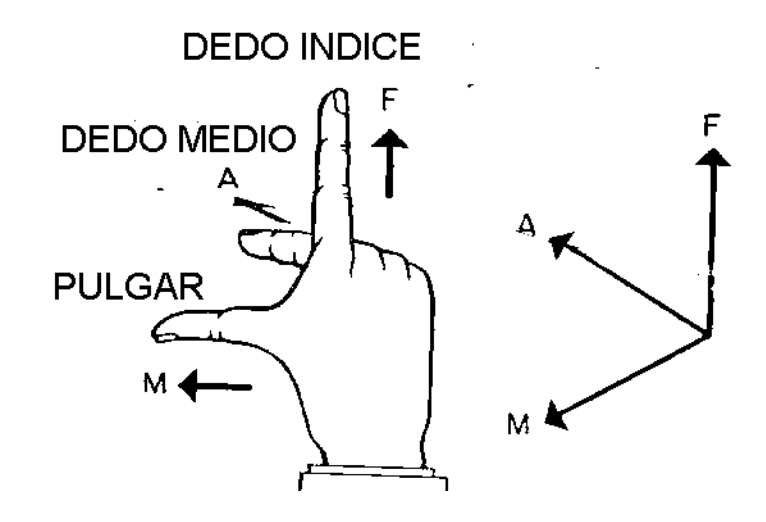

Fig. 1.10 Regla de la mano derecha.

No existe diferencia si el conductor se mueve a través de un campo estacionario, como de un generador de CD, o bien si las líneas de fuerza magnética barren por un conductor estacionario, como en un generador de CA convencional de campo rotatorio. Lo que cuenta es el movimiento relativo.

Ahora si se pasa una corriente a través de un conductor en un campo magnético, se desarrollará una fuerza que tiende a mover el conductor en ángulos rectos a través del campo magnético. Entonces según la regla de la mano izquierda: Sosteniendo los dedos pulgar, índice y medio de la mano izquierda en ángulos rectos entre sí; si el dedo índice apunta en la dirección de las líneas de fuerza y el dedo medio apunta en la dirección del flujo de corriente, el dedo pulgar apuntará en la dirección de la fuerza de movimiento resultante; esto se muestra en la figura 1.11.

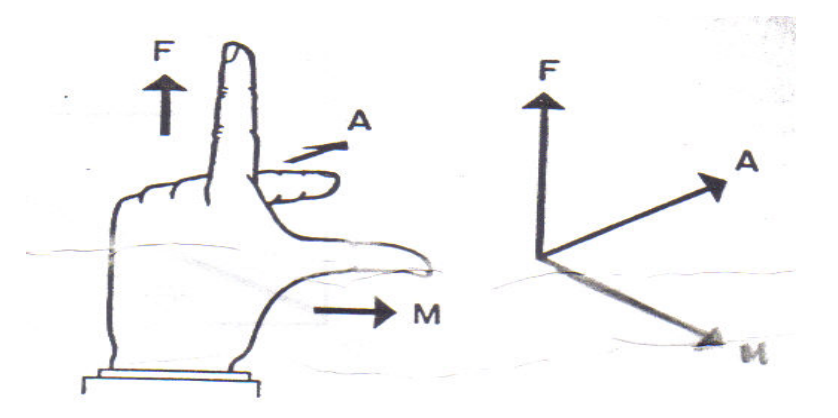

Fig. 1.11 Regla de la mano izquierda

Aplicando estas reglas, si tenemos un núcleo de anillo anular de hierro con dos imanes permanentes PM de la polaridad mostrada en la figura. 1.12, insertados en este. Entonces las líneas de fuerza magnéticas, mostradas por las líneas rayadas, fluirán arriba a través del rotor R, el cual tiene ocho barras redondas de jaula de ardilla uniformemente espaciadas alrededor de la periferia y conectadas a anillos laterales. El núcleo C está libre para girar e impulsado en dirección de las manecillas del reloj por una fuerza externa.

Al ser impulsado el núcleo C en dirección de las manecillas del reloj, con el rotor R estacionario, las líneas de fuerza magnéticas cortan a través de las barras representadas por círculos. El efecto es el mismo que si el rotor girara en contra de la dirección de las manecillas del reloj. Refiriéndonos a la regla de la mano derecha, la corriente fluirá desde el lector en las tres barras superiores y hacia el lector en las tres barras inferiores. Y refiriéndonos a la regla de la mano izquierda, habrá una fuerza desarrollada en esas barras ocasionando que el rotor gire en la dirección de las manecillas del reloj.

Este es entonces un campo magnético rotatorio accionado mecánicamente, girando en la dirección de las manecillas del reloj y causando que un rotor jaula de ardilla bajo su influencia gire también en esa misma dirección.

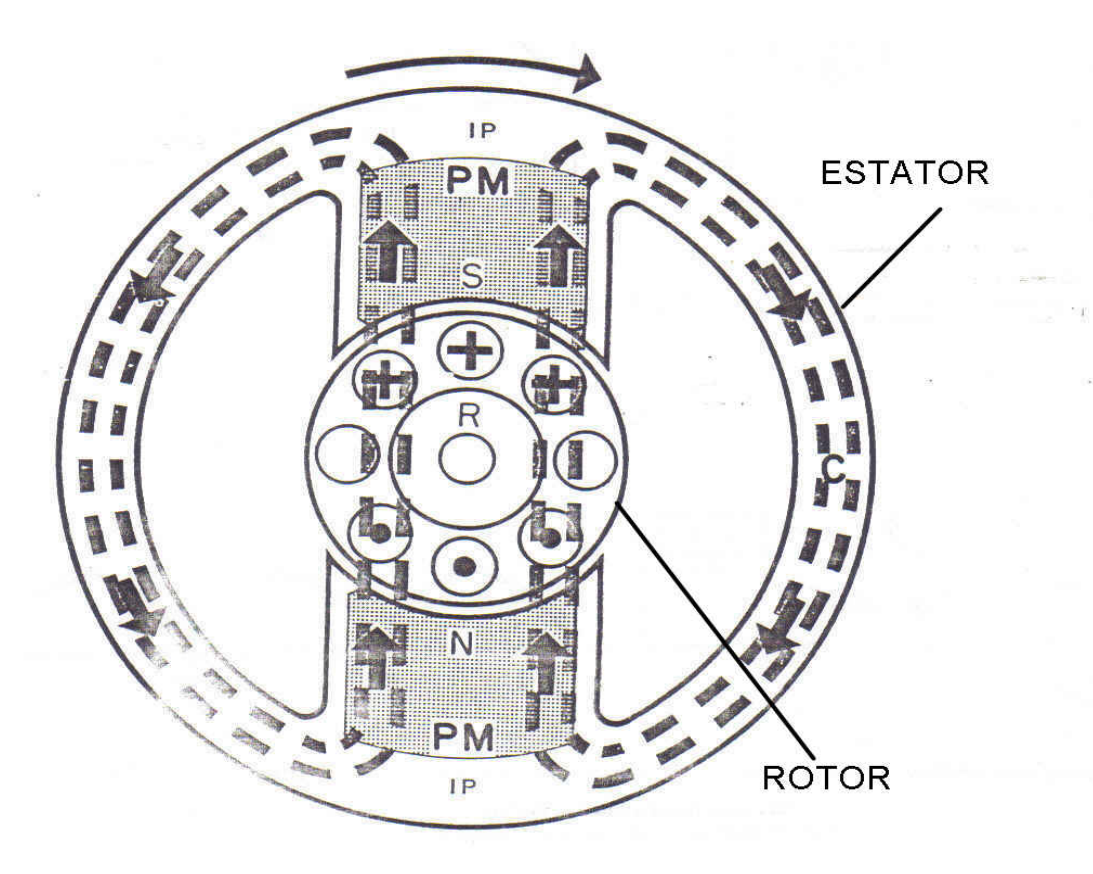

Fig. 1.12 Campo magnético rotatorio

Se puede desarrollar un campo magnético rotatorio en un motor trifásico accionado eléctricamente como se muestra en la Fig. 1.13.

Los valores de la corriente en un circuito trifásico alcanzan sus valores correspondientes a intervalos de 120°. Debido al espaciamiento de bobinas y a la forma en que las bobinas están conectadas, una motor trifásico en realidad opera como una máquina de 6 fases con cinturones de fases de 60°. En un motor de 2 polos, la medida angular eléctrica y mecánica es idéntica; por lo que un motor tendría grupos de bobinas representadas por A,B,C,A',B',C' montados cada uno en un núcleo de hierro.

A 0° (y a 360°) la corriente en la fase 1, y por lo tanto las bobinas A y A', son máxima positiva, así que su campo magnético, representado por la flecha gruesa, es un máximo en la posición vertical. Las corrientes en las fases 2 y 3 son la mitad del máximo negativo, así que los campos magnéticos desarrollados por las bobinas B,B' y C, C', son también la mitad de intensidad, con diferencia de posición angular de los campos principales. Cada campo tiene un componente en fase con el campo principal y un componente de cuadratura a ángulos rectos. Los componentes a cuadratura se cancelan y los componentes en fase añaden a la fuerza del campo principal.

A 60° la corriente en fase 2, y en las bobinas B,B', es máxima negativa. La corriente en la fase 3 ha invertido su dirección, al igual que en las bobinas C,C', y es ahora mitad del máximo positivo como es la corriente en la fase 1 y en las bobinas A,A'. El campo magnético ha girado 60°.

A 120° la corriente en fase 3 y las bobinas C,C', es máxima positiva y la fuerza del campo magnético, representada por la flecha gruesa, está a 120° en dirección de las manecillas del reloj. La corriente en la fase 1 ha invertido dirección y es mitad del máximo negativo, como lo es también la corriente en la fase 2.

Esta rotación del campo magnético causará que cualquier rotor, bajo su influencia, gire con este.

La magnitud del campo permanece constante durante el giro, es decir, que se tiene un campo constante en el tiempo y variable en su posición.

El campo del estator entonces ha completado una vuelta en un ciclo de corriente, o sea que para una frecuencia f, el campo da 60f revoluciones por minuto. Se dice que esta velocidad corresponde al motor de dos polos, puesto que cada fase tiene solamente un norte y un sur. Se pueden obtener velocidades menores, pero siempre submúltiplos de 60f, aumentando el número de polos por fase. Con lo que la velocidad del campo giratorio esta dada por:

#### $Ns = 120f / P$

en donde f es la frecuencia y P el número de polos. A la velocidad Ns se le da el nombre de velocidad síncrona.

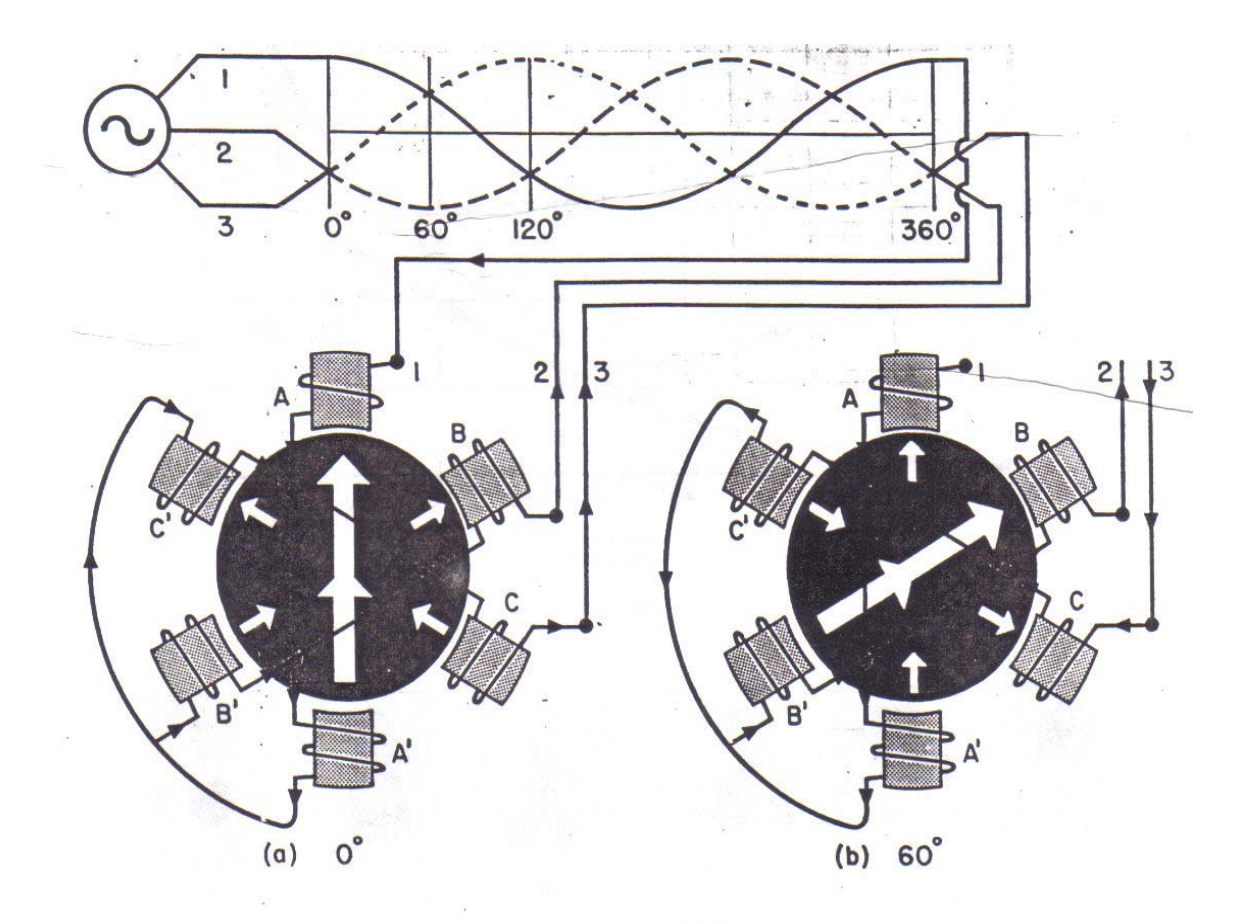

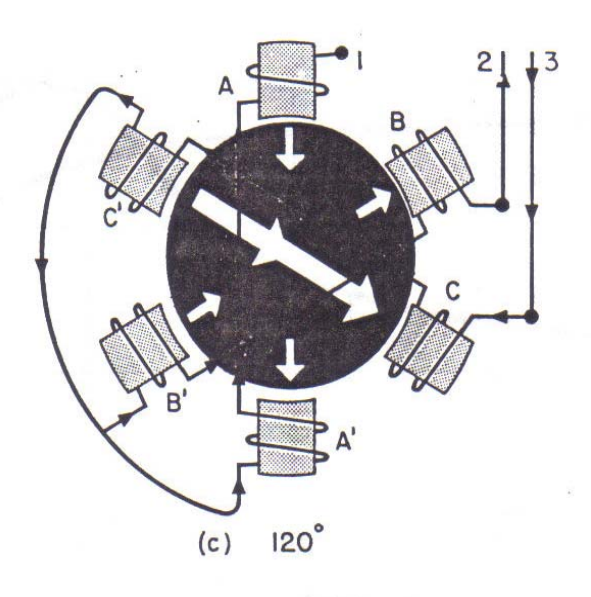

Fig. 1.13 Campo magnético rotatorio

Debido a la interacción del campo del estator girando a la velocidad síncrona y el campo inducido del rotor, se genera el par del motor que obliga al rotor a girar en el sentido del campo del estator a la velocidad síncrona. Pero nunca puede alcanzar la velocidad síncrona, porque si llegara a alcanzarla, sus barras estarían estacionarias con respecto al campo magnético del estator y entonces no se induciría voltaje, no habría corriente en el rotor y por lo tanto tampoco habría campo magnético. Sin campo magnético en el rotor el par producido será cero y por la fricción el rotor se frenaría. Entonces un motor de inducción no puede alcanzar la velocidad síncrona del campo del estator, existe siempre entre ambos una diferencia de velocidad, La diferencia en cuestión se llama deslizamiento.

El deslizamiento se define como la diferencia entre la velocidad síncrona Ns y la velocidad del rotor Nr. Se expresa por la siguiente ecuación:

$$
S = (Ns - Nr/Ns) \times 100
$$

donde Ns es la velocidad síncrona del campo giratorio y Nr es la velocidad del rotor, que depende de la carga.

Además de los motores de inducción jaula de ardilla, existe otro tipo de motor de inducción que es el de rotor devanado, cuyo principio de operación es el mismo sólo que este cuenta con anillos rozantes y escobillas, que permiten adicionar resistencias en el circuito del rotor. Esto permite arrancar el motor con cierto valor de resistencia, y disminuye hasta el cortocircuito, en el que el devanado se comporta como una jaula de ardilla.

Este puede responder sucesivamente como los diferentes diseños de las jaulas (diseño NEMA clase A,B,C,D), adaptándose a requerimientos que no puede dar una sola jaula. Solo que este tipo de motor no es muy comercial ya que su rotor es de construcción más compleja y de mas alto costo que uno de jaula de ardilla,

además que se le debe dar mantenimiento a las escobillas constantemente y tener equipo de control en el rotor.

### 1.3 Circuito equivalente.

El circuito de un motor de inducción se puede representar en forma semejante al circuito de un transformador, ya que consta esencialmente de dos devanados, sin embargo es conveniente hacer notar las diferencias que hay, las cuales son:

1. En el transformador las fuerzas electromotrices se inducen por un flujo fijo en el espacio y variable en el tiempo, mientras que en el motor sucede un flujo giratorio en el espacio, y de magnitud constante en el tiempo.

2. El transformador trifásico se alimenta con tres fases primarias y se obtienen tres secundarias, mientras que en el motor trifásico se alimenta el estator (primario) con tres fases y en la espira del rotor (secundario) se induce una fase que toma energía de las fases primarias.

3. En el transformador la frecuencia secundaria invariablemente es igual a la primaria, mientras que en el motor la frecuencia del rotor (secundaria) es variable en función del deslizamiento.

La figura 1.14 representa la inducción en un motor ideal, es decir, en un motor que no pierde energía al efectuar la conversión, donde Is es la corriente del estator, Es es el voltaje en el estator, Ir es la corriente en el rotor y Er es el voltaje inducido en el rotor.

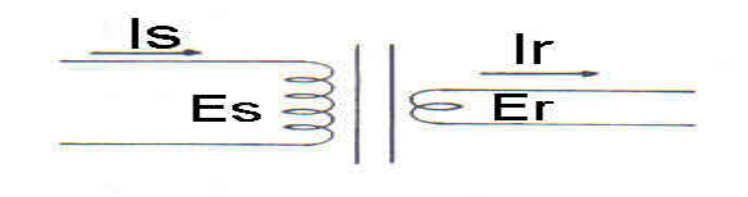

Fig. 1.14 Circuito Equivalente ideal

De esta figura se puede decir que al aplicar voltaje a los devanados del estator, se induce voltaje en los devanados del rotor. Y a mayor velocidad relativa ente el rotor y el campo magnético del estator, mayor será el voltaje resultante en el rotor. La mayor velocidad relativa ocurre cuando el rotor está sin movimiento, condición conocida como rotor bloqueado. Si el voltaje inducido en el rotor en esta condición se denomina Erb, entonces el voltaje inducido a un deslizamiento cualquiera estará dado por la ecuación:

$$
Er = S Erb
$$

Pero de esta ecuación se observa que, el voltaje en rotor bloqueado es una constante que no depende del deslizamiento ya que S=1, esto permite definir la relación:

$$
a = Es / Erb
$$

a la que se llamará relación de transformación y sustituyendo en la primera ecuación se obtiene

$$
Er = (S / a) (Es)
$$

que será la primera ley que se apegue al circuito del motor ideal.

A su vez la relación de transformación del motor también es igual a la relación de vueltas de los embobinados, lo que nos permite aplicarla a las corrientes entonces se obtiene:

$$
lr = a ls
$$

que será la segunda ley para el circuito del motor ideal.

La corriente del rotor es producida por el voltaje del rotor. Variara en la medida que varié el voltaje, que es el que depende del deslizamiento, o sea que las corrientes en sí son independientes del deslizamiento.

Si a dicho circuito se agregan los parámetros en los cuales aparecen las pérdidas, se obtiene el circuito equivalente real del motor.

Las pérdidas se pueden clasificar en:

- Mecánicas: se forman por fricción y por ventilación.
- Magnéticas: se forman por histéresis y por corrientes parásitas.
- Eléctricas: se forman por resistencia y por reactancia de dispersión.

1. Las pérdidas mecánicas se deben al giro del rotor. Tienen una componente debida a la fricción en los baleros y otra producida por la fuerza necesaria para desplazar el aire, cuando tienen ventilador integrado al rotor. Estas pérdidas están presentes aunque el motor gire en vacío, y son constantes e independientes de la carga.

2. Las pérdidas magnéticas o del núcleo se deben a las alteraciones del campo magnético en el material activo del estator y del rotor por efectos de histéresis y corrientes parásitas.

3. Las pérdidas mecánicas y magnéticas tienen en común que están presentes ya sea en vacío o con carga, y son independientes de esta, por lo que se pueden representar por un solo circuito en paralelo agregado a la entrada del motor ideal. La resistencia rmhe representa las pérdidas mecánicas, de histéresis y de corrientes parásitas, y la reactancia Xm es para la corriente de magnetización.

4. Las pérdidas eléctricas se deben al calentamiento debido al flujo de las corrientes en el devanado del estator y en las barras del rotor. Su representación será mediante circuitos en serie agregados al motor ideal tanto en el primario como en el secundario. Donde rs es la resistencia del estator, Xs es la reactancia del estator, rr es la resistencia del rotor, Xs es la reactancia del rotor.

De estos elementos, la reactancia del rotor está en función de la frecuencia, y se determina con la ecuación:

 $Xr = 2\pi$  fr Lr

Donde Lr es la inductancia del rotor y fr es la frecuencia del rotor, que depende a su vez del deslizamiento S y de la frecuencia del estator fs; es decir:

$$
fr = S fs
$$

y esta es la tercera ecuación para analizar el circuito del motor.

Si se bloquea el rotor, el deslizamiento es igual a la unidad y la reactancia a rotor bloqueado se determina con la ecuación:

$$
Xrb = 2\pi fs \, \text{Lr}
$$

Y de ahí obtenemos la cuarta ecuación del circuito del motor, la cual es:

$$
Xr = S Xrb
$$

El circuito eléctrico del motor de inducción considerando a las pérdidas mecánicas, magnéticas y eléctricas; aparece en la figura 1.15.

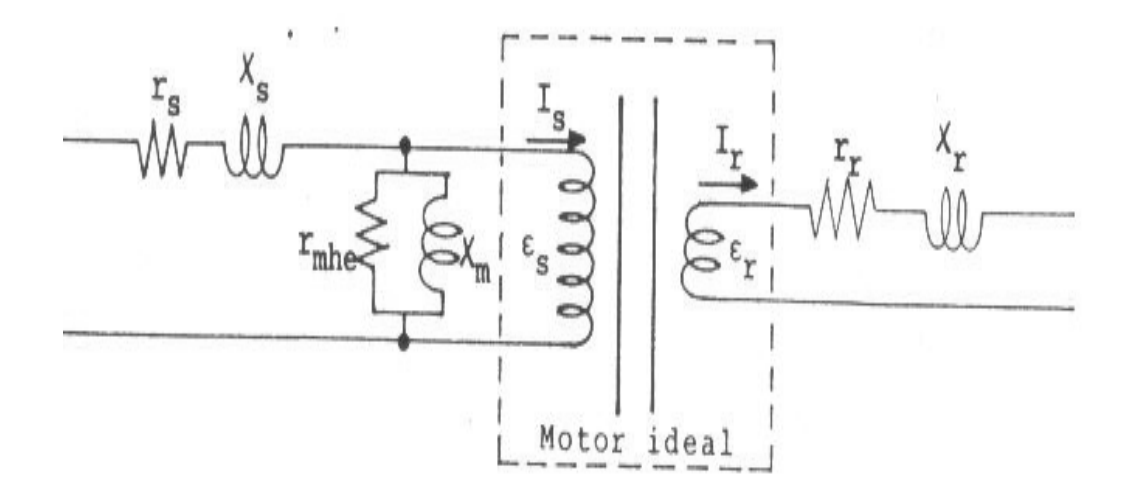

Fig. 1.15 Circuito con pérdidas.

Finalmente, si al circuito de la Fig. 1.15 se le aplica el voltaje de fase a la entrada (el primario del motor ideal es la bobina de una fase), y se cierra el circuito secundario (el secundario es una espira cerrada del rotor), se obtiene el circuito equivalente del motor de inducción, como aparece en la Fig. 1.16. con sus cuatro ecuaciones o constantes de comportamiento, dos de las cuales dependen del deslizamiento y definen las diferencias básicas con el circuito del transformador.

If r<sub>s</sub> Xs  
\n
$$
W^{-1}
$$
  
\n $W^{-1}$   
\n $W^{-1}$   
\n $W^{-1}$   
\n $W^{-1}$   
\n $W^{-1}$   
\n $W^{-1}$   
\n $W^{-1}$   
\n $W^{-1}$   
\n $W^{-1}$   
\n $W^{-1}$   
\n $E$   
\n $E$   
\n $E$   
\n $E$   
\n $W^{-1}$   
\n $E$   
\n $E$   
\n $W^{-1}$   
\n $E$   
\n $E$   
\n $W^{-1}$   
\n $E$   
\n $E$   
\n $W^{-1}$   
\n $E$   
\n $E$   
\n $W^{-1}$   
\n $E$   
\n $E$   
\n $W^{-1}$   
\n $E$   
\n $F$   
\n $W^{-1}$   
\n $E$   
\n $F$   
\n $W^{-1}$   
\n $E$   
\n $W^{-1}$   
\n $E$   
\n $W^{-1}$   
\n $E$   
\n $W^{-1}$   
\n $E$   
\n $W^{-1}$   
\n $E$   
\n $W^{-1}$   
\n $E$   
\n $W^{-1}$   
\n $E$   
\n $W^{-1}$   
\n $E$   
\n $W^{-1}$   
\n $E$   
\n $W^{-1}$   
\n $E$   
\n $W^{-1}$   
\n $E$   
\n $W^{-1}$   
\n $E$   
\n $W^{-1}$   
\n $E$   
\n $W^{-1}$   
\n $E$   
\n $W^{-1}$   
\n $E$   
\n $W^{-1}$   
\n $E$   
\n $W^{-1}$   
\n $W^{-1}$   
\n $E$   
\n $W^{-$ 

Figura 1.16 Circuito equivalente del motor de inducción.

 $\frac{1}{2} \frac{1}{2} \frac{1}{2}$ 

### 1.4 Curvas de funcionamiento

#### 1.4.1 CURVA DE SATURACIÓN

Esta curva nos muestra el comportamiento del circuito magnético del motor, ya que para un voltaje y frecuencia dadas, a cada número de vueltas de la bobina del estator corresponde una sección del núcleo. De manera que si la cantidad de fierro es adecuada a las bobinas, la saturación franca debe presentarse inmediatamente arriba del voltaje nominal.

Si el voltaje nominal queda en la región de saturación, significa que el núcleo es débil y el motor tendrá un alto índice de perdidas magnéticas, que se manifiestan por sobrecalentamiento.

Si el voltaje nominal queda en la región inicial, mucho antes de que la curva pierda su pendiente, significa que el núcleo es muy robusto, lo cual puede considerarse beneficioso para la operación de la máquina, pero en cambio aumenta innecesariamente su costo.

Las coordenadas de la curva son el voltaje aplicado y la corriente de excitación en vacío, es decir sin aplicarle ninguna carga al motor, La figura 1.17 muestra la curva de saturación en vacío ideal del motor de inducción, donde se observa que para valores pequeños de voltaje aplicado no sigue la curva, ya que el fuljo magnético que se induce no es lo suficientemente fuerte para vencer las pérdidas por fricción y ventilación del motor. Otro punto a notar es que mientras el motor no logra su velocidad síncrona en su alimentación se manifiestan las corrientes elevadas de cortocircuito en el rotor, en el momento que estas corrientes bajan a su valor mínimo, se considera que el motor ha completado su etapa de arranque. El valor de tensión con el cual el motor termina su arranque se llama voltaje mínimo de arranque.

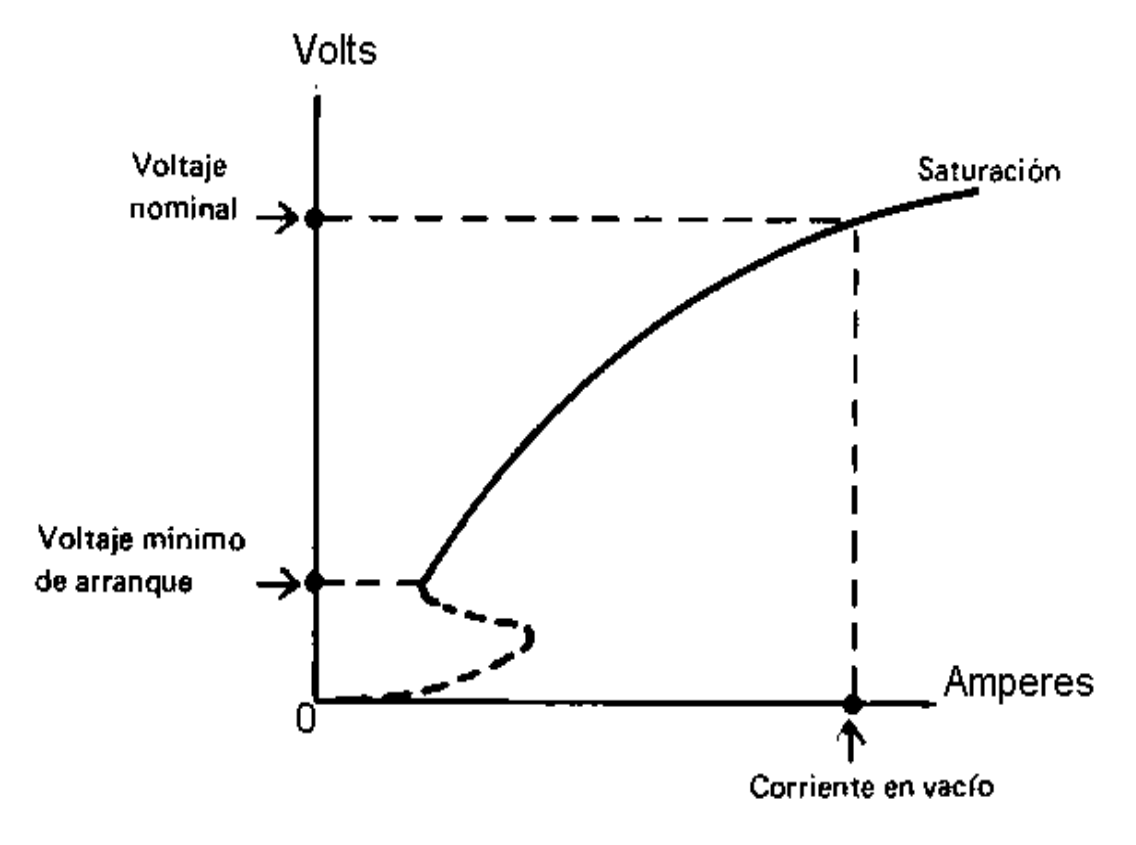

Figura 1.17 Curva de saturación

#### 1.4.2 CURVA PAR-VELOCIDAD.

El motor de inducción gira a velocidad prácticamente constante, como el rotor no puede alcanzar la velocidad de rotación del campo magnético, debe siempre girar con cierto grado de deslizamiento. En vacío, el deslizamiento es muy pequeño. Al aplicar la carga al rotor se requiere un aumento de la densidad de corriente que pasa por él para desarrollar el par necesario para vencer el aumento de carga. En consecuencia, el campo magnético rotatorio debe cortar los conductores del rotor a mayor velocidad, para que produzca el aumento de corriente necesario. En este caso aumentará el deslizamiento y se reducirá la velocidad del rotor. El deslizamiento es igual a la relación entre la pérdida por calentamiento en el rotor y la potencia total suministrada a éste.

El par es la fuerza rotacional producida por el motor, que combinado con la velocidad produce potencia mecánica. Hay tres tipos diferentes de capacidades de par a considerar en un motor de inducción:

- Par nominal o par de plena carga:
- Par de arranque o par de rotor bloqueado.
- Par máximo

1. El par nominal es que el que desarrolla el motor a carga nominal.

2. El par de arranque es el par que el motor puede producir desde un arranque, estando totalmente parado.

3. El par máximo es el par que el motor puede producir antes de que llegue el deslizamiento, a un aumento de carga que tiende a detener el giro del rotor si no se le desconectara esa carga.

Estos valores de par van a depender del diseño del rotor, por lo que cada diseño tiene una curva par-velocidad de funcionamiento diferente. La figura 1.18 muestra las curvas para los diseños NEMA A,B,C,D, donde podemos observar lo siguiente:

- Par nominal: Es el punto correspondiente a la velocidad de placa o plena carga, y debe dar el par, la potencia y corriente nominales.

- Pár máximo: Corresponde a la abscisa del vértice de la curva. El diseño A es el que tiene el valor más grande de par máximo, y le siguen en orden descendente, los diseños B y C . El diseño D no presenta esta característica.

- Par de arranque: Corresponde al punto terminal de la curvas en donde tocan el eje de las abscisas. El más grande corresponde al diseño D, y le siguen en orden descendente, los diseños C, A y B.

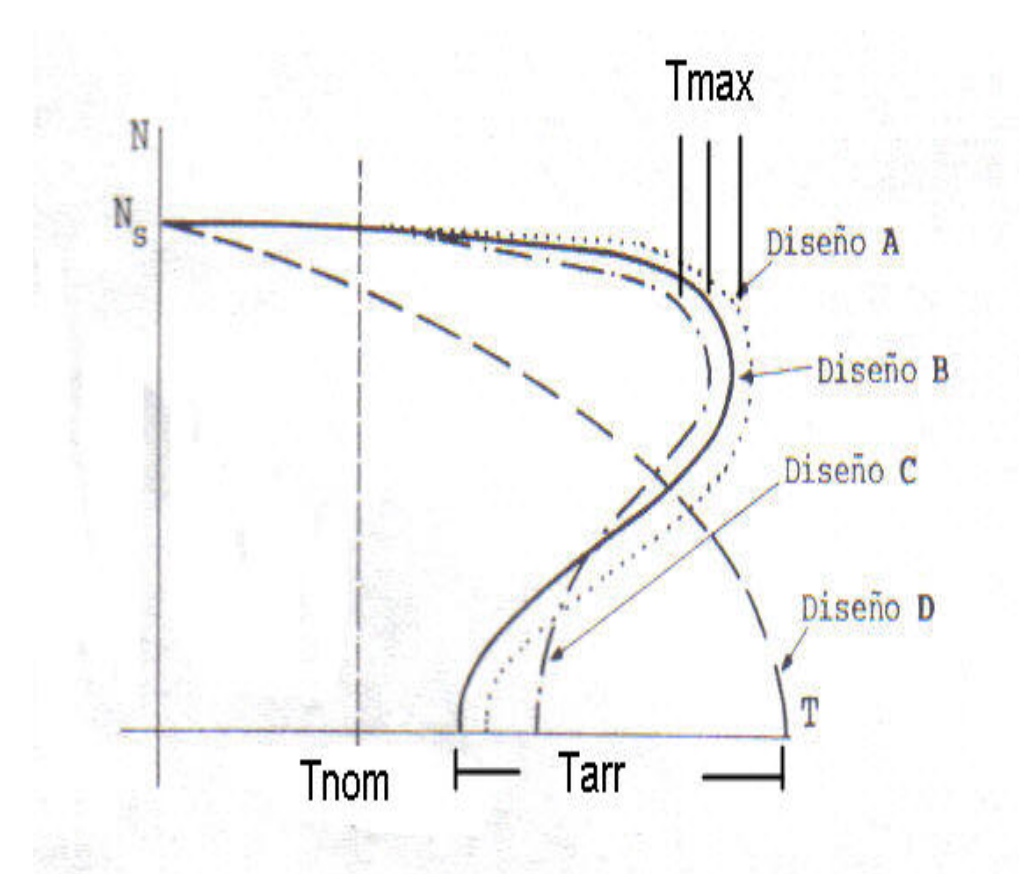

Figura 1.18 Curvas par-velocidad de motores de inducción.

Las características par-velocidad del motor de inducción mostradas en la figura 1.18 proporcionan información sobre varios aspectos importantes de la operación del motor:

1. El par producido por un motor de inducción a velocidad síncrona es cero.

2. La curva es prácticamente lineal entre vacío y plena carga. En este rango, la resistencia del rotor es mucho mayor que su reactancia, y por lo tanto, la corriente del rotor, el campo magnético del rotor y el par producido crecen linealmente al aumentar el deslizamiento.

3. Existe un par máximo que el motor no puede sobrepasar. Es de dos a tres veces el par nominal del motor.

4. El par de arranque es mayor que su par de plena carga, así el motor debe de poder arrancar con cualquier carga, hasta la velocidad nominal.

Otro aspecto importante a considerar es que el par de un motor de inducción, para un deslizamiento dado, es proporcional al cuadrado de la tensión de alimentación. Es decir si esta tensión se reduce a la mitad, lo mismo le sucede al flujo, y la intensidad de corriente en el rotor, para un valor dado de deslizamiento, también se reduce a la mitad. Entonces el par queda dividido por cuatro, por ser proporcional al producto de la intensidad de corriente por el flujo. Por esta razón, una caída del 10% de la tensión de alimentación puede producir una reducción del 19% en el par máximo y de arranque. El efecto de la tensión de alimentación sobre el par se muestra en la figura 1.19, en donde se observa por ejemplo que el par de arranque a la tensión nominal de alimentación es aproximadamente el 160%. del par a plena carga y ese mismo par de arranque pero al 80% de la tensión nominal disminuye al 100% del par a plena carga.

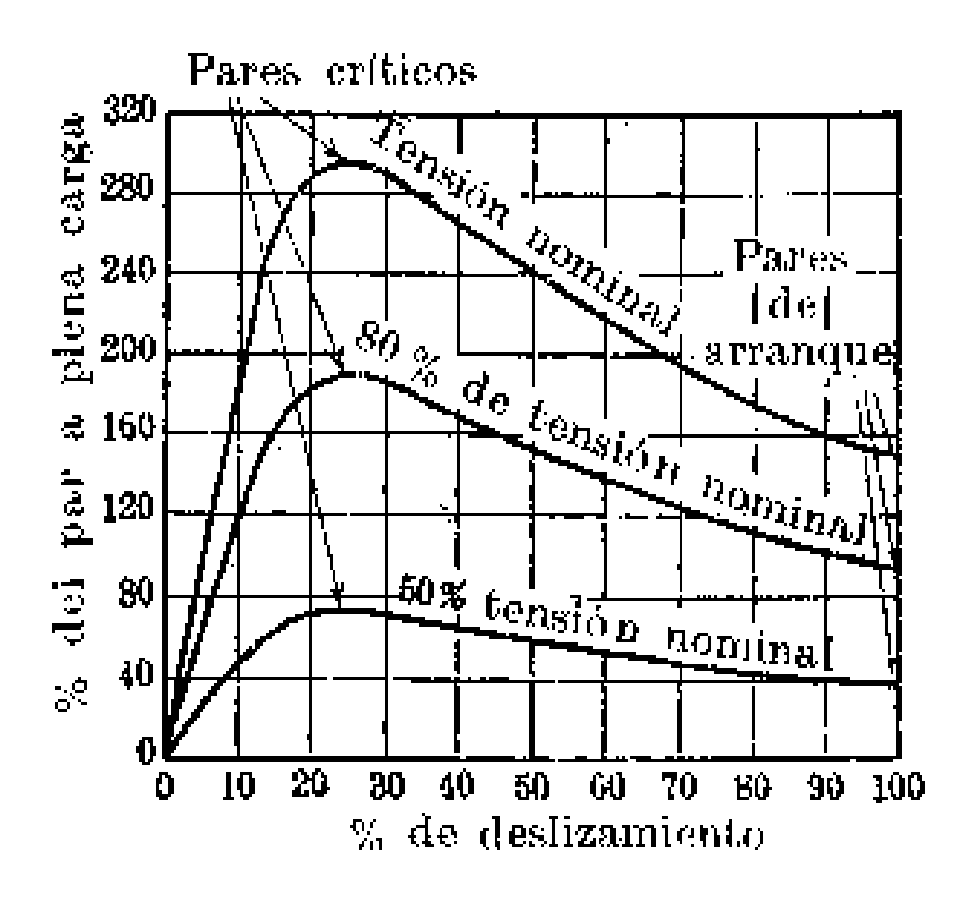

Figura 1.19 Curvas de par-velocidad según la tensión de alimentación del motor.

También se puede observar en la figura 1.19 que el par máximo o critico ocurre aproximadamente al 20% de deslizamiento.

### 1.4.3 CURVA DE PÉRDIDAS

En los motores de inducción (como ya se menciono), se da el proceso de conversión de energía eléctrica en energía mecánica, este proceso nunca es perfecto, ya que una porción de energía de entrada se pierde. La relación de la energía mecánica de salida dividida entre la energía eléctrica de entrada, se le llama eficiencia, un incremento en la eficiencia del motor significa que para una cantidad dada de potencia eléctrica de entrada, se produce más potencia mecánica de salida, es decir, tiene menos pérdidas.

Las pérdidas de energía son el factor determinante en la eficiencia del motor. Estas pérdidas se pueden dividir en :

- Pérdidas en el núcleo.
- Pérdidas por fricción y ventilación.
- Pérdidas en el devanado del estator.
- Pérdidas en el rotor.
- Pérdidas dispersas o indeterminadas.

Las pérdidas dispersas o indeterminadas no se han mencionado hasta ahora por no ser representativas para su análisis, sin embargo, en el funcionamiento real del motor si están presentes. Estas pérdidas son debidas al flujo disperso inducido por las corrientes de carga y otras pérdidas menores como por ejemplo: acoplamientos del motor a la carga mal realizados.

Relacionando a dichas pérdidas con la carga a mover, se puede decir lo siguiente:

- 1. Las pérdidas en el núcleo son independientes de la carga.
- 2. Las pérdidas por fricción y ventilación son independientes de la carga.
- 3. Las pérdidas en el devanado del estator son variables según la carga.

4. Las pérdidas en el rotor son variables según la carga.

5. Las pérdidas dispersas son variables según la carga.

La figura 1.20 muestra las pérdidas del motor de inducción en relación al porcentaje de carga aplicado.

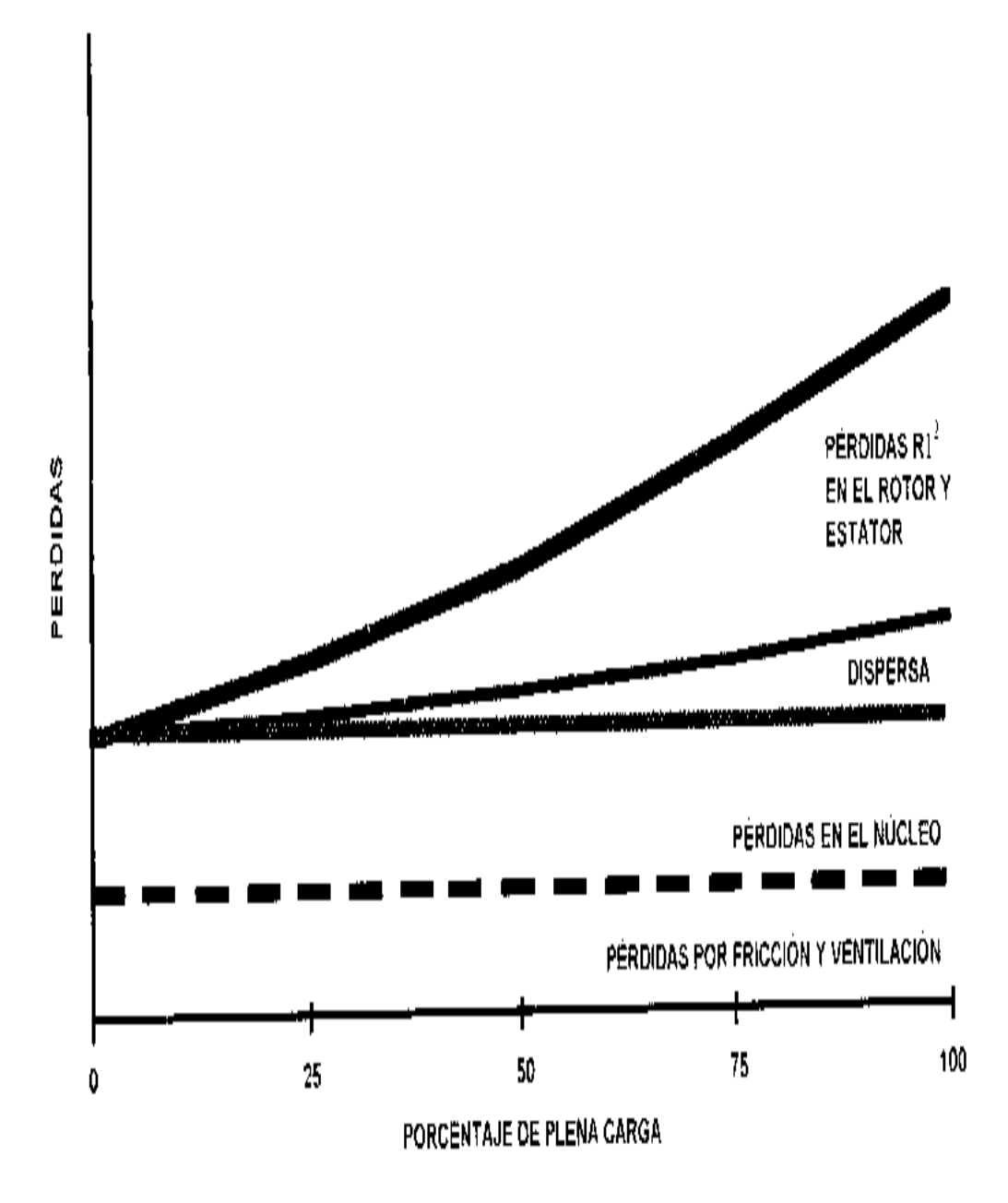

Figura 1.20 Curva de pérdidas.
1.4.4 CURVAS DE EFICIENCIA, CORRIENTE Y FACTOR DE POTENCIA EN FUNCION DE LA CARGA.

La figura 1.21 representa las curvas características normales de un motor de inducción rotor jaula de ardilla, cuyo factor de potencia, eficiencia, intensidad de corriente y deslizamiento se representan por curvas en función de la potencia útil hasta el 120% de carga.

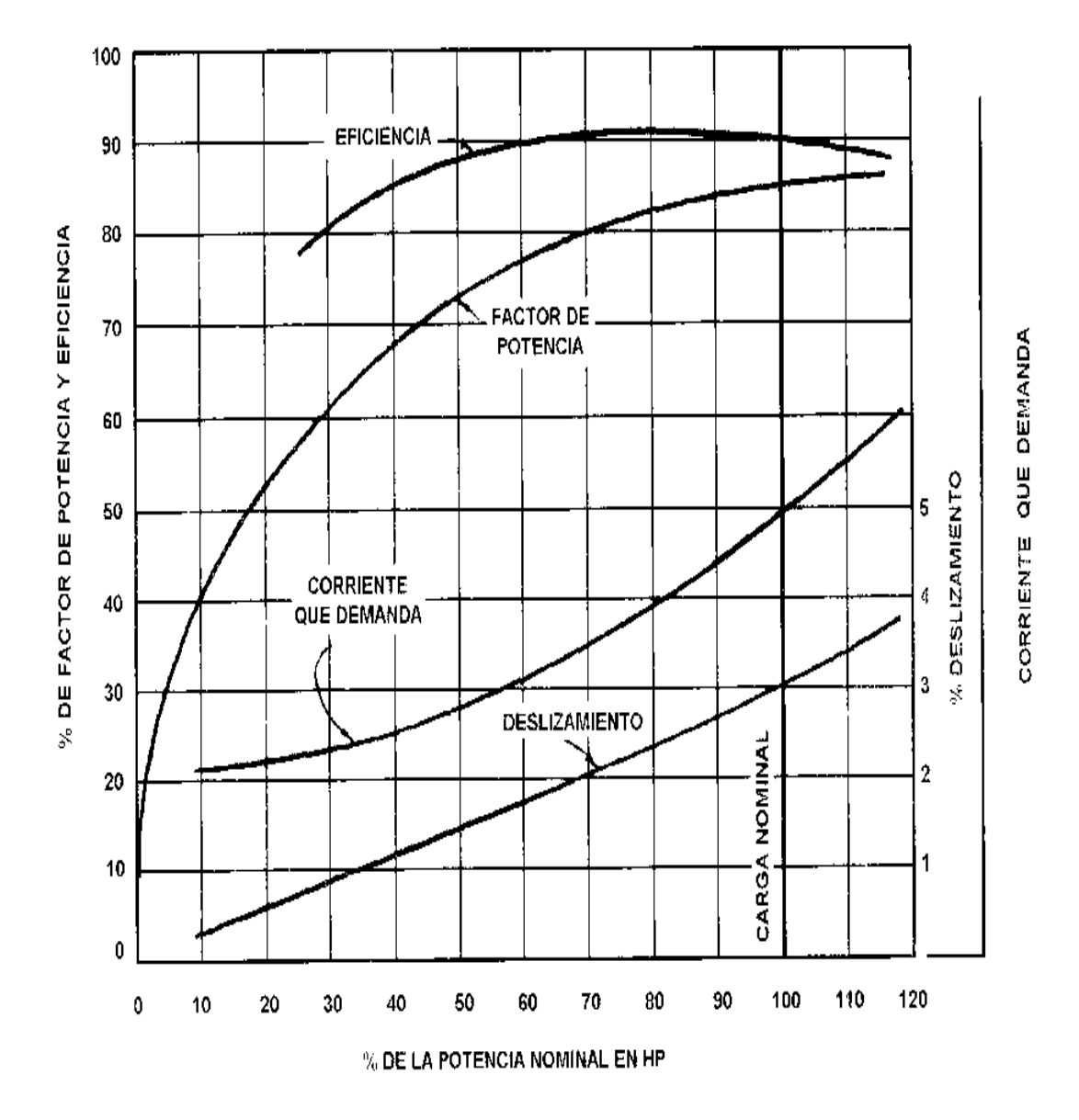

Figura 1.21 Curvas de funcionamiento del motor de inducción.

De la figura podemos observar las siguientes características del motor:

- El factor de potencia aumenta con la carga y alcanza su máximo valor para una carga que está próxima a su régimen nominal. A valores por debajo de la carga nominal el factor de potencia es bajo al igual que si se incrementa la carga arriba de la nominal. Por lo cual, siempre es más recomendable seleccionar el motor para trabajarlo a su potencia nominal, y así no tener bajo factor de potencia.

- La corriente que demanda el motor también es proporcional al aumento de la carga, aunque el aumento no es lineal.

- En la curva de eficiencia se observa que al principio con cargas bajas la eficiencia es baja, ya que las pérdidas fijas del motor (pérdidas magnéticas y mecánicas) son grandes comparadas con la potencia absorbida. Al crecer la carga, la eficiencia aumenta hasta un máximo, que es cuando las pérdidas fijas son similares a las pérdidas variables (pérdidas eléctricas) y así son proporcionales respecto a la potencia absorbida. Más allá de este punto, las pérdidas eléctricas adquieren mayor importancia y hacen descender la eficiencia.

## 1.5 Arrancadores

Los arrancadores son equipos que controlan el arranque y paro de los motores, ya sea en forma manual o automática, y además contienen elementos de protección, que detienen la operación del motor cuando se presenta alguna condición anormal de trabajo.

La forma de accionar los elementos interruptores puede ser:

- Manual
- Automática

1. En la forma manual la fuerza del operador hace que se cierren o abran los interruptores por medio de una palanca.

2. En la automática los interruptores se cierran por la acción de un electroimán. Al energizarse su bobina, y cuando se desenergiza abren nuevamente. El circuito de la bobina se cierra manual o automáticamente. En el primer caso es por medio de pequeños interruptores tipo botón, que se pueden localizar cerca del arrancador, o a cierta distancia, como por ejemplo en una consola general de control. El caso del control automático, el circuito de la bobina se cierra y abre por acción de sensores que supervisan al proceso de operación, como por ejemplo los termostatos que son insertados en el motor para medir la temperatura de su embobinado.

Los arrancadores según el voltaje de arranque se dividen en :

- Arrancadores a pleno voltaje.
- Arrancadores a voltaje reducido.

1. Los de pleno voltaje, aplican al motor su voltaje nominal desde el momento del arranque. Generalmente solo se usan en motores de potencias pequeñas.

2. Los de voltaje reducido, aplican al motor una fracción del voltaje nominal durante el arranque, y cuando el motor ha llegado aproximadamente al 75% de su velocidad de trabajo, se le aplica el voltaje íntegro, con lo que completa fácilmente su proceso de arranque.

#### 1.5.1 ARRANCADORES MANUALES A PLENO VOLTAJE

Este es un interruptor en forma de palanca que al cerrarlo se mantiene en esta posición por medio de un mecanismo de trinquete que tiene además la propiedad de ser sensible al calor. En los lados del cuerpo del interruptor se montan pequeñas resistencias calibradas a la corriente de trabajo del motor. Si por cualquier tipo de sobrecarga se produce una corriente mayor, el calor disipado por la resistencia actúa sobre el mecanismo de trinquete y se produce la apertura del interruptor. Los elementos térmicos actúan con la más pequeña sobrecarga que detectan, pero requieren de cierto tiempo para disipar calor. No actúan con la corriente de arranque, debido a que tiene una duración muy corta y no da tiempo suficiente para producir calentamiento.

Si se desea parar el motor, basta con operar manualmente la palanca en sentido opuesto al del arranque.

La figura 1.22 muestra el diagrama del arrancador manual a tensión plena, así como el nombre de las componentes que lo conforman:

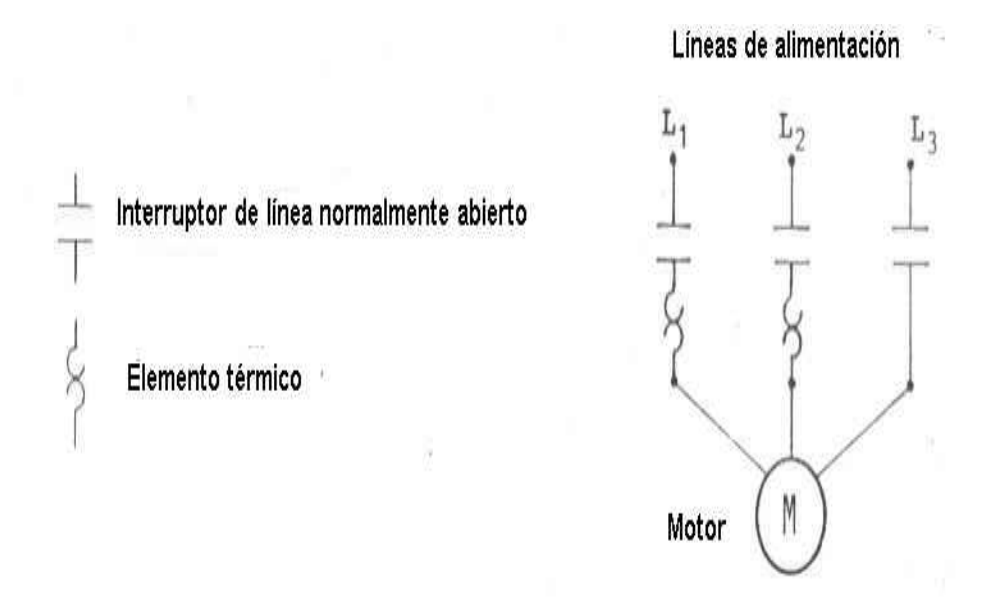

Figura 1.22 Diagrama del arrancador manual

En la figura 1.22 observamos que al interruptor de línea se le llama normalmente abierto porque esa es su condición cuando no actúa sobre él fuerza alguna y a la resistencia se le da el nombre de elemento térmico.

#### 1.5.2 ARRANCADORES AUTOMÁTICOS A PLENO VOLTAJE

En estos arrancadores, los interruptores en vez de cerrarse por la mano del operador, se cierran por un mecanismo de electroimán. Los interruptores normalmente abiertos se cierran al energizar la bobina del electroimán y permanecen así hasta que se desenergice, volviendo a su condición de abiertos. Los elementos térmicos se localizan en pequeñas cajas de montaje, junto con interruptores normalmente cerrados y que abren automáticamente al elevar su temperatura, interrumpiendo la corriente de la bobina.

Para el control de arranque y paro se utilizan interruptores de baja capacidad tipo botón incluidos en el circuito de la bobina.

La figura 1.23 representa el diagrama y simbología de un arrancador automático a pleno voltaje:

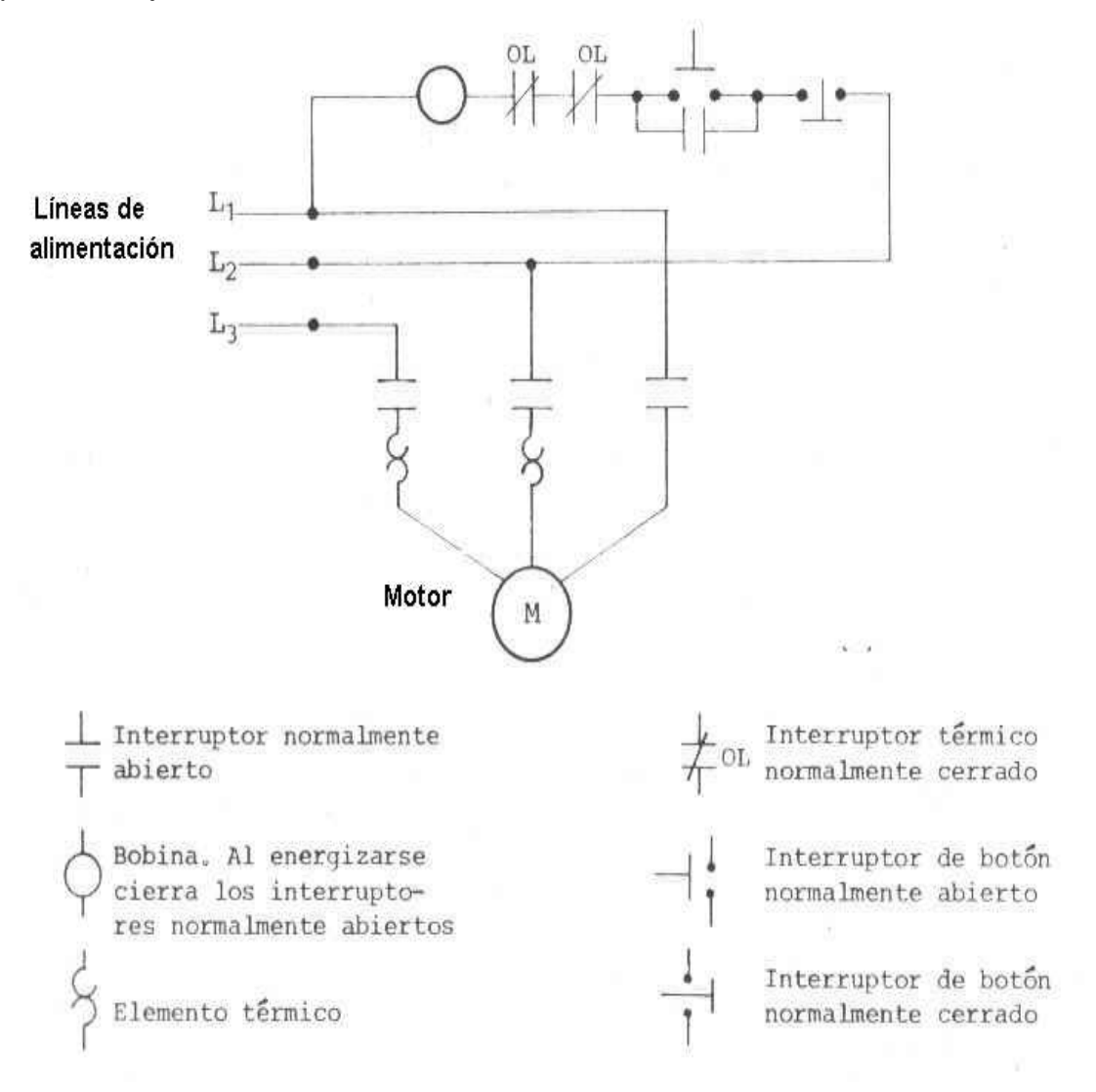

Figura 1.23 Diagrama del arrancador automático.

Viendo la figura podemos describir como funciona el arrancador. Primero para arrancar el motor, basta una ligera presión sobre el botón normalmente abierto. Con ello se cierra el circuito de bobina, y al energizarse ésta, cierra todos los interruptores normalmente abiertos, incluyendo el interruptor auxiliar en paralelo con el botón. Al soltar el botón, este se abre pero el circuito continúa cerrado a través del interruptor auxiliar.

Para parar, sólo es necesaria una ligera presión sobre el botón normalmente cerrado, con lo que se abre el circuito de bobina y los interruptores vuelven a su condición de normalmente abiertos.

Este arrancador proporciona protección contra:

- Sobrecargas.
- Sobre voltajes.
- Bajos voltajes.
- Suspensiones de voltaje.

1. La sobrecarga se manifiesta por corrientes superiores a la normal, que son detectadas por elementos térmicos.

2. Los voltajes arriba del nominal producen corrientes superiores a lo normal y las detectan los elementos térmicos.

3. Los voltajes abajo del nominal producen que la bobina pierda fuerza y no pueda mantener cerrados los interruptores.

4. Una suspensión de voltaje produce que se desenergice la bobina y se abran los interruptores.

Las ventajas de este arrancador es que la estación de botones se puede instalar lejos del arrancador, si se requiere un control remoto. Se pueden cambiar la estación de botones y su interruptor auxiliar, por un interruptor automático como lo es un sensor de temperatura, nivel, presión, etc.

#### 1.5.3 ARRANCADORES MANUALES A VOLTAJE REDUCIDO

Una de las formas más comunes de obtener un voltaje reducido para aplicarlo al motor en el momento del arranque, es el uso de autotransformadores, los cuales tienen las siguientes características:

- Tienen varias derivaciones que permiten al usuario seleccionar el voltaje de arranque. Algunas opciones que ofrecen diversos fabricantes son: 80,65 y 50; 80 y 65 por ciento del voltaje nominal.

- Permiten tener una corriente de línea muy baja, ya que la corriente del motor baja proporcionalmente al factor de reducción de voltaje.

- Permiten trabajar en arranques prolongados, motivados por cargas de alta inercia.

La figura 1.24 muestra el diagrama de un arrancador a voltaje reducido. En donde se observan tres grupos de interruptores:

- Interruptores principales P, estos se cierran en el arranque y permanecen cerrados durante el trabajo del motor.

- Interruptores de arranque A, estos se cierran en el arranque para energizar los autotransformadores, y abren en el trabajo.

- Interruptores de trabajo T, estos permanecen abiertos durante el arranque y cierran para el trabajo, conectando el motor directamente a las líneas.

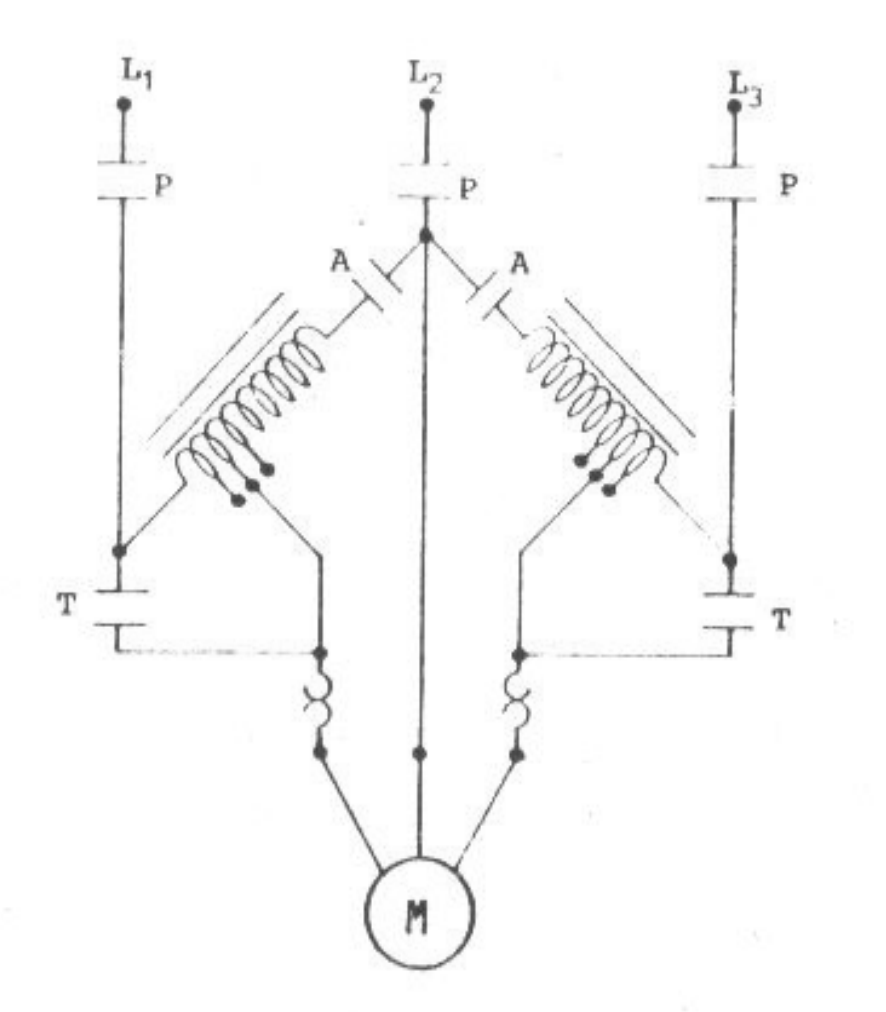

Figura 1.24 Diagrama del arrancador manual a voltaje reducido

En este tipo de arrancador, los interruptores se cierran y abren por acción de un mecanismo de levas, cuyo eje sale del equipo y tiene una palanca para accionarlo. La salida del eje es generalmente por el lado derecho, y la palanca se acciona hacia delante durante el arranque, y hacia atrás para el trabajo, Un sistema de electroimán mantiene la palanca en su posición de trabajo.

Los elementos térmicos que se observan en el diagrama, actúan sobre interruptores térmicos incluidos en el circuito de bobina del electroimán, de modo que en caso de que opere la protección, se desenergiza la bobina y la palanca de mando salta a la posición de reposo.

#### 1.5.4 ARRANCADORES AUTOMATICOS A VOLTAJE REDUCIDO

Los elementos de este arrancador son los mismos que constituyen el arrancador manual de la figura 1.24, solamente que los interruptores ahora son accionados por bobinas, como en el caso de los arrancadores automáticos a pleno voltaje.

El grupo de los interruptores principales debe accionarse por una bobina que permanezca energizada, tanto en arranque como en trabajo.

Los dos interruptores de arranque se accionan por otra bobina que sólo se energiza durante el tiempo de arranque, y los de trabajo, por una tercera bobina que se energiza hasta que la de arranque haya salido de operación.

El cambio de la condición de arranque a la de operación se consigue con un relevador de tiempo retardado, que tiene la propiedad de que sus interruptores accionan algunos segundos después de energizada la bobina. La duración de este tiempo se puede calibrar a voluntad del usuario.

En la figura 1.25 se muestra el circuito para un arreglo de arrancador como el de la figura 1.24, solamente que ahora, automático.

El funcionamiento del circuito es el siguiente:

AL accionar el botón de arranque, se energizan las bobinas P, TR y A. La bobina P cierra los interruptores principales y el auxiliar del botón de arranque. La bobina TR inicia el tiempo para los interruptores de tiempo de retardo. La bobina A cierra los interruptores de arranque y abre un interruptor normalmente cerrado en la bobina T, para evitar que T se energice al mismo tiempo que A.

Después de transcurrido el tiempo calibrado en TR, se abre el interruptor de la bobina A y se cierra el de la bobina T, con lo que se abren los interruptores de arranque y se cierran los de trabajo. La bobina T también abre un interruptor normalmente cerrado en la bobina A, para evitar que A reciba energía al mismo tiempo que T, esto es una doble medida de seguridad.

Los botones de arranque y paro, y los interruptores de sobrecarga accionan de manera semejante que los arrancadores a pleno voltaje. También se pueden instalar estaciones de botones a control remoto, varias estaciones de botones, o sensores de interrupción automáticos.

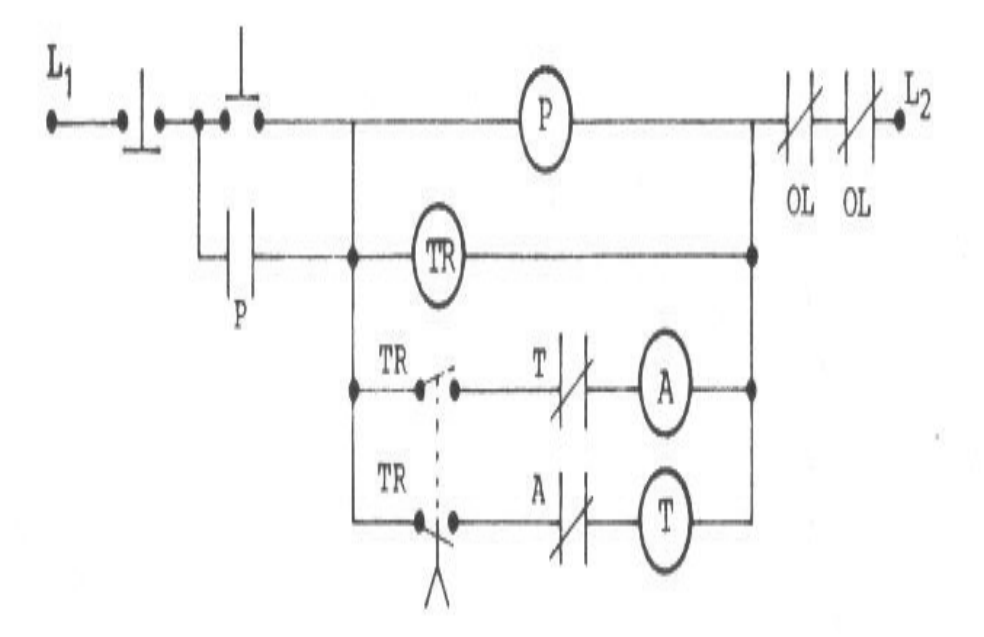

Bobina del relevador de tiempo retardado.

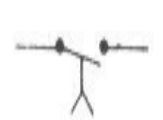

Interruptor normalmente abierto de tiempo retardado. Cierra después de energizar las bobinas.

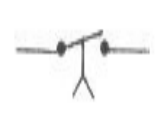

Interruptor normalmente cerrado de tiempo retardado.<br>Abre después de energizar las bobinas.

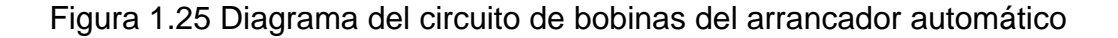

#### 1.5.5 OTRAS FORMAS DE ARRANQUE A VOLTAJE REDUCIDO

Además del autotransformador, se usan también otras formas de arranque a voltaje reducido. Estas son:

- Por resistencia primaria
- Por devanado bipartido
- Por arreglo estrella-delta

1. Mediante este método durante el arranque se intercala en cada línea una resistencia que permite una caída de voltaje aproximadamente al 70% del nominal. En bajas potencias es más económico que el de autotransformador.

2. En este se requiere que el motor tenga dos devanados que el arrancador se encarga de conectarlos en paralelo. Se arranca solamente con uno, con lo que se obtiene el 48% del par y 65% de la corriente de arranque. Para el trabajo se adiciona el segundo devanado en paralelo con el de arranque.

3. Este arreglo se usa para motores que trabajan en delta. Durante el arranque se conecta el devanado en estrella, con lo que cada fase recibe el 57% del voltaje nominal. El par y la corriente son 33% de los correspondientes a arranque a pleno voltaje.

# CAPITULO 2. NORMAS PARA LAS PRUEBAS DE MOTORES

## 2.1 Introducción.

Los motores de inducción, como todo equipo o dispositivo que se fabrique para trabajar como parte de un sistema, deben observar ciertas reglas o indicaciones respecto a sus dimensiones, características de diseño, especificaciones de operación y pruebas de control de calidad.

Estas reglas se conocen con el nombre de normas. El diccionario define la palabra normalización como el conjunto de normas técnicas adoptadas por acuerdos entre productores y consumidores, cuyo fin es unificar y simplificar el uso de determinados productos y facilitar su fabricación.

En el caso de motores eléctricos trifásicos de inducción existen normas nacionales e internacionales, elaboradas y administradas por distintos organismos, según el caso.

En México las normas nacionales para motores trifásicos de inducción pueden ser obligatorias o voluntarias :

- Las normas NOM, son de carácter obligatorio para la comercialización en México de los motores.
- Las normas NMX, son de carácter voluntario sirviendo como guía para realizar y evaluar las pruebas de control de calidad a los motores, con el fin de tener garantía del buen funcionamiento del motor para los intereses particulares de fabricantes y consumidores. No se vuelven obligatorias a menos que haga referencia a una norma NOM.

En el caso de motores, la asociación que se encarga de emitir los certificados de cumplimiento de las normas en México (ya sea NOM o NMX) es la Asociación de Normalización y Certificación, A.C. (ANCE).

Las normas en México para motores trifásicos de inducción son las siguientes:

- NMX-J-075/1-1994-ANCE (Parte 1: Motores de inducción de corriente alterna del tipo rotor en corto circuito, en potencias desde 0.062 a 373 KW especificaciones).
- NMX-J-075/2-1994-ANCE (Parte 2: Motores de inducción de corriente alterna del tipo de rotor en cortocircuito, en potencias grandes – especificaciones).
- NMX-J-075/3-1994-ANCE (Parte 3: Métodos de prueba para motores de inducción de corriente alterna del tipo de rotor en cortocircuito, en potencias desde 0.062 KW).
- NMX-J-433-1987 (Productos eléctricos- Motores de inducción trifásicos de corriente alterna tipo jaula de ardilla , en potencias mayores de 373 KW ).
- NOM-016-ENER-2002 (Eficiencia energética de motores de corriente alterna, trifásicos, de inducción, tipo jaula de ardilla, de uso general, en potencia nominal de 0.746 a 373 KW- límites, método de prueba y marcado).

Las cuales son las que se utilizaran para realizar y evaluar las pruebas al motor de inducción empleado en la realización de esta tesis.

El contenido de las normas es bastante amplio, de manera que se mencionarán exclusivamente los aspectos y puntos de las normas que se utilizarán en las pruebas realizadas al motor.

# 2.2 La norma NMX-J-075/1-1994-ANCE

#### **Punto (5.1.6)**

Indica el par de arranque para motores trifásicos, diseños A, B a 60Hz. Estos pares no deben ser menores de los valores expresados en porciento del par a plena carga, representados en la tabla 2.1 con tensión nominal.

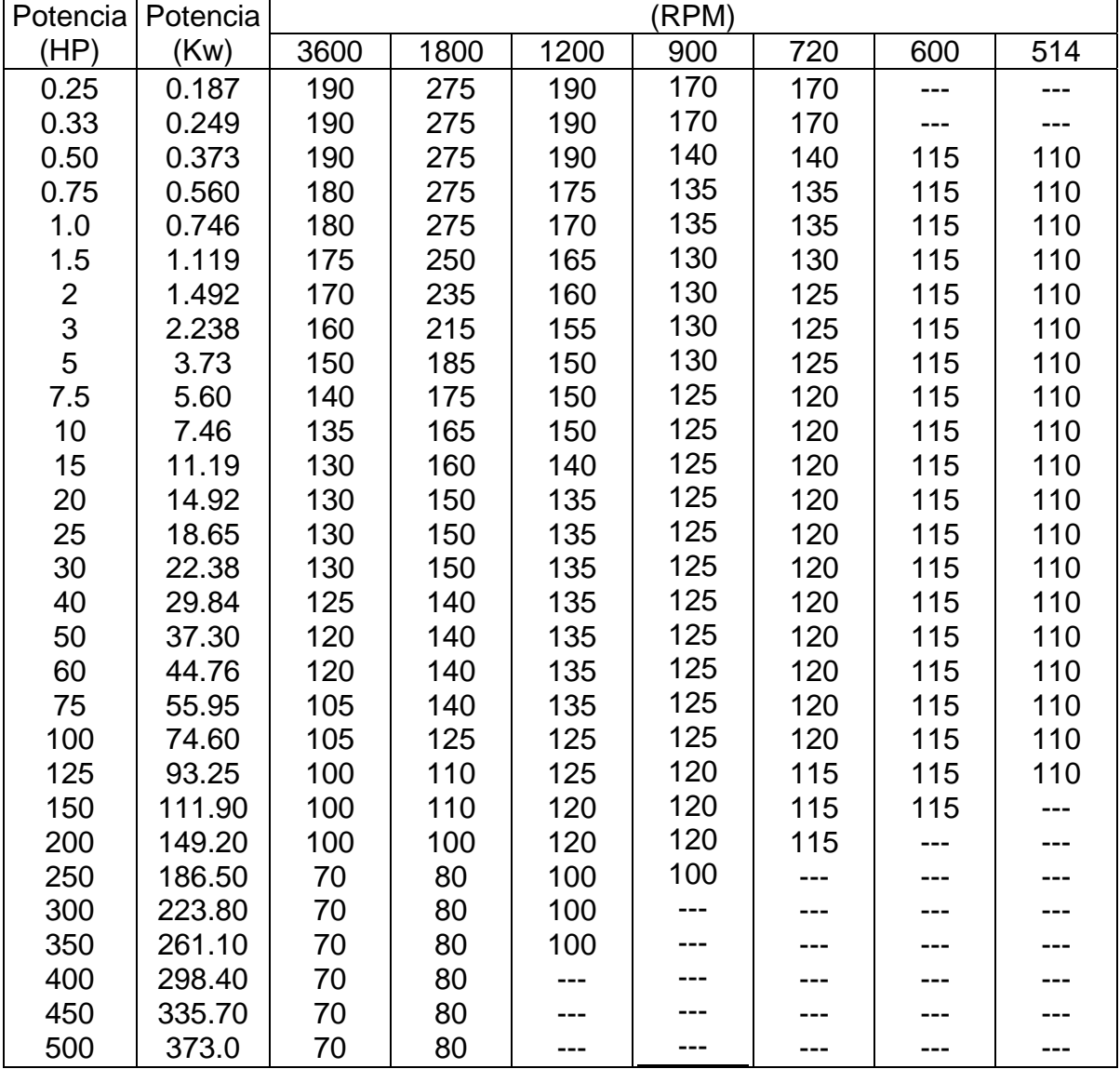

Tabla 2.1 Valores mínimos de par de arranque para motores trifásicos diseños A y B, en porciento del par a plena carga.

#### **Punto (5.1.7)**

Indica el par de arranque, para motores trifásicos de 4,6 y 8 polos, diseño D a 60Hz. Estos pares no deben ser menores del 275% de su par a plena carga a tensión nominal para motores hasta 111,9KW (150HP).

#### **Punto (5.1.9)**

Indica la corriente de arranque permitida para motores trifásicos diseño B, C y D de velocidad constante, a tensión nominal y frecuencia de 60 Hz.

La tabla 2.2 nos muestra los valores máximos de la corriente de arranque, a 220 volts, y 60 hz. Para motores diseñados a tensiones diferentes a 220 volts la corriente debe ser inversamente proporcional a las tensiones.

Para diseño A los valores máximos de la corriente de arranque, exceden los estipulados en la tabla 2.2.

#### **Punto (5.1.11)**

Indica el par máximo, para motores trifásicos diseños B y C a tensión nominal y frecuencia de 60HZ. Este par debe estar de acuerdo con los valores expresados en porciento del par a plena carga en las tablas 2.3 para diseño B y 2.4 para diseño C

#### **Punto (5.1.12)**

.

Indica el par máximo para motores trifásicos diseño A a tensión nominal y frecuencia de 60Hz. Este par debe ser igual o mayor al 110 % de los valores para el diseño B de la tabla 2.3.

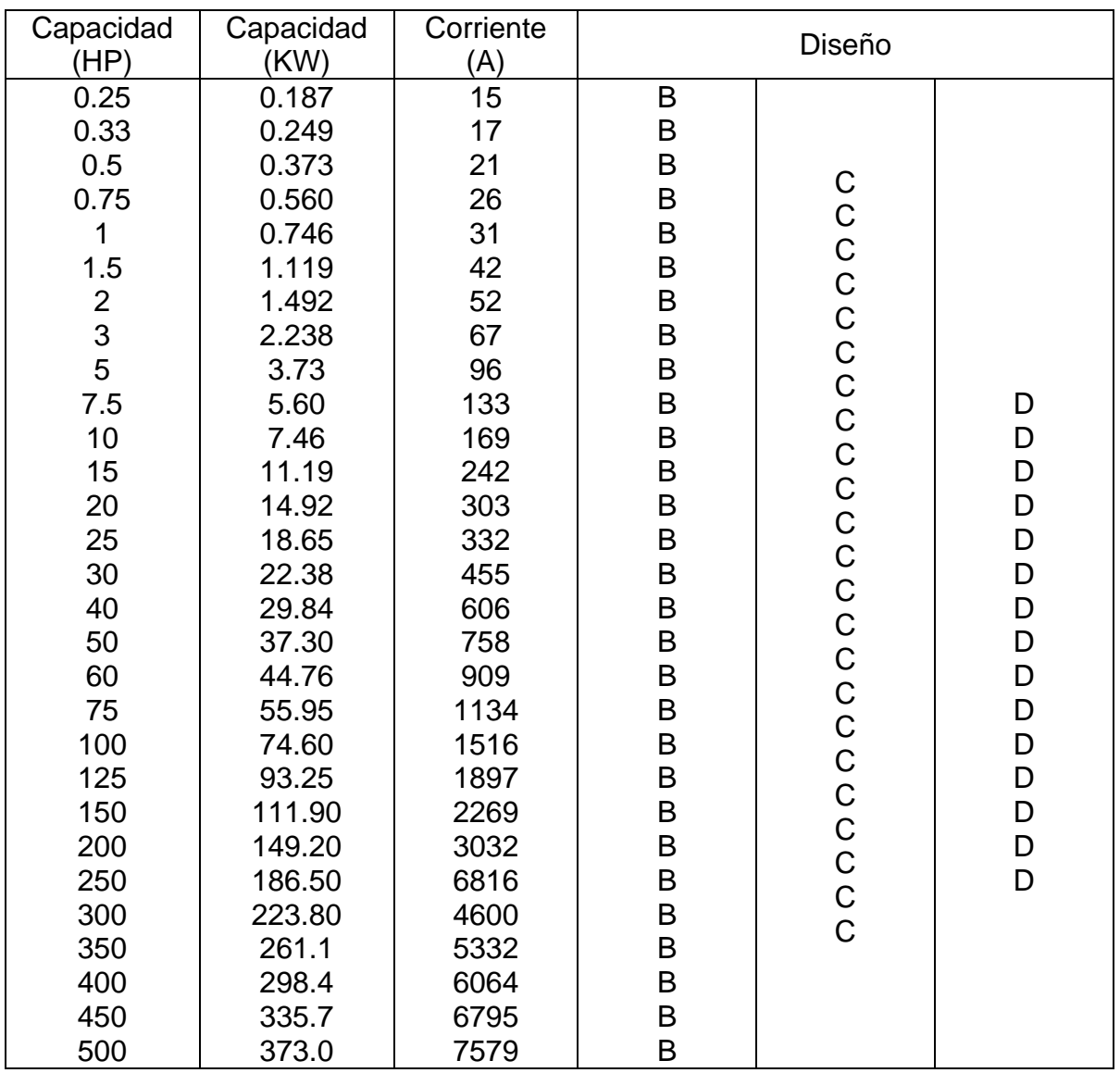

Tabla 2.2 Valores máximos de corriente de arranque a 220 volts, y 60 Hz.

Notas:

1. Para diseño A los valores máximos de la corriente de arranque, exceden los estipulados en esta tabla.

2. La corriente a rotor bloqueado de los motores diseñados para tensiones diferentes a 220 volts debe ser inversamente proporcional a las tensiones.

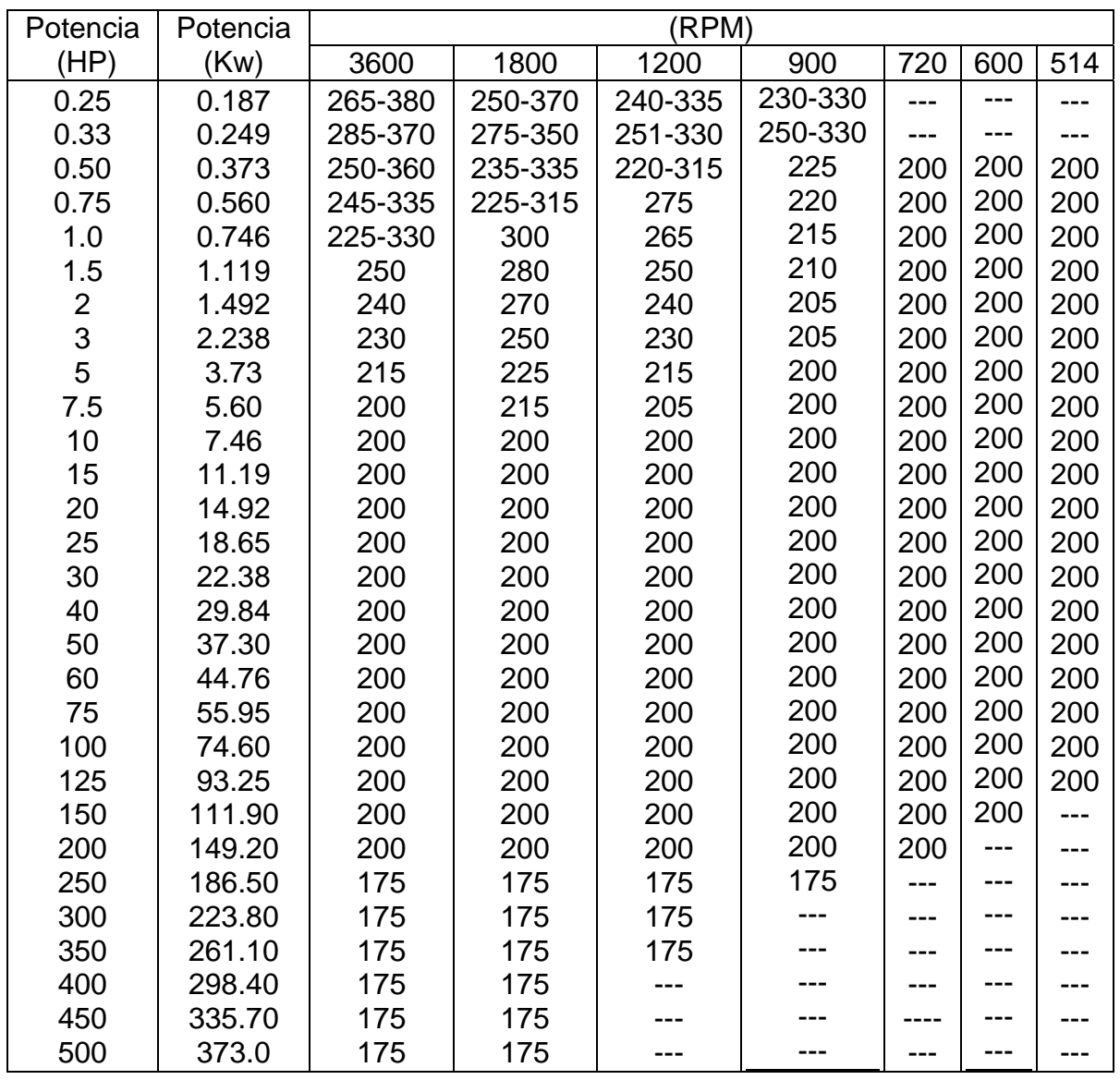

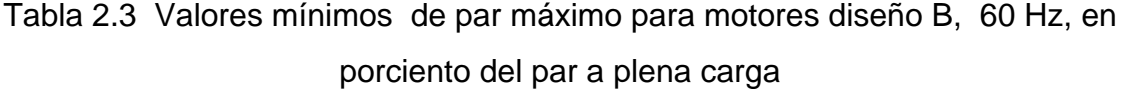

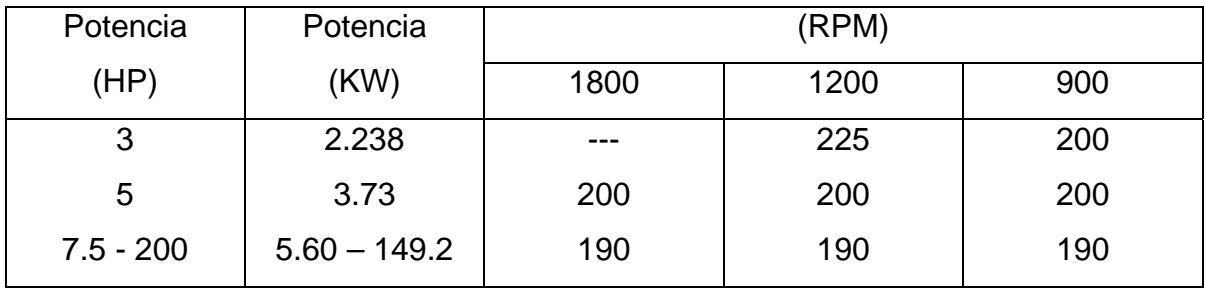

Tabla 2.4 Valores mínimos de par máximo, para motores diseño C, 60 Hz, en porciento del par a plena carga.

#### **Punto (5.1.22)**

Indica la letra clave, KVA a rotor bloqueado por KW o por HP. La placa de cualquier motor trifásico de inducción puede ser marcada con una letra clave, seleccionada de acuerdo con la tabla 2.5, para indicar los KVA por KW o por HP. Esta designación de letras debe ser a tensión nominal y frecuencia nominal del motor.

| Letra Clave  | KVA / KW                        | KVA / HP       | Letra Clave  | KVA / KW        | KVA / HP                           |
|--------------|---------------------------------|----------------|--------------|-----------------|------------------------------------|
| A            | $0 - 4.21$                      | $0 - 3.14$     | L.           | $12.06 - 13.39$ | $9.00 - 9.99$                      |
| B            | $4.22 - 4.75$                   | $3.15 - 3.54$  | M            |                 | $13.40 - 15.00 \mid 10.00 - 11.19$ |
| $\mathsf{C}$ | $4.76 - 5.35$                   | $3.55 - 3.99$  | N            |                 | $15.01 - 16.74 \mid 11.20 - 12.49$ |
| D            | $5.36 - 6.02$                   | $4.00 - 4.49$  | P            |                 | $16.75 - 18.76$   12.50 - 13.99    |
| E.           | $6.03 - 6.69$                   | $4.50 - 4.99$  | R.           |                 | $18.77 - 21.43$   $14.00 - 15.99$  |
| F            | $6.70 - 7.49$                   | $5.00 - 5.59$  | S            |                 | $21.44 - 24.12$   16.00 - 17.99    |
| G            | $7.50 - 8.44$                   | $5.60 - 6.29$  | $\mathsf{T}$ |                 | $24.13 - 26.80$   18.00 - 19.99    |
| H            | $8.45 - 9.50$                   | $6.30 - 7.09$  | U            |                 | $26.81 - 30.01$   $20.00 - 22.39$  |
| J            | $9.51 - 10.71$                  | $17.10 - 7.99$ | V            | 30.02 y         | 22.40y                             |
| K            | $10.72 - 12.05   8.00 - 8.09  $ |                |              | mayores         | mayores                            |

Tabla 2.5 Letra clave para KVA, a rotor bloqueado por KW o por HP.

## **Punto (5.1.29)**

Indica la vibración permitida en los motores. La amplitud total de la onda vibratoria de un motor no debe exceder de los valores indicados en la tabla 2.6.

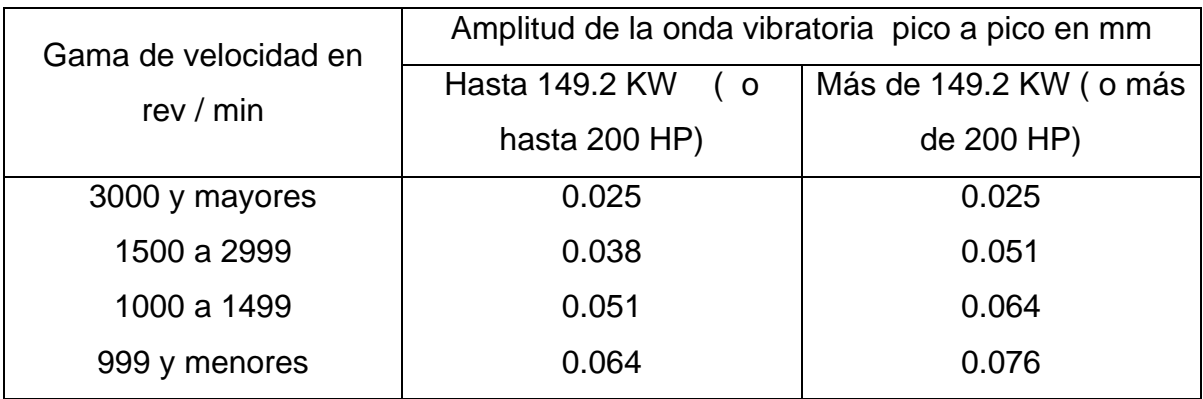

Tabla 2.6 Valores máximos permisibles para la amplitud de vibración, en motores eléctricos.

## **Punto (5.2.1)**

Indica la elevación de temperatura permisible a la cual puede trabajar un motor, teniendo una temperatura ambiente máxima de 40°C. La figura 2.1 muestra la temperatura máxima a la que puede trabajar un motor, que se obtiene sumando la temperatura ambiente más la temperatura de operación del motor según la clase de aislamiento del embobinado con que está construido el motor.

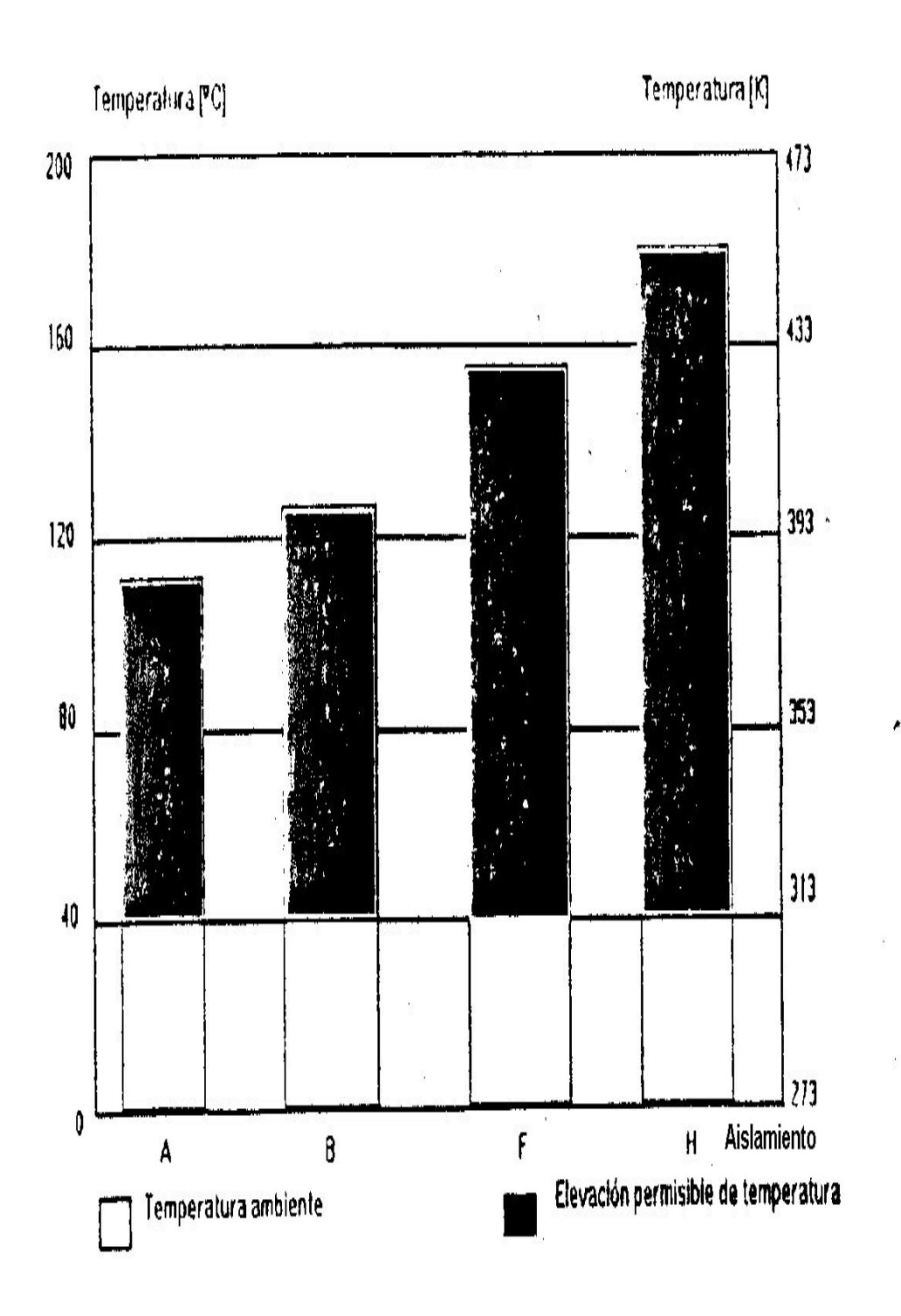

Figura 2.1 Valores máximos de elevación de temperatura en °C y °K

#### **Punto (5.2.2)**

Indica las clases de aislamiento del alambre para embobinado de motores, las cuales son divididas en cuatro clases: A, B, F y H de acuerdo a la capacidad para soportar los efectos térmicos.

La tabla 2.7 muestra las temperaturas que soportan las distintas clases de aislamiento.

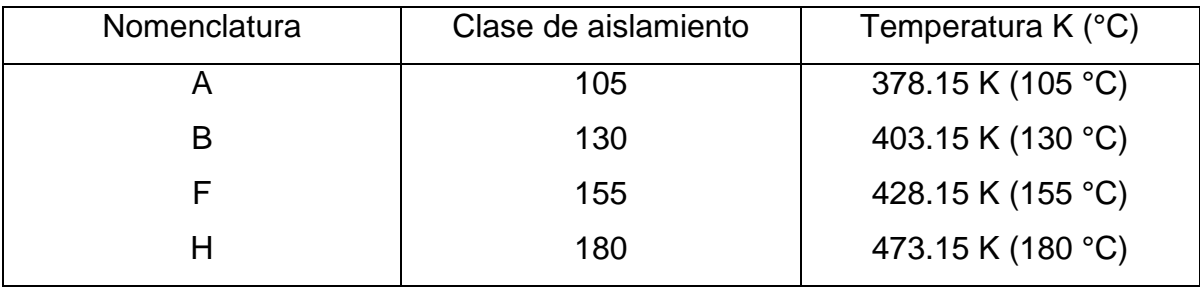

Tabla 2.7 Valores máximos de temperatura en °C y °K para las 4 clases de aislamiento.

#### **Punto (5.3)**

Indica las especificaciones sobre las dimensiones generales de los motores para:

- Armazones de motores horizontales.

Existen 2 tipos de armazones I y II, la tabla 2.8 presenta la equivalencia de dichos tipos.

El tipo I son especificaciones de dimensiones tomadas de la norma NEMA (Asociación Nacional de Manufacturas Eléctricas) de Estado Unidos. Y el tipo II son especificaciones de dimensiones tomadas de la norma IEC (Códigos Eléctricos Internacionales) de Europa.

| Armazón | D Nominal | Armazón | D nominal |
|---------|-----------|---------|-----------|
| Tipo I  | (mm)      | tipo II | (mm)      |
| 42      | 67        | 56      | 56        |
| 48      | 76        | 63      | 63        |
|         |           | 71      | 71        |
|         |           | 80      | 80        |
| 56      | 89        | 90 S    | 90        |
| 143     | 89        | 90L     | 90        |
| 145     | 89        |         |           |
|         |           | 100 S   | 100       |
|         |           | 100L    | 100       |
| 182     | 114       | 112 S   | 112       |
| 184     | 114       | 112 M   | 112       |
|         |           | 112L    | 112       |
| 213     | 133       | 132 S   | 132       |
| 215     | 133       | 132 M   | 132       |
|         |           | 132L    | 132       |
| 254     | 159       | 160 S   | 160       |
| 256     | 159       | 160 M   | 160       |
|         |           | 160L    | 160       |
| 284     | 178       | 180 S   | 180       |
| 286     | 178       | 180 M   | 180       |
|         |           | 180L    | 180       |
| 324     | 203       | 200 S   | 200       |
| 326     | 203       | 200M    | 200       |
|         |           | 200 L   | 200       |
| 364     | 228       | 225 S   | 225       |
| 365     | 228       | 225 M   | 225       |
|         |           | 225 L   | 225       |
| 404     | 254       | 250 S   | 250       |
| 405     | 254       | 250 M   | 250       |
|         |           | 250L    | 250       |
| 444     | 280       | 280 S   | 280       |
| 445     | 280       | 280 M   | 280       |
|         |           | 280L    | 280       |
| 505     | 318       | 315 S   | 315       |
| 507     | 318       | 315 M   | 315       |
| 580     | 368       | 315L    | 315       |
| 680     | 432       |         |           |

Tabla 2.8 Equivalencia entre armazones I y II para motores horizontales.

# **Punto (5.3.1)**

Indica .las dimensiones y nomenclatura para motores horizontales, estas se establecen en las figura 2.2 y en las tablas 2.9 y 2.10.

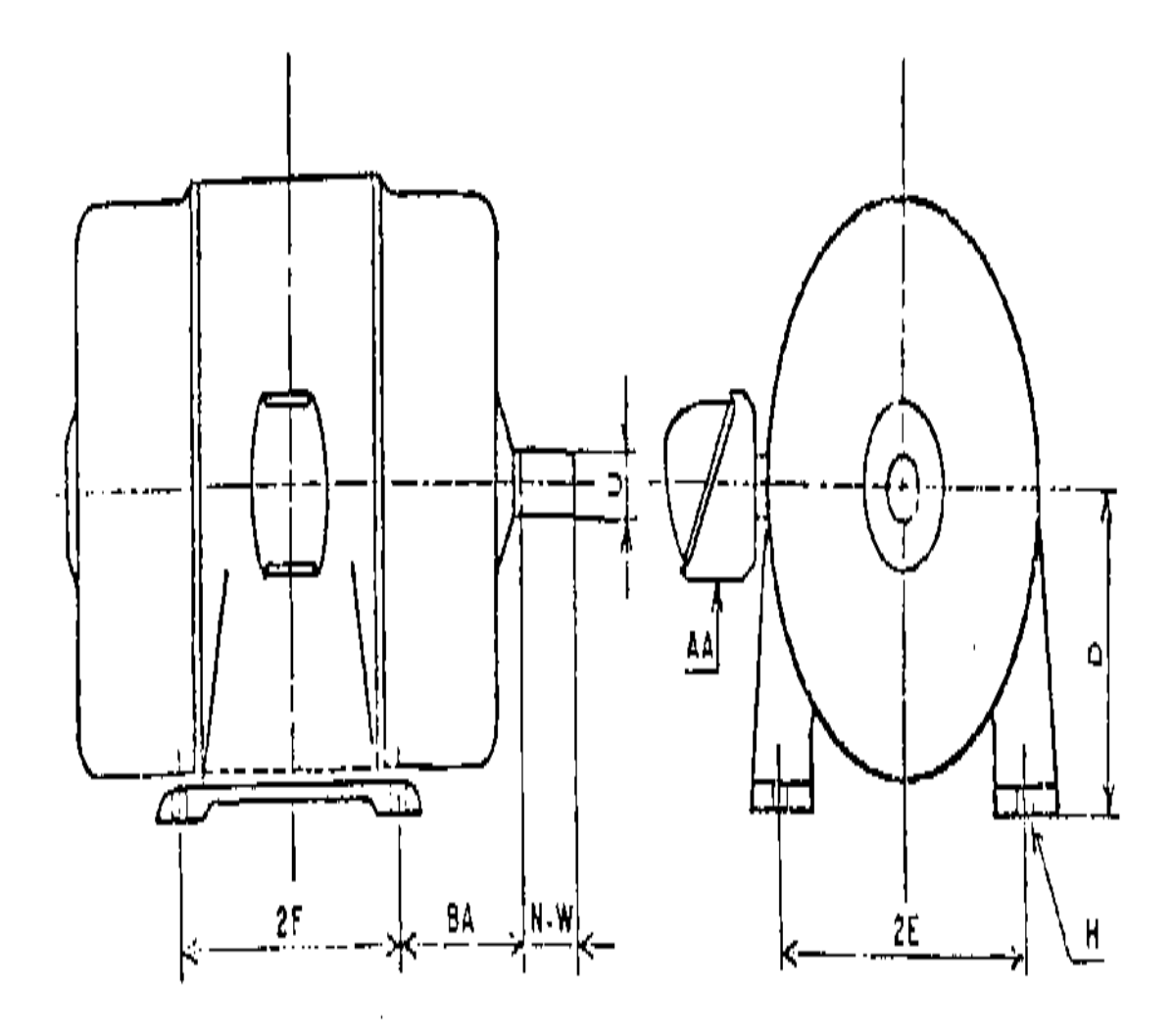

Figura 2.2 Dimensiones para motores horizontales.

|         | <b>NOMENCLATURA</b> |      |           |       |        |       |      |      |
|---------|---------------------|------|-----------|-------|--------|-------|------|------|
| Armazón | 2E                  | 2F   | <b>BA</b> | U     | N-W    | D     | AA   | H    |
| tipo I  | (mm)                | (mm) | (mm)      | (mm)  | (mm)   | (mm)  | (mm) | (mm) |
| 42      | 90                  | 43   | 52        | 9.53  | 28.45  | 66.7  | ---  |      |
| 48      | 108                 | 70   | 64        | 12.70 | 38.10  | 76.2  | ---  |      |
| 56      | 124                 | 76   | 70        | 15.88 | 47.80  | 88.0  | ---  |      |
| 143 T   | 140                 | 102  | 57        | 22.23 | 57.15  | 88.9  | 19   | 8.7  |
| 145 T   | 140                 | 127  | 57        | 22.23 | 57.15  | 88.9  | 19   | 8.7  |
| 182 T   | 190                 | 114  | 70        | 28.58 | 69.85  | 114.3 | 19   | 10.4 |
| 184 T   | 190                 | 140  | 70        | 28.58 | 69.85  | 114.3 | 19   | 10.4 |
| 213 T   | 216                 | 140  | 89        | 34.93 | 85.85  | 133.4 | 25.4 | 10.4 |
| 215 T   | 216                 | 178  | 89        | 34.93 | 85.85  | 133.4 | 25.4 | 10.4 |
| 254 T   | 254                 | 210  | 108       | 41.28 | 101.60 | 158.8 | 31.7 | 13.5 |
| 256 T   | 254                 | 254  | 108       | 41.28 | 101.60 | 158.8 | 31.7 | 13.5 |
| 284 T   | 279                 | 241  | 121       | 47.63 | 117.35 | 177.8 | 38.1 | 13.5 |
| 284 TS  | 279                 | 241  | 121       | 41.28 | 82.55  | 177.8 | 38.1 | 13.5 |
| 286 T   | 279                 | 279  | 121       | 47.63 | 117.35 | 177.8 | 38.1 | 13.5 |
| 286 TS  | 279                 | 279  | 121       | 41.28 | 82.55  | 177.8 | 38.1 | 13.5 |
| 324 T   | 317                 | 267  | 133       | 53.98 | 133.35 | 203.2 | 50.8 | 16.7 |
| 324 TS  | 317                 | 267  | 133       | 47.63 | 95.25  | 203.2 | 50.8 | 16.7 |
| 326 T   | 317                 | 305  | 133       | 53.98 | 133.35 | 203.2 | 50.8 | 16.7 |
| 326 TS  | 317                 | 305  | 133       | 47.63 | 95.25  | 203.2 | 50.8 | 16.7 |
| 364 T   | 356                 | 286  | 149       | 60.33 | 149.35 | 228.6 | 76.2 | 16.7 |
| 364 TS  | 356                 | 286  | 149       | 47.63 | 95.25  | 228.6 | 76.2 | 16.7 |
| 365 T   | 356                 | 311  | 149       | 60.33 | 149.35 | 228.6 | 76.2 | 16.7 |
| 365 TS  | 356                 | 311  | 149       | 47.33 | 95.25  | 228.6 | 76.2 | 16.7 |
| 404 T   | 406                 | 311  | 168       | 73.03 | 184.15 | 254.0 | 76.2 | 20.6 |
| 404 TS  | 406                 | 311  | 168       | 53.98 | 107.95 | 254.0 | 76.2 | 20.6 |
| 405 T   | 406                 | 349  | 168       | 73.03 | 184.15 | 254.0 | 76.2 | 20.6 |
| 405 TS  | 406                 | 349  | 168       | 53.98 | 107.95 | 254.0 | 76.2 | 20.6 |
| 444 T   | 457                 | 368  | 190       | 95.25 | 216.00 | 279.4 | 76.2 | 20.6 |
| 444 TS  | 457                 | 368  | 190       | 60.33 | 120.65 | 279.4 | 76.2 | 20.6 |
| 445 T   | 457                 | 419  | 190       | 95.25 | 216.00 | 279.4 | 76.2 | 20.6 |
| 445 TS  | 457                 | 419  | 190       | 60.33 | 120.65 | 279.4 | 76.2 | 20.6 |
| 447 T   | 457                 | 508  | 190       | 85.73 | 216.00 | 279.4 | 76.2 | 20.6 |
| 447 TS  | 457                 | 508  | 190       | 60.33 | 120.65 | 279.4 | 76.2 | 20.6 |
| 449 T   | 457                 | 399  | 190       | 95.25 | 216.00 | 279.4 | 76.2 | 20.6 |
| 449 TS  | 457                 | 399  | 190       | 60.33 | 120.65 | 279.4 | 76.2 | 20.6 |
| 505     | 508                 | 457  | 216       | 73.03 | 213.00 | 317.5 | 76.2 | 23.8 |
| 507     | 508                 | 559  | 216       | 73.03 | 213.00 | 317.5 | 76.2 | 23.8 |

Tabla 2.9 Dimensiones generales para motores horizontales, con armazón tipo I

(NEMA)

|         | <b>NOMENCLATURA</b> |      |           |      |      |      |      |                 |  |
|---------|---------------------|------|-----------|------|------|------|------|-----------------|--|
| Armazón | 2E                  | 2F   | <b>BA</b> | U    | N-W  | D    | AA   | H               |  |
| tipo II | (mm)                | (mm) | (mm)      | (mm) | (mm) | (mm) | (mm) | (mm)            |  |
| 56      | 90                  | 71   | 36        | 14   | 30   | 56   | 12.7 | 6               |  |
| 63      | 100                 | 80   | 40        | 14   | 30   | 63   | 12.7 | $\overline{7}$  |  |
| 71      | 112                 | 90   | 45        | 14   | 30   | 71   | 19.0 | $\overline{7}$  |  |
| 80      | 125                 | 100  | 50        | 19   | 40   | 80   | 19.0 | 9               |  |
| 90 S    | 140                 | 100  | 56        | 24   | 50   | 90   | 19.0 | 9               |  |
| 90L     | 140                 | 125  | 56        | 24   | 50   | 90   | 19.0 | 9               |  |
| 100 S   | 160                 | 112  | 63        | 28   | 60   | 100  | 19.0 | 12              |  |
| 100 L   | 160                 | 140  | 63        | 28   | 60   | 10   | 19.0 | 12 <sub>2</sub> |  |
| 112 S   | 190                 | 114  | 70        | 28   | 60   | 112  | 19.0 | 12 <sub>2</sub> |  |
| 112 M   | 190                 | 140  | 70        | 28   | 60   | 112  | 19.0 | 12 <sub>2</sub> |  |
| 112L    | 190                 | 159  | 70        | 28   | 60   | 112  | 19.0 | 12 <sub>2</sub> |  |
| 132 S   | 216                 | 140  | 89        | 38   | 80   | 132  | 25.4 | 12 <sub>2</sub> |  |
| 132 M   | 216                 | 178  | 89        | 38   | 80   | 132  | 25.4 | 12 <sub>2</sub> |  |
| 132L    | 216                 | 203  | 89        | 38   | 80   | 132  | 25.4 | 12 <sub>2</sub> |  |
| 160 S   | 254                 | 178  | 108       | 42   | 110  | 160  | 31.7 | 14              |  |
| 160 M   | 254                 | 210  | 108       | 42   | 110  | 160  | 31.7 | 14              |  |
| 160L    | 254                 | 254  | 108       | 42   | 110  | 160  | 31.7 | 14              |  |
| 180 S   | 279                 | 203  | 121       | 48   | 110  | 180  | 31.7 | 14              |  |
| 180 M   | 279                 | 241  | 121       | 48   | 110  | 180  | 31.7 | 14              |  |
| 180L    | 279                 | 279  | 121       | 48   | 110  | 180  | 31.7 | 14              |  |
| 200 S   | 318                 | 228  | 133       | 55   | 110  | 200  | 50.8 | 18              |  |
| 200 M   | 318                 | 267  | 133       | 55   | 110  | 200  | 50.8 | 18              |  |
| 200L    | 318                 | 305  | 133       | 55   | 110  | 200  | 50.8 | 18              |  |
| 225 S   | 356                 | 286  | 149       | 60   | 140  | 225  | 76.2 | 18              |  |
| 225 M   | 356                 | 311  | 149       | 60   | 140  | 225  | 76.2 | 18              |  |
| 225L    | 356                 | 356  | 149       | 60   | 140  | 225  | 76.2 | 18              |  |
| 250 S   | 406                 | 311  | 168       | 65   | 140  | 250  | 76.2 | 22              |  |
| 250 M   | 406                 | 349  | 168       | 65   | 140  | 250  | 76.2 | 22              |  |
| 250 L   | 406                 | 406  | 168       | 65   | 140  | 250  | 76.2 | 22              |  |
| 280 S   | 457                 | 368  | 190       | 75   | 140  | 280  | 76.2 | 22              |  |
| 280 M   | 457                 | 419  | 190       | 75   | 140  | 280  | 76.2 | 22              |  |
| 280L    | 457                 | 457  | 190       | 75   | 140  | 280  | 76.2 | 22              |  |
| 315 S   | 508                 | 406  | 216       | 85   | 170  | 315  | 76.2 | 27              |  |
| 315 M   | 508                 | 457  | 216       | 85   | 170  | 315  | 76.2 | 27              |  |
| 315L    | 508                 | 508  | 216       | 85   | 170  | 315  | 76.2 | 27              |  |

Tabla 2.10 Dimensiones generales para motores horizontales, con armazón tipo II

#### **Punto (5.3.1.1)**

Indica el significado de la nomenclatura utilizada y lo que significa en la nomenclatura del armazón de un motor. Las literales usadas son las siguientes:

D - Altura del centro de la flecha a la base del motor.

H - Diámetro de barrenos a la base.

2E - Distancia entre los centros de barrenos de las patas (viendo al motor de frente a la flecha).

N-W - Longitud de flecha útil.

2F - Distancia entre los centros de barrenos (viendo el motor por un costado).

U - Diámetro exterior de la flecha.

BA - Distancia del hombro de la flecha al centro del barreno de anclaje más próximo en la base.

AA - Diámetro de salida de caja de conexiones.

#### **Punto (8.1)**

Datos característicos de placa.

La siguiente información o datos son los mínimos que debe llevar la placa de características, de cualquier motor de corriente alterna trifásico de jaula, indeleble y en lugar visible:

- Nombre o marca registrada del fabricante.
- Modelo y designación de armazón
- Potencia en HP (entre paréntesis los KW).
- Tensión nominal, en Volts.
- Corriente a plena carga, en Amperes.
- Frecuencia en Hertz.
- Número de fases.
- Diagrama de conexiones de terminales.
- Letras de clave, para KVA a rotor bloqueado por KW.
- Letra de diseño.
- La eficiencia nominal a plena carga en % (2dígitos enteros y 1 decimal).
- Factor de servicio y corriente a factor de servicio (si existe).
- Tiempo de operación.
- Clase de aislamiento.
- Velocidad a plena carga, en RPM.
- Temperatura ambiente máxima.
- Características de lubricación.
- La leyenda "Hecho en México" o indicación del país de origen

## 2.3 La norma NMX-J-075/2-1994-ANCE

#### **Punto (5.1.11)**

Indica el valor de tensión de alterna o potencial aplicado durante 1 minuto, que deben soportar sin falla los aislamientos de los motores. Dicho valor debe ser 1000 Volts mas dos veces la tensión nominal del motor. Por ejemplo a un motor de 2300 Volts la tensión aplicada será 2(2300) + 1000 = 5600 Volts.

#### **Punto (5.1.12)**

Indica el valor de resistencia de aislamiento mínimo del embobinado que deben tener los motores. La resistencia de aislamiento depende de la tensión nominal de cada motor; este valor no debe ser menor que el valor de voltaje nominal medido en KV+1, dándose el resultado de esta operación en Megaohms. Por ejemplo: un motor de 2300 V nominales debe de tener una resistencia de aislamiento mínima de 2.3+1 o sea 3.3 Megaohms.

# 2.4 La norma NMX-J-075/3-1994-ANCE

## **Punto (3.1)**

Indica la clasificación de pruebas que se le pueden realizar a los motores de inducción.

Las pruebas de un motor se dividen en tres grupos, estas son:

- Pruebas de rutina.
- Pruebas complementarias de aceptación.
- Pruebas prototipo.

### **Punto (3.1.1)**

Indica que las pruebas de rutina son las mínimas que deben hacerse a todos y cada uno de los motores teniendo por objetivo verificar la calidad de fabricación, estas pruebas son las siguientes:

- Inspección visual.
- Resistencia Ohmica.
- Resistencia de aislamiento.
- Prueba de potencial aplicado.
- Prueba en vacío.
- Prueba de vibración.

NOTA: Las pruebas de vibración y potencial aplicado se consideran pruebas de prototipo para motores de menos de 373 KW de capacidad.

#### **Punto (3.1.2)**

Indica que las pruebas complementarias o de aceptación son las pruebas adicionales a las de rutina que requiera el cliente para la aceptación de los motores, éstas se efectuarán a una muestra representativa cuyo tamaño se determina de común acuerdo entre fabricante y usuario, estas pruebas pueden ser las siguientes:

- Par, potencia y corriente de arranque.
- Características de funcionamiento por el método de circuito equivalente.
- Prueba de nivel de ruido.
- Prueba de par máximo.

NOTA: La prueba de par máximo se realiza para motores cuya capacidad se igual o menor a 373 KW.

#### **Punto (3.1.3)**

Indica que las pruebas de prototipo son las que se efectúan a un motor de un diseño que no ha sido probado y que tiene la finalidad de que este cumpla con los valores establecidos por la norma.

Los resultados de las pruebas prototipo son válidos para todos los motores que se construyen con el mismo diseño y no se harán a ningún otro motor del mismo diseño. Estas pruebas son las siguientes:

- Potencia nominal y corriente a plena carga.
- Determinación del incremento de temperatura.
- Prueba de sobrevelocidad.
- Prueba para la determinación de la eficiencia.

NOTA: La prueba para la determinación de la eficiencia de los motores se realiza de acuerdo a la norma NOM-016-ENER-2002.

La prueba de sobrevelocidad se efectúa únicamente para motores cuya capacidad sea superior a 373 KW.

#### **Punto (4.2 inciso a)**

Indica el valor de desbalance permitido que debe tener la resistencia óhmica del devanado. Esto es que los tres valores medidos del devanado del estator deben estar balanceados en  $+5%$  del valor promedio de los tres.

# 2.5 La norma NOM-016-ENER-2002

Esta norma indica y establece los valores de eficiencia nominal y mínima asociada, y la especificación de marcado de la eficiencia nominal en la placa de datos de los motores trifásicos de inducción, jaula de ardilla, en potencia nominal de 0,746 KW hasta 373 KW; que se comercializan en México.

#### **Punto (2.1)**

 La eficiencia nominal para motores cerrados y motores abiertos marcada por el fabricante en la placa de datos, debe ser igual o mayor que la eficiencia de la tabla 2.11, de acuerdo con su potencia nominal en KW, número de polos y tipo de enclaustramiento.

#### **Punto (2.2)**

La eficiencia determinada con el método de prueba, para cada motor probado, debe ser igual o mayor que la eficiencia mínima asociada a la eficiencia nominal marcada en la placa de datos por el fabricante. La tabla 2.12 muestra la eficiencia nominal (columna A) y su mínima asociada (columna B) expresada en porciento.

|           |              | <b>NOMENCLATURA</b>     |                |       |       |                        |                |       |       |
|-----------|--------------|-------------------------|----------------|-------|-------|------------------------|----------------|-------|-------|
| Potencia  | Potencia     | <b>MOTORES CERRADOS</b> |                |       |       | <b>MOTRES ABIERTOS</b> |                |       |       |
| Nominal   | Nominal      | $\overline{2}$          | $\overline{4}$ | 6     | 8     | $\overline{2}$         | $\overline{4}$ | 6     | 8     |
| <b>KW</b> | <b>HP</b>    | Polos                   | Polos          | Polos | polos | polos                  | Polos          | Polos | polos |
| 0.746     | 1            | 75.5                    | 82.5           | 80.0  | 74.0  | 75.5                   | 82.5           | 80.0  | 74.0  |
| 1.119     | 1.5          | 82.5                    | 84.0           | 85.5  | 77.0  | 82.5                   | 84.0           | 84.0  | 75.5  |
| 1.492     | $\mathbf{2}$ | 84.0                    | 84.0           | 86.5  | 82.5  | 84.0                   | 84.0           | 85.5  | 85.5  |
| 2.238     | 3            | 85.5                    | 87.5           | 87.5  | 84.0  | 84.0                   | 86.5           | 86.5  | 86.5  |
| 3.730     | 5            | 87.5                    | 87.5           | 87.5  | 85.5  | 85.5                   | 87.5           | 87.5  | 87.5  |
| 5.595     | 7.5          | 88.5                    | 89.5           | 89.5  | 85.5  | 87.5                   | 88.5           | 88.5  | 88.5  |
| 7.460     | 10           | 89.5                    | 89.5           | 89.5  | 88.5  | 88.5                   | 89.5           | 90.2  | 89.5  |
| 11.19     | 15           | 90.2                    | 91.0           | 90.2  | 88.5  | 89.5                   | 91.0           | 90.2  | 89.5  |
| 14.92     | 20           | 90.2                    | 91.0           | 90.2  | 89.5  | 90.2                   | 91.0           | 91.0  | 90.2  |
| 18.65     | 25           | 91.0                    | 92.4           | 91.7  | 89.5  | 91.0                   | 91.7           | 91.7  | 90.2  |
| 22.38     | 30           | 91.0                    | 92.4           | 91.7  | 91.0  | 91.0                   | 92.4           | 92.4  | 91.0  |
| 29.84     | 40           | 91.7                    | 93.0           | 93.0  | 91.0  | 91.7                   | 93.0           | 93.0  | 91.0  |
| 37.30     | 50           | 92.4                    | 93.0           | 93.0  | 91.7  | 92.4                   | 93.0           | 93.0  | 91.7  |
| 44.76     | 60           | 93.0                    | 93.6           | 93.6  | 91.7  | 93.0                   | 93.6           | 93.6  | 92.4  |
| 55.95     | 75           | 93.0                    | 94.1           | 93.6  | 93.0  | 93.0                   | 94.1           | 93.6  | 93.6  |
| 74.60     | 100          | 93.6                    | 94.5           | 94.1  | 93.0  | 93.0                   | 94.1           | 94.1  | 93.6  |
| 93.25     | 125          | 94.5                    | 94.5           | 94.1  | 93.6  | 93.6                   | 94.5           | 94.1  | 93.6  |
| 111.9     | 150          | 94.5                    | 95.0           | 95.0  | 93.6  | 93.6                   | 95.0           | 94.5  | 93.6  |
| 149.2     | 200          | 95.0                    | 95.0           | 95.0  | 94.1  | 94.5                   | 95.0           | 94.5  | 93.6  |
| 186.5     | 250          | 95.4                    | 95.0           | 95.0  | 94.5  | 94.5                   | 95.4           | 95.4  | 94.5  |
| 223.8     | 300          | 95.4                    | 95.4           | 95.0  |       | 95.0                   | 95.4           | 95.4  |       |
| 261.1     | 350          | 95.4                    | 95.4           | 95.0  |       | 95.0                   | 95.4           | 95.4  |       |
| 298.4     | 400          | 95.4                    | 95.4           |       |       | 95.4                   | 95.4           |       |       |
| 335.7     | 450          | 95.4                    | 95.4           |       |       | 95.8                   | 95.8           |       |       |
| 373       | 500          | 95.4                    | 95.8           | ---   | ---   | 95.8                   | 95.8           | ---   |       |

Tabla 2.11 Valores de eficiencia nominal a plena carga, para motores abiertos y cerrados, en porciento.

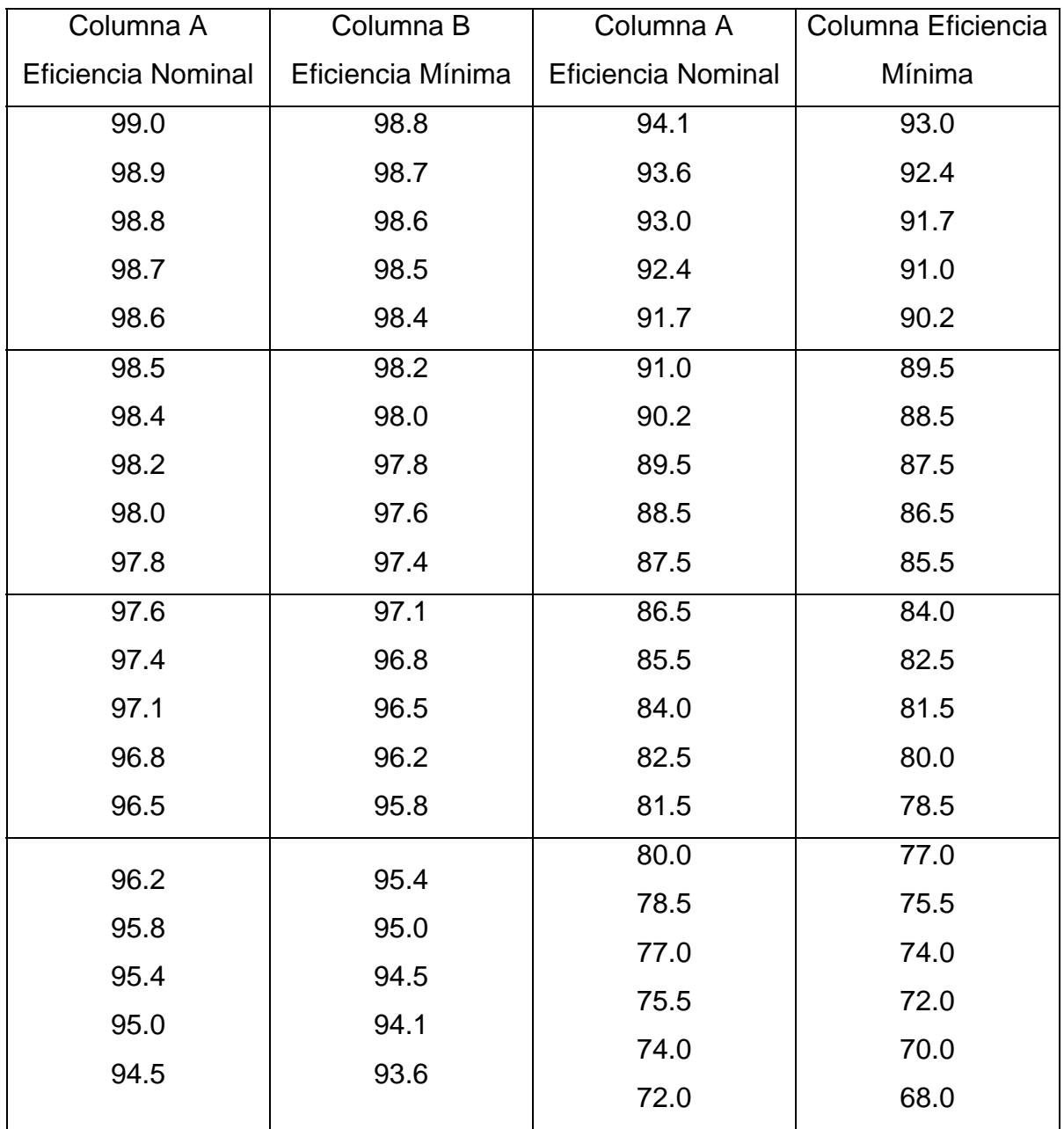

Nota: Los valores de la eficiencia nominal de la columna A se obtienen a partir del 99 %, con incrementos de pérdidas del 10 %.

Los valores de eficiencia mínima asociada de la Columna B, se obtienen incrementando las pérdidas en un 20 %.

Tabla 2.11 Valores de eficiencia nominal y su eficiencia mínima asociada, en

## porciento

# CAPITULO 3. PROCEDIMIENTOS DE LAS PRUEBAS

# 3.1 Introducción

En la preparación de equipo e instrumentos de medición necesarios para realizar los métodos de prueba indicados en este capítulo, es de importancia fundamental el conocer cómo se deben conectar cada uno de los instrumentos para mediciones eléctricas y mecánicas.

Una conexión equivocada puede ocasionar diversas fallas, como el hecho de que no opere el equipo de prueba, como deterioro del equipo, daños permanentes en los instrumentos o hasta accidentes al personal que realiza las pruebas.

Esto se puede evitar si se tiene conocimiento previo del uso de los instrumentos y el debido cuidado cuando se arma el circuito de medición. Es conveniente siempre volver a verificar todas las conexiones una vez terminada la conexión del circuito antes de iniciar la prueba.

# 3.2 Instrumentos de medición y equipo para pruebas.

Los instrumentos necesarios para realizar las pruebas son los siguientes:

- Flexómetro o calibrador.
- Vólmetro.
- Ampérmetro.
- Wáttmetro trifásico o monofásico.
- Frecuencímetro.
- Tacómetro.
- Fuente de alto potencial.
- Medidor de resistencia de aislamiento (MEGGER).
- Analizador de vibración.
- Báscula.
- Brazo de 0.5 metros de longitud.
- Milióhmetro para medir resistencias eléctricas bajas.
- Torquímetros.
- Sensores de temperatura tipo termopar.
- Medidor de armónicas o factor de desviación de onda eléctrica.
- Cronómetro.

Los equipos para las pruebas son los siguientes:

- Dinamómetro de tipo generador eléctrico (electrodinamómetro).
- Fuente de alimentación de tensión eléctrica controlada de 0 a 600 VCA (Grupo Motor-Generador eléctrico o Transformador).
- Fuentes de alimentación de tensión eléctrica controlada de 0 a 220 VCD.
- Resistencias eléctricas.

De los equipos anteriores, el que requiere de un conocimiento previo es el electrodinamómetro por su complejidad; de aquí que se requiere una breve descripción:

A los frenos de laboratorio se les conoce también con el nombre de dinamómetros, debido a que permiten aplicar carga al motor. En particular, a los frenos eléctricos se les llama electrodinamómetros.

Los electrodinamómetros producen el par de frenado mediante la acción y reacción entre dos campos magnéticos, sin necesidad de recurrir a los elementos de fricción.

El efecto de frenar mediante campos magnéticos se presenta normalmente en la operación de generadores eléctricos. Estos tienen un embobinado de excitación en el que se origina un campo magnético llamado campo inductor, y otro embobinado en el que se inducen las fuerzas electromotrices, conocido como embobinado de inducido o armadura. Al circular corriente por este último, se origina otro campo magnético llamado reacción de armadura.

En la figura 3.1 se puede observar la posición de estos campos en el generador, se les llama campo del rotor (Br) y campo del estator (Bs). Como aparecen dos campo en distinta posición, se origina un par mecánico tendiente a alinearlos en una misma dirección. El campo del rotor Br es atraído por el campo del estator Bs, en oposición a la velocidad produciéndose así el par de frenado.

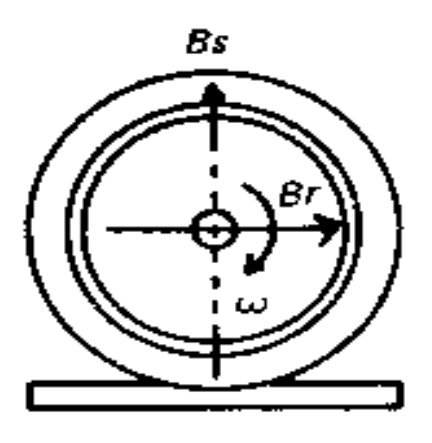

Figura 3.1 Comportamiento de los campos en un generador eléctrico

El par de frenado se modifica mediante la carga conectada al generador que en este caso son bancos de resistencias eléctricas, la cual determina la intensidad de la reacción de armadura, y por tanto su atracción con el campo inductor.

El armazón del electrodinamómetro se construye sin base de sustentación. El apoyo de la máquina se efectúa en las tapas, por medio de rodamientos de manera que todo el conjunto podría girar junto con la flecha al darle carga al generador, como se muestra en la figura 3.2.

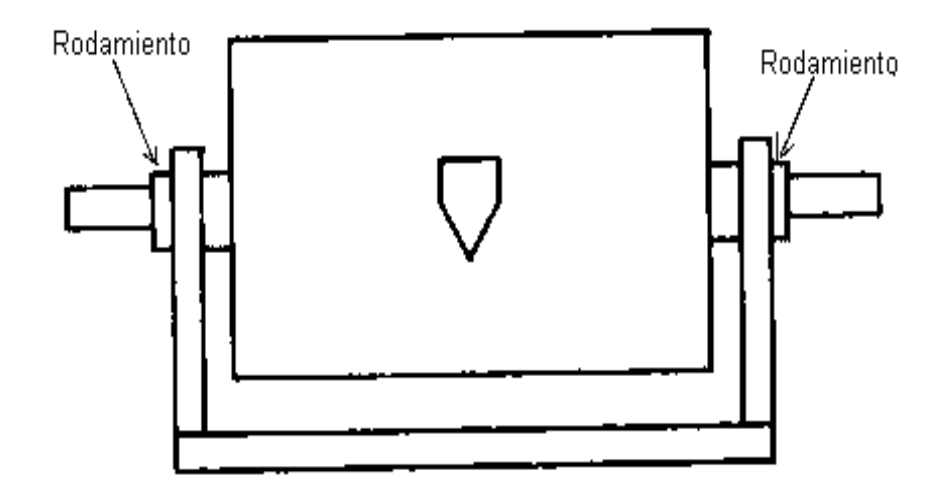

Figura 3.2 Electrodinamómetro.

Entre las características de diseño mecánico de la maquinas rotatorias está su velocidad. Nunca se recomienda trabajar un electrodinamómetro a mayor velocidad que la nominal, porque las fuerzas centrífugas generadas en el rotor podrían provocar daños a la máquinas. Por eso es necesario seleccionar el electrodinámometro adecuado, según la velocidad del motor de prueba.

## 3.3 Métodos de pruebas

Los métodos que se aplican a los motores de inducción y que se describirán en este capítulo, son para las siguientes pruebas:

- Inspección visual
- Resistencia óhmica.
- Resistencia de aislamiento.
- Potencial aplicado.
- Funcionamiento en vacío.
- Vibración.
- Par, potencia y corriente de arranque.
- Par máximo.
- Funcionamiento a potencia nominal.
- Incremento de temperatura.
- Características de funcionamiento por el método de circuito equivalente.
- Eficiencia energética.

### 3.4 Inspección visual

La inspección visual consiste en verificar las dimensiones del motor y que éstas correspondan al tipo de armazón del motor, y también verificar que la placa del motor contenga los datos mínimos que exigen las normas nacionales.

Para llevar a cabo las mediciones de las dimensiones del motor se necesita el siguiente equipo:

- Flexómetro o calibrador.

#### PROCEDIMIENTO DE LA PRUEBA

1. Se mide en milímetros: la altura (D) del centro de la flecha a la base del motor, el diámetro (U) exterior de la flecha, la longitud (N-W) de la flecha, el diámetro (H) de los barrenos de las patas del motor , la distancia (2E) entre los centros de barrenos de las patas viendo el motor de frente a la flecha, la distancia (2F) entre los centros de barrenos de las patas viendo el motor de por un costado, la distancia (BA) del hombro de la flecha al centro de barreno más próximo y el diámetro (AA) de salida de la caja de conexiones.

En la figura 3.3 se muestran las dimensiones que se tienen que medir al motor.

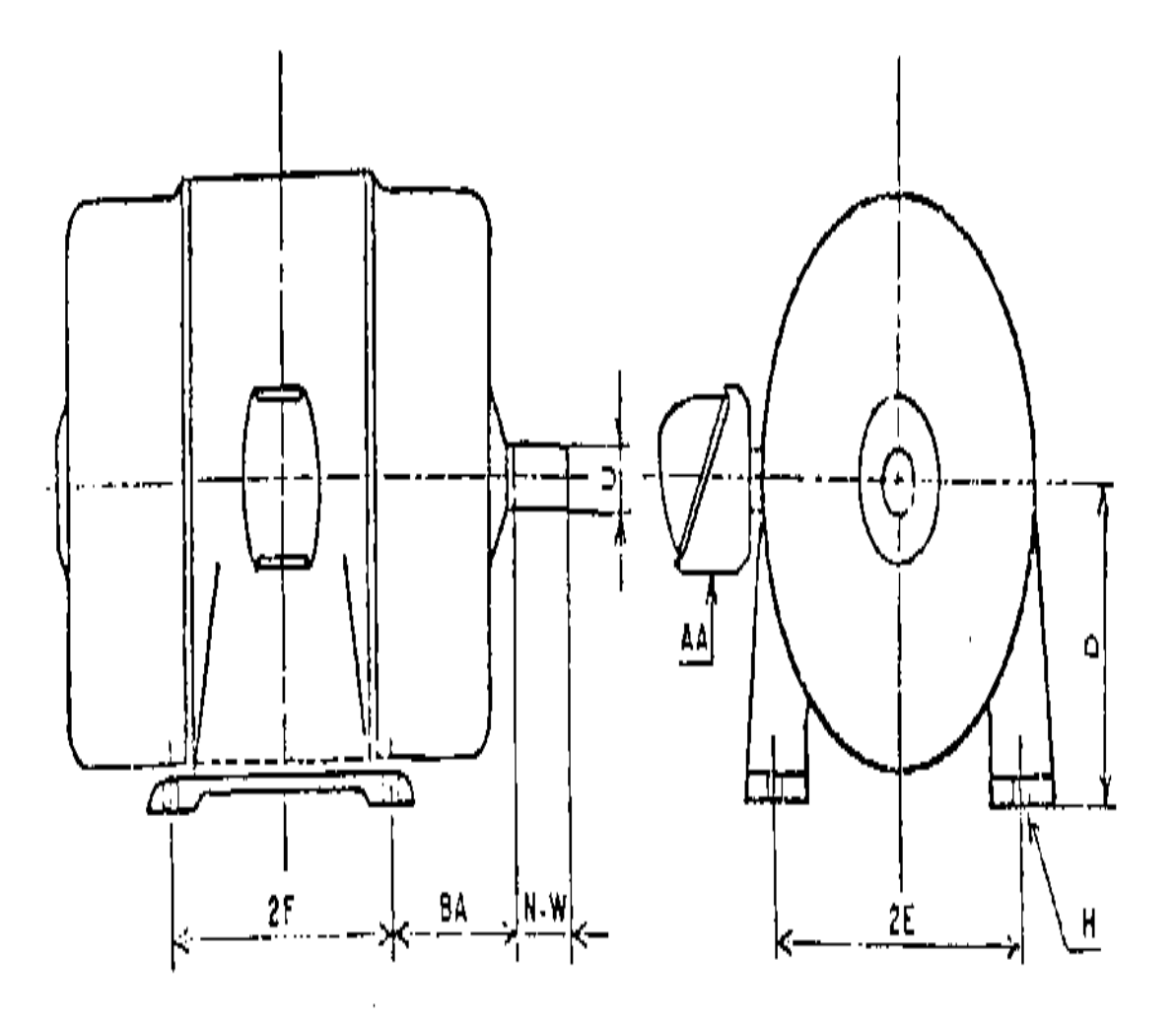

Figura 3.3 Dimensiones a medir en milímetros.

2. Se revisan que los datos de placa sean legibles y que sean los suficientes para tener la información necesaria del motor sujeto a prueba. Estos datos son los que aparecen en el subtema 2.3.

## 3.5 Prueba de resistencia óhmica

Esta prueba es para verificar que el valor de resistencia del devanado en sus tres fases sea igual y que cumpla con el valor de diseño especificado para el motor sujeto a prueba.

Para esta prueba se necesita :

- Un milióhmetro o puente de Kelvin para medir resistencias eléctricas bajas.
- Sensores de temperatura.

### PROCEDIMIENTO DE LA PRUEBA

1. Se verifica que el motor haya permanecido en reposo durante algunas horas, esto es para garantizar que los embobinados se encuentren a temperatura ambiente.

2. Se conectan las terminales del motor, según su diagrama de conexión marcado en placa (Conexión Delta o Estrella).

3. Se mide la resistencia óhmica entre cada una de las fases, es decir, entre fase 1 y fase 3, fase 1 y fase 2, fase 2 y fase 3.

4. Se mide la temperatura ambiente a la que se registraron los valores de resistencia.

5. Si la temperatura ambiente nos es igual a la temperatura con que se da el valor de diseño, se corrige el valor medido a dicha temperatura. Para corregir se usa la siguiente ecuación:

 $R2 = R1$  (K + T2) / (K + T1) [Ω]

Donde:

R1 = Resistencia medida del devanado en Ω.

R2 = Resistencia corregida del devanado en Ω .

T1 = Temperatura ambiente medida en °C cuando se registro la resistencia.

T2 = Temperatura en °C especificada para el valor de diseño.

 $K =$  Constante de conductividad del material, para cobre 234.5 y para aluminio 225.0

La figura 3.4 muestra la medición de resistencia en una conexión en delta (D) y la figura 3.5 en una conexión en estrella (Y).

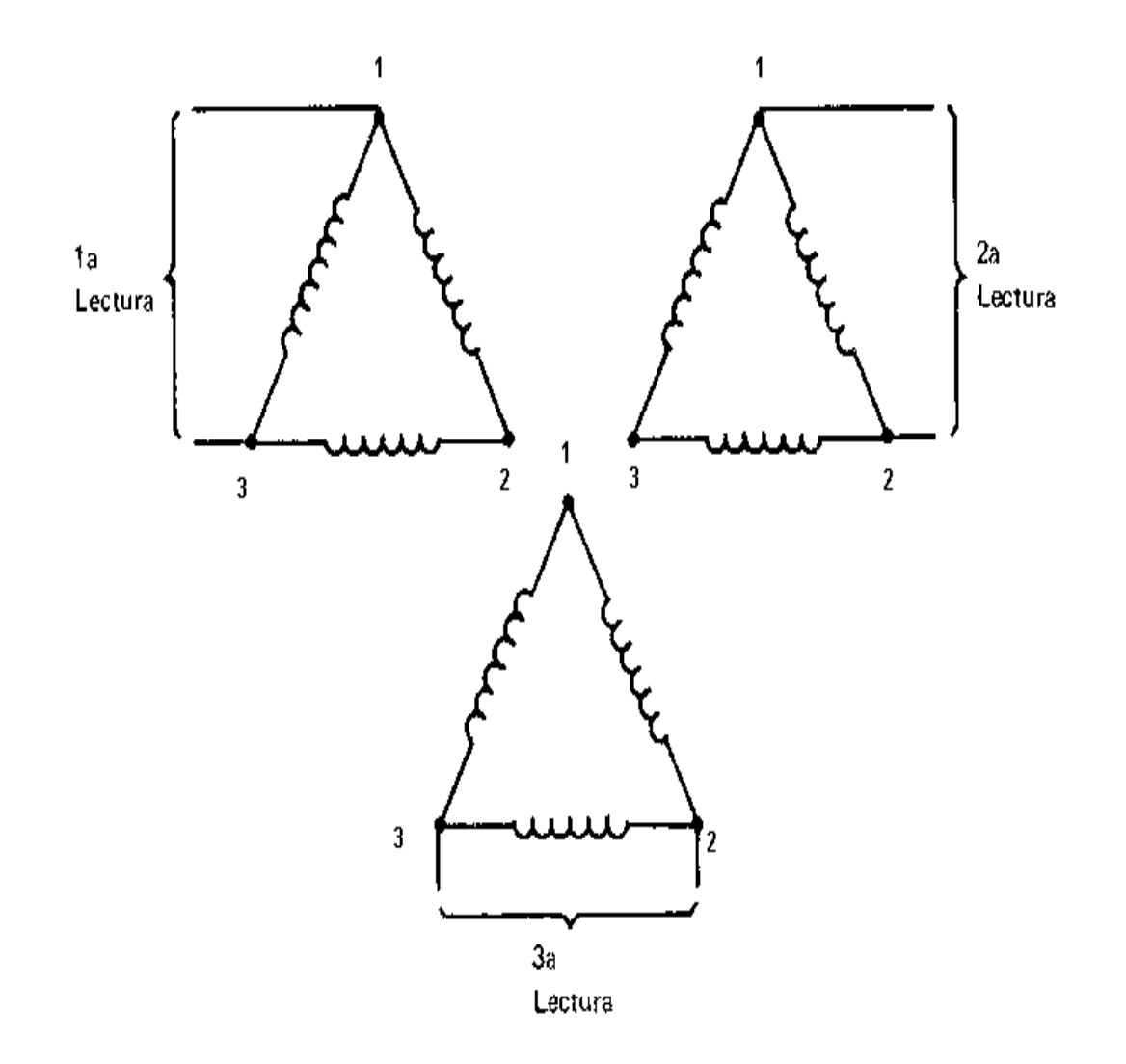

Figura 3.4 Medición de resistencia óhmica conexión Delta.

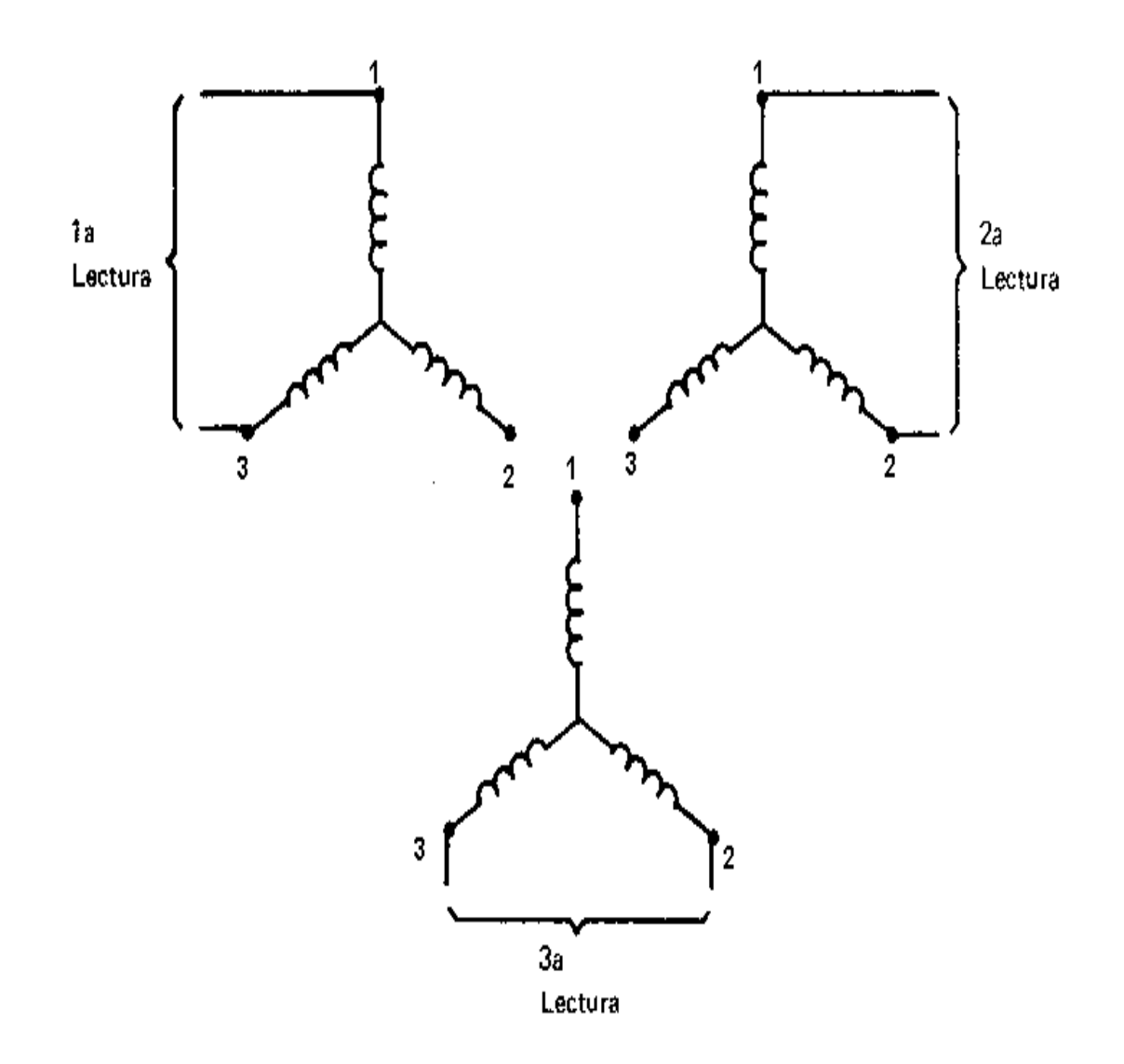

Figura 3.5 Medición de resistencia óhmica conexión Estrella.

# 3.6 Prueba de resistencia de aislamiento

Esta prueba es para verificar el nivel de aislamiento que existe entre el devanado y el conjunto núcleo-armazón.

Para esta prueba se necesita:

- Un medidor de resistencia de aislamiento (MEGGER).

El MEGGER es un instrumento que aplica una tensión de corriente directa y mide la resistencia en relación a la tensión y corriente aplicada al objeto en prueba. Este cuenta con dos bornes el (+) que es el que aplica la tensión y el (-) que es el que cierra el circuito.

#### PROCEDIMIENTO DE PRUEBA

1. Se unen entre sí las terminales del motor fase 1, 2 y 3, junto con el borne positivo del MEGGER.

2. El borde negativo del MEGGER se conecta al armazón del motor, asegurándose que exista una buena conexión a tierra.

3. Se aplica con el MEGGER una tensión de 500 VCD durante 1 minuto.

4. Se toma la lectura de resistencia obtenida transcurrido el minuto.

5. Como medida de seguridad , terminada la prueba deben descargarse a tierra los devanados.

6. El valor obtenido de resistencia del aislamiento deberá ser mayor que el valor mínimo permitido según lo indica la norma NMX-J-075/2-1994-ANCE (5.1.12) vista en el subtema 2.3.

La figura 3.6 muestra las conexiones para la prueba de aislamiento.

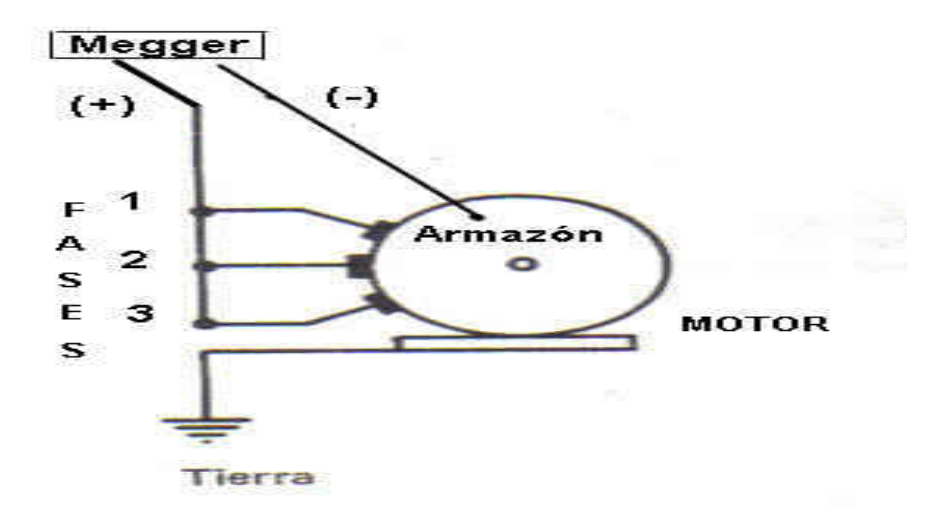

Figura 3.6 Conexión para medición de Resistencia de aislamiento

### 3.7 Prueba de potencial aplicado.

Esta prueba es para verificar que el aislamiento del devanado no este en mal estado, observando si durante el tiempo de prueba no se presentan fallas como flameos o descargas eléctricas.

El aislamiento del devanado (usualmente barniz) es la capa dieléctrica que recubre al conductor (usualmente alambre magneto) con el que devanan las bobinas del motor.

Para esta prueba se requiere:

- Una fuente de alto voltaje de corriente alterna (transformador elevador de voltaje), con capacidad de hasta 5000 volts.
- Un auto transformador variable para poder controlar el nivel de tensión aplicada.
- Que los motores a prueba sean nuevos ya que esta es una prueba destructiva por la cantidad de voltaje que se aplica, y solo se debe realizar una vez.

En diagrama simplificado de una fuente de alto voltaje se muestra en la figura 3.7 donde se observa: el transformador T1, el auto transformador T2, y un voltímetro V para medir la tensión de prueba.

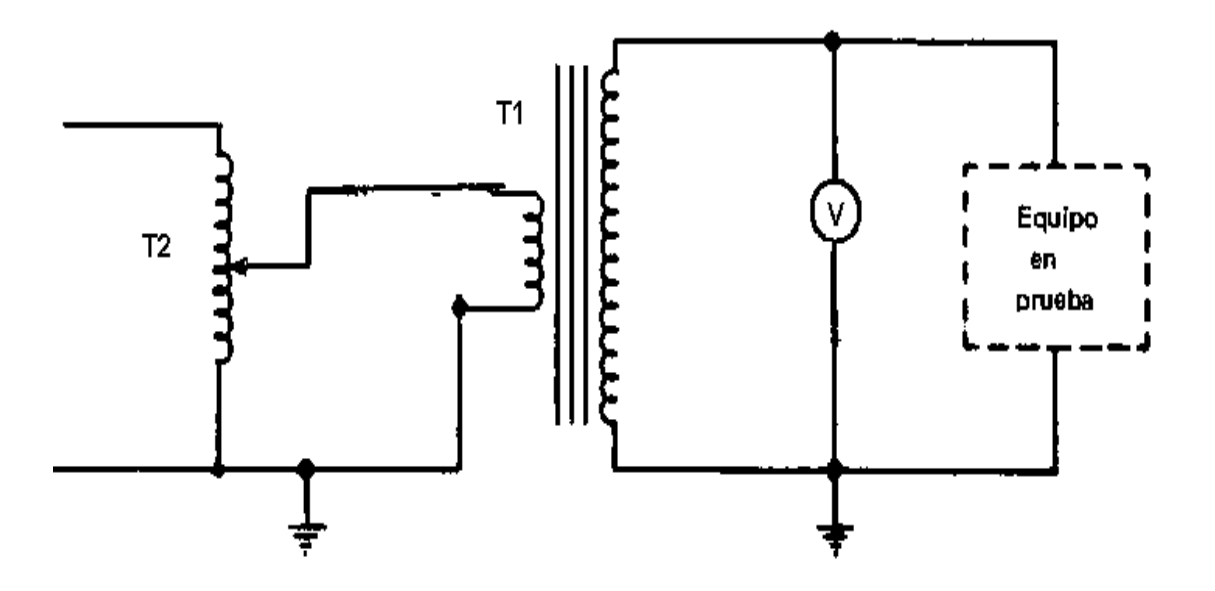

Figura 3.7 Diagrama de una fuente de alto voltaje.

#### PROCEDIMIENTO DE PRUEBA

Para realizar esta prueba el equipo en prueba (motor) tiene que ser nuevo y completo en todas sus partes. No es recomendable una segunda prueba, pero, en caso de requerirse, el valor de tensión de prueba no debe exceder el 80% del valor especificado en el subtema 2.4.

Se lleva a cabo la prueba aplicando tensión de acuerdo al circuito de conexión de la figura 3.8, y siguiendo estos pasos:

1. Verificar que la tensión por aplicar sea de corriente alterna.

2. Como la tensión aplicada es alterna, se ponen en cortocircuito las terminales del devanado para evitar efectos de inducción mutua entre fases.

3. Aplicar medidas preventivas de seguridad para prohibir el acceso de personal al área de prueba.

4. Aplicar inicialmente no más de la mitad del valor de tensión de prueba.

5. Incrementar el valor de la tensión progresivamente. El tiempo permitido para el aumento de tensión, desde la mitad hasta el valor de prueba, debe ser mayor de 10 segundos.

6. Una vez alcanzado el valor de prueba, este se mantiene durante 1 minuto.

7.Si la fuente dispone de amperímetro se vigila la estabilidad de la corriente de prueba, y se observa que no se presenten fallas en el aislamiento, tales como flameos o descargas disruptivas; los zumbidos presentados se consideran normales.

8. Terminado el tiempo, se reduce la tensión y se desenergiza el equipo. Como medida de seguridad se descargan a tierra los devanados del motor.

9. Como alternativa, la tensión de prueba puede ser de 1.2 el valor especificado en el subtema 2.4, aplicados durante 1 segundo.

Esta alternativa debe presentarse cuando se tengan las condiciones siguientes:

- Que se trate de fabricación en serie.
- Que la tensión de prueba sea igual o menor a 2500 volts.

Para esta alternativa tampoco es recomendable una segunda prueba, y en caso de requerirse el valor de la tensión de prueba no debe exceder el 85% del valor especificado en este último punto.

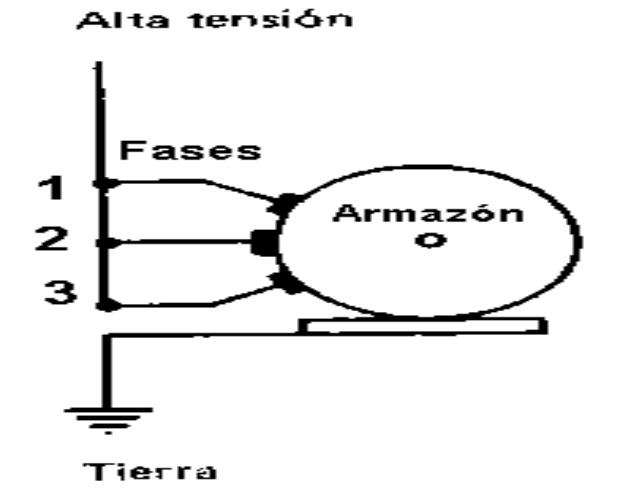

Figura 3.8 Conexión para prueba de potencial aplicado.

## .3.8 Prueba de funcionamiento en vacío.

Esta prueba se efectúa para verificar las características eléctricas y mecánicas del motor al operar sin carga. Las cuales deben cumplir con los valores especificados de diseño para el motor sujeto a prueba.

Para llevar a cabo la prueba se necesita el siguiente equipo:

- Fuente de alimentación de tensión eléctrica controlada.
- Wattímetros.
- Voltímetros.
- Amperímetros.
- Tacómetro.
- Frecuencímetro.

NOTA: Por facilidad y mayor precisión es muy frecuente el uso ya de analizadores de potencia trifásicos, que nos dan las mediciones de voltaje, corriente, potencia y frecuencia para no tener que usar tantos instrumentos por separado (Wattímetro, amperímetro, voltímetro y frecuencímetro).

El uso ya sea de uno u otros, dependerá de la disposición que tenga de ellos el personal que realice la prueba.

#### PROCEDIMIENTO DE PRUEBA

1. Conectar el motor sujeto a prueba según el diagrama de conexiones de la placa de datos (Conexión Estrella o Delta).

2. Conectar el motor a la fuente de tensión según el diagrama de la figura 3.8 y arrancarlo a frecuencia y tensión nominal marcada en la placa de datos.

3. Se miden y registran los siguientes parámetros:

- Corrientes de las tres fases (Amperes).
- Voltaje Promedio (Volts).
- Potencia consumida (Watts).
- Velocidad (RPM).

4. Se verifica que las corrientes en las tres fases tengan un desbalance máximo permitido del 5%. Donde el porciento de desbalance es igual a 100 veces la desviación máxima de la corriente de cada fase con respecto a la corriente promedio.

5. Se verifica que no se escuche ningún ruido anormal en los rodamientos.

6. Terminado el punto anterior se desenergiza el motor.

7. Si se conocen los valores especificados de diseño, estos se comparan con los valores registrados en la prueba y deberán ser iguales o estar dentro de la tolerancia permitida.

El diagrama de conexiones del circuito para llevar a cabo la prueba de vacío se muestra en la figura 3.9.

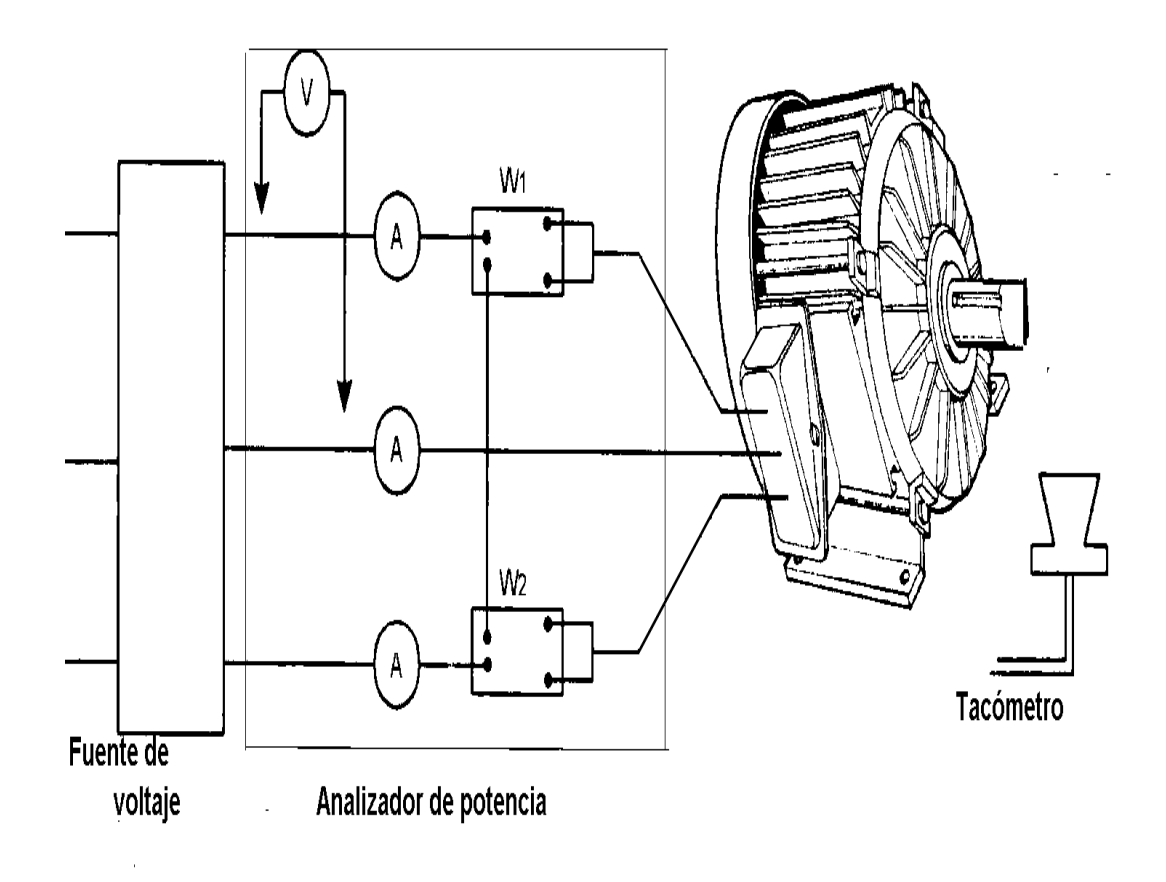

Figura 3.9 Circuito de conexión para prueba de vacío.

## 3.9 Prueba de vibración.

Esta prueba es para verificar que el nivel de vibración del motor este dentro de los valores permitidos según la norma 5.1.29 vista en el subtema 2.4. Para este prueba se necesita:

- Fuente de alimentación de tensión eléctrica controlada.
- Base de material elástico.
- Analizador de vibración.

### PROCEDIMIENTO DE PRUEBA.

1. Se coloca el motor sobre la base elástica y en el caso en que la flecha tenga cuñero, este debe rellenarse con una cuña de material similar a la flecha, sin sobresalir de la periferia y longitud de la misma.

2. Se arranca el motor sin carga, a su tensión y frecuencia nominales.

3. Se coloca el analizador de vibración sobre las tapas del motor, lo mas cerca posible de los rodamientos, para registrar los valores de la amplitud de la vibración en las tres direcciones (vertical, horizontal y axial), como se muestra en la figura 3.10.

4. Después de registrar los valores se desenergiza el motor.

5. Se comparan los valores obtenidos con los especificados en la norma NMX-J-075/1-1994-ANCE 5.1.29.

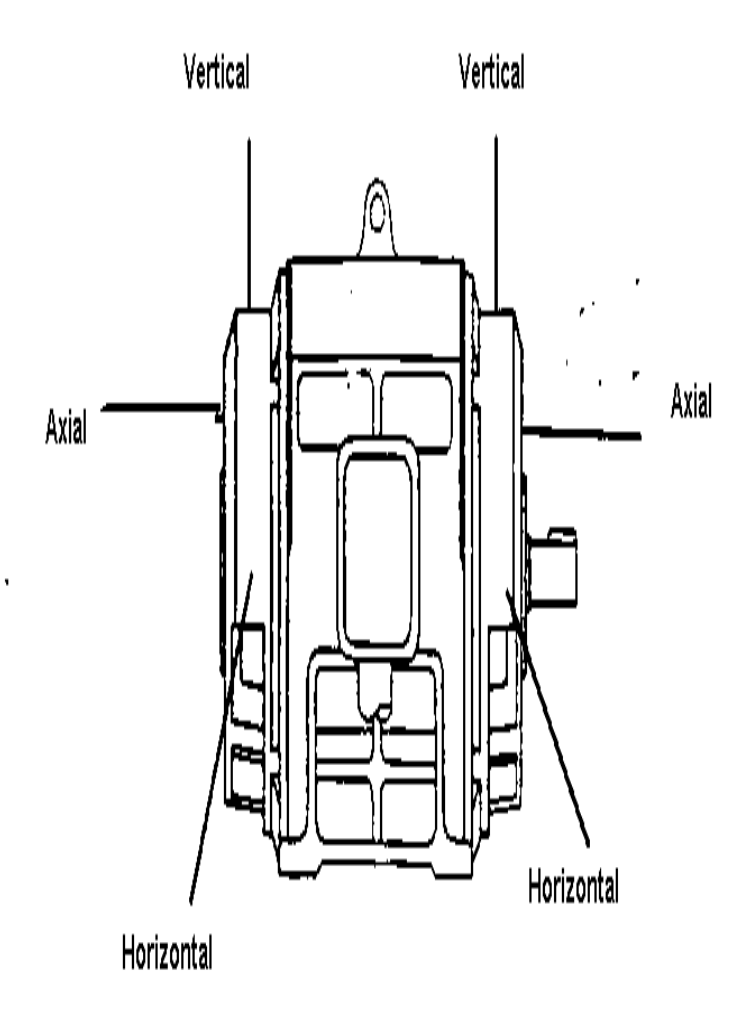

Figura 3.10 Puntos donde se realizan las mediciones de vibración.

3.10 Prueba de par, potencia y corriente de arranque.

Esta prueba se efectúa para determinar la intensidad de corriente y el par desarrollado en el momento de arranque del motor. Los resultados permitirán visualizar el comportamiento del motor en el arranque y verificar que cumpla con los valores establecidos de norma.

Para realizar esta prueba es necesario impedir el giro del rotor, lo cual se logra mediante un brazo de palanca firmemente acoplado a la flecha, el cual debe quedar en posición horizontal y descansando su extremo sobre una báscula, para poder medir el par desarrollado. En estado de rotor bloqueado, el sistema electromagnético del motor opera como un transformador con el secundario en cortocircuito, por lo que las corrientes en los devanados se elevan peligrosamente, produciendo calentamientos rápidos. Por estas razones deben extremarse ciertas precauciones al efectuar la prueba para evitar cualquier daño al motor y a los instrumentos de medición, tales como:

- Seleccionar las escalas de los instrumentos de medición de acuerdo con los valores a los cuales se vaya a efectuar la prueba, teniendo en cuenta que si se aplica el voltaje nominal pueden obtenerse corrientes entre 400 y 600% del valor nominal, en cuyo caso se requieren transformadores de corriente para los amperímetros y ratímetros.

- Antes de bloquear el giro del rotor es necesario arrancar el motor para verificar el sentido de rotación, puesto que si no es el correcto de acuerdo con la posición de la báscula; la palanca en vez de apoyar se levantará con el consiguiente peligro de un accidente. Si el sentido de rotación no es el esperado, se corrige intercambiando dos de las líneas de alimentación.

- Las lecturas deben tomarse rápidamente y es aconsejable que se efectue por un grupo de personas, de tal manera que cada quién se encargue de leer un solo instrumento.

- Si se detecta calentamiento peligroso en el motor, es necesario dejar pasar un tiempo para que se enfríe. Se puede recurrir a liberar el rotor del bloqueo y dejar que el motor gire en vacío para que se ventile.

Para esta prueba se requiere el siguiente equipo:

- Fuente de alimentación de tensión eléctrica variable .
- Un voltímetro.
- Tres amperímetros.
- Tres wattímetros.
- Brazo o palanca de bloqueo.
- Báscula.
- Frecuencímetro

NOTA: Si es necesario según el valor de corriente a medir, se utilizarán también transformadores de corriente de la capacidad adecuada.

### PROCEDIMENTO DE PRUEBA

Existen dos tipos de pruebas para determinar el par de arranque y la corriente de arranque, el método directo y los métodos analíticos, se sugiere el uso de los métodos analíticos para motores de mas de 30HP.

Método directo

Consiste en medir los parámetros de arranque del motor, bajo los siguientes pasos:

1. Bloquear el motor por medio de un brazo de palanca en posición horizontal, con extremo libre descansando en forma adecuada sobre la plataforma de la báscula.

2. Aplicar al motor la tensión y frecuencia nominales, verificando por medio del voltímetro y frecuencímetro.

3. Tomar la magnitud de la fuerza registrada en la báscula.

4. Obtener simultáneamente la lectura de las corrientes en las tres fases, registrando la promedio de las tres como la corriente de arranque

5. La prueba no debe durar mas de 5 seg., para evitar sobrecalentamiento en el motor.

6. Calcular el valor de par de arranque de acuerdo a la siguiente fórmula:

#### Donde:

Ta = par de arranque (Kgf-m)

P = Lectura de la fuerza en la báscula (Kgf)

 $L =$  Longitud del brazo  $(m)$ 

7. Como resultado, el par de arranque calculado y de la corriente de arranque medida deben cumplir con los valores especificados en la norma.

#### Método analítico

El método de prueba directo en la práctica, resulta difícil llevarlo a cabo, particularmente para motores de gran capacidad, debido a los problemas y riesgos que implica el bloqueo del rotor y las elevadas corriente que se manejan. Por lo anterior, son ampliamente utilizados métodos de prueba de rotor bloqueado a tensión reducida, estos son:

- Método proporcional directo.
- Método proporcional logarítmico.

Para los dos métodos se debe cumplir con lo siguiente:

1. El motor debe estar aproximadamente a temperatura ambiente antes de iniciar la prueba.

2. Verificar el sentido de rotación del motor para que sea el mismo donde se encuentra el brazo.

3. Asegurar que los medios de bloqueo sean lo suficientemente fuertes para evitar daños al personal y equipo.

4. Las mediciones de tensión, corriente y potencia deben tomarse tan rápido como sea posible.

Método proporcional directo.

El procedimiento a seguir es:

1. Una vez bloqueado el rotor, aplicar aproximadamente la corriente nominal al devanado primario del motor a frecuencia nominal.

2. Hacer las mediciones de la tensión, corriente y potencia de prueba.

3. Hechas las mediciones desenergizar el motor.

4. Medir la resistencia del estator tan pronto como se desenergize el motor.

5. Proceder a calcular la corriente, potencia y par de arranque como sigue:

 $Ia = Is1$  (Vnom / Vs1)

Wa = Ws1 ( $|a|$  /  $|s1|$ )<sup>2</sup>

Ta = Tnom [ (1- S) (Wa – 1.5 rs1 la<sup>2</sup>) / Wnom ] (100)

Donde:

Ia = Corriente de arranque (A).

Is1 = Corriente de prueba (A).

Vnom = Tensión nominal del motor (V).

Vs1 = Tensión de prueba (V).

Wa = Potencia de arranque (W).

Ws1 = Potencia de prueba (W).

Ta = Par de arranque (Kgf-m).

Tnom = Par nominal (Kgf-m).

S = Deslizamiento a plena carga.

rs1 = Resistencia del estator al término de la prueba (ohms).

Wnom = Potencia de salida nominal del motor (W).

Método proporcional logarítmico.

Este método es más exacto que el proporcional directo, ya que en el directo el resultado de la prueba mostrado en una gráfica de tensión contra corriente nos dará como resultado una línea curva, pero en el logarítmico la gráfica se aproxima a una línea recta de manera que la corriente de arranque para tensión nominal puede obtenerse con el método logarítmico con mayor exactitud.

El procedimiento a seguir es:

1. Una vez bloqueado el rotor, aplicar aproximadamente la corriente nominal al devanado del motor a frecuencia nominal.

2. Hacer las mediciones de la tensión, corriente y potencia de prueba.

3. Desenergizar el motor.

4. Medir la resistencia del estator tan pronto como se interrumpa la corriente de prueba.

5. Repetir el punto 1 y 2, pero aplicando ahora una corriente aproximadamente de 1.5 a 2.0 veces la corriente nominal.

6. Proceder a calcular el par, corriente y potencia de arranque cono sigue:

$$
Ia = Is2 (Vnom / Vs2)^{\alpha}
$$

Wa = Ws2 (la / ls2)<sup>2</sup>

$$
Ta = \text{Trom} [(1-S) (Wa - 1.5 rs2 la2) / Wnom ] (100)
$$

Donde :

 $\alpha = [\log (\text{ls2} / \text{l's2}) / \log (\text{Vs2} / \text{V's2})]$ 

Ia = Corriente de arranque (A).

Is2 = Corriente de prueba (A) (aproximadamente la corriente nominal).

Vnom = Tensión nominal del motor (V).

Vs2 = Tensión de prueba (V).

Wa = Potencia de arranque (W).

Ws2 = Potencia de prueba (W).

I´s2 = Corriente de prueba (A) (1.5 a 2.0 veces la corriente nominal).

V´s2 = Tensión de prueba a la corriente I´s2 (V).

Ta = Par de arranque (Kgf-m).

Tnom = Par nominal (Kgf-m).

S = Deslizamiento a plena carga.

Rs2 = Resistencia del estator al término de la prueba (ohms).

Wnom = Potencia de salida nominal del motor (W).

El circuito de conexiones para la prueba de rotor bloqueado se muestra en la figura 3.11.

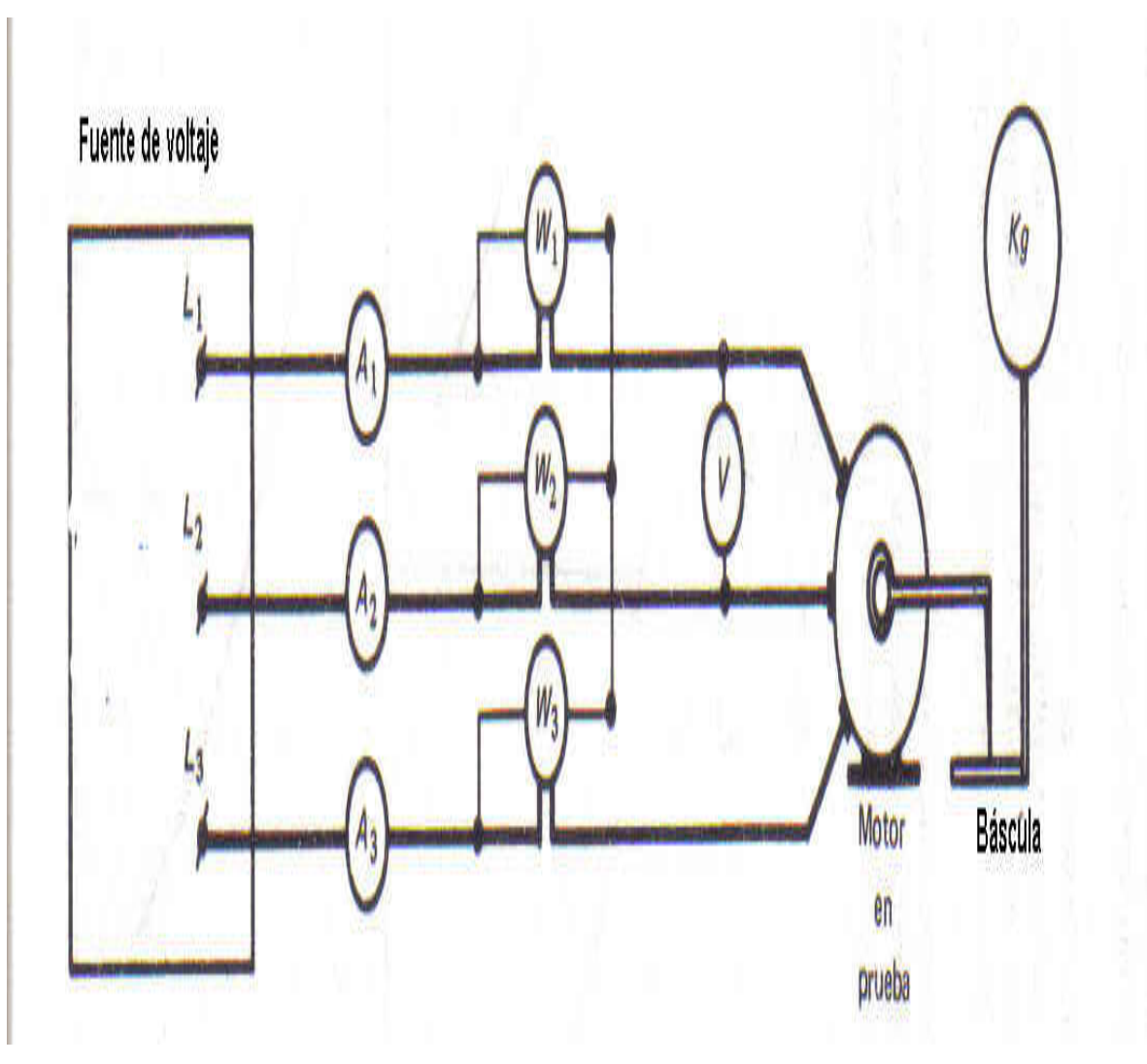

Figura 3.11 Diagrama del circuito de conexiones para prueba de par y corriente de arranque.

## 3.11 Prueba de par máximo.

Esta prueba es para verificar que el valor del par máximo que puede desarrollar el motor, este dentro de los valores de norma y del diseño del rotor. Los valores a que deben sujetarse los pares máximos se especifican en porcentaje del par nominal (mayor que 100%) y varían de acuerdo con la capacidad y diseño del motor.

Para obtener este par máximo, se utiliza el método de carga real, es decir, se acopla el motor a un electrodinamómetro el cual permite aumentar progresivamente la carga aplicada y a la vez medir el par y velocidad correspondiente, mientras el motor se alimenta con su voltaje y frecuencia nominales.

Posiblemente la preparación de equipo para esta prueba requiere un poco más de tiempo que las anteriores mencionadas, ya que acoplar el motor al electrodinamómetro implica maniobras y precauciones muy minuciosas como:

- Si la velocidad del motor en prueba es igual o menor que la velocidad permisible del electrodinamómetro, se puede proceder a un acoplamiento directo, que además es el más usado y recomendable, ya que el tipo de transmisión tiene menos pérdidas.

Sin embargo, el acoplamiento directo junto con la ventaja de su alta eficiencia presenta el inconveniente de que necesita un trabajo de alineación de mucha precisión, aunque se disponga de coples de alta tolerancia o flexibles. Ya que cualquier error de alineación de flechas afectaría las mediciones en la prueba y además se podrían dañar los baleros del motor. La figura 3.12 muestra el acoplamiento directo del motor con el electrodinamómetro.

Si la velocidad del motor es superior a la velocidad permisible del electrodinamómetro, entonces debe hacerse un acoplamiento por bandas.

Para seleccionar los elementos de transmisión, hay que tener en cuenta el valor supuesto de par máximo de prueba. En el caso de la transmisión por bandas es aconsejable elegir la opción con menor número de bandas, de preferencia con poleas grandes y perfiles pequeños. Esto se hace con el fin de reducir al mínimo las pérdidas de potencia por transmisión; en ello también influye el paralelismo entre flechas.

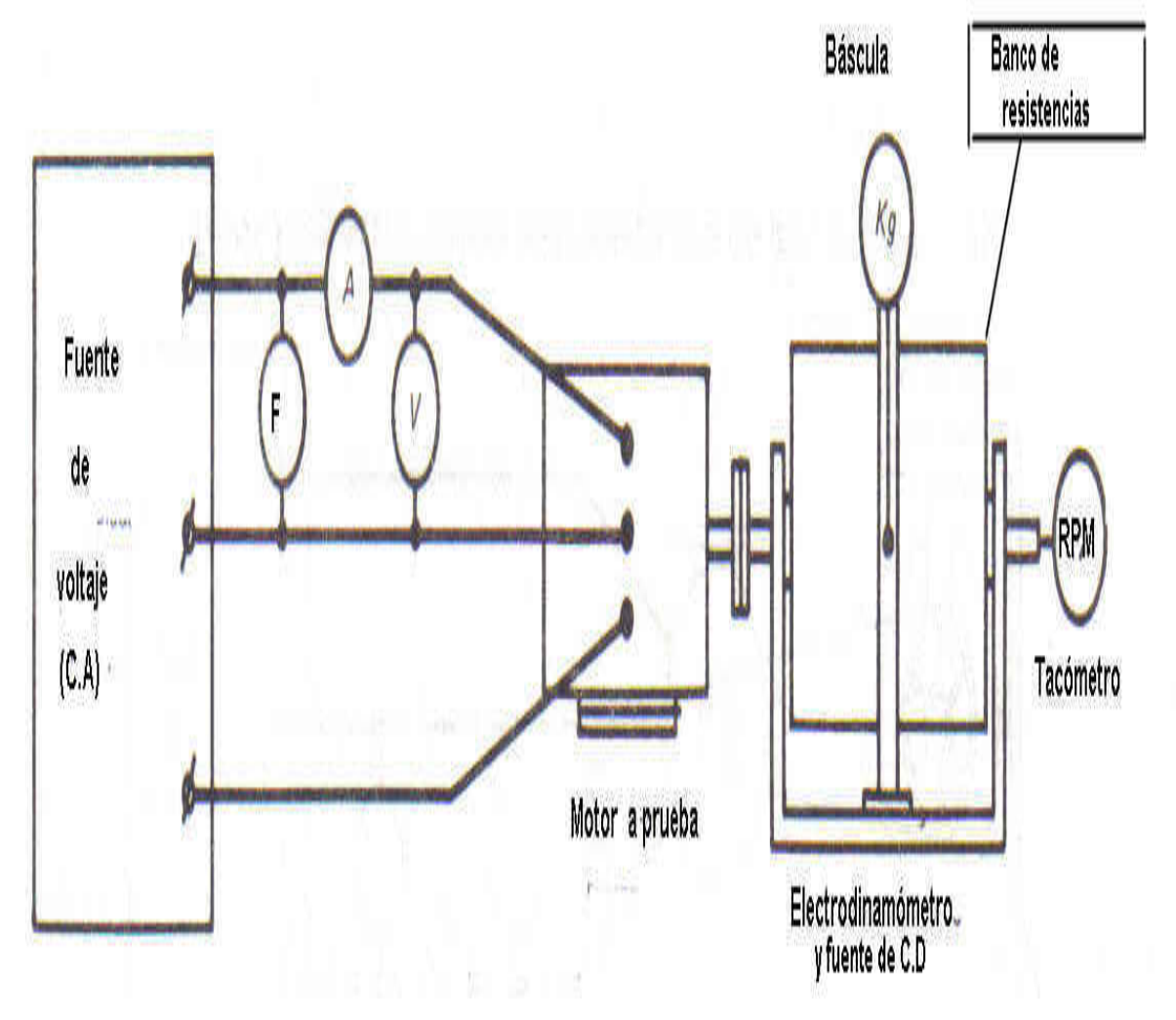

Figura 3.12 Diagrama de conexiones y acoplamiento directo al electrodinamómetro.

En el caso de acoplamiento por bandas, es muy importante tener en cuenta que se transmite una potencia mecánica (en forma similar a como los transformadores transmiten una potencia eléctrica), de modo que el par aumenta en la proporción que disminuye la velocidad. Por tanto, el par leído en el electrodinamómetro no es el par en motor y entonces habrá que sacar la relación para obtener el par del motor. La figura 3.13 muestra el acoplamiento por banda del motor con el electrodinamómetro.

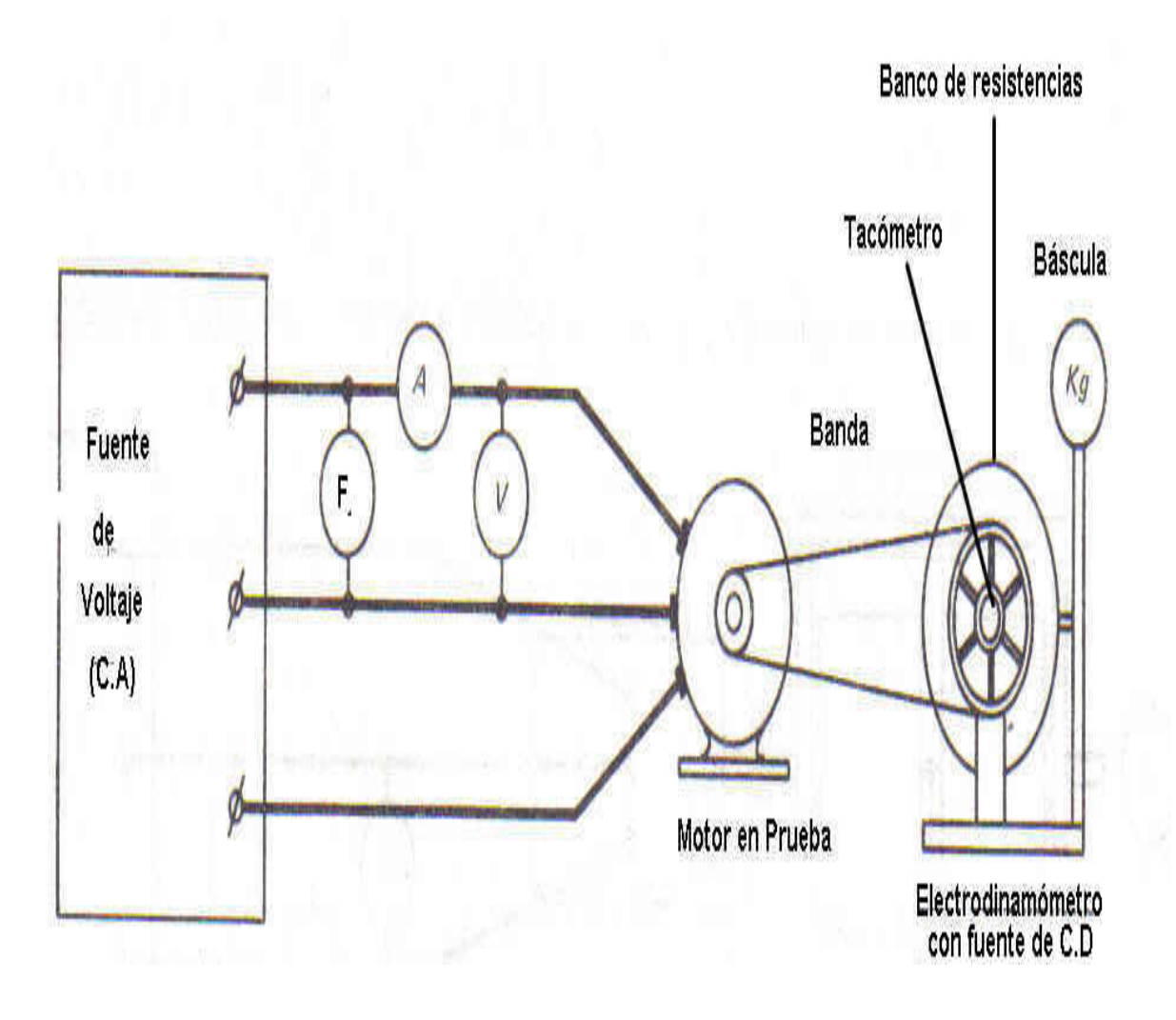

Figura 3.13 Diagrama de conexiones y acoplamiento por banda al electrodinamómetro.

Para la prueba de par máximo se requiere el siguiente equipo:

- Fuente de tensión eléctrica regulada de C.A (Generador con regulador de voltaje).
- Fuente de tensión eléctrica variable de C.D.
- Voltmetro (V).
- Ampermetro (A).
- Frecuencímetro (F).
- Tacómetro.
- Banco de resistencias variables para dar carga al electrodinamómetro.
- Torquímetro o báscula.

#### PROCEDIMIENTO DE PRUEBA

1. Se acopla por banda o directo el motor al electrodinamómetro.

2. Antes de proceder a la prueba, es necesario calcular el par nominal del motor y el par máximo aproximado que se espera, de acuerdo a la potencia y velocidad de placa.

3. Se arranca el motor, sin carga, acoplado al electrodinamómetro a tensión y frecuencia nominales.

4. Se comienza entonces a dar carga al motor, por medio de los controles del electrodinamómetro en incrementos no mayores del 25% del par nominal.

5. Se mide la velocidad, par y corriente a estas diferentes cargas. Es necesario verificar que el voltaje de alimentación este en su valor nominal, y si no se deberá corregir por medio del regulador de voltaje.

6. Durante estos incrementos de carga cuando se llega al 90% del par máximo estimado, debe incrementarse hasta donde sea posible la cantidad de lecturas.

Mientras se obtengan velocidades, pares y corrientes que se estabilizan en un valor, todavía se estará en la región estable de la curva par-velocidad del motor. El momento en que se alcanza el par máximo se caracteriza por no poder mantener lecturas estables, la velocidad comienza a decrecer y la corriente se incrementa súbitamente, hasta acercarse a las condiciones de rotor bloqueado.

7. El par máximo entonces es el correspondiente a la lectura de la báscula o torquímetro en el instante en el que la velocidad decrece súbitamente. Dicho valor debe estar dentro de los valores de la norma (5.1.11) vista en el subtema 2.4.

## 3.12 Prueba de funcionamiento a potencia nominal.

Esta prueba se realiza para verificar que el motor cumpla con las características de diseño marcadas en la placa de datos como son: corriente, velocidad y factor de potencia ,cuando trabaja a su potencia nominal.

Para la prueba se necesita acoplar el motor al electrodinamómetro como se mencionó en el punto 3.11. y se utiliza lo siguiente:

- Fuente de tensión eléctrica regulada de C.A (Generador con regulador de voltaje).
- Fuente de tensión eléctrica variable de C.D.
- Voltímetro.
- Tres amperímetros.
- Frecuencímetro.
- Factorímetro.
- Tacómetro.
- Banco de resistencias variables para dar carga al electrodinamómetro.
- Torquímetro o báscula.

### PROCEDIMIENTO DE PRUEBA

1.Se acopla el motor al electrodinamómetro como se indica en la figura 3.14.

- 2. Se arranca el motor a tensión y frecuencia nominales.
- 3. Se comienza a suministrar carga hasta llegar a la nominal del motor.

NOTA: Para poder determinar la carga de salida nominal del motor se utiliza la siguiente relación:

Psalida (KW) = 
$$
(T)
$$
 (velocidad) / K

Donde:

 $T = Par$  del motor (Nm)

K = Constante para obtener la potencia en Kw con valor 9549.

4. Se verifica que la tensión de alimentación sea la nominal y si no se ajusta con el regulador.

5. Se miden y registran los siguiente parámetros:

- Corriente (A)
- Potencia de entrada (W)
- Velocidad (RPM).
- Factor de potencia.
- Par del motor (Nm ó Kgfm).
- Potencia de salida (W ó HP).

6. Los valores registrados durante la prueba deben ser los indicados en la placa de datos u hoja de diseño del motor.

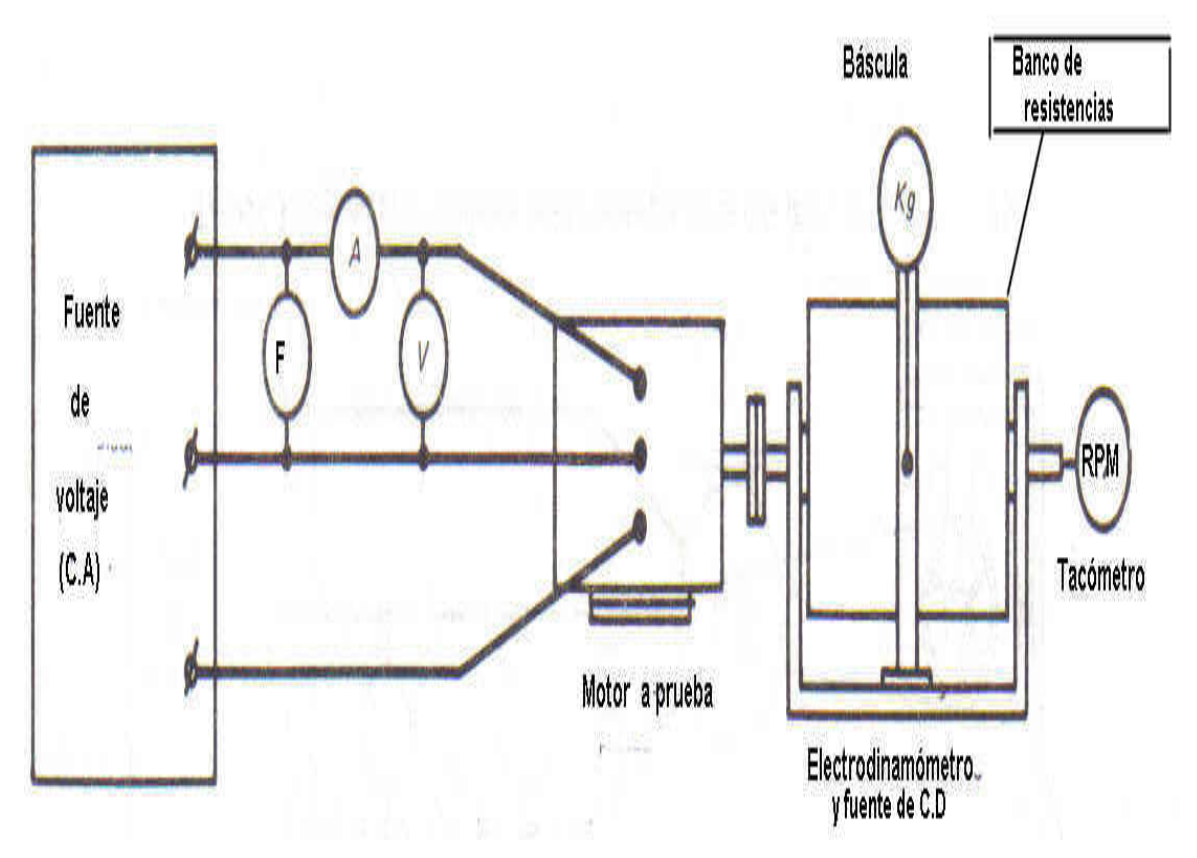

Figura 3.14 Diagrama de conexiones para aplicar carga al motor.

### 3.13 Prueba de incremento de temperatura.

Esta prueba es para verificar si el motor es capaz de trabajar en las condiciones de carga nominal vistas en el punto 3.12 en servicio contínuo las 24 hrs del día, exento de daños ocasionados por sobrecalentamiento.

Como ya se mencionó un motor trabaja como un conversor automático de energía. Esto significa que cuando el motor entrega por conducto de su flecha la potencia demandada por la carga, exige a su vez a la línea eléctrica, los watts necesarios para satisfacer esta demanda. La equivalencia entre la potencia demandada a la línea y la potencia entregada a la carga, la regula el motor por sí solo (automáticamente), sin necesidad de ningún mecanismo o dispositivo adicional. Aunque el comportamiento descrito es altamente ventajoso para el uso de conversión de energía, tiene el inconveniente de que si en un momento dado, la carga mecánica aumenta a un valor superior a lo normal, el motor sigue actuando como conversor, tomando de la línea una potencia también superior a lo normal, lo cual produce sobrecalentamiento en el motor.

Supuestamente, lo que se esta llamando valores normales deben coincidir con las especificaciones de placa, que es lo que se comprobó en el punto 3.12. Si los resultados de la prueba anterior han sido satisfactorios en realidad solo muestran que el motor es capaz de trabajar por un momento en las condiciones de carga nominal, por lo cual es necesario realizar esta prueba de incremento de temperatura.

El calentamiento del motor se produce en:

- Los baleros, debido a las pérdidas mecánicas.
- El núcleo, debido a las perdidas magnéticas.
- El embobinado, debido a las pérdidas eléctricas.

De estos tres casos, el que es más significativo y afecta directamente al aislamiento del motor, es el tercero debido a que la corriente demandada actúa sobre la resistencia de las bobinas mediante el efecto joule.

Cuando el motor inicia su ciclo de trabajo (en frío), la energía producida por efecto Joule es superior a la capacidad de disipación del sistema de enfriamiento, dando origen a un aumento de temperatura.

 Esto es normal en el motor puesto que para el sistema de enfriamiento pueda operar se requiere una diferencia de temperatura entre el motor y el ambiente.

A medida que la temperatura sube, aumenta la efectividad del enfriamiento, y en cuanto se presenta un equilibrio entre la producción de calor y la capacidad de disipación, entonces la temperatura se vuelve estable.

El valor de temperatura estable no debe ser superior a la temperatura permisible según la clase de aislamiento del embobinado, puesto que si ocurre lo contrario significa que el aislamiento corre peligro de degradarse terminando por carbonizarse.

Cuando se obtiene la estabilización de temperatura en el motor que ha estado trabajando en condiciones de carga nominal, y no es superior a la temperatura correspondiente a la clase de aislamiento, significa que es capaz de mantener esas mismas condiciones de operación durante las 24 hrs del día.

Un término que se utiliza es el de incremento de temperatura, que es la diferencia entre los valores de la temperatura estable de trabajo del motor, y la temperatura ambiente. Esto se debe a que, como se mencionó, el sistema de enfriamiento necesita de ese incremento para poder operar, lo que significa que en un ambiente frío, la temperatura estable del motor será menor que en un ambiente caliente.

Según por norma, la temperatura ambiente máxima a la que puede operar un motor es 40°C. Prácticamente sería imposible reproducir esta temperatura ambiente donde se realize la prueba, por lo tanto la prueba puede efectuarse a una temperatura ambiente menor de 40°C, siempre que se localice entre los 10°C y 40°C. El incremento obtenido en la prueba, sumando a la temperatura de 40°C, no debe ser superior a la permisible del aislamiento.

Por lo anterior si el motor puede trabajar a esa temperatura ambiente máxima, podrá trabajar en cualquier ambiente mas frío, en cuyo caso habrá mas posibilidades de prolongar su vida útil.

#### MEDICIÓN DE LA TEMPERATURA AMBIENTE

Para medir la temperatura ambiente durante esta prueba se colocan varios termómetros alrededor del motor colocados en diferentes puntos, alrededor y en la parte media superior del motor a una distancia de 1 a 2 metros y protegidos de toda radiación y corriente de aire. Cuando la temperatura ambiente pueda variar a tal grado que resulten errores al determinar el diferencial de temperatura, los termómetros deben colocarse en copas de paredes gruesas de metal y llenas de un líquido adecuado, por ejemplo aceite. Una forma conveniente de esta copa con aceite es la que se obtiene al barrenar un cilindro metálico. Este barreno se llena con aceite y se introduce un termopar, quedando este completamente sumergido. Las variaciones en la indicación de la temperatura del termómetro en relación con la rapidez de cambio de temperatura depende en gran parte del tamaño, la masa y la clase del material del cilindro o copa y pueden ser reguladas mediante la cantidad de aceite que se coloque en la misma.

Mientras más voluminoso sea el motor que se prueba, mayor debe ser el tamaño del cilindro utilizado. Las dimensiones mínimas recomendadas deben ser 25 mm de diámetro por 50 mm de altura.

El valor adoptado para la temperatura ambiente durante la prueba, debe ser el promedio de las lecturas de los termómetros.

#### MEDICIÓN DE LA TEMPERATURA DE LOS DEVANADOS

Para determinar la temperatura de los devanados del motor se aplican cualquiera de los siguientes métodos:

- De resistencia.
- De detector de temperatura preinsertado (termopar o detector de temperatura tipo resistencia "RTD").

1. El método de resistencia se emplea para determinar el incremento de temperatura de los devanados del motor, cuando no se dispone o no es posible emplear detectores de temperatura dentro del motor. En este método la elevación de temperatura en los devanados se determina por los incrementos de resistencia de los mismos.

Para llevar acabo este método es necesario:

Colocar en la superficie del motor (carcaza) algunos termopares, cubiertos con plastilina para evitar hasta donde sea posible la influencia del ambiente. Tomar la resistencia de los devanados al principio y al final de la prueba, ya que esta medición no se puede llevar a cabo mientras el motor está energizado.

2. El método con detectores internos preinsertados, consiste en colocar dichos detectores en contacto directo sobre los devanados del motor distribuidos alrededor de la circunferencia colocados ya sea en los cabezales o en la parte media de las ranuras del núcleo estator, tratando de que toquen dos costados de la bobina y procurando que queden protegidos del aire de enfriamiento. Es importante que tampoco estén en contacto con el núcleo, cuya temperatura es menor que la de las bobinas.

Para la prueba de incremento de temperatura se requiere el siguiente equipo:

- Fuente de tensión eléctrica variable de C.D.
- Fuente de tensión eléctrica regulada de C.A (Generador con regulador de voltaje).
- Electrodinamómetro.
- Voltímetro.
- Amperímetros.
- Frecuencímetro.
- Factorímetro.
- Tacómetro.
- Banco de resistencias variables para dar carga al electrodinamómetro.
- Torquímetro o báscula.
- Termómetros.
- Termopares.
- Milióhmetro.
- Cronómetro.

#### PROCEDIMIENTO DE PRUEBA UTILIZANDO EL MÉTODO DE RESISTENCIA

1. Se registra la temperatura ambiente verificando que esta sea mayor a 10°C y menor a 40°C.

2.Se verifica que el motor este frío a fin de garantizar que la temperatura de los devanados sea igual a la ambiente. Para esto se registra la temperatura en el armazón del motor y esta debe ser prácticamente la misma que la del ambiente.

3. Comprobado el punto anterior se mide la resistencia con el milióhmetro entre las tres fases, y se toma como resistencia de referencia el valor más cercano al promedio de las tres.

4.Se acopla el motor al electrodinamómetro como se indica en la figura 3.14. vista en el subtema 3.12.

5. Se arranca el motor a tensión y frecuencia nominales.

6. Se comienza a suministrar carga hasta llegar a la nominal del motor.

7. Ya teniendo el motor con su carga nominal, se arranca el cronómetro para empezar a tomar el tiempo y se registran los siguientes parámetros:

- Corriente (A)

- Voltaje (V)
- Potencia de entrada (W)
- Velocidad (RPM)
- Par del motor (Nm ó Kgfm)
- Potencia de salida (W ó HP)
- Tiempo (horas)
- Temperatura ambiente (°C)
- Temperatura del armazón del motor (°C)

8. Se registran cada ½ hora los parámetros anteriores, hasta alcanzar el equilibrio térmico en todos los detectores de temperatura colocados en el motor.

El equilibrio térmico se alcanza cuando la diferencia en la temperatura del armazón del motor y la temperatura ambiente no excede 1°C, en un lapso de ½ hora.

9. Alcanzado el equilibrio térmico, se desenergiza y se desconectan las terminales de línea del motor y se arranca el cronómetro, entonces se mide y se registra la resistencia entre las terminales de la resistencia de referencia determinada en el punto 3, en el tiempo especificado en la tabla 3.1

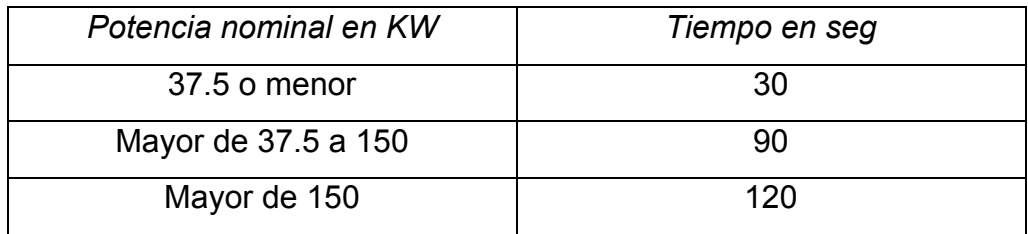

Tabla 3.1 Tiempo al cual se debe realizar la medición de la resistencia de referencia de los devanados del estator

10. Si se excede el tiempo establecido en la tabla 3.1, se traza una curva de enfriamiento basada en la resistencia entre el par de terminales de referencia,

utilizando por lo menos 10 valores espaciados a intervalos de 30 seg., para determinar la resistencia al tiempo de retardo en la tabla 3.1.

NOTA: Si los tiempos especificados en la tabla 3.1 se exceden en más del doble para el registro de la primera lectura, la prueba se anula y se tendrá que repetir para alcanzar el equilibrio térmico nuevamente.

11. Teniendo el valor de resistencia , se procede a calcular la temperatura del devanado del motor con la siguiente fórmula:

$$
t2 = R2 / R1 (t1 + 234.5) - K
$$

Donde:

R1 = Resistencia inicial del devanado en frío (Ω)

R2 = Resistencia del devanado al final de la prueba (Ω)

t1 = Temperatura del devanado en frío (°C) (Temperatura ambiente en el momento inicial de la prueba)

t2 = Temperatura del devanado al final de la prueba.

K = Constante del material del devanado, 234.5 para cobre puro , y 225 para aluminio.

12.Se calcula el incremento de temperatura con la siguiente fórmula:

$$
\Delta t = t2 - taf
$$

Donde:

∆t = Incremento de temperatura (°C)

t2 = Temperatura del devanado al final de la prueba (°C)

taf = Temperatura ambiente al final de la prueba (°C)

13. El incremento de temperatura obtenido deberá estar dentro del límite de temperatura según la clase de aislamiento de los devanados del motor, visto en la norma (5.2.1) en el subtema 2.2.

# PROCEDIMIENTO DE PRUEBA UTILIZANDO EL MÉTODO DE DETECTOR DE TEMPERATURA PREINSERTADO

1.Se registra la temperatura ambiente verificando que esta sea mayor a 10°C y menor a 40°C.

2.Se verifica que el motor este frío a fin de garantizar que la temperatura de los devanados sea igual a la ambiente. Para esto se registra la temperatura en los devanados con los termopares insertados en el motor, tomando como referencia la temperatura promedio entre ellas y esta debe ser prácticamente la misma que la del ambiente.

3. Comprobado el punto anterior se acopla el motor al electrodinamómetro como se indica en la figura 3.14. vista en el subtema 3.12.

4. Se arranca el motor a tensión y frecuencia nominales.

5. Se comienza a suministrar carga hasta llegar a la nominal del motor.

6. Ya teniendo el motor con su carga nominal, se arranca el cronómetro para empezar a tomar el tiempo y se registran los siguientes parámetros:

- Corriente (A)
- Voltaje (V)
- Potencia de entrada (W)
- Velocidad (RPM)
- Factor de potencia
- Par del motor (Nm ó Kgfm)
- Potencia de salida (W ó HP)
- Tiempo (horas)
- Temperatura ambiente (°C)

- Temperaturas detectadas en los termopares colocados en los devanados del motor (°C)

7. Se registran cada ½ hora los parámetros anteriores, hasta alcanzar el equilibrio térmico en todos los detectores de temperatura colocados en los devanados. El equilibrio térmico se alcanza cuando la diferencia entre la temperatura de los devanados y la temperatura ambiente no excede 1°C, en un lapso de ½ hora. 8. Alcanzado el equilibrio térmico, se registra la temperatura de los devanados tf, la temperatura ambiente taf y se desenergiza el motor.

9.Se calcula el incremento de temperatura con la formula:

$$
\Delta t = tf - taf
$$

Donde:

∆t = Incremento de temperatura (°C)

tf = Temperatura del devanado al final de la prueba (°C)

taf = Temperatura ambiente al final de la prueba (°C)

11. El incremento de temperatura obtenido deberá estar dentro del límite de temperatura según la clase de aislamiento de los devanados del motor, visto en la norma (5.2.1) en el subtema 2.2.

NOTA: El incremento de temperatura obtenido por este método debe ser igual o ligeramente mayor que el caso del método de resistencia, por lo que si esto no ocurre, habría algún error en las lecturas o en la colocación de los termopares y de ser necesario se tendría que repetir la prueba.

## 3.13 Prueba de eficiencia energética.

Esta prueba es para verificar que el motor cumpla con la eficiencia mínima que marca la Norma Oficial Mexicana NOM-016-ENER-2002 vista en el subtema 2.7, para los motores trifásicos de inducción con rotor jaula de ardilla. Esto con el fin de que el motor pueda ser comercializado en todo el país, ya que es un requisito indispensable para ello.

Esta Norma Oficial Mexicana fue emitida por la Secretaría de Energía para responder a las necesidades de promover el ahorro de energía y contribuir a la preservación de los recursos naturales no renovables de nuestro país.

Para realizar esta prueba se necesitara lo siguiente:

- Fuente de tensión eléctrica variable de C.D. para excitación del electrodinamómetro
- Fuente de tensión eléctrica regulada de C.A (Generador con regulador de voltaje).
- Electrodinamómetro.
- Voltímetro.
- Amperímetros.
- Frecuencímetro.
- Factorímetro.
- Tacómetro.
- Banco de resistencias variables para dar carga al electrodinamómetro.
- Torquímetro o báscula.
- Termómetros con entradas para medición con termopares.
- Termopares.
- Milióhmetro.
- Cronómetro.
- Medidor de Distorsión Armónica de la tensión eléctrica.
#### CONDICIONES PARA LA PRUEBA

1. La frecuencia eléctrica de alimentación debe ser la frecuencia eléctrica nominal que se indica en la placa de datos del motor con una variación de  $\pm$  0.5%.

2. La tensión eléctrica de alimentación, debe ser la tensión eléctrica nominal indicada en la placa de datos, sin exceder una variación de + 0.5%, con un desbalance máximo permitido de  $+$  0.5%. El porciento de desbalance es igual a 100 veces la desviación máxima de la tensión eléctrica de cada fase con respecto a la tensión promedio, dividida entre la tensión promedio.

3. La distorsión armónica total (DAT) de la onda de tensión eléctrica no debe ser mayor al 5%. La DAT es un indicador del contenido de armónicas en una onda de tensión eléctrica.

4. El electrodinamómetro utilizado para acoplar y dar carga al motor debe seleccionarse de manera que cuando este en su carga mínima, la potencia de salida demandada Pd al motor no sea mayor al 15% de la potencia nominal del mismo, Pd se calcula de la siguiente manera:

$$
Pd = (Tmfn) (nmfn) / K
$$

Donde :

Tmín = par torsional del motor en carga mínima (Nm) nmin = Velocidad de rotación en carga mínima (RPM) K = Constante para obtener la potencia en Kw, con valor 9549

#### METODO DE PRUEBA

El motor se prueba por el método de las pérdidas segregadas, es decir, a partir de mediciones y cálculos, se determinan las pérdidas por efecto Joule en los devanados del estator y rotor, las pérdidas del núcleo y las pérdidas por fricción y ventilación; al final las pérdidas indeterminadas se obtienen por diferencia. La suma de todas las pérdidas nos sirven para obtener la eficiencia del motor.

Para esto es necesario realizar las siguientes pruebas:

- Prueba de equilibrio térmico.
- Prueba de funcionamiento.
- Prueba de carga mínima.
- Prueba de operación en vació.

Y realizar las siguientes secuencias de cálculo:

- Determinación de las pérdidas por fricción y ventilación
- Cálculo de las pérdidas en el núcleo.
- Cálculo de las pérdidas por efecto Joule en el estator.
- Cálculo de las pérdidas por efecto Joule en el rotor.
- Cálculo del factor de corrección del Dinamómetro.
- Cálculo de la potencia de salida corregida.
- Cálculo de las pérdidas indeterminadas.
- Cálculo de las pérdidas por efecto Joule en el estator corregidas a una temperatura de 25°C.
- Cálculo de las pérdidas por efecto Joule en el rotor corregidas a una temperatura de 25°C.
- Cálculo de la potencia de salida corregida a 25°C.
- Cálculo de la eficiencia.

#### PROCEDIMIENTOS DE LAS PRUEBAS

#### Prueba de equilibrio térmico

1. Se instalan dentro del motor, como mínimo, dos detectores de temperatura por resistencia o termopares, entre o sobre cada uno de los cabezales del devanado, o en las ranuras del núcleo estator, procurando que queden fuera de las trayectorias del aire de enfriamiento del motor.

2. Se miden y se registran los siguientes parámetros:

- Las resistencias entre las terminales de los devanados del estator (Ώ).

- El promedio de las temperaturas detectadas en los devanados ti, (°C).

- La temperatura ambiente tai, (°C)

3. Se designa como resistencia de referencia Ri, a aquella con el valor más cercano al promedio de las tres registradas.

4. Se acopla el motor al electrodinamómetro como se indica en la figura 3.14. vista en el subtema 3.12.

5. Se arranca el motor a tensión y frecuencia nominales.

6. Se arranca el cronómetro y se hace funcionar el motor a su régimen nominal hasta alcanzar el equilibrio térmico, definido en el punto 8 de la prueba de incremento de temperatura, en todos los detectores de temperatura.

7. Se desenergiza y se desconectan las terminales de línea del motor, se mide la resistencia entre las terminales de la resistencia de referencia, en el tiempo especificado en la tabla 3.1., vista en el punto 9 de la prueba de incremento de temperatura.

Entonces se registran :

- La resistencia entre las terminales de referencia, Rf (Ώ).

- El promedio de las temperaturas en los devanados del estator, tf (°C).

- La temperatura ambiente, taf (°C).

- El tiempo al que se midió la resistencia Rf , (seg.).

Si se excede el tiempo establecido en la tabla 3.1, se traza una curva de enfriamiento basada en la resistencia entre el par de terminales de referencia, utilizando por lo menos 10 valores espaciados a intervalos de 30 seg, para determinar la resistencia al tiempo de retardo en la tabla.

 Si los tiempos especificados en la tabla 3.1 se exceden en más del doble para el registro de la primera lectura, la prueba se anula y se tendrá que repetir para alcanzar el equilibrio térmico nuevamente.

#### Prueba de funcionamiento

1. Al término de la prueba de equilibrio térmico, se hace funcionar nuevamente el motor a su tensión, frecuencia y potencia nominales, hasta alcanzar nuevamente la temperatura a la que llego en el equilibrio térmico en todos los detectores de temperatura.

2. Se aplican entonces al motor por medio del electrodinamómetro en forma descendente dos valores de carga arriba de la potencia nominal, 130% y 115%; así como cuatro valores de carga al 100%, 75%, 50% y 25% de la potencia nominal, con una tolerancia de  $\pm$  2 %.

3. Se miden y se registran los siguientes parámetros para cada uno de los valores de carga:

- El promedio de las tensiones entre terminales (V).

- Frecuencia (Hz).

- El promedio de las corrientes, Im (A).
- La potencia de entrada, Pe (Kw).
- El par torsional del motor, Tm (Nm).
- La velocidad del motor, nm (RPM).
- El promedio de las temperaturas en los devanados para cada valor de carga, tm  $(^{\circ}C)$ .

- La temperatura ambiente para cada valor de carga, tam (°C)

#### Prueba de carga mínima

1. Terminada la prueba de funcionamiento sin desacoplar el motor del electrodinamómetro se ajusta este a su carga mínima, esto se logra sin aplicarle voltaje de excitación al electrodinamómetro.

2. Ya en su carga mínima se opera el motor a su tensión y frecuencia nominales hasta que la potencia de entrada no varíe más del 3% en un lapso de 30 min.

3. Cuando la potencia de entrada se estabilice, se miden y se registran:

- El promedio de las tensiones entre terminales (V)

- La frecuencia (Hz)
- El promedio de las corrientes en las terminales del motor (A)
- La potencia de entrada, Pmín (Kw)
- El par torsional del motor, Tmín (Nm)
- La velocidad de rotación, nmín (RPM)
- El promedio de las temperaturas en los devanados, tmín (°C)

4. Se verifica nuevamente que la potencia de salida Pd demandada al motor bajo prueba, sea menor al 15% de su potencia nominal. Como se vio en el punto 4 de condiciones para la prueba.

### Prueba de operación en vacío

1. Terminada la prueba de carga mínima, se desacopla el motor del electrodinamómetro y se opera en vació a su tensión y frecuencia nominales hasta que la potencia de entrada no varíe mas del 3% en un lapso de 30 min.

2. Cuando la potencia de entrada estabilice se aplican en forma descendente tres o más valores de tensión entre el 125% y el 60% de la tensión nominal, espaciados en forma regular; de la misma manera, tres o más valores entre el 50% y el 20% de la tensión nominal o hasta donde la corriente de línea llegue a un mínimo o se haga inestable. Y para cada valor de tensión, se miden y se registran:

- El promedio de las tensiones entre terminales (V)

- La frecuencia (HZ)
- El promedio de las corrientes en las terminales (A)
- La potencia de entrada en vacío, Po (Kw)
- La velocidad de rotación, no (RPM)
- El promedio de las temperaturas en los devanados, to (°C)

PROCEDIMIENTOS DE LOS CALCULOS

Determinación de las pérdidas por fricción y ventilación

1. Se resta de la potencia de entrada medida en vacío, Po, las pérdidas de los devanados del estator l<sup>2</sup>REO para cada valor de tensión, calculadas con la siguiente ecuación:

 $I^2$ REO = (0.0015) (lo<sup>2</sup>) REO [Kw]

Donde:

Io = Promedio de las corrientes en vacío (A)

REO = Resistencia entre las terminales de referencia, corregida al promedio de las temperaturas detectadas en los devanados para cada valor de tensión, de acuerdo a la siguiente ecuación:

$$
RED = Ri (to + K) / (ti + K)
$$
 [Ω]

Donde:

Ri = Resistencia de referencia (prueba de equilibrio térmico).

to = Promedio de las temperaturas de los devanados para cada valor de tensión ti = Promedio de las temperaturas de los devanados del estator en frío (prueba de equilibrio térmico)

k = Constante del material y es igual a 234.5 para cobre. Para otros materiales en los devanados, deberá usarse el valor especificado por el fabricante del material.

2. Se traza una curva con la potencia de entrada en vacío, Po, menos las pérdidas en los devanados del estator l<sup>2</sup>REO contra la tensión en vacío, para cada valor de tensión entre el 125% y el 60% del valor nominal.

3. Se traza una curva con los valores de potencia de entrada en vació, Po, menos las pérdidas en los devanados del estator l<sup>2</sup>REO, contra la tensión, para cada valor de tensión entre el 50% y el 20% del valor nominal o hasta el valor correspondiente a la corriente mínima o inestable.

4. Se extrapola esta última curva a la tensión en vacío igual a cero. El valor de potencia de entrada en este punto corresponde a las pérdidas por fricción y ventilación, Pfv.

Cálculo de las pérdidas en el núcleo

1. De la curva obtenida en el punto 2 de las pérdidas por fricción y ventilación, se calculan las pérdidas en el núcleo, Ph, a la tensión nominal, restando de la potencia de entrada en vacío, Po, a tensión nominal, las pérdidas en los devanados del estator l<sup>2</sup>REO, y las pérdidas por fricción y ventilación, Pfv. Es decir:

Ph = Po (tension nominal) -  $I^2$ REO (tension nominal) - Pfv

Cálculo de las pérdidas por efecto Joule en el estator

1. Se calculan las pérdidas por efecto Joule en los devanados l<sup>2</sup>Rm para cada uno de los seis valores de carga, aplicados en la prueba de funcionamiento, utilizando la siguiente ecuación:

$$
I2Rm = (0.0015) (Im2) (Rm) [Kw]
$$

Donde :

Im = Es el promedio de las corrientes (A) en cada punto de carga, que se obtiene de la prueba de funcionamiento.

Rm = Resistencia entre las terminales de referencia, corregida a las temperaturas de los devanados para cada valor de carga, mediante la siguiente ecuación:

$$
Rm = Ri (tm + k) / (ti + K)
$$
 [Ω]

Donde:

Ri = Resistencia de referencia (Ω); (Prueba de equilibrio térmico)

tm = promedio de las temperaturas de los devanados para cada valor de carga  $(^{\circ}C)$ 

ti = Promedio de las temperaturas de los devanados del estator (°C); (Prueba de equilibrio térmico)

k = Constante del material y es igual a 234.5 para cobre.

Cálculo de las pérdidas por efecto Joule en el rotor

1. Se calculan las pérdidas por efecto Joule en el rotor, I2Rr, en cada uno de los seis valores de carga aplicados en la prueba de funcionamiento, utilizando la siguiente ecuación:

$$
I2Rr = (Pe - I2Rm - Ph) (Sm)
$$
 [Kw]

Donde:

Pe = Potencia de entrada para cada valor de carga, (Prueba de Funcionamiento) Ph =Pérdidas en el núcleo ya calculadas.

Sm =Deslizamiento en por unidad de velocidad de rotación Síncrona ns para cada valor de carga, de acuerdo a la siguiente ecuación:

$$
Sm = (ns - nm) / ns
$$

### Donde:

ns = Velocidad de rotación síncrona (RPM)

nm = Velocidad de rotación para cada valor de carga (RPM)

Cálculo del factor de corrección del dinamómetro (FCD)

El factor de corrección del dinamómetro se considera como el par torsional necesario para vencer la oposición que presenta el dinamómetro al movimiento mecánico, en su condición de carga mínima. Su determinación es importante cuando el dinamómetro está situado entre el motor a probar y el transductor usado para medir el par.

El procedimiento para calcular el FCD es el siguiente:

1. Se calcula el deslizamiento por unidad de la velocidad de rotación con respecto a la velocidad de rotación síncrona, con el dinamómetro a su carga mínima, de acuerdo a la siguiente ecuación:

 $Smín = (ns - nmin) / ns$ 

Donde:

ns = Velocidad de rotación síncrona (RPM)

nmín = Velocidad de rotación con el dinamómetro a su carga mínima medida en la prueba de carga mínima (RPM)

2. Se calculan las pérdidas por efecto Joule en el estator con el dinamómetro a su carga mínima con la siguiente ecuación:

$$
I2 Rmín = (0.0015) (Imín1)(Rmín)
$$
 [Kw]

Donde:

Imín = Promedio de las corrientes (A), durante la prueba con carga mínima.

Rmín = Resistencia entre las terminales de referencia, corregida al promedio de las temperaturas detectadas en los devanados durante la prueba con carga mínima, de acuerdo a la siguiente ecuación:

$$
Rmín = Ri (tmín + K) / (ti + K)
$$
 [Ω]

Donde:

Ri = Resistencia de referencia (Ω), medida en la prueba de equilibrio térmico.

tmín = Promedio de las temperaturas de los devanados (°C) durante la prueba de carga mínima.

ti = Promedio de las temperaturas de los devanados del estator en frío (°C), medida en la prueba de equilibrio térmico.

k = Constante del material y es igual a 234.5 para cobre. Para otros materiales en los devanados, deberá usarse el valor especificado por el fabricante del material.

3. Se calcula el factor de corrección del dinamómetro con la siguiente ecuación:

$$
FCD = (9549 / nmin) [(Pmin-12Rmin-Ph)(1-Smin)] - (9549/no)[Po-12ReO-Ph]-Tmin [Nm]
$$

Donde:

Pmín = Potencia de entrada (Kw), medida en la prueba de carga mínima.

Ph = Pérdidas en el núcleo (Kw), ya calculadas en puntos anteriores.

Po = Potencia de entrada (Kw), medida en la prueba de vacío para el valor a tensión nominal.

l<sup>2</sup>REO = Pérdidas en los devanados del estator (Kw), calculada para el valor a tensión nominal en la prueba de vacío. (Este valor ya se calculo en el punto 1 del procedimiento para la determinación de las pérdidas por fricción y ventilación).

Tmín = Es el par torsional (Nm), medido en la prueba de carga mínima.

no = Es la velocidad de rotación (RPM), medida en la prueba de vacío.

Calculo de la potencia de salida corregida

1. Se calculan los valores de par torsional corregido Tc, sumando el factor de corrección del dinamómetro FCD, a los valores de par Tm medidos en la prueba de funcionamiento.

2. Se calcula la potencia de salida corregida de acuerdo a la siguiente ecuación:

$$
Ps = (Tc) (nm) / 9549 [Kw]
$$

Donde:

Tc = Es el par torsional corregido (Nm), para cada valor de carga medido en la prueba de funcionamiento.

nm =Es la velocidad de rotación (RPM), para cada valor de carga medida en la prueba de funcionamiento.

### Cálculo de la pérdidas indeterminadas

1.Se calculan las pérdidas residuales en cada uno de los seis valores de carga medidos en la prueba de funcionamiento, con la siguiente ecuación:

$$
Pres = Pe - Ps - l^2 Rm - Ph - Pfv - l^2 Rr
$$
 [Kw]

Donde:

Pe = Potencia de entrada (Kw), para cada valor de carga medida en la prueba de funcionamiento.

Ps = Potencia de salida corregida (Kw) para cada punto de carga.

 $I^{2}$ Rm = Pérdidas por efecto Joule en los devanados del estator (Kw), para cada punto de carga.

Ph = Pérdidas en el núcleo (Kw).

Pfv = Pérdidas por fricción y ventilación (Kw)

 $I<sup>2</sup>Rr$  = Pérdidas por efecto Joule en el rotor (Kw) para cada punto de carga.

2. Se suaviza la curva de potencia residual, contra el cuadrado del par torsional,  $Tc^2$ , para cada valor de carga, con la siguiente ecuación:

$$
Pres = ATc2 + B
$$
 [Kw]

Donde :

Tc = Par torsional corregido (Nm).

A = Pendiente de la recta, calculada por análisis de regresión lineal.

B = Intersección de la recta, calculada por análisis de regresión lineal.

La regresión lineal asume que dos conjuntos de variables están relacionados linealmente; esto es, que si los valores de dos variables (Xi,Yi) son graficados, los puntos casi se ajustarán a una línea recta. El coeficiente de correlación (*γ*), indica que tan bien se ajustan estos pares de valores a una línea recta. La relación de una línea recta se expresa de la siguiente forma: Y = AX + B, donde Y es la variable dependiente, X la variable independiente, A es la pendiente de la recta y B la intersección de la recta con el eje de las ordenadas.

La pendiente de la recta (A) y la intersección con el eje de las ordenadas (B) se calculan usando las siguientes ecuaciones:

A = [ N ΣXY – (ΣX)( ΣY) ] / [ NΣX2 – (ΣX)2 ]

$$
B = (\Sigma Y / N) - A(\Sigma X / N)
$$

Donde:

N = Número de parejas (Xi, Yi).

El coeficiente de correlación *γ* se calcula con la siguiente ecuación:

$$
\gamma = [N \Sigma XY - (\Sigma X)(\Sigma Y)] / [(N \Sigma X^2 - (\Sigma X)^2)(N \Sigma Y^2 - (\Sigma y)^2)]^{1/2}
$$

Los valores del coeficiente de correlación van desde –1 a +1. Un valor negativo indica una relación negativa (es decir, si X aumenta, Y disminuye o viceversa), y un valor positivo indica una relación positiva (es decir, si X aumenta, Y aumenta). Entre más cercano es el valor a –1 o +1 es mejor la relación. Un coeficiente cercano a cero indica una inexistencia de relación.

3. Si el coeficiente de correlación *γ* es menor que 0.9, se elimina el peor punto y se calculan nuevamente A y B: si el valor de *γ* se incrementa hasta hacerlo mayor que 0.9 , se usa el segundo cálculo. En caso contrario, la prueba no fue satisfactoria, indicando errores de instrumentación, de lectura o de ambos. Entonces se debe investigar la fuente de estos errores y corregirse, para posteriormente repetir las pruebas desde la prueba de equilibrio térmico.

4. Cuando el valor de *γ* es mayor a 0.9, se pueden calcular las pérdidas indeterminadas para cada uno de los valores de carga, con la siguiente ecuación:

$$
Pind = (A) (Tc2)
$$
 [Kw]

Cálculo de las pérdidas por efecto Joule en el estator corregidas a una temperatura de 25°C.

1. Se calculan las pérdidas por efecto Joule en los devanados del estator corregidas de la temperatura ambiente taf, medida en la prueba de equilibrio térmico, a la temperatura ambiente de 25°C, para cada uno de los seis valores de carga medidos en la prueba de funcionamiento, usando la siguiente ecuación:

$$
I2Rmc = (0.0015) (Im2) (Rmc)
$$
 [Kw]

Donde:

Im = Promedio de las corrientes (A), para cada valor de carga medidos en la prueba de funcionamiento.

Rmc = La resistencia de referencia Rf de la prueba de equilibrio térmico, corregida a una temperatura ambiente de 25°C, de acuerdo a la siguiente ecuación:

$$
Rmc = Rf (tc+K) / (tf+K)
$$
 [Ω]

Donde:

tc = Promedio de las temperaturas detectadas en los devanados del estator, tf, durante la prueba de equilibrio térmico, corregida a una temperatura ambiente de 25°C, con la siguiente ecuación :

$$
tc = tf + 25^{\circ}C - taf
$$
 [°C]

tf = Promedio de las temperaturas detectadas en los devanados del estator durante la prueba de equilibrio térmico a carga nominal.

k = Constante del material y es igual a 234.5 para cobre. Para otros materiales en los devanados, deberá usarse el valor especificado por el fabricante del material.

Cálculo de las pérdidas por efecto Joule en el rotor corregidas a una temperatura de 25°C

1. Se calculan las pérdidas por efecto Joule en el rotor, corregidas de la temperatura ambiente taf medida en la prueba de equilibrio térmico, a la temperatura ambiente de 25°C, para cada uno de los seis valores de carga medidos en la prueba de funcionamiento, usando la siguiente ecuación:

$$
I2Rrc = (Pe - I2Rmc - Ph) (Smc)
$$
 [Kw]

Donde:

$$
Smc = Sm (tc + k) / (tm + k)
$$

Y donde:

Smc = Deslizamiento en por unidad de la velocidad de rotación síncrona, referido a una temperatura ambiente de 25°C.

Sm = Deslizamiento en por unidad de la velocidad de rotación síncrona calculado en el punto 1 de las pérdidas por efecto Joule en el rotor.

tm = Promedio de las temperaturas detectadas en los devanados del estator para cada valor de carga durante la prueba de funcionamiento

tc = Promedio de las temperaturas detectadas en los devanados del estator tf, medida en la prueba de equilibrio térmico, corregida a una temperatura ambiente de 25°C, con la siguiente ecuación :

 $tc = tf + 25^{\circ}C - taf$  [<sup>o</sup>C]

taf = temperatura ambiente durante la prueba de equilibrio térmico a carga nominal.

 $k$  = Constante del material y es igual a 234.5 para cobre.

Cálculo de la potencia de salida a 25°C

1.Se calcula la potencia de salida corregida a la temperatura ambiente de 25°C, para cada uno de los seis valores de carga medidos en la prueba de funcionamiento, usando la siguiente ecuación:

$$
Psc = Pe - Ph - l^2Rmc - Pind - Pfv - l^2Rrc
$$
 [Kw]

Donde:

Pe = Potencia de entrada (Kw), para cada valor de carga medida en la prueba de funcionamiento.

Psc = Potencia de salida corregida (Kw) para cada punto de carga, referida a una temperatura ambiente de 25°C.

I<sup>2</sup>Rmc = Pérdidas por efecto Joule en los devanados del estator (Kw) para cada punto de carga, referidas a una temperatura ambiente de 25°C.

Ph = Pérdidas en el núcleo (Kw).

Pfv = Pérdidas por fricción y ventilación (Kw)

 $I^{2}$ Rrc = Pérdidas por efecto Joule en el rotor (Kw) para cada punto de carga, referidas a una temperatura ambiente de 25°C.

Pind = Pérdidas indeterminadas (Kw).

Cálculo de la eficiencia

1. Se calcula la eficiencia ηm para cada uno de los seis valores de carga de la prueba de funcionamiento, usando la siguiente ecuación:

$$
nm = (Psc / Pe) (100) [%]
$$

Donde:

Psc = Potencia de salida corregida (Kw) para cada punto de carga, referida a una temperatura ambiente de 25°C.

Pe = Potencia de entrada (Kw) para cada punto de carga, medida en la prueba de funcionamiento.

2. Como resultado la eficiencia obtenida al 100% de carga, deberá ser igual o mayor a la eficiencia mínima especificada en la norma vista en el subtema 2.7.

# CAPITULO 4. PRUEBAS A UN MOTOR DE INDUCCIÓN

# 4.1Introducción.

El motor trifásico de inducción utilizado para aplicarle los procedimientos de pruebas vistos en el capítulo 3 y evaluar sus resultados será un motor de 2 HP, 4 polos, 60 HZ de la marca WEG, como el que se muestra en la figura 4.1. Para que en base a estas pruebas se haga constatar su buen diseño y funcionamiento.

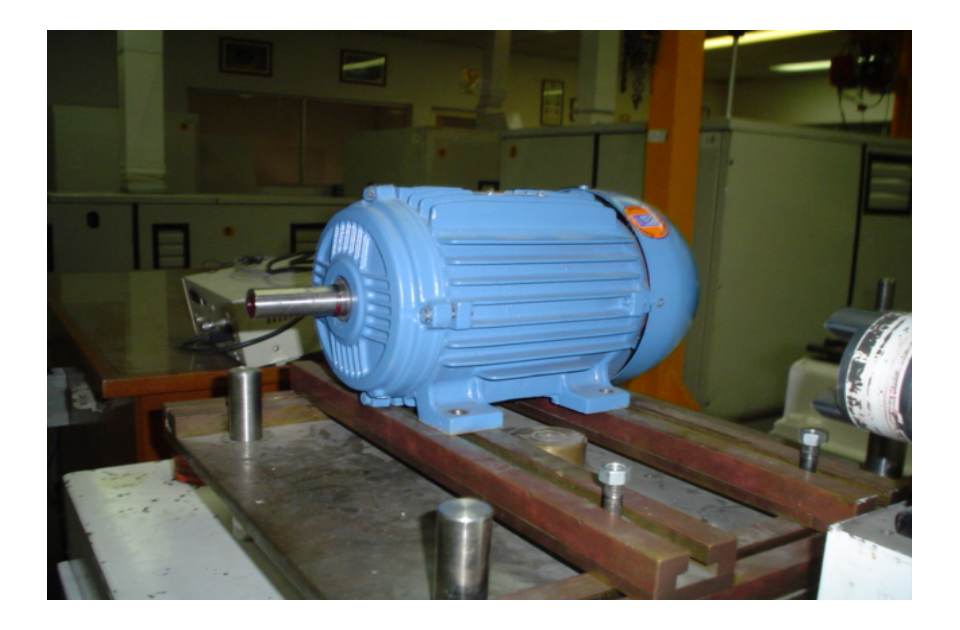

Figura 4.1 Motor de 2 HP utilizado para la realización de pruebas

El motor es Hecho en México y cuenta con certificado de la ANCE para la norma NOM-016-2002 de eficiencia energética.

Los datos de placa completos del motor y algunos valores recomendados por el fabricante como son: resistencia óhmica, corriente en vacío y potencia en vacío,

se muestran en la figura 4.2 y tabla 4.1 respectivamente. Estos datos servirán para compararlos con los valores de las pruebas y saber el comportamiento del motor después de la realización de las pruebas.

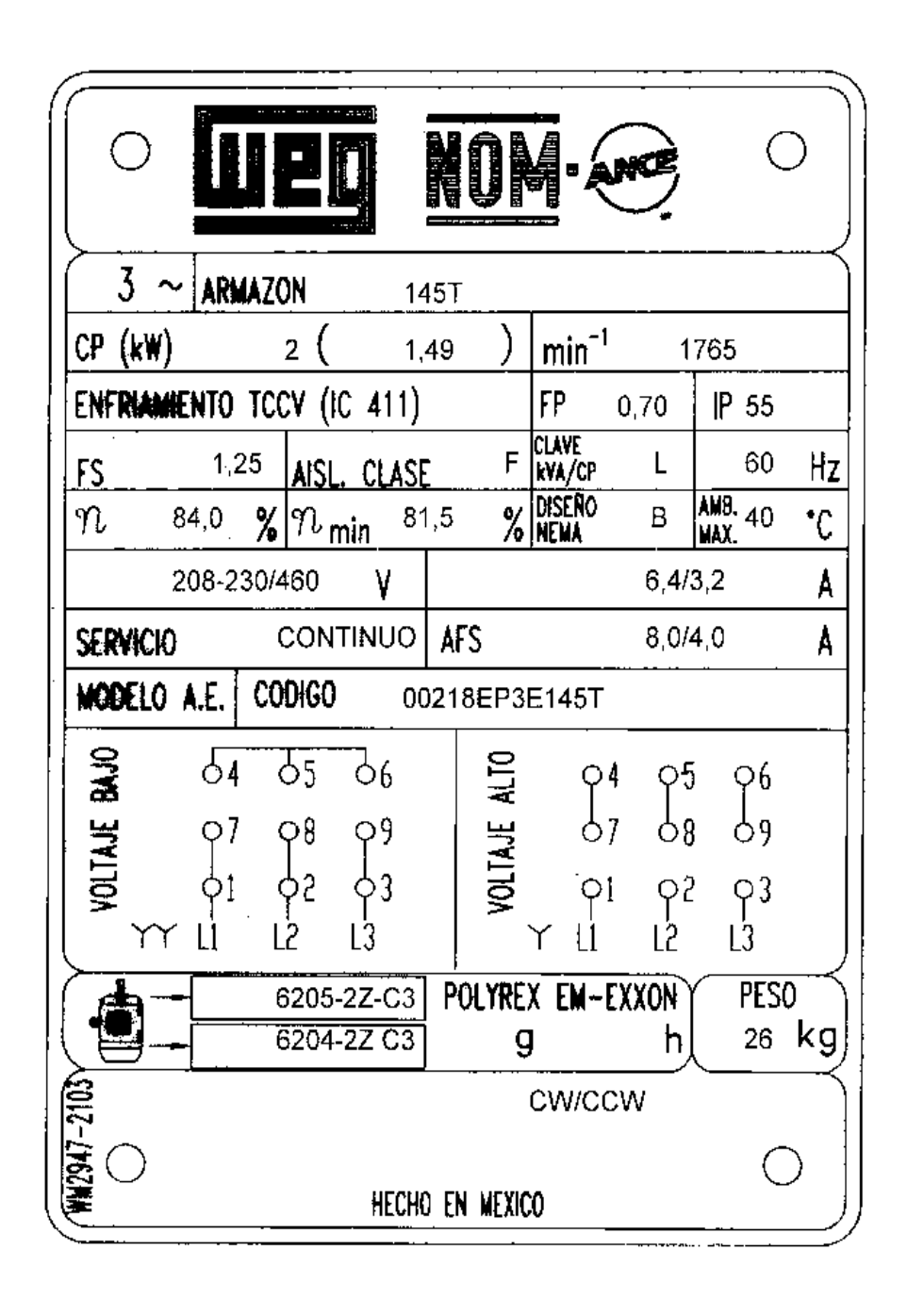

Figura 4.2 Placa de datos del motor sujeto a pruebas

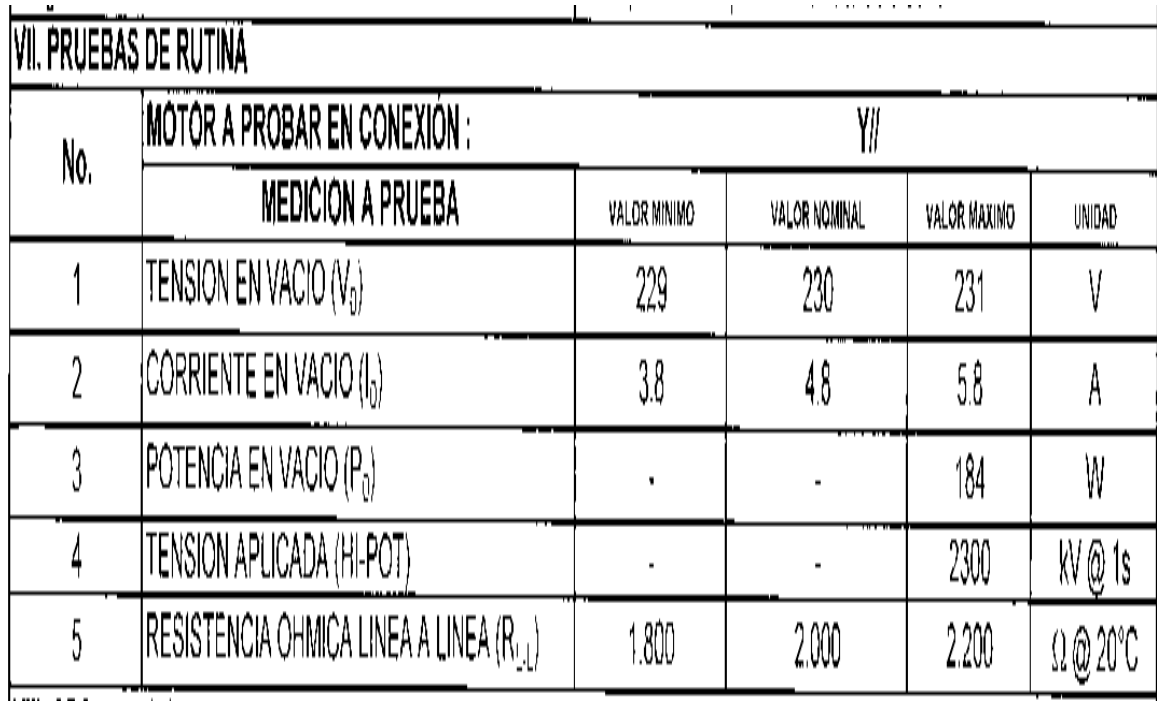

Tabla 4.1 Valores del fabricante.

Las pruebas que se realizarán a este motor y cuyo desarrollo, valores obtenidos y evaluación de resultados se describirán en este capítulo son las siguientes:

- Inspección visual.
- Resistencia óhmica.
- Resistencia de aislamiento.
- Potencial aplicado.
- Funcionamiento en vacío.
- Vibración.
- Par, potencia y corriente de arranque.
- Par máximo.
- Funcionamiento a potencia nominal.
- Incremento de temperatura.
- Eficiencia energética.

4.2 Prueba de inspección visual.

Esta prueba sirve para medir las dimensiones del motor y comprobar sus datos de placa.

La prueba se realizo según lo indicado en el procedimiento visto en el subtema 3.4 y utilizando el siguiente equipo:

- Un flexómetro

### DESARROLLO DE LA PRUEBA PARA MEDIR LAS DIMENSIONES

1. Se midieron las dimensiones del motor. Algunas de estas mediciones realizadas se muestran en las figuras 4.3 , 4.4 y 4.5.

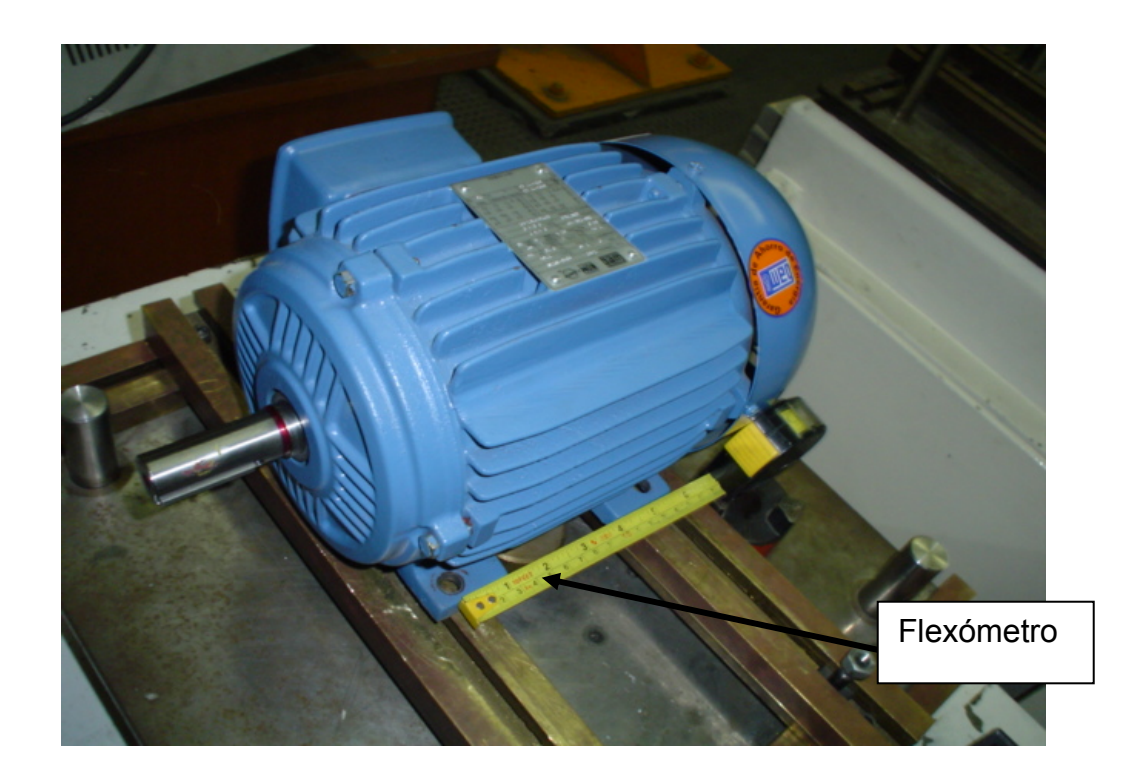

Figura 4.3 Medición de la distancia (2F) entre los centros de barrenos de las patas del motor y viéndolo de costado.

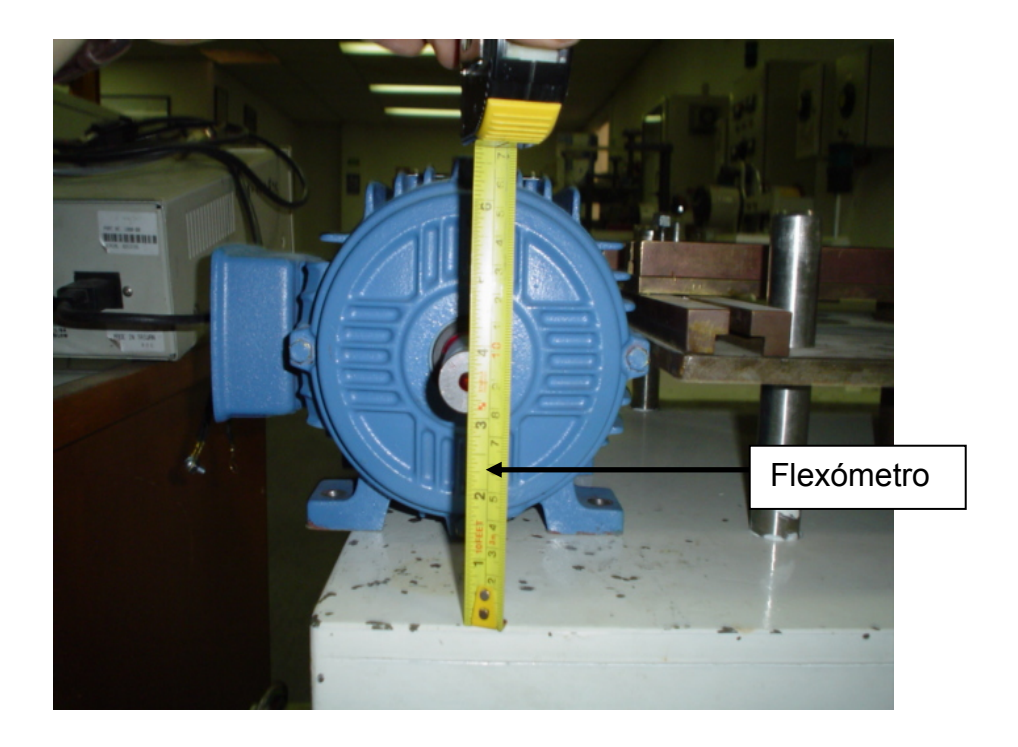

Figura 4.4 Medición de la altura (D) del centro de la flecha a la base del motor.

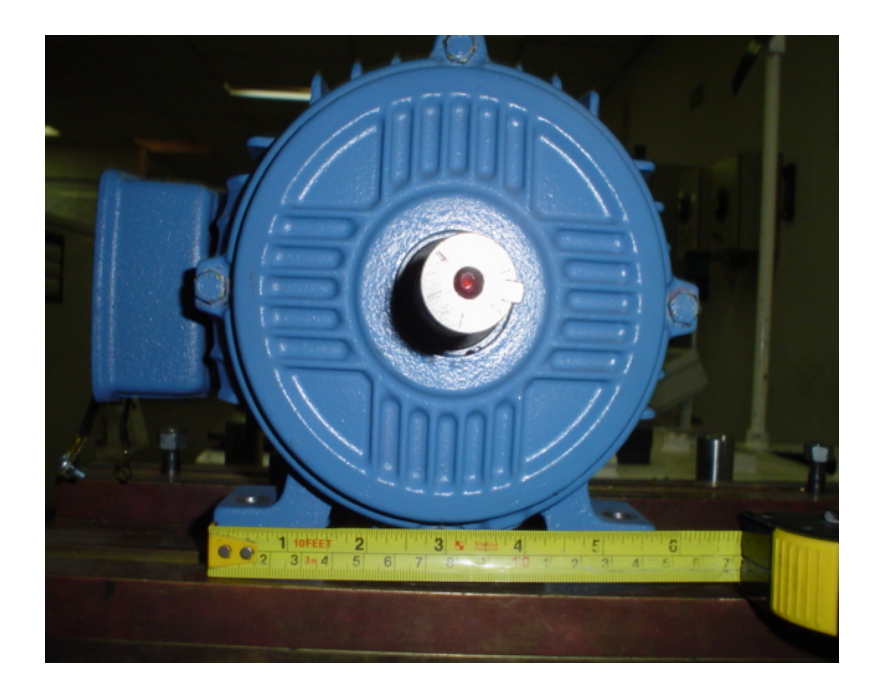

Figura 4.5 Medición de la distancia (2E) entre los centros de barrenos de las patas del motor y viéndolo de frente a la flecha.

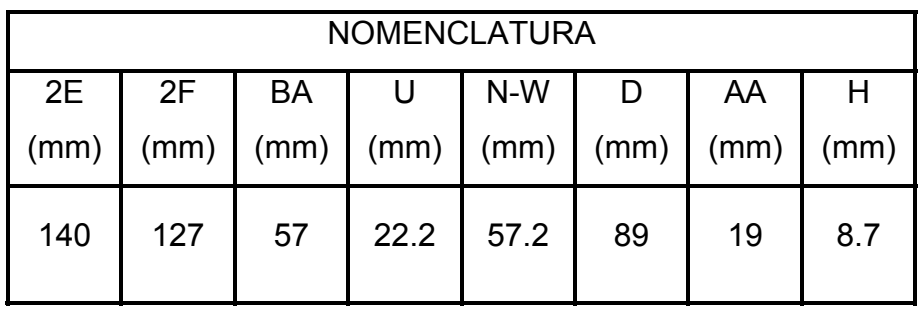

2. Los valores obtenidos de las mediciones se registraron en la tabla 4.2.

Tabla 4.2 Registro de las mediciones efectuadas a las dimensiones del motor.

En dicha tabla aparecen también las siguientes mediciones:

a) BA. Distancia del hombro de la flecha al centro del barreno de anclaje más próximo a la base.

- b) U. Diámetro exterior de la flecha.
- c) N-W. Longitud de flecha útil.
- d) AA. Diámetro de salida de la caja de conexiones.
- e) H. Diámetro de barrenos de las patas del motor.

## DESARROLLO DE LA PRUEBA PARA COMPROBAR LOS DATOS DE PLACA

- 1. Se revisaron los datos que contenía la placa el motor.
- 2. Se registraron los datos en la tabla 4.3.

## EVALUACIÓN DE RESULTADOS

1. Las dimensiones registradas en la tabla 4.2 si corresponden a las del tipo de armazón del motor, según la norma NMX-J-075-1994-ANCE (5.3.1).

2. La placa del motor si contiene los datos mínimos que debe llevar, según lo indicado en la norma NMX-J-075-1994-ANCE (8.1).

Por los puntos anteriores se considera que la prueba de inspección visual fue satisfactoria.

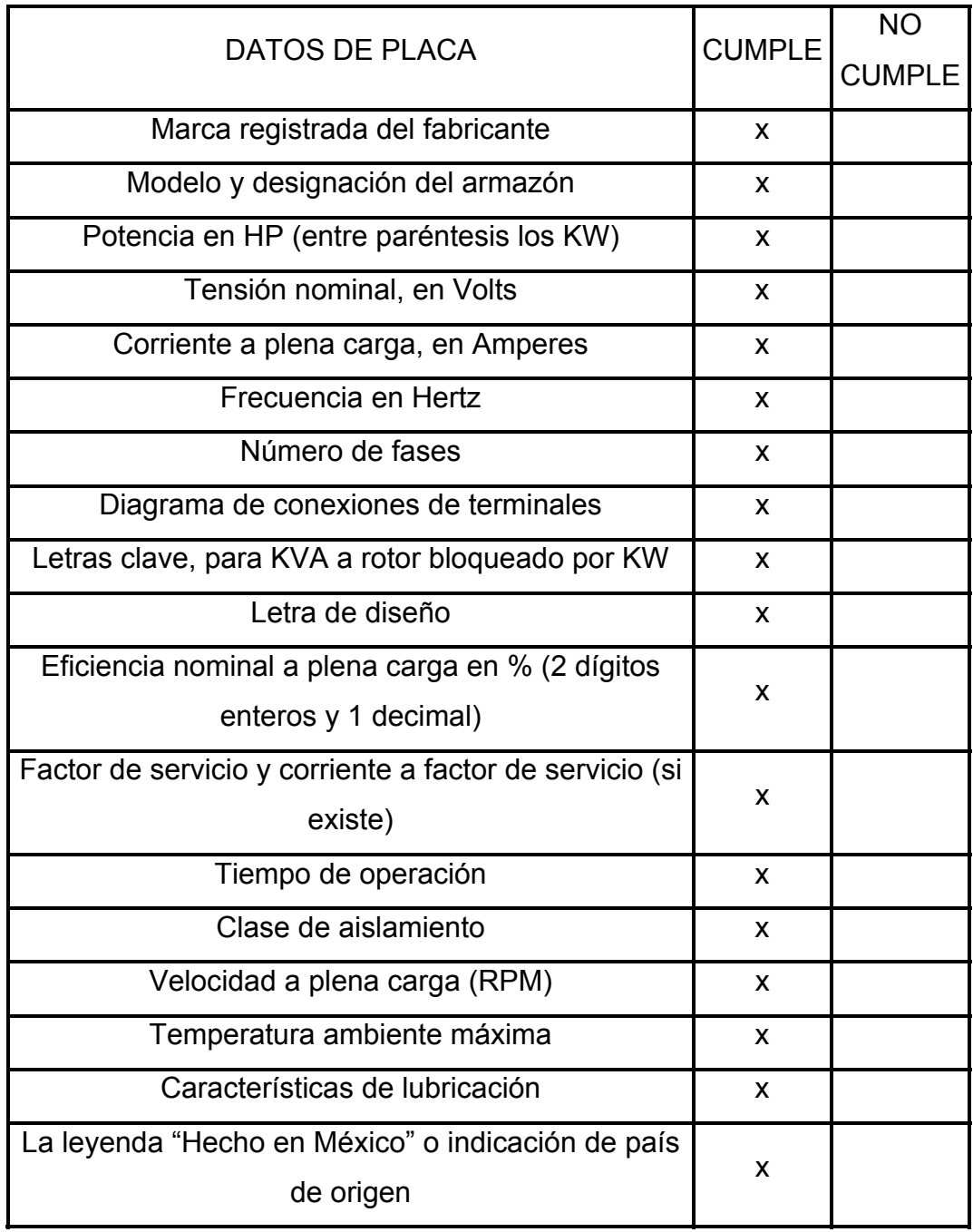

Tabla 4.3 Datos que debe tener la placa del motor que se cumplieron y que no se cumplieron

# 4.3 Prueba de resistencia óhmica.

Esta prueba sirve para verificar que el valor de resistencia de las tres fases del motor tenga un desabalance máximo entre ellas del  $\pm$  5 %.

Esta prueba se realizó siguiendo los puntos indicados en el procedimiento de prueba visto en le subtema 3.5 y utilizando el siguiente equipo:

- Milióhmetro
- Termómetro digital con sensores de temperatura tipo termopar.

## DESARROLLO DE LA PRUEBA.

1. Se midió la resistencia óhmica entre las tres fases del motor para una conexión en estrella (Y), y la temperatura ambiente. Estos valores se registraron en la tabla 4.4.

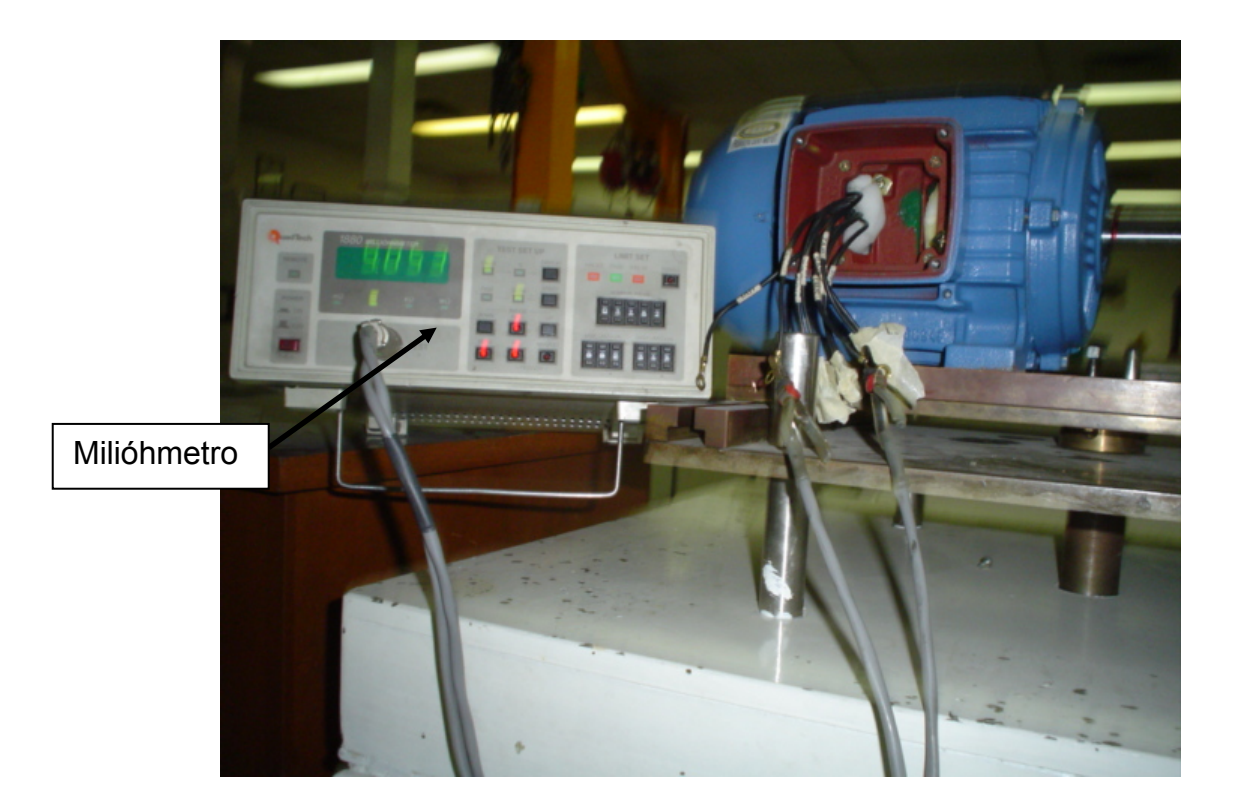

2. La medición de la resistencia se muestra en la figura 4.6.

Figura 4.6 Medición de la resistencia con el milióhmetro.

| Conexión del           | <b>FASE</b> | Resistencia | Temperatura            |
|------------------------|-------------|-------------|------------------------|
| motor                  |             | $(\Omega)$  | ambiente $(^{\circ}C)$ |
| Doble Estrella<br>(YY) | $1 - 2$     | 2.201       | 21.2                   |
|                        | $1 - 3$     | 2.200       | 21.2                   |
|                        | $2 - 3$     | 2.205       | 21.2                   |

Tabla 4.4 Valores registrados en la prueba de resistencia óhmica

3. Debido a que la medición de resistencia no se hizo a una temperatura de 20 °C (tabla 4.1) se corrigieron los valores de resistencia medidos con la siguiente ecuación:

 $R = R$ medida (234.5 + 20) / (234.5 + Temperatura ambiente)

Obteniendo lo siguiente:

R = 2.201 (234.5+20) / (234.5+21.2) = 2.190 Ω R = 2.200 (234.5+20) / (234.5+21.2) = 2.189 Ω R = 2.205(234.5+20) / (234.5+21.2) = 2.194 Ω

4. Se calculó el porcentaje de desbalance entre los valores de cada fase con la siguiente ecuación:

[ (Rmedida / Rpromedio) / Rmedida ] (100)

Obteniendo lo siguiente:

Resistencia promedio = (2.190+2.189+2.194) / 3 = 2.191 entonces,  $[(2.190 - 2.191) / 2.190] (100) = -0.0456 %$  $[(2.189 - 2.191) / 2.189] (100) = -0.0913$  %  $[(2.194 - 2.191) / 2.194] (100) = 0.136 %$ 

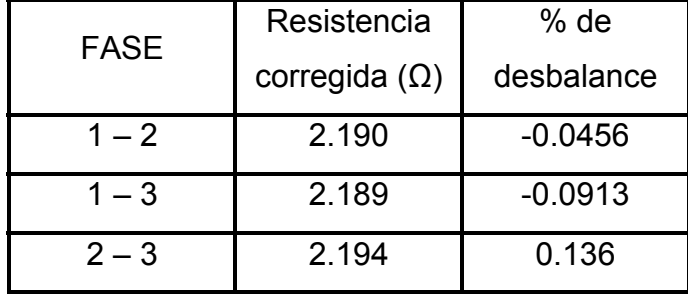

Estos valores fueron registrados en la tabla 4.5.

Tabla 4.5 Valores de resistencia corregidos a temperatura de 20°C y porcentaje de desbalance entre ellos.

### EVALUACIÓN DE RESULTADOS

1.La resistencia óhmica de los devanados a 20°C esta dentro de los valores recomendados por el fabricante (tabla 4.1)

2. El porcentaje de desbalance es menor al 5%, según lo indicado por la norma NMX-J-075-ANCE (4.2) inciso a.

# 4.4 Prueba de resistencia de asilamiento.

Esta prueba sirve para verificar que el nivel de resistencia de aislamiento del embobinado sea mayor que el valor mínimo que permite la norma, para así asegurar que el embobinado esta en buenas condiciones.

Esta prueba se realizo siguiendo los puntos indicados en el procedimiento de visto en le subtema 3.6 y utilizando el siguiente equipo:

- MEGGER ( con capacidad para aplicar 500 Volts de C.D)
- Cronómetro.

### DESARROLLO DE LA PRUEBA.

1.Se midió la resistencia de aislamiento después de transcurrido 1 minuto. Y se registro este valor en la tabla 4.6.

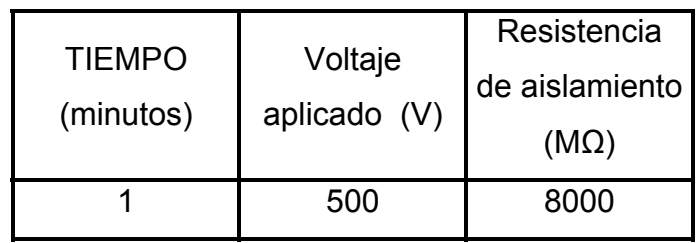

Tabla 4.6 Registro del valor obtenido de resistencia de aislamiento

2. La medición de la resistencia de aislamiento con el Megger al motor se muestra en la figura 4.7.

3. Se calculó el valor mínimo de resistencia de aislamiento que debe tener este motor según la norma NMX-J-075/2-1994-ANCE (5.1.12), entonces:

Megger Borne (+) Borne (-)

 $KV + 1 = 0.460 + 1 = 1.46 M\Omega$ 

Figura 4.7 Medición de la resistencia de aislamiento al motor de 2HP

### EVALUACIÓN DE RESULTADOS

El valor de resistencia de aislamiento obtenido es mayor al valor de resistencia de aislamiento mínimo, por lo que se considera que el resultado de la prueba es satisfactorio.

# 4.5 Prueba de potencial aplicado.

Esta prueba sirve para verificar que el aislamiento del embobinado soporte sin falla durante 1 minuto el nivel de tensión de corriente alterna que indica la norma. Esta prueba se realizo siguiendo los puntos indicados en el procedimiento de prueba visto en le subtema 3.7 y utilizando el siguiente equipo:

- Fuente variable de alto voltaje (0 a 5000 Volts)
- Cronómetro.

### DESARROLLO DE PRUEBA

1. Se calculo la tensión de prueba que se aplicará al motor durante 1 minuto según lo indicado en la norma NMX-J-075/2-1994-ANCE (5.1.11), obteniéndose el valor siguiente:

$$
2(460 \text{ V}) + 1000 = 1920 \text{ volts.}
$$

2. Se aplico dicha tensión y no se observaron ningunas fallas en el aislamiento tales como flameos o descargas eléctricas.

3. En la figura 4.8 se muestra la aplicación del voltaje con la fuente de alta tensión, al motor de 2HP sujeto a prueba.

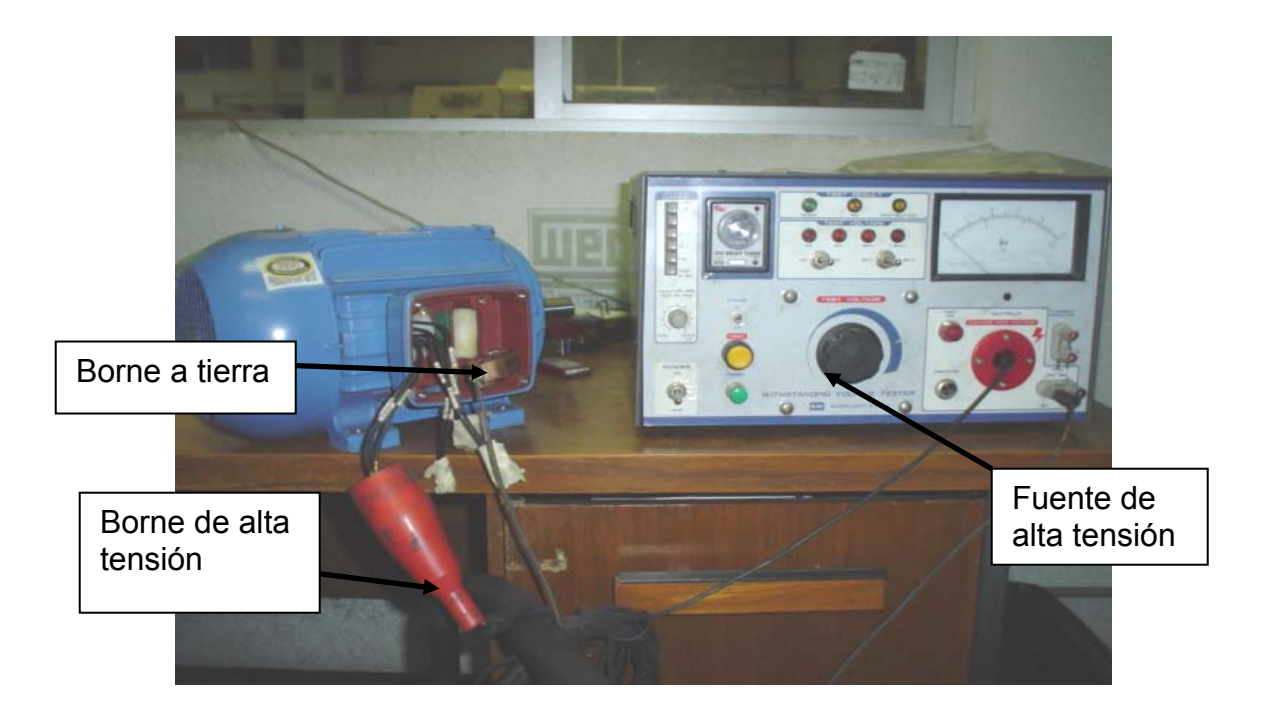

Figura 4.8 Prueba de potencial aplicado al motor de 2HP

4. Se registraron en la tabla 4.7 el valor de tensión aplicado, el tiempo de prueba y el resultado obtenido.

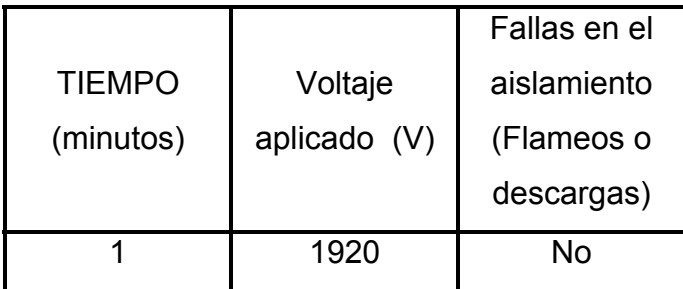

Tabal 4.7 Registro de valores en la prueba de potencial aplicado

# EVALUACIÓN DE RESULTADOS

La prueba se considero satisfactoria ya que no sufrió daños el aislamiento durante el tiempo de aplicación del voltaje, según como indica la norma.

# 4.6 Prueba de funcionamiento en vacío.

Esta prueba sirve para medir la corriente, la potencia consumida y la velocidad de operación cuando el motor esta sin carga, y verificar así que cumplan con los valores recomendados por el fabricante

Esta prueba se realizó siguiendo los puntos indicados en el procedimiento visto en el subtema 3.8 y utilizando el siguiente equipo:

- Analizador de potencia trifásico para medir : voltaje (V), corriente (A), potencia (W) y frecuencia (Hz).
- Tacómetro para medir la velocidad (RPM).

# DESARROLLO DE PRUEBA

1. Se arranco el motor en conexión doble estrella (YY) según como se indica en la placa de datos, y se midió el voltaje promedio (V), las corrientes en las tres fases (A), la potencia consumida (W) y la velocidad (RPM).

2. Los valores obtenidos se registraron en la tabla 4.8.

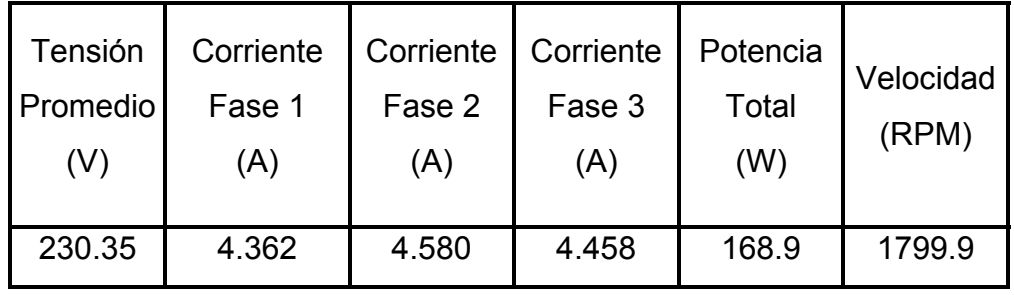

Tabla 4.8 Registro de valores obtenidos durante la prueba de vacío.

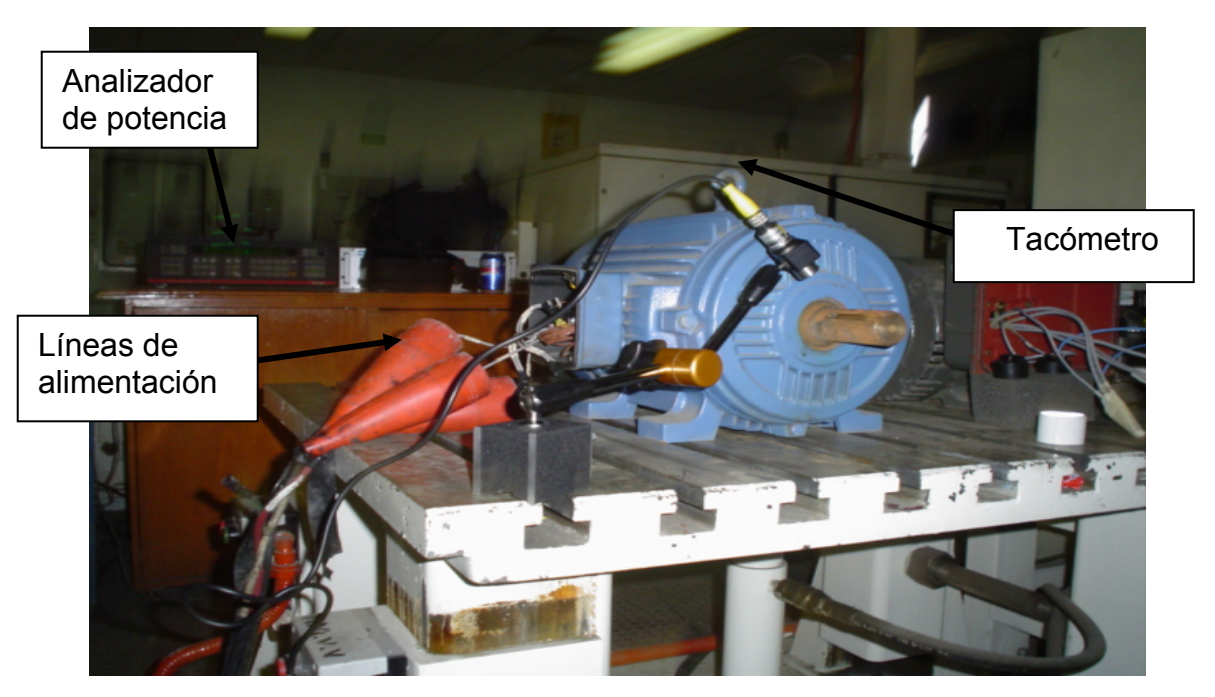

3. En la figura 4.9 se muestra la medición de los valores durante la prueba de vacío.

Figura 4.9 Prueba de funcionamiento en vacío al motor de 2HP

4. Se calculó el desbalance entre las corrientes de las tres fases para verificar que este sea menor al 5%, que es el recomendado según lo visto en el procedimiento de prueba visto en el subtema 3.8. utilizando la siguiente ecuación:

```
[ (Imedida / Ipromedio) / Imedida ] (100) [A]
```
Obteniendo lo siguiente:

Corriente promedio =  $(4.362 + 4.580 + 4.458) / 3 = 4.466$  entonces,

 $[(4.362 - 4.466) / 4.362] (100) = -2.384$  %  $[(4.580 - 4.466) / 4.580] (100) = 2.489 \%$  $[(4.458 - 4.466) / 4.458] (100) = -0.179 \%$ 

### EVALUACIÓN DE RESULTADOS

1.Los valores obtenidos en la prueba de vacío están dentro de los valores permitidos recomendados por el fabricante, según la tabla 4.1.

2. El porcentaje de desbalance máximo entre las tres fases es menor al 5%, según lo indicado en el punto 4 del procedimiento de prueba visto en el subtema 3.8.

# 4.8 Prueba de par, potencia y corriente de arranque.

Esta prueba sirve para medir la intensidad de corriente, la potencia consumida y el par desarrollado por el motor en el momento de su arranque.

La prueba se realizó según lo indicado en el procedimiento para el Método directo visto en el subtema 3.10, utilizando el siguiente equipo:

- Fuente de alimentación.
- Báscula.
- Analizador de potencia trifásico para medir : voltaje (V), corriente (A), potencia (W) y frecuencia (Hz).
- Brazo para bloqueo de una longitud de 0.5 metros.

## DESARROLLO DE LA PRUEBA

1.Se conectó el motor en Estrella (Y) para 460v según como se indica en la placa de datos.

2.Se bloqueo la flecha del motor por medio de un brazo de palanca en posición horizontal, con el extremo de éste sobre una báscula.

3. En la figura 4.10 se muestra como se bloqueo el motor durante la prueba de par de arranque.

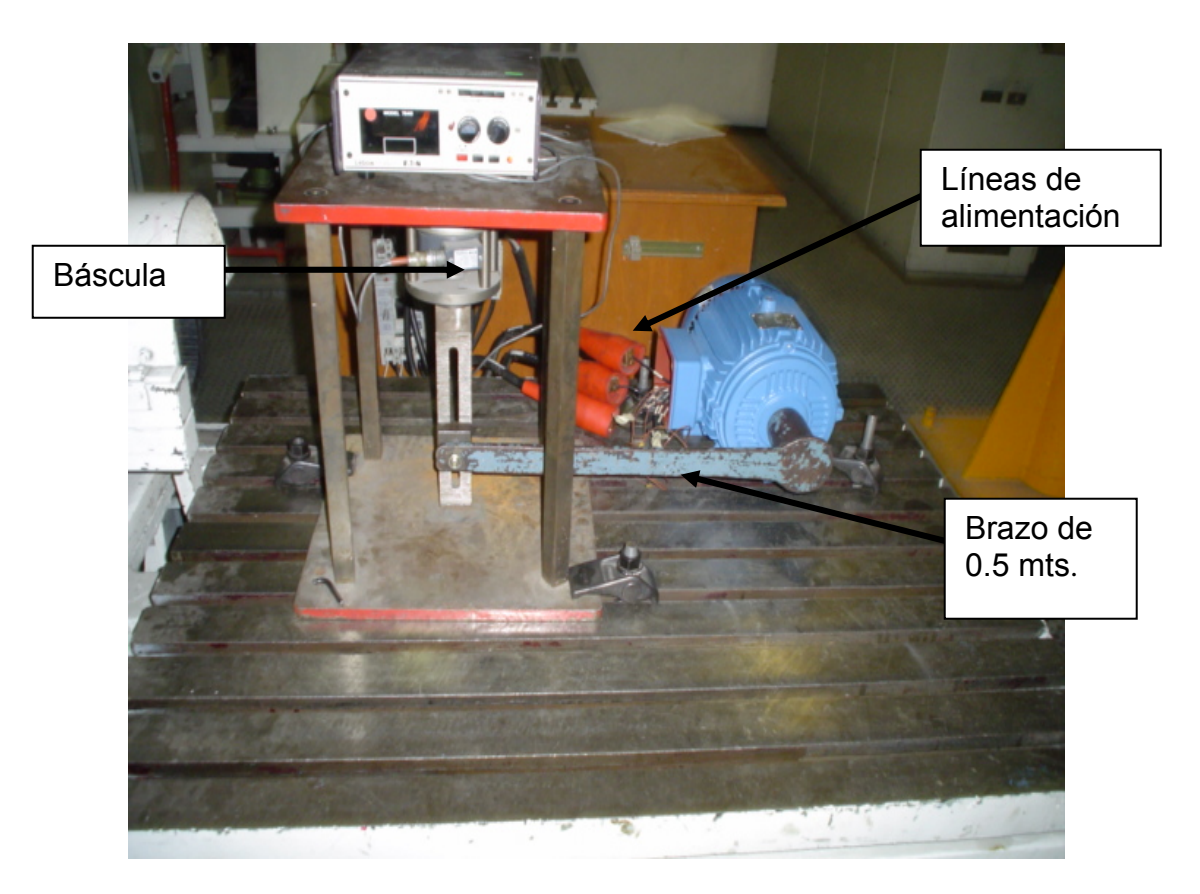

Figura 4.10 Bloqueo del motor para la prueba de par de arranque.

4. Se energizó el motor a tensión nominal de 460 volts y se midió el voltaje promedio (V), las corrientes en las tres fases (A), la potencia consumida (W) y la fuerza desarrollada en la báscula (kgf).

5. Los valores obtenidos se registraron en la tabla 4.9.

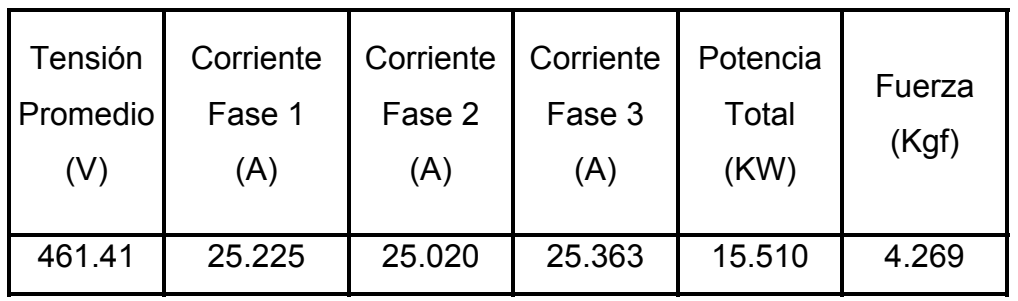

Tabla 4.9 Registro de valores obtenidos durante la prueba de par de arranque.

6. Con el valor medido en la báscula se calculó el par de arranque desarrollado por el motor con la ecuación Ta = (L) (P), donde L=longitud del brazo y P=lectura de la fuerza en la báscula. Obteniendo lo siguiente:

$$
Ta = (0.5 \text{ mts}) (4.269 \text{ kgf}) = 2.134 \text{ kgf}
$$

Y este par de arranque también se puede obtener en unidades de newton-metro multiplicando este valor obtenido por 9.81 que es la constante para convertir kgf-m a N-m, entonces se obtuvo lo siguiente:

 $(2.134 \text{ kgf}) (9.81) = 20.93 \text{ N-m}$ 

7. La corriente de arranque del motor se obtuvo calculando el promedio de las corrientes medidas en las tres fases, obteniendo lo siguiente:

 $(25.225 + 25.020 + 25.363) / 3 = 25.202 A$ 

8. Se calculo el par nominal del motor con la ecuación:

Tnom = (Psalida) (k) / velocidad

Donde:

Psalida = Potencia nominal del motor (kw), según placa de datos.

Velocidad = Velocidad nominal del motor (RPM), según placa de datos.

K = Constante para obtener el par en N-m con valor de 9549.

Obteniendo lo siguiente:

$$
Thom = (1.492) (9549) / 1765 = 8.07 N-m
$$

9. Se calculó el porcentaje de par de arranque con respecto al par nominal con la ecuación (Ta / Tnom) 100, obteniendo lo siguiente:

$$
(20.93 / 8.07) 100 = 259.35%
$$

10. Los resultados finales obtenidos para la prueba de par, potencia y corriente de arranque se registraron en la tabla 4.10.

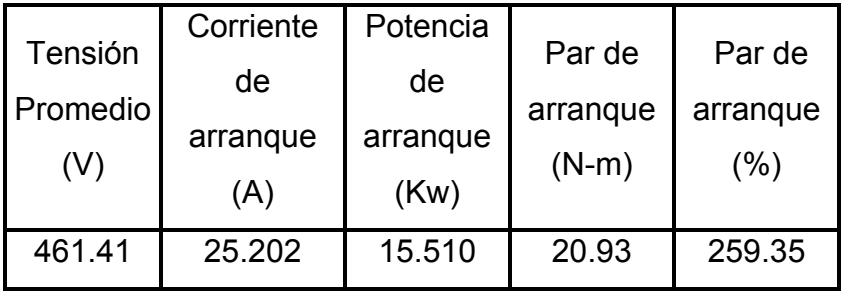

Tabla 4.10 Resultados de la prueba de par, potencia y corriente de arranque.

11. Teniendo el valor de corriente de arranque se calculó los KVA a rotor bloqueado por HP, con la ecuación:

$$
KVA/HP = (Iarr) (kv) (1.732) / (HP)
$$

Donde,

Iarr = Corriente de arranque obtenida en la prueba (A).

Kv = Tensión nominal del motor en kilovolts.

HP = Potencia nominal del motor en HP.

Obteniendo lo siguiente:

$$
KVA/HP = (25.202) (.460) (1.732) / 2.0 = 10.03
$$

Este valor de 10.03 corresponde a la letra "L" según la norma NMX-J-075/1-1994- ANCE (5.122).

### EVALUACIÓN DE RESULTADOS

1. El par de arranque obtenido en porcentaje del par nominal (tabla 4.10) , sí esta dentro de los valores mínimos permitidos, según la norma NMX-J-075/1-1994- ANCE (5.1.6).

2. La corriente de arranque obtenida (tabla 4.10) sí esta dentro de los valores máximos permitidos, según la norma NMX-J-075/1-1994-ANCE (5.1.9).

3. La letra clave obtenida (L) es la que tiene marcada el motor en la placa de datos.

Por los puntos anteriores se considera que la prueba de par, potencia y corriente de arranque fue satisfactoria.

# 4.9 Prueba de vibración.

Esta prueba sirve para medir el nivel de vibración que tiene el motor, con lo cual podremos saber si éste valor está dentro de los valores permitidos por la norma. La prueba se realizo según los pasos indicados en el procedimiento de prueba visto en el subtema 3.9 y utilizando el siguiente equipo:

- Analizador de vibración.
- Fuente de alimentación de tensión de C.A.
- Base elástica de neopreno.
- Analizador de potencia trifásico para medir : voltaje (V) y frecuencia (Hz).

### DESARROLLO DE LA PRUEBA

1. Se colocó el motor sobre la base elástica de neopreno y se midió la vibración en el lado flecha y en el lado ventilador del motor, en tres direcciones: axial, vertical y horizontal.

Estos valores se registraron en la tabla 4.11.
| Puntos de<br>medición | Vibración lado l<br>flecha<br>(mm pico a<br>pico) | Vibración lado<br>ventilador<br>(mm pico a<br>pico) |
|-----------------------|---------------------------------------------------|-----------------------------------------------------|
| Axial                 | 0.025                                             | 0.022                                               |
| Vertical              | 0.030                                             | 0.028                                               |
| Horizontal            | 0.028                                             | 0.025                                               |

Tabla 4.11 Registro de valores de nivel de vibración

2. Algunas de estas mediciones realizadas con el analizador de vibración se muestran en las figuras 4.11, 4.12 y 4.13.

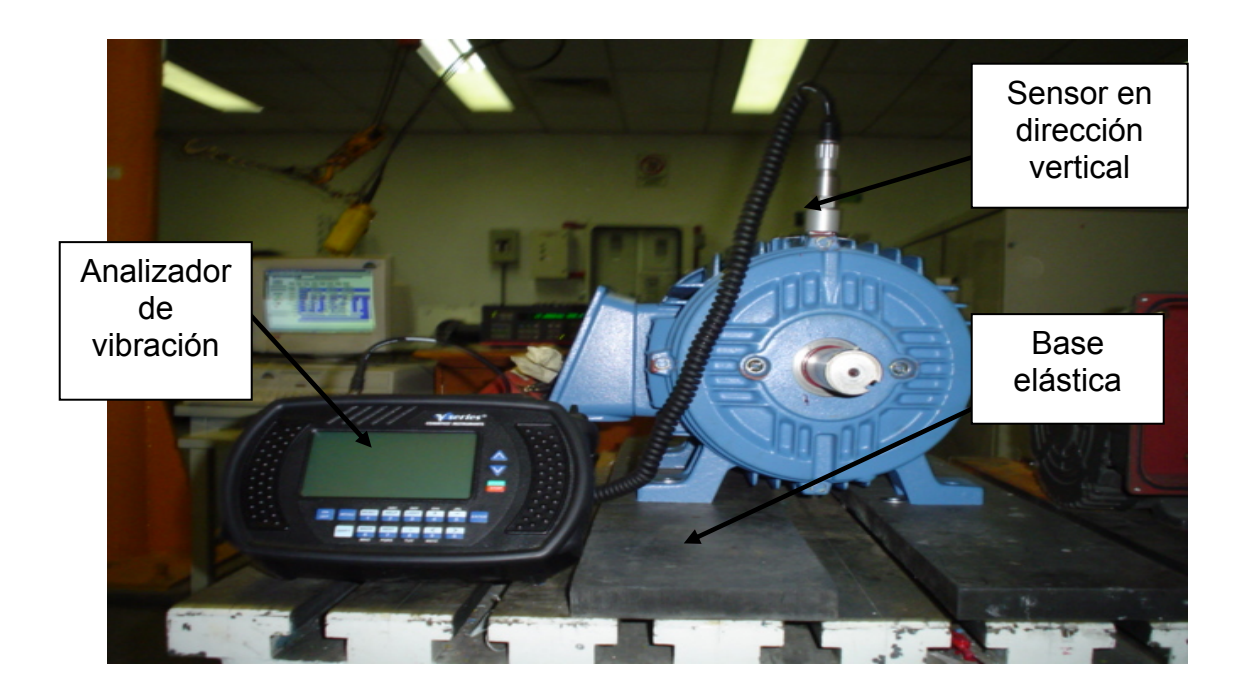

Figura 4.11 Medición de vibración en dirección vertical del lado flecha.

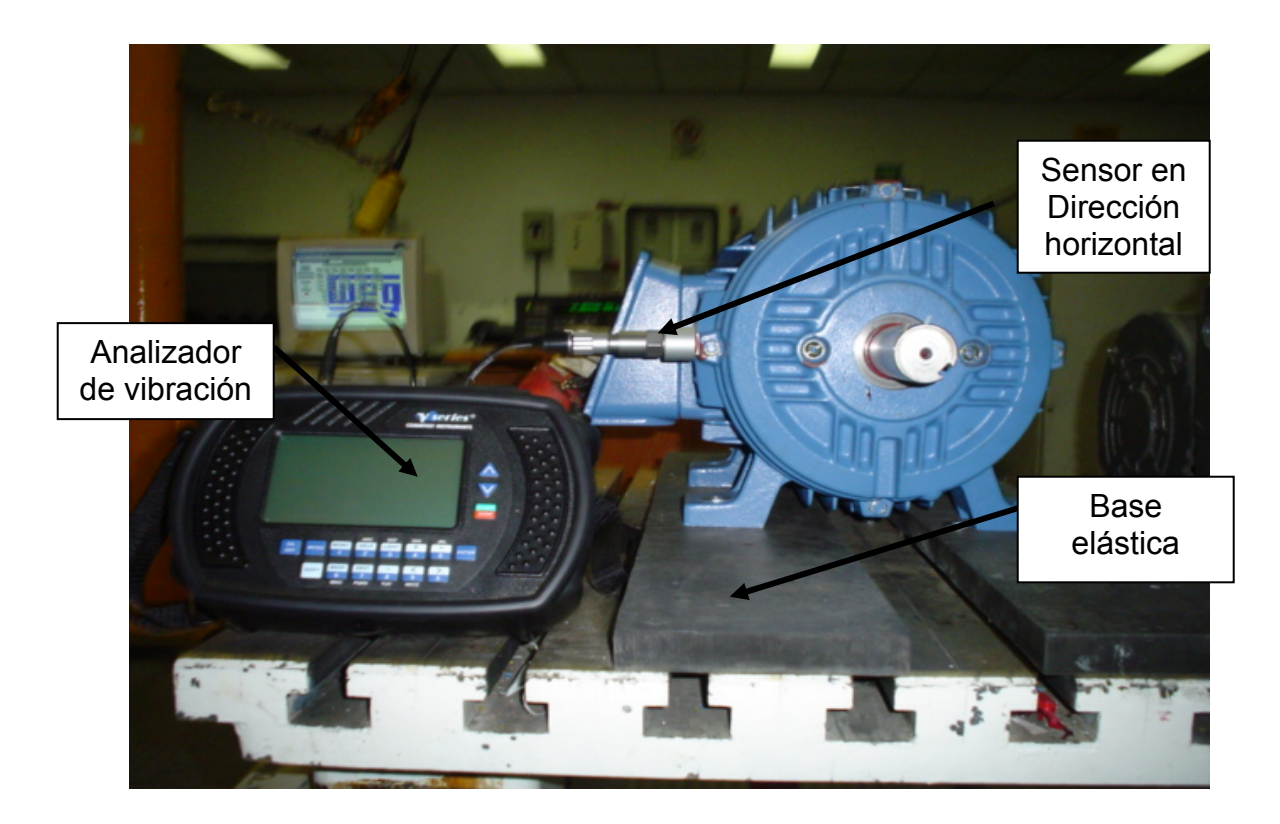

Figura 4.12 Medición de vibración en dirección horizontal del lado flecha.

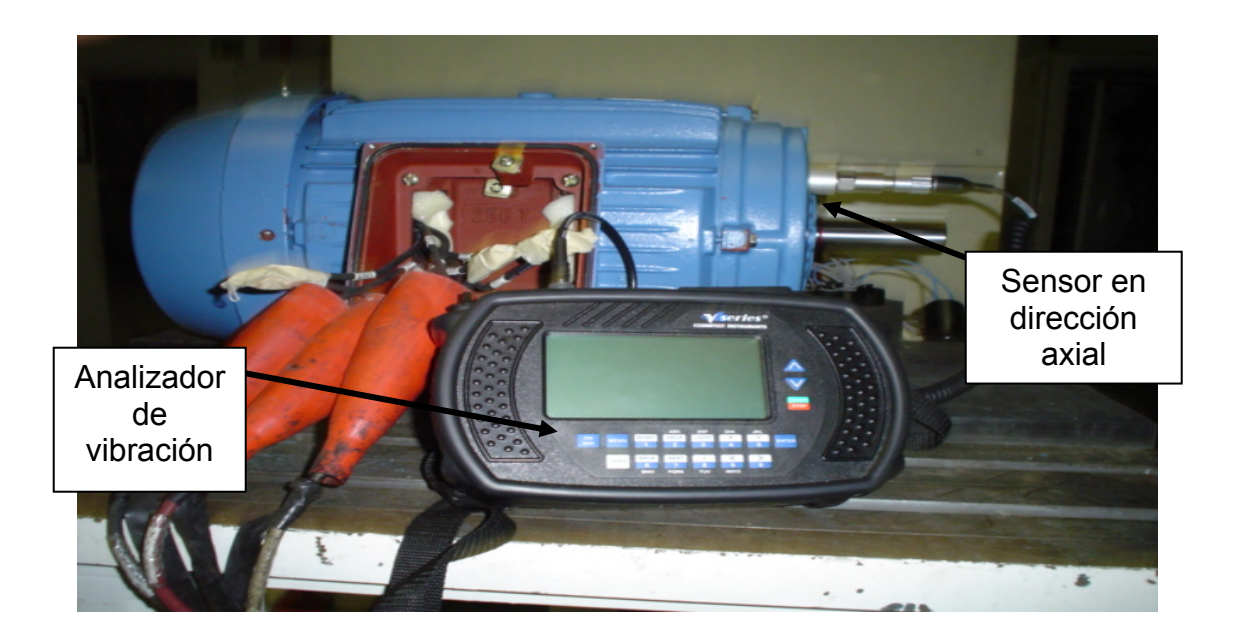

Figura 4.13 Medición de vibración en dirección axial del lado flecha

## EVALUACIÓN DE RESULTADOS

Los valores de la amplitud de vibración obtenidos en las tres direcciones: horizontal, vertical y axial (tabla 4.11) están dentro de los valores permitidos, según la norma NMX-J-075/1-1994-ANCE (5.1.29). Por lo tanto se considera que el resultado de la prueba es satisfactorio.

## 4.10 Prueba de par máximo.

Esta prueba sirve para obtener el par máximo que puede desarrollar el motor y así saber si esta dentro del valor que permite la norma.

La prueba se realizó según lo indicado en el procedimiento visto en el subtema 3.11 y utilizando el siguiente equipo:

- Fuente de tensión de alimentación de C.A (Generador con regulador de voltaje).
- Electrodinamómetro y Fuente de tensión de C.D.
- Analizador de potencia trifásico para medir : voltaje (V), corriente (A) y frecuencia (Hz).
- Tacómetro para medir velocidad (RPM).
- Banco de resistencias.
- Torquímetro para medir el par (N-m).

### DESARROLLO DE LA PRUEBA

1. Se acopló directo el motor al electrodinamómetro y se le aplico carga, manteniendo constante su voltaje y frecuencia de alimentación hasta obtener el par máximo que pudo desarrollar. Los valores medidos se registraron en la tabla 4.12.

| Tensión |                     | Par     |
|---------|---------------------|---------|
|         | Promedio Frecuencia | Máximo  |
| (V)     | (Hz)                | $(N-m)$ |
| 459.41  | 60                  | 26.23   |

Tabla 4.12 Registro de valores en la prueba de par máximo

2. En la figura 4.14 se muestra el acoplamiento del motor al electrodinamómetro y los equipos utilizados para las mediciones durante el desarrollo de la prueba.

3. Se calculó el par nominal del motor con la ecuación:

Tnom = (Psalida) (k) / velocidad

Donde:

Psalida = Potencia nominal del motor (kw), según placa de datos.

Velocidad = Velocidad nominal del motor (RPM), según placa de datos.

K = Constante para obtener el par en Nm con valor de 9549.

Obteniendo lo siguiente:

Tnom =  $(1.492) (9549) / 1765 = 8.07$  N-m

4. Se calculó el porcentaje de par de máximo con respecto al par nominal con la ecuación (Tmáx / Tnom) 100,

Donde:

Tmáx = Par máximo durante la prueba (N-m).

Tnom = Par nominal calculado (N-m).

Obteniendo lo siguiente: ( 26.23 / 8.07 ) 100 = 325.03 %

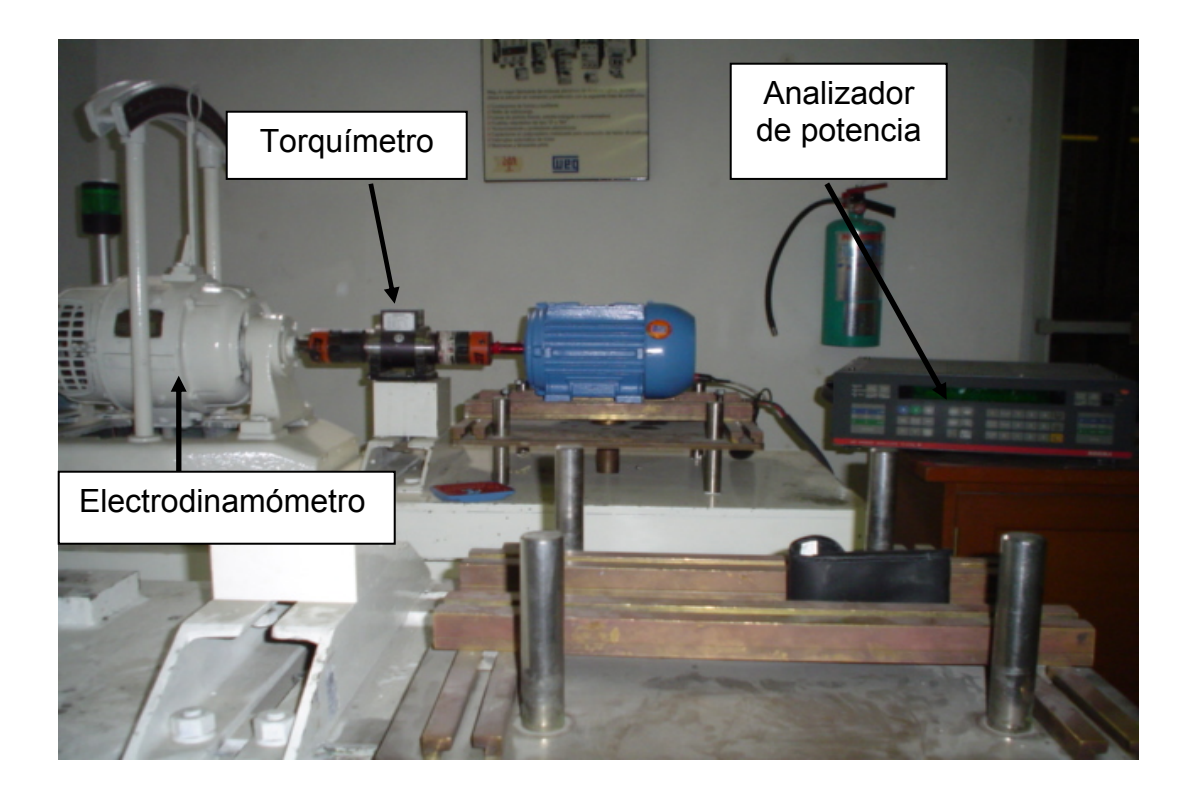

Figura 4.14 Prueba de par máximo

5. Los resultados finales obtenidos para la prueba de par máximo se registraron en la tabla 4.13.

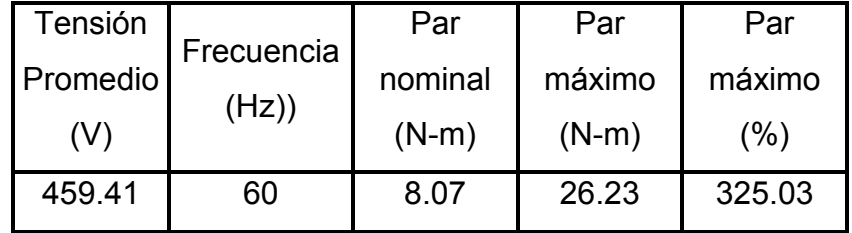

Tabla 4.12 Valores resultantes de par máximo

# EVALUACIÓN DE RESULTADOS

El valor de par máximo (tabla 4.12) obtenido en la prueba si es mayor al valor de par máximo permitido, como lo especifica la norma NMX-J-075/1-1994-ANCE (5.1.11) para motores con diseño NEMA B, como es el caso de este motor según datos de placa.

Por lo tanto se considera que el resultado de la prueba es satisfactorio.

# 4.11 Prueba de funcionamiento a potencia nominal.

Esta prueba sirve para verificar que el motor cumpla con los valores marcados en la placa de datos como son: corriente, velocidad y factor de potencia; cuando se le aplica su carga nominal.

Esta prueba se realizó siguiendo los puntos indicados en el procedimiento visto en el subtema 3.12, utilizando el siguiente equipo:

- Fuente de tensión de alimentación de C.A (Generador con regulador de voltaje) para energizar el motor.
- Electrodinamómetro, Fuente de tensión de C.D y Banco de resistencias para aplicar carga al motor.
- Analizador de potencia trifásico para medir : voltaje (V), corriente (A), potencia (W), frecuencia (Hz) y factor de potencia.
- Tacómetro para medir velocidad (RPM).
- Torquímetro para medir el par (N-m).

## DESARROLLO DE LA PRUEBA

1. Se calculó el par nominal del motor con la ecuación:

Tnom = (Psalida) (k) / velocidad

Donde:

Psalida = Potencia nominal del motor (kw), según placa de datos. Velocidad = Velocidad nominal del motor (RPM), según placa de datos. K = Constante para obtener el par en Nm con valor de 9549.

Obteniendo lo siguiente:

Tnom =  $(1.492) (9549) / 1765 = 8.07$  N-m

2. Se acopló directo el motor al electrodinamómetro y se arrancó en conexión estrella (Y). Se le aplicó carga hasta obtener el par nominal y entonces se midió el voltaje promedio entre las tres fases (V), la corriente promedio en las tres fases(A), la potencia consumida (W), el factor de potencia, la velocidad (RPM) y el par (Nm).

3. Los valores obtenidos se registraron en la tabla 4.13.

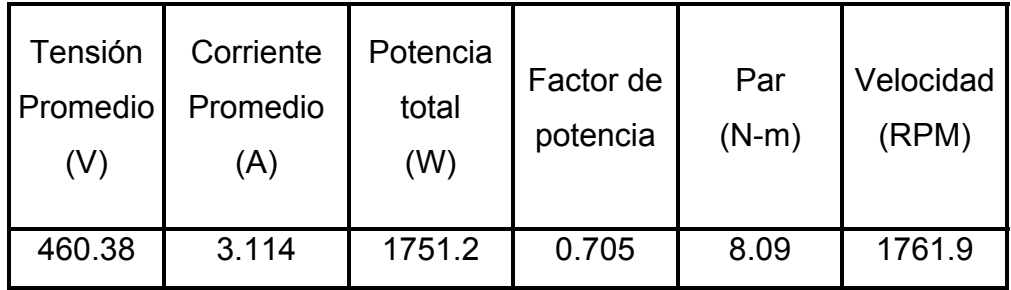

Tabla 4.13 Registro de valores obtenidos durante la prueba con carga nominal

4. En la figura 4.15 se muestra el acoplamiento del motor al electrodinamómetro y los equipos utilizados durante la prueba.

## EVALUACIÓN DE RESULTADOS

Los valores obtenidos en la prueba si corresponden con los datos indicados en la placa del motor, por lo que se considera que el resultado de la prueba de funcionamiento con carga nominal es satisfactorio.

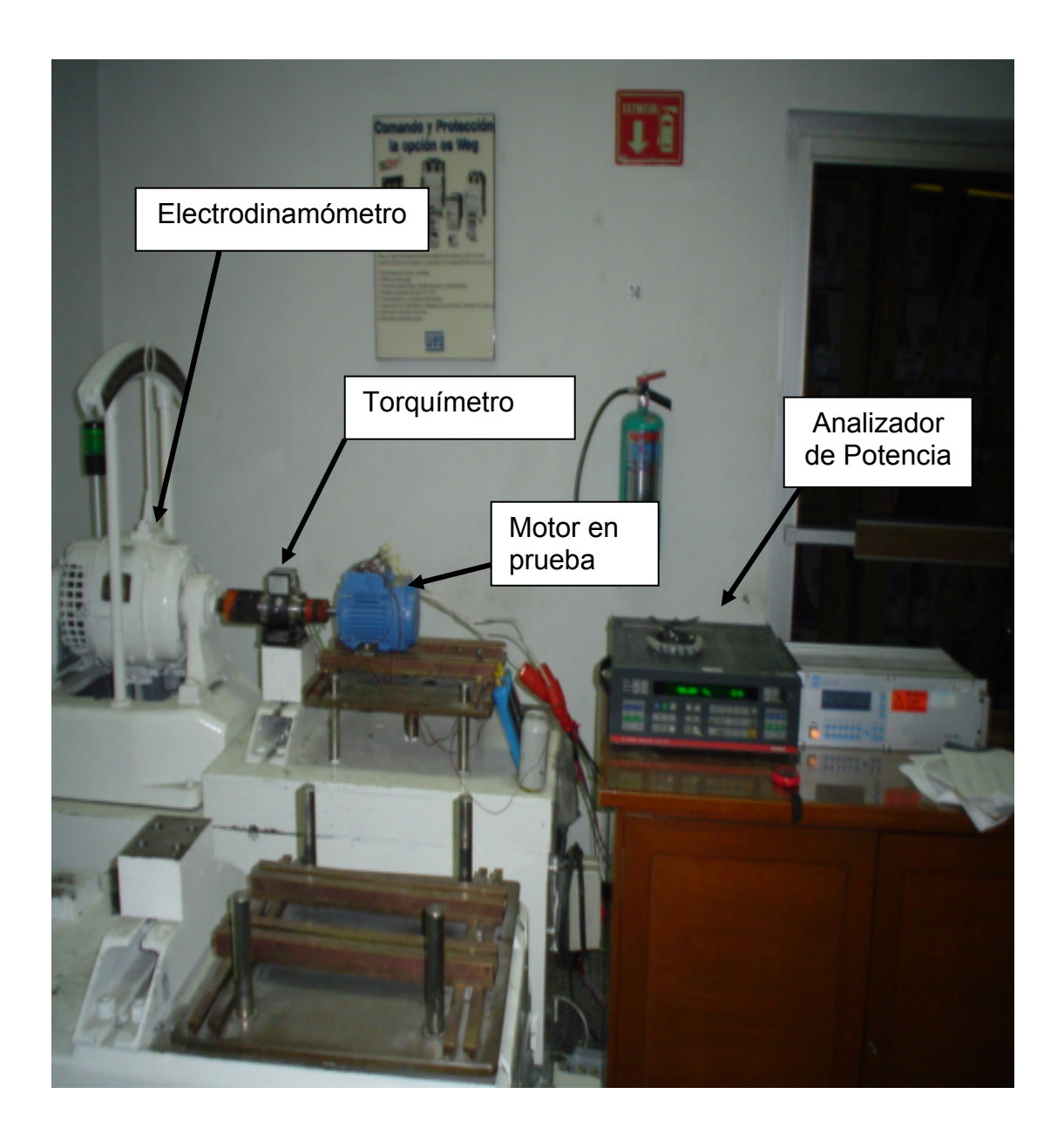

Figura 4.15 Prueba de Funcionamiento a potencia nominal

# 4.11 Prueba de incremento de temperatura.

Esta prueba sirve para saber si el motor es capaz de trabajar en condiciones de carga nominal en servicio continuo, sin que la temperatura en su embobinado sobrepase la temperatura permisible según el valor indicado en la norma para la clase de aislamiento del embobinado.

La prueba se realizó según lo indicado en el procedimiento por el método de resistencia visto en el subtema 3.13 y utilizando el siguiente equipo:

- Fuente de tensión de alimentación de C.A (Generador con regulador de voltaje) para energizar el motor.
- Electrodinamómetro para aplicar carga al motor.
- Analizador de potencia trifásico para medir : voltaje (V), corriente (A), potencia (W), y frecuencia (Hz).
- Termopares con termómetros para medir la temperatura (°C).
- Torquímetro para medir el par (N-m) y la velocidad (RPM).
- Milióhmetro para medir la resistencia (Ω).
- Cronómetro para medir el tiempo.

## DESARROLLO DE LA PRUEBA

1. Se midió la temperatura ambiente y la temperatura del armazón del motor con los termopares. Los valores obtenidos se registraron en la tabla 4.14

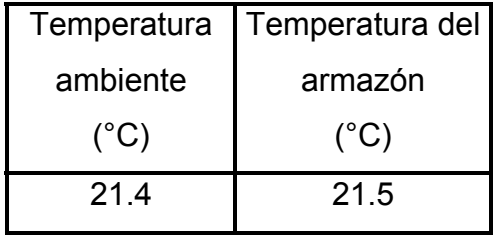

Tabla 4.14 Registro de Temperaturas iniciales

2. Debido a que las temperaturas son mayores a 10°C y menores a 40°C, se pudo continuar con la prueba conectando el motor en Estrella (Y) y midiendo la resistencia óhmica en sus tres fases. Los valores obtenidos se registraron en la tabla 4.15.

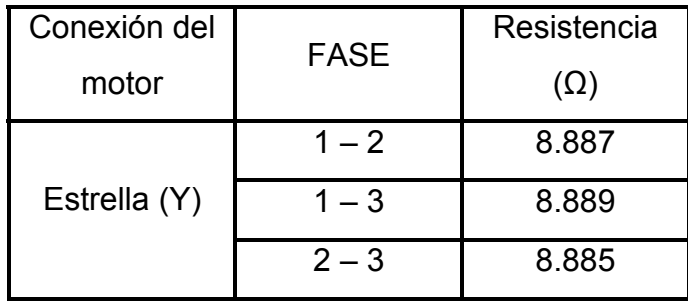

Tabla 4.15 Registro de la resistencia inicial

3. Se obtuvo la resistencia promedio de las tres : (8.887+8.889+8.885)/3 = 8.887 Ω Con lo que se determinó cómo resistencia de referencia el valor más cercano al promedio, así que :

Resistencia de referencia = 8.887  $\Omega$  (FASE 1-2)

4. Las mediciones de temperatura y resistencia óhmica iniciales se muestran en la figura 4.16.

5.. Se calculó el par nominal del motor con la ecuación:

$$
Tom = (Psalida) (k) / velocidad
$$

Donde:

Psalida = Potencia nominal del motor (kw), según placa de datos.

Velocidad = Velocidad nominal del motor (RPM), según placa de datos.

K = Constante para obtener el par en Nm con valor de 9549.

Obteniendo lo siguiente:

$$
Thom = (1.492)(9549) / 1765 = 8.07 N-m
$$

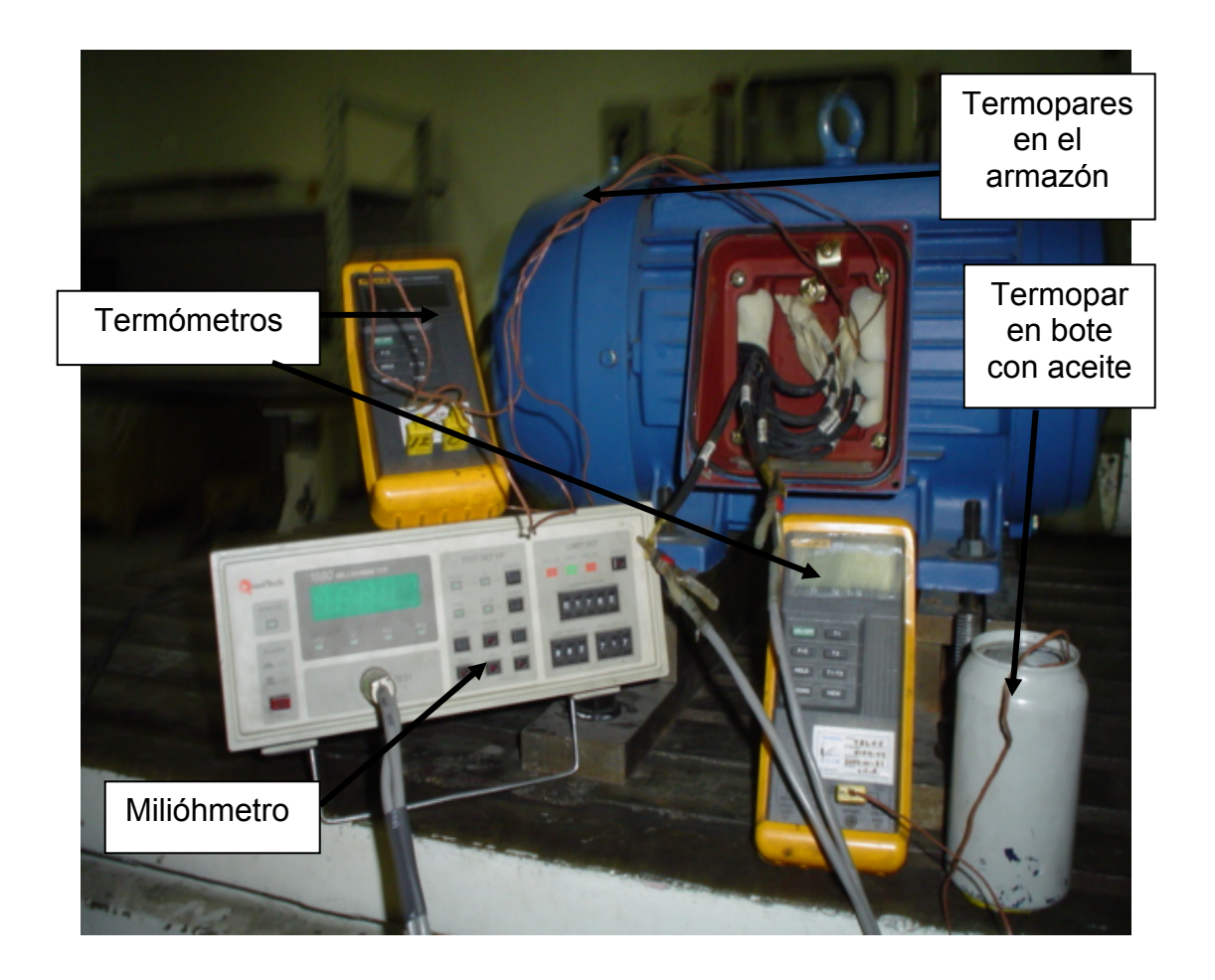

Figura 4.16 Medición de temperatura ambiente, temperatura del embobinado y resistencia óhmica.

6. Se acopló directo el motor al electrodinamómetro y se arrancó a voltaje nominal. Se le aplicó carga hasta obtener el par nominal, entonces se arranco el cronómetro para medir el tiempo y se midió el voltaje promedio entre las tres fases (V), la corriente promedio en las tres fases (A), la potencia consumida (W), la velocidad (RPM), el par (N-m), la temperatura ambiente y temperatura del embobinado del motor (°C).

7. Todos los valores anteriores se midieron cada ½ hora hasta que se alcanzó el equilibrio térmico. Estos se registraron en la tabla 4.16.

8. Alcanzado el equilibrio térmico se desenergizó y desconectó el motor para medir la resistencia entre las terminales de referencia (FASE 1-3). Este valor se registro en la tabla 4.17.

| Tiempo<br>(Hrs) | Tensión<br>Promedio<br>(V) | Corriente<br>Promedio<br>(A) | Potencia<br>total<br>(W) | Par<br>$(N-m)$ | Velocidad<br>(RPM) | Temp.<br>del<br>armazón<br>$(^{\circ}C)$ | Temp<br>ambiente<br>$(^{\circ}C)$ |
|-----------------|----------------------------|------------------------------|--------------------------|----------------|--------------------|------------------------------------------|-----------------------------------|
| 0               | 460.5                      | 3.125                        | 1761.5                   | 8.10           | 1761.8             | 21.5                                     | 21.4                              |
| 0.5             | 460.3                      | 3.110                        | 1759.4                   | 8.10           | 1761.4             | 43.2                                     | 21.6                              |
| 1.0             | 459.8                      | 3.125                        | 1759.4                   | 8.11           | 1761.4             | 52.0                                     | 21.8                              |
| 1.5             | 459.9                      | 3.122                        | 1760.6                   | 8.10           | 1761.7             | 53.7                                     | 22.0                              |
| 2.0             | 459.9                      | 3.122                        | 1763.4                   | 8.09           | 1761.7             | 55.4                                     | 22.4                              |
| 2.5             | 460.2                      | 3.120                        | 1755.9                   | 8.12           | 1761.6             | 57.6                                     | 23.0                              |
| 3.0             | 460.2                      | 3.121                        | 1754.8                   | 8.10           | 1761.8             | 59.2                                     | 24.1                              |
| 3.5             | 460.1                      | 3.121                        | 1758.2                   | 8.10           | 1761.9             | 61.0                                     | 25.1                              |
| 4.0             | 460.3                      | 3.124                        | 1758.3                   | 8.10           | 1761.7             | 61.5                                     | 25.6                              |

Tabla 4.16 Registro de valores durante el equilibrio térmico.

| Tiempo | Fase    | Resistencia |
|--------|---------|-------------|
| (seg.) |         |             |
| 30     | $1 - 3$ | 10.901      |

Tabla 4.17 Registro de la medición de resistencia después del equilibrio térmico.

9. Se calculó la temperatura del embobinado del motor con la ecuación:

$$
t2 = R2 / R1 (t1 + K) - K \qquad [°C]
$$

Donde:

R1 = Resistencia inicial en frío o resistencia de referencia (tabla 4.15)

R2 = Resistencia del embobinado al final de la prueba (tabla 4.17)

t1 = Temperatura ambiente en el momento inicial de la prueba (tabla 4.15)

t2 = Temperatura del embobinado al final de la prueba.

K = Constante del material del embobinado ,234.5 para cobre puro .

Obteniendo lo siguiente:

$$
t2 = [(10.901 / 8.885) (21.4 + 234.5)] - 234.5 = 79.46 °C
$$

10. Se calculó el incremento de temperatura del embobinado del motor con la ecuación:

$$
\Delta t = t2 - taf \qquad [^{\circ}C]
$$

Donde:

∆t = Incremento de temperatura

t2 = Temperatura del embobinado calculada en el punto 9.

taf = Temperatura ambiente al final de la prueba ( tabla 4.16)

Obteniendo lo siguiente:

$$
\Delta t = 79.46 - 25.6 = 53.86 \degree C
$$

### EVALUACION DE RESULTADOS

El incremento de temperatura obtenido, si esta dentro del valor permitido (115°C) según lo indica la norma NMX-J-075/1-1994-ANCE (5.2.1) para la clase de aislamiento "F", que es la que marca en placa de datos el motor probado.

## 4.12 Prueba de eficiencia energética.

Esta prueba sirve para determinar el valor de eficiencia con la que trabaja el motor a su potencia nominal, con lo cual podremos saber si esta dentro del valor de eficiencia mínimo que permite la norma NOM-016-ENER-2002.

La prueba se realizó según los pasos indicados en el procedimiento de prueba visto en el subtema 3.13 y utilizando el siguiente equipo:

- Fuente de tensión de alimentación de C.A (Generador con regulador de voltaje) para energizar el motor.
- Electrodinamómetro y banco de resistencias para aplicar carga al motor.
- Analizador de potencia trifásico para medir : voltaje (V), corriente (A), potencia (W), y frecuencia (Hz).
- Termopares con termómetros para medir la temperatura (°C).
- Torquímetro para medir el par (N-m) y la velocidad (RPM).
- Milióhmetro para medir la resistencia (Ω).
- Cronómetro para medir el tiempo.
- Tacómetro para medir la velocidad (RPM) durante la prueba en vacío.
- Medidor de distorsión armónica de la tensión eléctrica.

#### CONDICIONES PARA LA PRUEBA

1.Se verificaron las condiciones requeridas que indica la norma para poder llevar acabo la prueba, las cuales son:

- La frecuencia eléctrica de alimentación debe ser la frecuencia eléctrica nominal que se indica en la placa de datos del motor con una variación de  $\pm$  0.5%.

- La tensión eléctrica de alimentación, debe ser la tensión eléctrica nominal indicada en la placa de datos, sin exceder una variación de  $+$  0.5%, con un desbalance máximo permitido de  $+$  0.5%. El porciento de desbalance es igual a 100 veces la desviación máxima de la tensión eléctrica de cada fase con respecto a la tensión promedio, dividida entre la tensión promedio.

- La distorsión armónica total (DAT) de la onda de tensión eléctrica no debe ser mayor al 5%.

- El electrodinamómetro utilizado para acoplar y proporcionar la carga al motor debe seleccionarse de manera que cuando este en su valor mínimo, la potencia de salida demandada Pd al motor no sea mayor al 15% de la potencia nominal del mismo, Pd se calcula de la siguiente manera:

$$
Pd = (Tmfn) (nmfn) / K
$$

Donde :

Tmín = par torsional del motor en carga mínima (Nm) nmin = Velocidad de rotación en carga mínima (RPM) K = Constante para obtener la potencia en Kw, con valor 9549

2. Las mediciones y cálculos obtenidos fueron los siguientes:

- Para la variación se usaron los datos siguientes:

Frecuencia de alimentación = 60 Hz y Frecuencia nominal = 60 Hz ; entonces sustituyendo en la ecuación de variación, se tiene:

Variación =[ (60 – 60) / 60 ] (100) = 0 %.

- Para la relación de la variación que está en función de la tensión de alimentación, se usaron los datos siguientes:

 Tensión de alimentación: Fase 1-2 = 461.23 V, 2-3 = 460.62 V , 3-1 = 459.28 V , Tensión nominal = 460 V; entonces sustituyendo en la ecuación, se tiene:

Variación = [(461.23 – 460) / 460] (100) = 0.267 %

- Para obtener el desbalance, se usaron los datos siguientes:

 Tensión de alimentación: Fase 1-2 = 461.23 V, 2-3 = 460.62 V , 3-1 = 459.28 V , Tensión promedio = 460.37 V; entonces, sustituyendo en la ecuación, se tiene:

Desbalance = 
$$
[(459.28 - 460.37) / 460.37] (100) = -0.236 %
$$

- Para determinar Distorsión armónica se usó un analizador de armónicas midiendo el siguiente valor:

Distorsión armónica total de la tensión eléctrica = 1.1 %

- Por último para determinar la potencia de salida con el electrodinamómetro en su valor mínimo, se usaron los datos siguientes:

Par torsional en carga mínima (Tmín) = 0.45 N-m

Velocidad en carga mínima (nmin) = 1798.1 RPM ; entonces, sustituyendo los datos en la ecuación, se tiene:

$$
Pd = (0.45) (1798.1) / 9549 = 0.084 \text{ Kw} \quad y \quad (0.084 / 1.492) (100) = 5.63 \%
$$

3. Los resultados anteriores se muestran en la tabla 4.18.

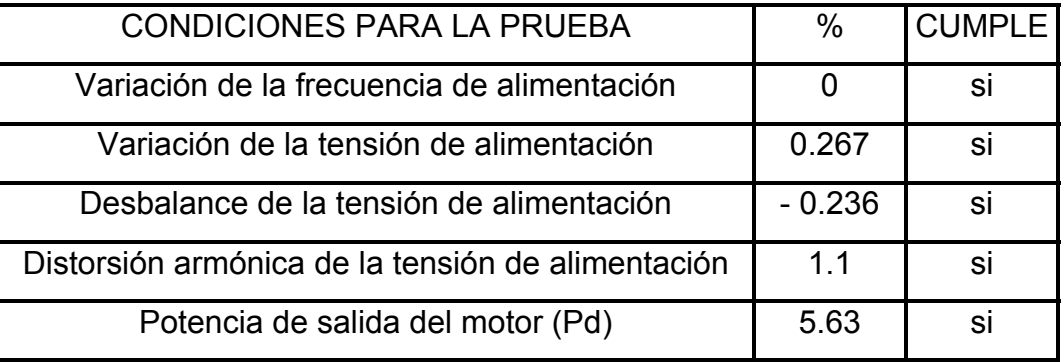

# Tabla 4.18 Resultados de las condiciones necesarias para poder realizar la prueba de eficiencia energética

4. Como se cumplieron todas las condiciones, se puede decir que si se puede realizar la prueba de eficiencia energética, cuyo desarrollo se muestra a continuación.

## DESARROLLO DE LAS PRUEBAS

Prueba de equilibrio térmico

1.Se instalaron dentro del motor tres detectores de temperatura tipo termopar sobre el cabezal del embobinado. En la figura 4.17 se muestra la colocación de dichos termopares sobre el embobinado.

2. Se conecto el motor en Estrella (Y) y se midió la resistencia entre sus tres fases, también se midió la temperatura ambiente tai y la temperatura promedio ti, en los tres termopares colocados en el embobinado del motor. Los valores obtenidos se registraron en la tabla 4.19.

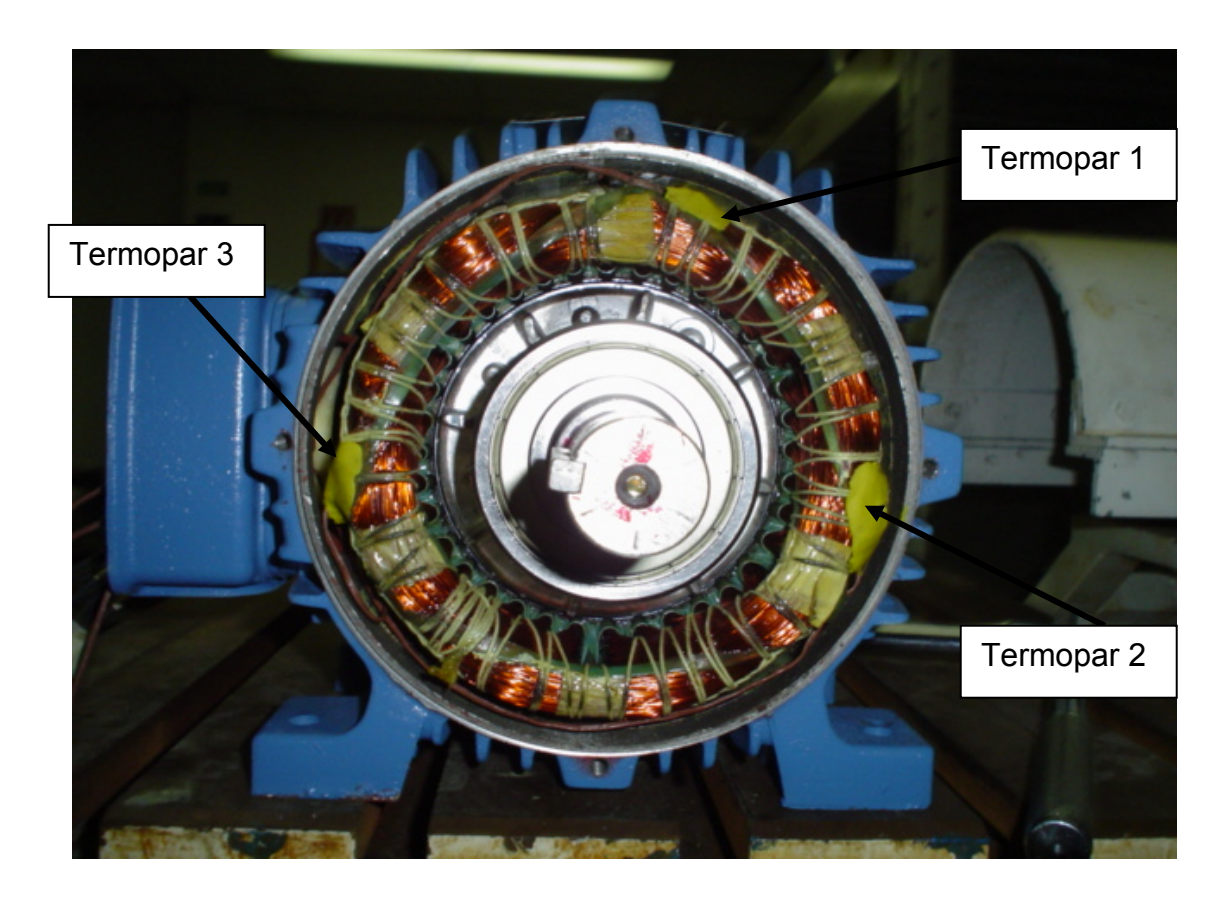

Figura 4.17 Colocación de los termopares en el embobinado del motor para medición de temperatura

| Conexión<br>del motor | <b>FASE</b> | Resistencia<br>$(\Omega)$ | Temperatura<br>ambiente tai<br>$(^{\circ}C)$ | Temperatura<br>embobinado ti<br>(°C) |
|-----------------------|-------------|---------------------------|----------------------------------------------|--------------------------------------|
| <b>Estrella</b>       | $1 - 2$     | 8.887                     |                                              |                                      |
| (Y)                   | $1 - 3$     | 8.885                     | 20.2                                         | 20.1                                 |
|                       | $2 - 3$     | 8.883                     |                                              |                                      |

Tabla 4.19 Registro de valores iniciales de resistencia, temperatura ambiente y temperatura del embobinado.

3. Se obtuvo el promedio de las resistencias medidas en las tres fases :

$$
(8.887 + 8.885 + 8.883) / 3 = 8.885
$$
  $\Omega$ 

y se designó como resistencia de referencia, Ri, a la resistencia entre la FASE 1-3 por ser la que tiene el valor más cercano al promedio de las tres.

4. La figura 4.18 muestra la medición de valores de resistencia, temperatura ambiente y temperatura del embobinado.

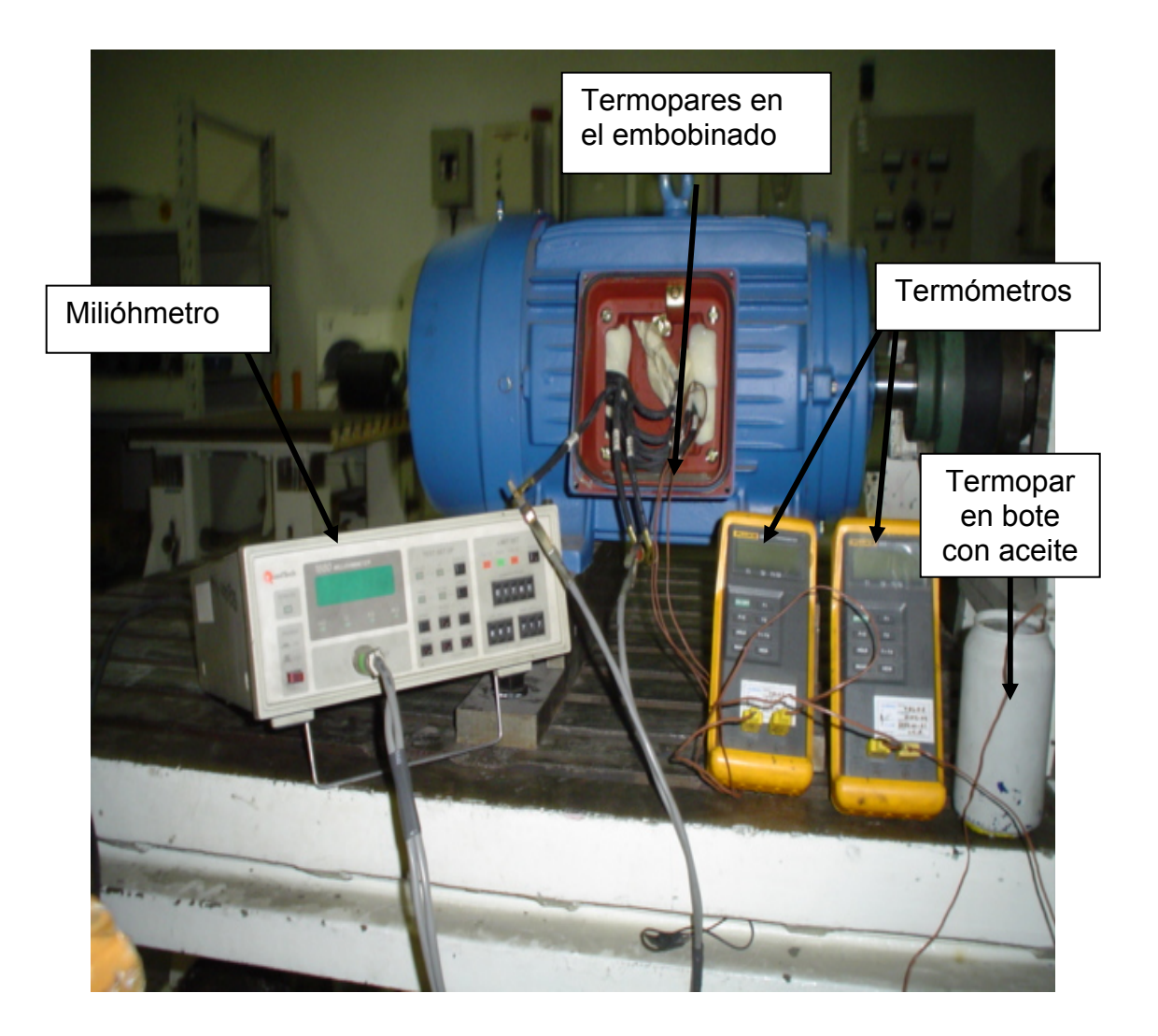

Figura 4.18 Medición de resistencia y temperaturas iniciales

5. Se acopló directo el motor al electrodinamómetro y se arrancó a voltaje nominal.

6. Se le aplicó carga hasta obtener el par y potencia nominal y se arranco el cronómetro para medir el tiempo, entonces se midió cada ½ hora la temperatura ambiente (°C) y la temperatura del embobinado del motor (°C) detectada en los tres termopares hasta que se alcanzó el equilibrio térmico, esto es cuando la diferencia entre la temperatura del embobinado y la temperatura ambiente no excedió más de 1°C en un lapso de ½ hora. Los valores se registraron en la tabla 4.20

7. En la figura 4.18 se muestra el motor acoplado al electrodinamómetro y los termómetros utilizados para la medición de temperatura durante la prueba de equilibrio térmico.

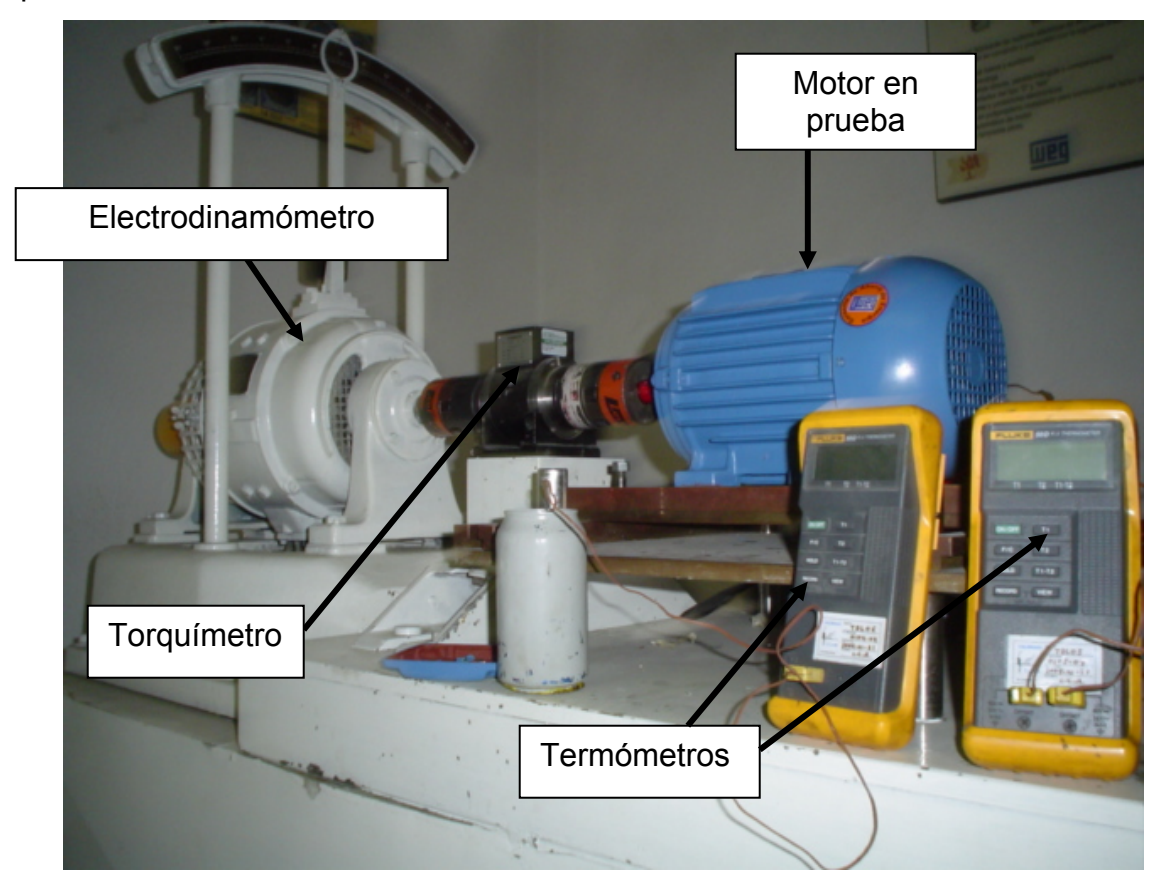

Figura 4.19 Medición de temperaturas durante la prueba de equilibrio térmico

| Tiempo         | Temp.         | Temp.         | Temp.         | Temp.         | Temp.         |
|----------------|---------------|---------------|---------------|---------------|---------------|
| (Hrs)          | termopar 1    | termopar 2    | termopar 3    | promedio      | ambiente      |
|                | $(^{\circ}C)$ | $(^{\circ}C)$ | $(^{\circ}C)$ | $(^{\circ}C)$ | $(^{\circ}C)$ |
| $\overline{0}$ | 20.0          | 20.0          | 20.3          | 20.1          | 20.2          |
| 0.5            | 63.0          | 64.5          | 63.2          | 63.6          | 20.8          |
| 1.0            | 71.4          | 73.3          | 71.8          | 72.2          | 21.6          |
| 1.5            | 73.2          | 75.1          | 73.5          | 73.9          | 22.2          |
| 2.0            | 75.0          | 76.8          | 75.1          | 75.6          | 22.8          |
| 2.5            | 77.5          | 78.6          | 77.7          | 77.9          | 23.8          |
| 3.0            | 78.9          | 80.9          | 79.6          | 79.9          | 24.9          |
| 3.5            | 80.4          | 82.3          | 80.7          | 81.1          | 26.1          |
| 4.0            | 80.9          | 83.2          | 81.3          | 81.8          | 26.9          |

Tabla 4.20 Registro de valores durante la prueba de equilibrio térmico

7. Se desenergizó y desconectó el motor, entonces se midió a los 30 seg. según como se indica en la tabla 3.1 vista en el subtema 3.13 la resistencia Rf, entre las terminales de referencia (FASE 1-3), la temperatura ambiente taf y la temperatura en el embobinado tf. Los valores de medición obtenidos se registraron en la tabla 4.21.

|             | Resistencia Rf | Temperatura  | Temperatura   |
|-------------|----------------|--------------|---------------|
| <b>FASE</b> |                | ambiente taf | embobinado tf |
| $\Omega$    |                | (°C)         | (°C           |
| $1 - 3$     | 10.914         | 26.9         | 81 8          |

Tabla 4.21 Registro de valores finales de resistencia, Temp.amb. y embobinado.

#### Prueba de funcionamiento

1. Después de la prueba de equilibrio térmico se arranco nuevamente el motor , se hizo funcionar a su voltaje nominal y se le aplico carga para obtener el par y potencia nominal, hasta que se alcanzó nuevamente en el embobinado la temperatura a la que llego en la prueba de equilibrio térmico.

2. Se aplicó entonces al motor en forma descendente seis valores de carga al 130%, 115 % 100%, 75%, 50% y 25% de la potencia nominal, midiendo para cada uno de los valores de carga el voltaje promedio Vp entre fases (V), la frecuencia F (Hz), la corriente promedio Im entre fases (A) , la potencia de entrada Pe (W), el par Tm (N-m), la velocidad nm (RPM), el promedio de las temperaturas del embobinado tm (°C) y la temperatura ambiente tamb (°C).

| % de  | Vp    | F    | Im    | Pe     | Tm      | nm     | tm           | tamb          |
|-------|-------|------|-------|--------|---------|--------|--------------|---------------|
| carga | (V)   | (Hz) | (A)   | (W)    | $(N-m)$ | (RPM)  | $(^\circ C)$ | $(^{\circ}C)$ |
| 130   | 460.3 | 60   | 3.711 | 2324.7 | 10.65   | 1746.9 | 86.5         | 26.5          |
| 115   | 460.9 | 60   | 3.414 | 2050.5 | 9.44    | 1753.8 | 86.2         | 26.5          |
| 100   | 460.0 | 60   | 3.149 | 1792.6 | 8.26    | 1760.2 | 83.7         | 26.5          |
| 75    | 460.1 | 60   | 2.770 | 1373.4 | 6.26    | 1770.7 | 79.6         | 26.6          |
| 50    | 459.6 | 60   | 2.457 | 951.7  | 4.20    | 1781.0 | 75.4         | 26.6          |
| 25    | 460.6 | 60   | 2.269 | 551.4  | 2.16    | 1790.5 | 72.6         | 26.6          |

3. Los valores obtenidos se registraron en la tabla 4.22.

Tabla 4.22 Registro de valores obtenidos en la prueba de funcionamiento

### Prueba de carga mínima

1. Terminada la prueba de funcionamiento y sin desacoplar el motor del electrodinamómetro se ajusto éste a su carga mínima, esto se logra operando el electrodinamómetro sin aplicarle voltaje de excitación.

2. Con carga mínima se opero a tensión nominal hasta que la potencia de entrada del motor no varió más del 3% en un lapso de ½ hora.

3. Se midió el voltaje promedio Vp entre fases (V), la frecuencia F (Hz), la corriente promedio Imín entre fases (A) , la potencia de entrada Pmín (W), el par Tmín (Nm), la velocidad nmín (RPM), y el promedio de las temperaturas del embobinado tmín (°C).

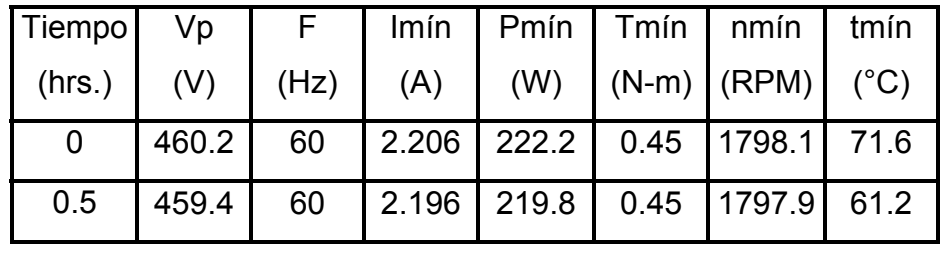

4. Los valores obtenidos se registraron en la tabla 4.23.

Tabla 4.23 Registro de valores obtenidos durante la prueba de carga mínima

5. Con los 2 valores de Pmín se calculó la variación de Pmín obteniendo lo siguiente :

Variación de la potencia de entrada = [(222.2 –219.8) / 222.2] 100 = 1.08 %

1. Terminada la prueba de carga mínima se desacopló el motor del electrodinamómetro y se operó a su tensión nominal hasta que la potencia de entrada no varió más del 3% en un lapso de ½ hora.

2. Se midió el voltaje promedio Vp entre fases (V), la frecuencia F (Hz), la corriente promedio I entre fases (A) , la potencia de entrada P (W), la velocidad n (RPM), y el promedio de las temperaturas del embobinado t (°C).

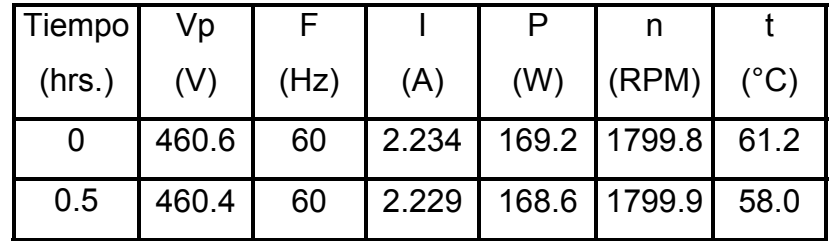

3. Los valores obtenidos se registraron en la tabla 4.24.

Tabla 4.24 Registro de valores durante la estabilización de potencia en la prueba de vacío

4. Con los dos valores de potencia P se calculó la variación de P es decir:

Variación de la potencia de entrada = [(169.2 –168.6) / 169.2] 100 = 0.35 %

5. Con la potencia de entrada estabilizada se aplicaron en forma descendente siete valores al 123%, 100%, 90%, 60%, 50%, 40%, 30% y 20% de la tensión nominal, y para cada valor de tensión se midió el voltaje promedio Vp entre fases (V), la frecuencia F (Hz), la corriente promedio Io entre fases (A) , la potencia de entrada Po (W), la velocidad no (RPM), y el promedio de las temperaturas del embobinado to (°C).

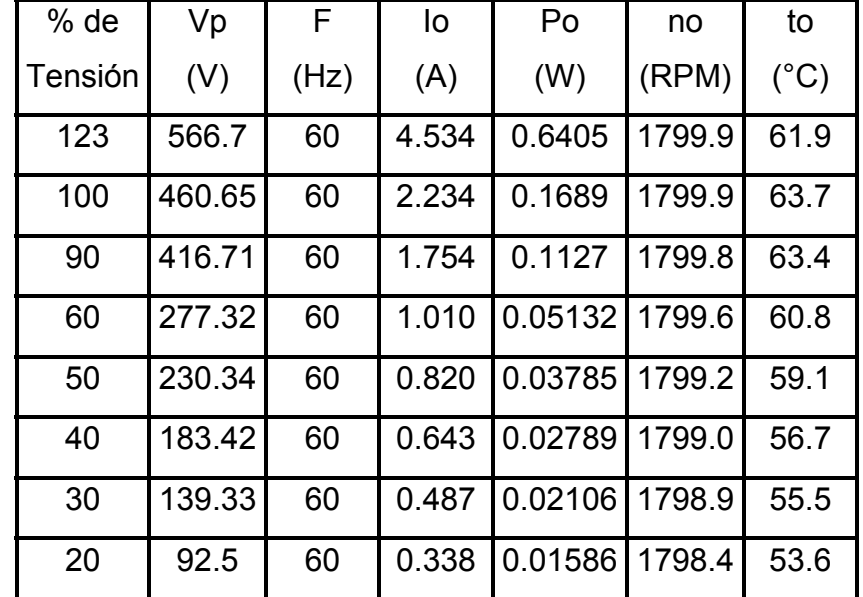

6. Los valores obtenidos se registraron en la tabla 4.25.

Tabla 4.25 Registro de valores durante la variación de voltaje en la prueba de vacío

### DESARROLLO DE LOS CALCULOS

 Con los valores obtenidos en las pruebas se desarrollaron los cálculos necesarios para determinar las pérdidas y así obtener la eficiencia del motor.

Determinación de las pérdidas por fricción y ventilación, y pérdidas en el núcleo.

1. Se calculó la resistencia entre las terminales de referencia REO corregida al promedio de las temperaturas to detectadas en el embobinado para cada valor de tensión (tabla 4.25), con la siguiente ecuación:

$$
RED = Ri (to + K) / (ti + K)
$$
 [Ω]

Donde :

 $Ri = 8.885$  Ω (tabla 4.19)

ti = 20.1 °C (tabla 4.19)

to = Valores de temperatura registrados en la tabla 4.25

 $K = 234.5$ 

Entonces sustituyendo en la ecuación se obtuvo:

REO = [8.885 (61.9 + 234.5) ] / (20.1 + 234.5) = 10.343  $Ω$ REO = [8.885 (63.7 + 234.5) ] / (20.1 + 234.5) = 10.406 Ω REO =  $[8.885 (63.4 + 234.5)] / (20.1 + 234.5) = 10.396$  Ω REO = [8.885 (60.8 + 234.5) ] / (20.1 + 234.5) = 10.305 Ω REO =  $[8.885 (59.1 + 234.5)] / (20.1 + 234.5) = 10.246$  Ω REO = [8.885 (56.7 + 234.5) ] / (20.1 + 234.5) = 10.162 Ω REO = [8.885 (55.5 + 234.5) ] / (20.1 + 234.5) = 10.120 Ω REO = [8.885 (53.6 + 234.5) ] / (20.1 + 234.5) = 10.054  $\Omega$ 

2. Se calcularon las pérdidas de los devanados del estator  $\int_{0}^{2}$ REO para cada valor de tensión con la ecuación :

$$
I^{2}REO = (0.0015) (10^{2}) RED [Kw]
$$

Donde:

Io = Valores de corriente registrados en la tabla 4.25. y REO tiene los valores anteriores calculados.

Entonces sustituyendo en la ecuación obtuvimos:

 $I^2$ REO = (0.0015) (4.534)<sup>2</sup> (10.343) = 0.31893 Kw  $I^2$ REO = (0.0015) (2.234)<sup>2</sup> (10.406) = 0.07790 Kw  $I^2$ REO = (0.0015) (1.754)<sup>2</sup> (10.396) = 0.04797 Kw  $I^2$ REO = (0.0015) (1.010)<sup>2</sup> (10.305) = 0.01576 Kw  $I^{2}$ REO = (0.0015) (0.820)<sup>2</sup> (10.246) = 0.01033 Kw

 $I^2$ REO = (0.0015) (0.643)<sup>2</sup> (10.162) = 0.00630 Kw

 $I^{2}$ REO = (0.0015) (0.487)<sup>2</sup> (10.120) = 0.00359 Kw  $I^{2}$ REO = (0.0015) (0.338)<sup>2</sup> (10.054) = 0.00172 Kw

3. Se restó de la potencia de entrada Po (tabla 4.25), las pérdidas de los devanados l<sup>2</sup>REO para cada valor de tensión, es decir Po - l<sup>2</sup>REO.

Entonces sustituyendo valores en la ecuación obtuvimos:

 $(0.6045 - 0.31893) = 0.28557$  Kw  $(0.1689 - 0.07790) = 0.091$  Kw  $(0.1127 - 0.04797) = 0.06473$  Kw  $(0.05132 - 0.01576) = 0.03556$  Kw  $(0.03785 - 0.01033) = 0.02752$  Kw  $(0.02789 - 0.00630) = 0.02159$  Kw  $(0.02106 - 0.00359) = 0.01747$  Kw  $(0.01586 - 0.00172) = 0.01414$  Kw

4. Se trazó una curva con los valores obtenidos en el punto anterior contra la tensión en vacío Vp (tabla 4.25), con los valores del 123%, 100%, 90% y 60%. La tabla 4.26 muestra los valores para trazar la curva y la figura 4.20 muestra la curva trazada.

| X(V)   | Y(Kw)          |
|--------|----------------|
| 566.7  | 0.28857        |
| 460.65 | <u> በ በ91</u>  |
| 416.71 | 0.06473        |
|        | 277.32 0.03556 |

Tabla 4.26. Valores para trazar la curva de tensión vs potencia

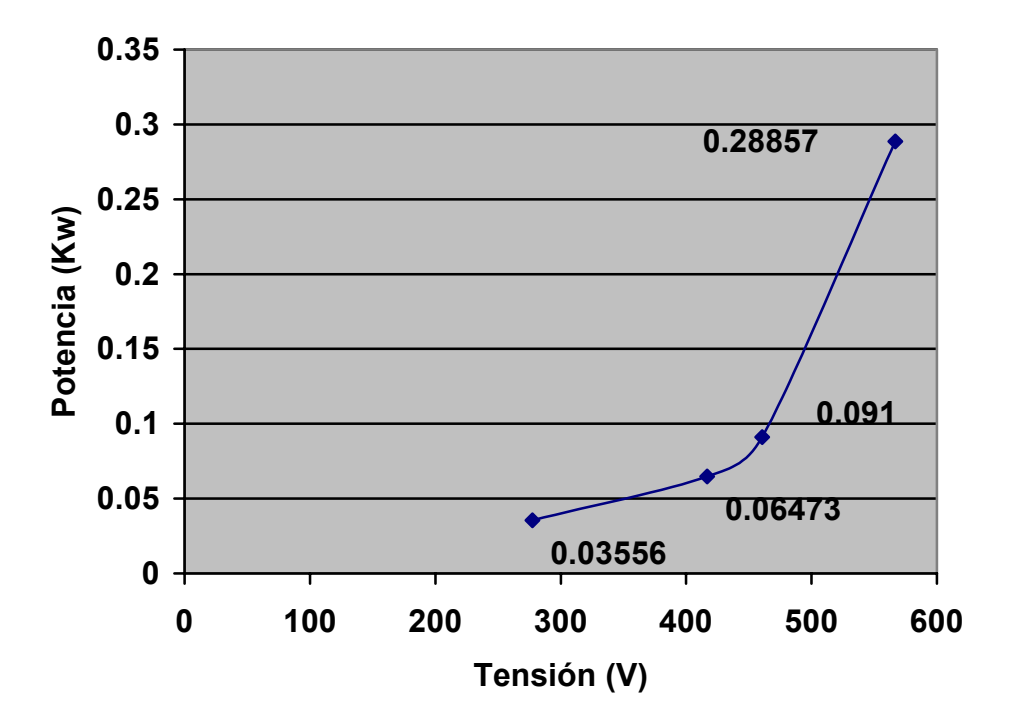

Figura 4.20 Curva de tensión vs potencia

5. Se trazó una curva con los valores obtenidos en el punto 3 contra el cuadrado de la tensión en vacío Vp (tabla 4.25) con los valores del 50%, 40%, 30% y 20%. La tabla 4.27 muestra los valores para trazar la curva y la figura 4.21 muestra la curva trazada.

| X(V) | $X(V^2)$                | Y(Kw) |
|------|-------------------------|-------|
|      | 230.34 53056.51 0.02752 |       |
|      | 183.42 33642.89 0.02159 |       |
|      | 139.33 19412.84 0.01747 |       |
| 92.5 | 8556.25 0.01414         |       |

Tabla 4.27 Valores para trazar la curva del cuadrado de la tensión vs potencia

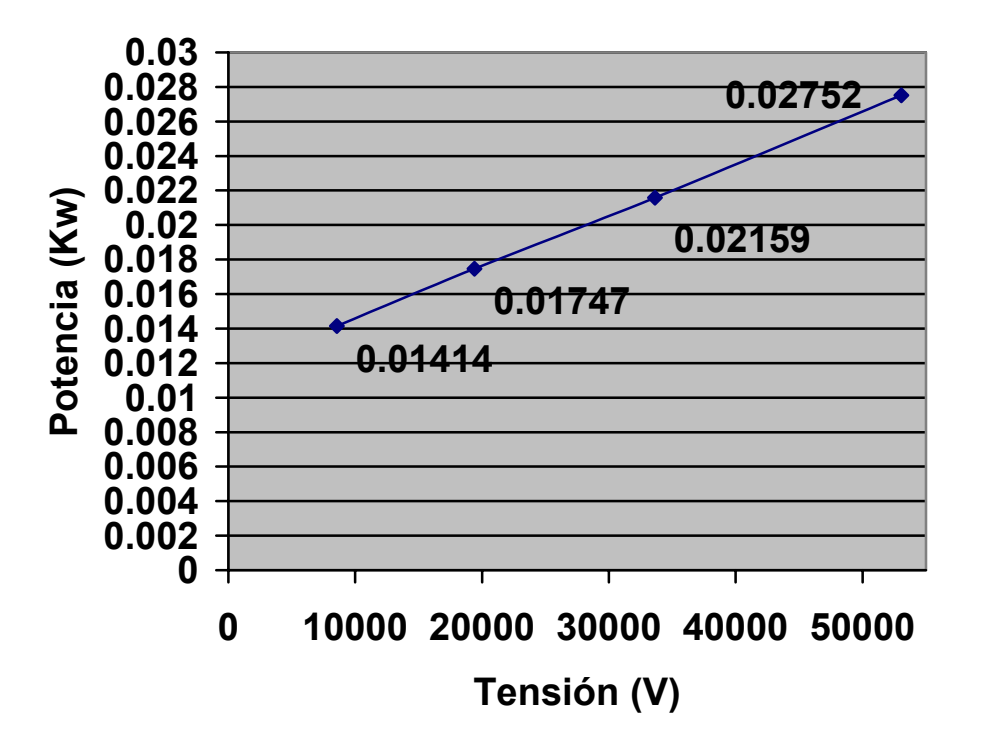

Figura 4.21 Curva de tensión al cuadrado vs potencia

6. Para obtener las pérdidas por fricción y ventilación Pfv se extrapoló la curva de la figura 4.21 a la tensión cero, así el valor de la potencia de entrada en este punto corresponde a las pérdidas por fricción y ventilación Pfv. Hay dos métodos para extrapolación el gráfico y el analítico, en nuestro caso se realizó de las dos formas para mostrar que los dos métodos dan resultados parecidos.

7. Utilizando el Método gráfico:

De la figura 4.21 se extrapoló a tensión cero continuando la tendencia de la línea obtenida por los puntos graficados, obteniendo así la curva de la figura 4.22 de donde se obtuvo que la potencia a tensión cero es 0.0115 kw que son entonces las perdidas por fricción y ventilación :

$$
Pfv = 0.0115 \; Kw
$$

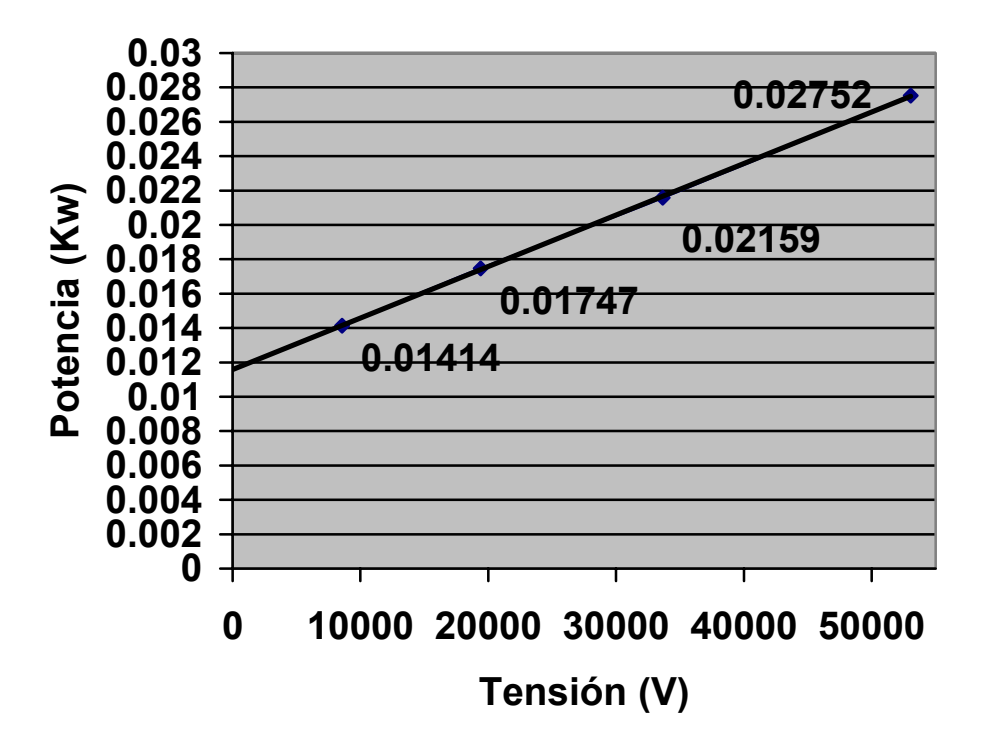

Figura 4.22 Extrapolación a tensión cero por el método gráfico

8. Utilizando el Método analítico:

Se puede también extrapolar por medio de cálculos para obtener en forma un poco más exacta las pérdidas por fricción y ventilación Pfv , en este caso es usando el análisis de regresión lineal donde se asume que dos conjuntos de variables están relacionados linealmente; esto es, que si los valores de dos variables (x,y) son graficados, los puntos casi se ajustaran a una línea recta como es en este caso. La relación de una línea recta se expresa de la siguiente forma:  $Y = AX + B$ , donde Y es la variable dependiente, X la variable independiente, A es la pendiente de la recta y B la intersección de la recta con el eje de las ordenadas. La pendiente de la recta (A) y la intersección con el eje de las ordenadas (B) se calculan usando las siguientes ecuaciones:

$$
A = [ N \Sigma XY - (\Sigma X)(\Sigma Y) ] / [ N \Sigma X^{2} - (\Sigma X)^{2} ]
$$

$$
B = (\Sigma Y / N) - A(\Sigma X / N)
$$

Donde:

N = Número de parejas (X, Y).

Para este caso "X" es la tensión al cuadrado ( $V^2$ ) y "Y" la potencia de entrada (Kw) mostradas en la tabla 4.26. Entonces realizando primero los cálculos para obtener XY,  $X^2$  y ΣX, ΣY, ΣXY, ΣX<sup>2</sup> se obtuvieron los valores registrados en la tabla 4.28.

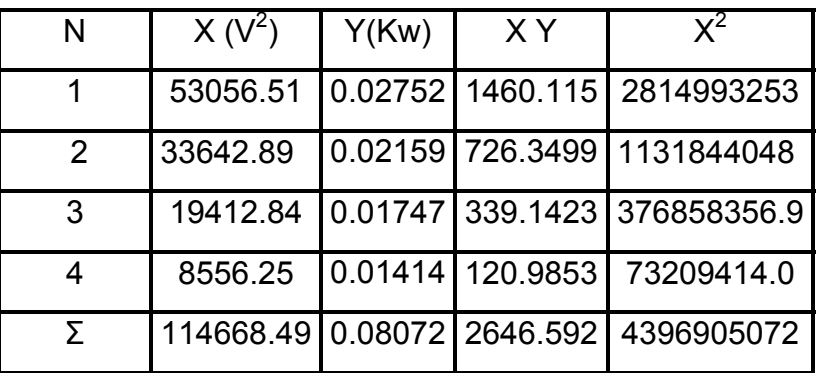

Tabla 4.28 Registro de valores obtenidos para XY,  $X^2$ , ΣX, ΣY, ΣXY, ΣX<sup>2</sup>

Se cálculo la pendiente de la recta A con la ecuación:

$$
A = [ N \Sigma XY - (\Sigma X)( \Sigma Y) ] / [ N \Sigma X^2 - (\Sigma X)^2 ]
$$

Sustituyendo valores en la ecuación obtuvimos:

$$
A = [(4) (2646.592) - (114668.49) (0.08072)] / [[(4) (4396905072) - (114668.49)^{2}]
$$
  

$$
A = 1330.3274 / 4438757689
$$
  

$$
A = 0.00000029970
$$

Se calculó la intersección con el eje de las ordenadas "B" con la ecuación:

$$
B = (\Sigma Y / N) - A(\Sigma X / N)
$$

Sustituyendo valores en la ecuación obtuvimos:

 $B = (0.08072 / 4) - 0.00000029970 (114668.49 / 4)$  $B = 0.011588$ 

El valor de B corresponde a las pérdidas por fricción y ventilación

### **Pfv = 0.011588 kw**

9. Obtuvimos las pérdidas en el núcleo Ph a tensión nominal, restando de la potencia de entrada en vacío Po a tensión nominal (tabla 4.24) las pérdidas en los devanados del estator l<sup>2</sup>REO a tensión nominal (punto 2) y las pérdidas por fricción y ventilación Pfv (punto 8), es decir:

$$
Ph = Po - l^2 REO - Pfv
$$

Sustituyendo valores obtuvimos:

Ph =  $(0.1689 - 0.07790 - 0.011588) = 0.079412$ 

Entonces las pérdidas en el núcleo son:

#### **Ph = 0.079412 Kw**

Determinación de las pérdidas por efecto Joule en el estator

1. Se calculó la resistencia entre las terminales de referencia Rm, corregida al promedio de las temperaturas tm, detectadas en el embobinado para cada valor de carga (tabla 4.22), con la siguiente ecuación:

$$
Rm = Ri (tm + K) / (ti + K)
$$
 [Ω]

Donde :

 $Ri = 8.885$  Ω (tabla 4.19) ti = 20.1 °C (tabla 4.19) tm = Valores de temperatura registrados en la tabla 4.22  $K = 234.5$ 

Entonces sustituyendo valores obtuvimos:

Rm = [8.885 (86.5 + 234.5) ] / (20.1 + 234.5) = 11.202 Ω Rm =  $[8.885 (86.2 + 234.5)] / (20.1 + 234.5) = 11.191$  Ω Rm =  $[8.885 (83.7 + 234.5)] / (20.1 + 234.5) = 11.104$  Ω Rm =  $[8.885 (79.6 + 234.5)] / (20.1 + 234.5) = 10.961$  Ω Rm =  $[8.885 (75.4 + 234.5)] / (20.1 + 234.5) = 10.814$  Ω  $Rm = [8.885 (72.6 + 234.5)] / (20.1 + 234.5) = 10.717$  Ω

2. Se calcularon las pérdidas por efecto Joule en los devanados del estator l<sup>2</sup>Rm para cada uno de los seis valores de carga obtenidos en la prueba de funcionamiento de la tabla 4.22 con la ecuación :

$$
I2Rm = (0.0015) (Im2) Rm [Kw]
$$

Donde:

Im = Valores de corriente registrados en la tabla 4.22.

Entonces sustituyendo valores en la ecuación obtuvimos :

 $I^2$ Rm = (0.0015) (3.711)<sup>2</sup> (11.202) = 0.23140 Kw  $I^2$ Rm = (0.0015) (3.414)<sup>2</sup> (11.191) = 0.19565 Kw  $I^2$ Rm = (0.0015) (3.149)<sup>2</sup> (11.104) = 0.16516 Kw  $I^2$ Rm = (0.0015) (2.770)<sup>2</sup> (10.961) = 0.12615 Kw  $I^2$ Rm = (0.0015) (2.457)<sup>2</sup> (10.814) = 0.09792 Kw  $I^2$ Rm = (0.0015) (2.269)<sup>2</sup> (10.717) = 0.08276 Kw Determinación de las pérdidas por efecto Joule en el rotor

1. Se calculó el deslizamiento adimensional de la velocidad de rotación síncrona ns para cada valor de carga de la tabla 4.22, con la ecuación:

 $Sm = (ns - nm) / ns$  [Sin unidades]

Donde:

ns = Velocidad de rotación síncrona 1800 RPM.

nm = Velocidad de rotación para cada valor de carga (tabla 4.22).

Entonces sustituyendo valores en la ecuación obtuvimos:

Sm = (1800 – 1746.9) / 1800 = 0.0295 Sm = (1800 – 1753.8) / 1800 = 0.0256 Sm = (1800 – 1760.2) / 1800 = 0.0220 Sm = (1800 – 1770.7) / 1800 = 0.0162 Sm = (1800 – 1781.0) / 1800 = 0.0105 Sm = (1800 – 1790.5) / 1800 = 0.00527

2. Se calcularon las pérdidas por efecto Joule en los devanados del rotor  $1^2$ Rr para cada uno de los seis valores de carga obtenidos en la prueba de funcionamiento de la tabla 4.22 con la ecuación :

$$
I^{2}Rr = (Pe - I^{2} Rm - Ph) (Sm)
$$
 [Kw]

Donde:

Pe = Potencia de entrada para cada valor de carga en Kw (tabla 4.22)

Ph =Pérdidas en el núcleo calculadas con valor de 0.079412 Kw.

Sm =Deslizamiento en por unidad de velocidad de rotación Síncrona ns para cada valor de carga calculado en el punto anterior.

Entonces las pérdidas por efecto Joule en el rotor l<sup>2</sup>Rr en cada punto de carga son:

 $I^{2}$ Rr = (2.3247 - 0.23140 - 0.079412) (0.0295) = 0.05940 Kw  $I^{2}$ Rr = (2.0505 - 0.19565 - 0.079412) (0.0256) = 0.04545 Kw  $I^2$ Rr = (1.7926 - 0.16516 - 0.079412 ) ( 0.0220 ) = 0.03405 Kw  $I^2$ Rr = (1.3734 - 0.12615 - 0.079412 ) ( 0.0162 ) = 0.01891 Kw  $I^{2}$ Rr = (0.9517 - 0.09792 - 0.079412 ) ( 0.0105 ) = 0.008131 Kw  $I^{2}$ Rr = (0.5514 - 0.08276 - 0.079412 ) (0.00527 ) = 0.00205 Kw

Cálculo del factor de corrección del dinamómetro FCD

1. Se calculó el deslizamiento adimensional de la velocidad de rotación con respecto a la velocidad síncrona con el dinamómetro en su carga mínima, con la ecuación:

$$
Smín = (ns - nmín) / ns
$$
 [Sin unidades]

Donde:

ns = Velocidad de rotación síncrona de 1800 RPM.

nmín = Velocidad de rotación con el dinamómetro a su carga mínima (tabla 4.23).

Entonces sustituyendo valores en la ecuación obtuvimos:

$$
Smín = (1800 - 1797.9) / (1800) = 0.00116
$$

2. Se calculó la resistencia de referencia corregida a la temperatura de los devanados del estator durante la prueba con carga mínima en el dinamómetro, con la siguiente ecuación:

$$
Rmín = Ri (tmín + K) / (ti + K) \qquad [\Omega]
$$

Donde: Ri = 8.885 Ω (tabla 4.19). tmín =  $61.2 °C$  (tabla 4.23) ti = 20.1 (tabla 4.19)  $k = 234.5$ 

Entonces sustituyendo valores en la ecuación obtuvimos:

Rmín = [8.885 (61.2 + 234.5) ] / [20.1 + 234.5] = 10.319 Ω

3. Se calcularon las pérdidas por efecto Joule en el estator con el dinamómetro en su carga mínima con la ecuación:

$$
I2 Rmín = (0.0015) (Imín2)(Rmín)
$$
 [Kw]

Donde:

Imín = 2.196 A (tabla 4.23) Rmín = 10.319 Ω

Entonces sustituyendo valores en la ecuación obtuvimos:

 $I^2$  Rmín = (0.0015) (2.196)<sup>2</sup> (10.319)  $I^2$  Rmín = 0.07464 Kw

4. Se calculó el factor de corrección del dinamómetro con la siguiente ecuación:

 $FCD = (9549 / nmin) [(Pmin-1^2Rmin-Ph)(1-Smin)] - (9549/no)[Po-1^2REO-Ph] - Tmin$  [Nm]

Donde:

Pmín = 0.2198 Kw (tabla 4.23).
Ph = 0.079412 Kw.

Po = 0.1689 KW (valor al 100% de tensión de la tabla 4.25).

 $I^2$ REO = 0.07790 Kw (valor calculado al 100% de tensión).

Tmín = 0.45 N-m (tabla 4.23).

no = 1799.9 RPM (valor al 100% de tensión de la tabla 4.25)

nmín = 1797.9 RPM (tabla 4.23)

 $I^2$ Rmín = 0.07464 Kw

Smín = 0.00116

Entonces sustituyendo valores en la ecuación obtuvimos :

FCD=(9549/1797.9) [(0.2198-0.07464-0.079412)(1-0.00116)]–(9549/1799.9)[0.1689-0.07790-

0.079412]-0.45

 $FCD = 0.34879 - 0.06147 - 0.45$ **FCD = - 0.162 N-m** 

Cálculo de la potencia de salida corregida

41. Se calcularon los valores de par torsional corregido Tc, sumando el factor de corrección del dinamómetro FCD, a los valores de par Tm (tabla 4.22) para los seis valores de carga, es decir

 $Tc = Tm + FCD$  [N-m]

Entonces sustituyendo valores obtuvimos:,

 $Tc = 10.65 + (-0.162) = 10.488$  N-m  $Tc = 9.44 + (-0.162) = 9.278$  N-m  $Tc = 8.26 + (-0.162) = 8.098$  N-m

 $Tc = 6.26 + (-0.162) = 6.098$  N-m  $Tc = 4.20 + (-0.162) = 4.038$  N-m  $Tc = 2.16 + (-0.162) = 1.998$  N-m

2. Se calculó la potencia de salida corregida con la ecuación:

$$
Ps = (Tc) (nm) / 9549 [Kw]
$$

Donde:

Tc = Es el par torsional corregido para cada valor de carga. nm =Es la velocidad de rotación en RPM para cada valor de carga (tabla 4.22).

Entonces sustituyendo valores en la ecuación obtuvimos:

Ps = (10.488) (1746.9) / 9549 = 1.9186 Kw Ps = (9.278) (1753.8) / 9549 = 1.7040 Kw Ps = (8.098) (1760.2) / 9549 = 1.4927 Kw Ps = (6.098) (1770.7) / 9549 = 1.1307 Kw Ps = (4.038) (1781.0) / 9549 = 0.7531 Kw Ps = (1.998) (1790.5) / 9549 = 0.3746 Kw

#### Cálculo de las pérdidas indeterminadas

1. Para calcular las pérdidas indeterminadas en cada uno de los seis valores de carga de la prueba de funcionamiento se calculó la potencia residual Pres con la ecuación:

$$
Pres = Pe - Ps - l^2 Rm - Ph - Pfv - l^2 Rr
$$
 [Kw]

Donde:

Pe = Potencia de entrada para cada punto de carga (tabla 4.22).

Ps = Potencia de salida corregida para cada punto de carga.

I<sup>2</sup>Rm = Pérdidas por efecto Joule en los devanados del estator calculadas para cada punto de carga.

Ph = Pérdidas en el núcleo.

Pfv = Pérdidas por fricción y ventilación.

 $I<sup>2</sup>Rr = P$ érdidas por efecto Joule en el rotor para cada punto de carga.

Entonces sustituyendo valores en la ecuación obtuvimos:

Pres =  $2.3247 - 1.9186 - 0.23140 - 0.079412 - 0.011588 - 0.05940 = 0.0243$  Kw Pres =  $2.0505 - 1.7040 - 0.19565 - 0.079412 - 0.011588 - 0.04545 = 0.0144$  Kw Pres =  $1.7926 - 1.4927 - 0.16516 - 0.079412 - 0.011588 - 0.03405 = 0.00969$  Kw Pres = 1.3734 – 1.1307 –0.12615 – 0.079412 – 0.011588 – 0.01891= 0.00664 Kw Pres = 0.9517– 0.7531 –0.09792 – 0.079412 – 0.011588 – 0.008131= 0.001549 Kw Pres = 0.5514 – 0.3746 –0.08276 – 0.079412 – 0.011588 – 0.00205= 0.00099 Kw

2. Se relacionó la potencia residual Pres con el cuadrado del par torsional corregido Tc<sup>2</sup> para cada valor de carga con la ecuación : Y = AX + B, usando el análisis de regresión lineal. Esto es para saber que tan bien se ajustan estos pares de valores a una línea recta y así poder establecer que la prueba se realizó sin presentar errores en los instrumentos de medición empleados o en las lecturas registradas.

Para el análisis de regresión lineal decimos que "X" es el par torsional corregido al cuadrado  $Tc^2$  y "Y" la potencia residual Pres. Entonces realizando primero los cálculos para obtener XY,  $X^2$ , Y<sup>2</sup>, ΣX, ΣY, ΣXY, ΣX<sup>2</sup> se obtuvieron los valores registrados en la tabla 4.29.

| N              | X(Tc <sup>2</sup> ) | Y(Pres)  | XY       | $X^2$      | $\sqrt{2}$ |
|----------------|---------------------|----------|----------|------------|------------|
| 1              | 109.99814           | 0.0243   | 2.67295  | 12099.590  | 0.000590   |
| $\overline{2}$ | 86.081284           | 0.0144   | 1.23957  | 7409.98745 | 0.000207   |
| 3              | 65.577604           | 0.00969  | 0.63544  | 4300.4221  | 0.0000938  |
| $\overline{4}$ | 37.185604           | 0.00664  | 0.246912 | 1382.76914 | 0.0000440  |
| 5              | 16.305444           | 0.001549 | 0.02525  | 265.867504 | 0.00000239 |
| 6              | 3.992004            | 0.00099  | 0.00395  | 15.936095  | 0.00000098 |
| Σ              | 319.14008           | 0.057569 | 4.82407  | 25474.572  | 0.0009381  |

Tabla 4.29 Registro de valores obtenidos para XY,  $X^2$ ,  $Y^2$ , ΣX, ΣY, ΣXY, ΣX<sup>2</sup>

Se cálculo la pendiente de la recta A con la ecuación:

$$
A = [ N \Sigma XY - (\Sigma X)( \Sigma Y) ] / [ N \Sigma X^{2} - (\Sigma X)^{2} ]
$$

Entonces sustituyendo valores en la ecuación obtuvimos:

A =[ $(6)$  (4.82407) – (319.14008) (0.057569) ] / [[ $(6)$  (25474.572) - (319.14008)<sup>2</sup>]

 $A = 10.571844 / 50997.0413$ A = 0.00020730

Se calculó la intersección con el eje de las ordenadas "B" con la ecuación:

$$
B = (\Sigma Y / N) - A(\Sigma X / N)
$$

Entonces sustituyendo valores en la ecuación obtuvimos:

 $B = (0.057569 / 6) - 0.00020730 (319.14008 / 6)$  $B = -0.0014314$ 

El coeficiente de correlación *γ* que nos indica si la prueba se realizó sin errores de lectura o de instrumentación se calcula con la siguiente ecuación:

$$
y = [ N \Sigma XY - (\Sigma X)( \Sigma Y) ] / [( N \Sigma X^{2} - (\Sigma X)^{2} ) ( N \Sigma Y^{2} - (\Sigma y)^{2} ) ]^{1/2}
$$

Entonces sustituyendo los valores correspondientes obtuvimos :

$$
\gamma = \left[ (6) (4.82407) - (319.14008)( 0.057569) \right] / \left[ (6) (25474.572) - (319.14008)^2 \right] / (6)(0.0009381) - (0.057569)^2 \Big) \Big]^{1/2}
$$

$$
y = [10.571844] / [(118.02807)]^{1/2} = 0.9731
$$

Como el valor de coeficiente correlación "*γ* "es mayor que 0.9, esto nos indicó que la prueba no presento errores en las lecturas registradas ni tampoco errores en los instrumentos de medición, por le que se pudo continuar con el desarrollo de los cálculos para obtener las pérdidas y al final la eficiencia del motor.

3. Con el valor de "A" calculado en el punto anterior, se determinaron las pérdidas indeterminadas para cada punto de carga con la siguiente ecuación:

$$
Pind = A Tc2 [Kw]
$$

Donde:

A = Pendiente de la recta, 0.00020730.

 $Tc^2$  = Par torsional corregido del motor determinado en el punto 1 del cálculo de potencia de salida corregida.

Entonces sustituyendo valores en la ecuación obtuvimos: Pind = (0.00020730) (10.488) = 0.00217416 Kw

Pind = (0.00020730) (9.278) = 0.0019233 Kw Pind = (0.00020730) (8.098) = 0.0016787 Kw Pind =  $(0.00020730)$   $(6.098)$  = 0.0012641 Kw  $Pind = (0.00020730) (4.038) = 0.000837$  Kw

Pind = (0.00020730) (1.998) = 0.0004141 Kw

Cálculo de las pérdidas por efecto Joule en el estator corregidas por temperatura

1. Se corrigió la temperatura detectada en el devanado del estator tf (tabla 4.21) a una temperatura ambiente de 25°C, con la ecuación:

$$
tc = tf + 25 - taf
$$
 [°C]

Donde:

tc = Temperatura corregida a 25°C.

tf = 81.8 °C (tabla 4.21)

 $taf = 26.9 °C$  (tabla 4.21)

Entonces sustituyendo en la ecuación obtuvimos:

$$
tc = (81.8 + 25) - 26.9 = 79.9
$$
 °C

2. Se corrigió la resistencia de referencia Rf (tabla 4.21) a una temperatura ambiente de 25°C, con la siguiente ecuación:

$$
Rmc = Rf (tc + K) / (tf + K)
$$
 [Ω]

Donde :

Rmc = Resistencia de referencia corregida a una temperatura ambiente de 25°C. Rf = 10.914 Ω (tabla 4.21)

tf = 81.8 °C (tabla 4.21) tc = Valor de temperatura calculado en el punto anterior de 79.9 °C.  $K = 234.5$ 

Entonces sustituyendo valores en la ecuación obtuvimos:

Rmc = [10.914 (79.9 + 234.5)] / (81.8 + 234.5) = 10.848 Ω

3. Se calcularon las pérdidas por efecto Joule en los devanados del estator corregidas de la temperatura ambiente taf (tabla 4.21) medida en la prueba de equilibrio térmico, a la temperatura ambiente de 25°C, para cada uno de los seis valores de carga medidos en la prueba de funcionamiento (tabla 4.22), usando la ecuación:

$$
I2Rmc = (0.0015) (Im2) Rmc [Kw]
$$

Donde:

Im = Valores de corriente para cada valor de carga registrados en la tabla 4.22. Rmc = 10.848  $\Omega$ , valor de resistencia calculado en el punto anterior.

Entonces sustituyendo valores en la ecuación obtuvimos:

 $I^2$ Rmc = (0.0015) (3.711)<sup>2</sup> (10.848) = 0.22409 Kw  $I^2$ Rmc = (0.0015) (3.414)<sup>2</sup> (10.848) = 0.18965 Kw  $I^2$ Rmc = (0.0015) (3.149)<sup>2</sup> (10.848) = 0.16135 Kw  $I^2$ Rmc = (0.0015) (2.770)<sup>2</sup> (10.848) = 0.12485 Kw  $I^2$ Rmc = (0.0015) (2.457)<sup>2</sup> (10.848) = 0.09823 Kw  $I^2$ Rmc = (0.0015) (2.269)<sup>2</sup> (10.848) = 0.08377 Kw

Cálculo de las pérdidas por efecto Joule en el rotor corregidas por temperatura

1. Se calculó el deslizamiento adimensional de la velocidad de rotación síncrona ns para cada valor de carga de la tabla 4.22, referido a una temperatura ambiente de 25°C con la ecuación:

 $Smc = Sm (tc + k) / (tm + k)$  [Sin unidades]

Donde:

Sm = Deslizamiento adimensional de la velocidad de rotación síncrona calculado en el punto 1 de la determinación de las pérdidas por efecto Joule en el rotor. tc =  $79.9 \degree C$ .

tm = Promedio de las temperaturas en el devanado del motor para cada valor de carga (tabla 4.22)

 $K = 234.5$ 

Entonces sustituyendo valores en la ecuación obtuvimos:

Smc =  $0.0295(79.9 + 234.5)/(86.5 + 234.5) = 0.0288$ Smc =  $0.0256(79.9 + 234.5)/(86.2 + 234.5) = 0.0250$ Smc =  $0.0220(79.9 + 234.5)/(83.7 + 234.5) = 0.0217$ Smc =  $0.0162$  (79.9 + 234.5) / (79.6 + 234.5) =  $0.0162$ Smc =  $0.0105(79.9 + 234.5)/(75.4 + 234.5) = 0.0106$ Smc =  $0.00527 (79.9 + 234.5) / (72.6 + 234.5) = 0.00539$ 

2. Se calcularon las pérdidas por efecto Joule en los devanados del rotor  $I^{2}Rr$ para cada uno de los seis valores de carga obtenidos en la prueba de funcionamiento de la tabla 4.22, corregidas de la temperatura ambiente taf a la temperatura ambiente de 25°C, con la ecuación :

$$
I2Rrc = (Pe - I2 Rmc - Ph) (Smc)
$$
 [Kw]

Donde:

Pe = Potencia de entrada para cada valor de carga en Kw (tabla 4.22)

Ph = 0.079412 Kw , que son las pérdidas en el núcleo.

Smc = Deslizamiento en por unidad de velocidad de rotación Síncrona ns para cada valor de carga calculado en el punto anterior.

 $I<sup>2</sup>$  Rmc = Pérdidas por efecto Joule en el estator corregidas a una temperatura ambiente de 25°C para cada valor de carga en Kw, ya calculadas anteriormente.

Entonces sustituyendo valores en la ecuación obtuvimos:

 $I^{2}$ Rrc = (2.3247 - 0.22409 - 0.079412 ) ( 0.0288 ) = 0.05821 Kw  $I^{2}$ Rrc = (2.0505 - 0.18965 - 0.079412) (0.0250) = 0.04453 Kw  $I^{2}$ Rrc = (1.7926 - 0.16135 - 0.079412 ) ( 0.0217 ) = 0.03367 Kw  $I^{2}$ Rrc = (1.3734 - 0.12485 - 0.079412 ) (0.0162 ) = 0.01894 Kw  $I^{2}$ Rrc = (0.9517 - 0.09823 - 0.079412 ) (0.0106 ) = 0.008205 Kw  $I^{2}$ Rrc = (0.5514 - 0.08377 - 0.079412) (0.00539) = 0.002092 Kw

Cálculo de la potencia de salida a 25°C

1. Se calculó la potencia de salida corregida a la temperatura ambiente de 25°C, para cada uno de los seis valores de carga, usando la siguiente ecuación:

$$
Psc = Pe - Ph - Pfv - Pind - I2 Rmc - I2Rrc [Kw]
$$

Donde :

Pe = Potencia de entrada para cada punto de carga (tabla 4.22).

Ph = Pérdidas en el núcleo, con valor de 0.079412 Kw.

Pfv = Pérdidas por fricción y ventilación, con valor de 0.011588 Kw.

Pind = Pérdidas indeterminadas calculadas para cada punto de carga.

l<sup>2</sup>Rmc = Pérdidas por efecto Joule en el estator calculadas para cada punto de carga, referidas a una temperatura ambiente de 25°C.

 $I<sup>2</sup>Rrc =$  Pérdidas por efecto Joule en el rotor calculadas para cada punto de carga, referidas a una temperatura ambiente de 25°C.

Entonces sustituyendo valores en la ecuación obtuvimos:

 $Psc = 2.3247 - 0.079412 - 0.011588 - 0.00217416 - 0.22409 - 0.05821 = 1.94922$  Kw  $Psc = 2.0505 - 0.079412 - 0.011588 - 0.0019233 - 0.18965 - 0.04453 = 1.72339$  Kw Psc =  $1.7926 - 0.079412 - 0.011588 - 0.0016787 - 0.16135 - 0.03367 = 1.50490$  Kw Psc =  $1.3734 - 0.079412 - 0.011588 - 0.0012641 - 0.12485 - 0.01894 = 1.13734$  Kw  $Psc = 0.9517 - 0.079412 - 0.011588 - 0.000837 - 0.09823 - 0.008205 = 0.753428$  Kw  $Psc = 0.5514 - 0.079412 - 0.011588 - 0.0004141 - 0.08377 - 0.002092 = 0.374123$  Kw

2. Se calculó la potencia salida en porcentaje de la potencia nominal para determinar si cumple con la condición del  $\pm$  2% de tolerancia, para los puntos de carga al 130%, 115%, 100%, 75% y 50% de la potencia nominal según como se indica en el punto "2" del procedimiento de la prueba de funcionamiento visto en el subtema 3.13, con la siguiente ecuación:

(Psc / Pnom) (100) [%]

Donde:

Psc = Potencia de salida corregida calculada en el punto anterior. Pnom = Potencia de salida nominal del motor, con valor de 1.492Kw.

Entonces sustituyendo valores en la ecuación obtuvimos:

 $(1.94922 / 1.492) (100) = 130.6$  %  $(1.72339 / 1.492) (100) = 115.5$  %  $(1.50490 / 1.492) (100) = 100.8$  %  $(1.13734 / 1.492) (100) = 76.2$  %  $(0.753428 / 1.492) (100) = 50.5$  %  $(0.374123 / 1.492) (100) = 25.0 %$ 

Los valores de carga permitidos con una tolerancia del + 2% son : Para 130 % : 127.4 a 132.6 % Para 115%: 112.7 a 117.3 % Para 100% : 98 a 102 % Para 75%: 73.5 a 76.5 % Para 50%: 49 a 51 % Para 25%: 24.5 a 25.5 %

Por lo que los valores medidos para cada valor de carga en la prueba de funcionamiento si están dentro de la tolerancia permitida, y se pudo continuar con los cálculos para obtener la eficiencia del motor.

### Cálculo de la eficiencia

1. Se calculó la eficiencia para cada uno de los seis valores de carga de la prueba de funcionamiento (tabla 4.22), con la siguiente ecuación:

$$
\eta m = (Psc / Pe) (100) \qquad [%]
$$

Donde:

Psc = Potencia de salida corregida en Kw para cada punto de carga, referida a una temperatura ambiente de 25°C.

Pe = Potencia de entrada en Kw para cada punto de carga, medida en la prueba de funcionamiento (tabla 4.22).

Entonces sustituyendo valores en la ecuación obtuvimos:

$$
N = (1.94922 / 2.3247) (100) = 83.8 %
$$
\n
$$
N = (1.72339 / 2.0505) (100) = 84.0 %
$$
\n
$$
N = (1.50490 / 1.7926) (100) = 83.9 %
$$
\n
$$
N = (1.13734 / 1.3734) (100) = 82.8 %
$$
\n
$$
N = (0.753428 / 0.9517) (100) = 79.1 %
$$
\n
$$
N = (0.374123 / 0.5514) (100) = 67.8 %
$$

2. Los resultados de eficiencia obtenida para cada porcentaje de carga y potencia de salida se muestran en la tabla 4.30.

| % de carga | Psc (Kw) | $\eta$ m (%) |  |  |
|------------|----------|--------------|--|--|
| 130.6      | 1.94922  | 83.8         |  |  |
| 115.5      | 1.72339  | 84.0         |  |  |
| 100.8      | 1.50490  | 83.9         |  |  |
| 76.2       | 1.13734  | 82.8         |  |  |
| 50.5       | 0.753428 | 79.1         |  |  |
| 25.0       | 0.374123 | 67.8         |  |  |

Tabla 4.30. Resultados de eficiencia del motor para cada valor de carga aplicado.

3. Para determinar la eficiencia en algún valor preciso de carga, se trazó una curva con la eficiencia calculada ηm contra la potencia de salida corregida del motor Psc. La curva se muestra en la figura 4.23.

4. Se elaboró la tabla 4.31 de concentrado de resultados de la prueba de eficiencia energética, donde se registraron las perdidas por fricción y ventilación Pfv, las pérdidas en el núcleo Ph, las pérdidas por efecto Joule en el estator l<sup>2</sup>Rm, las pérdidas por efecto Joule en el rotor l<sup>2</sup>Rr, las pérdidas indeterminadas Pind, las pérdidas por efecto Joule en el estator corregidas por temperatura l<sup>2</sup>Rmc, las pérdidas por efecto Joule en el rotor corregidas por temperatura l<sup>2</sup>Rrc, la potencia de entrada Pe, la potencia de salida corregida Psc y la eficiencia del motor **η**m para cada punto de carga.

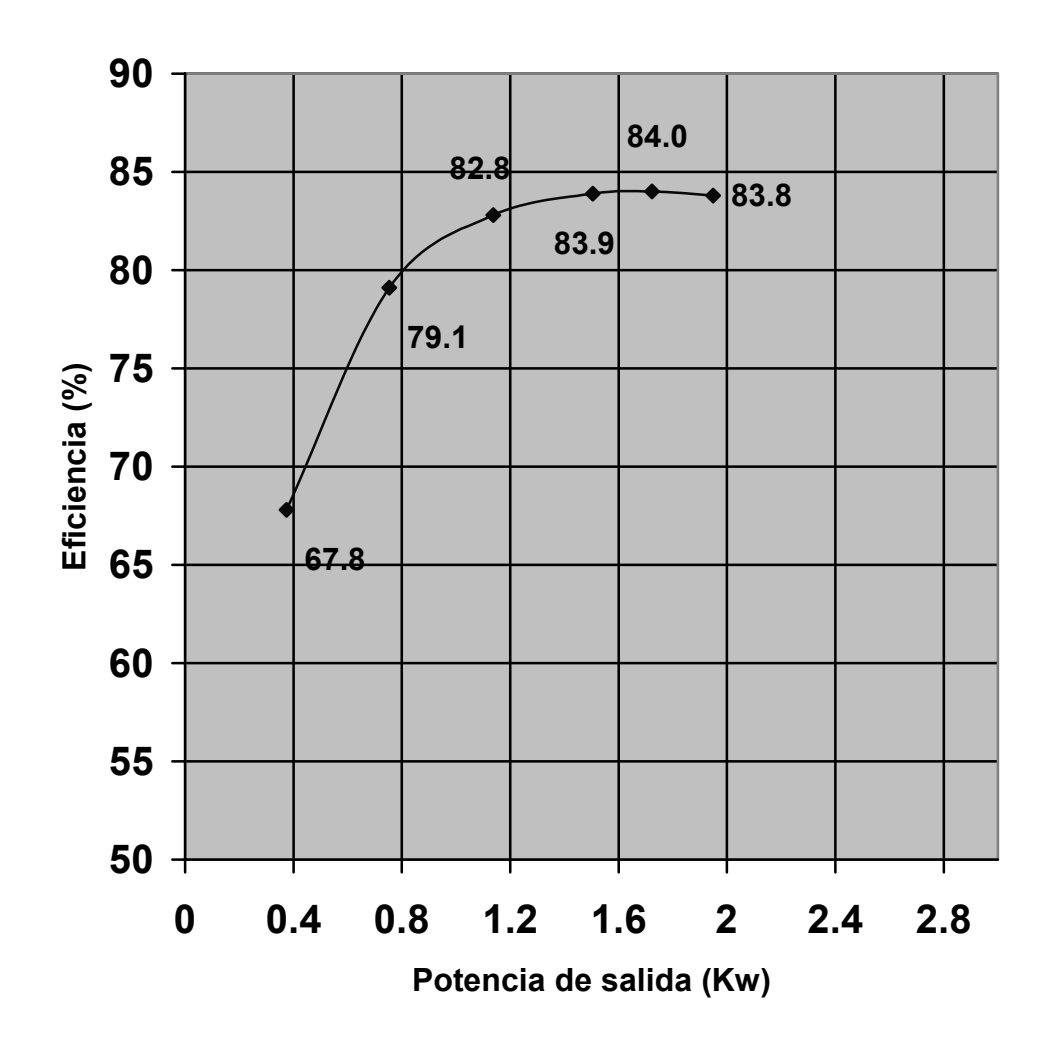

Figura 4.23. Curva de eficiencia vs Potencia de salida del motor

| Puntos de prueba | 1       | 2       | 3       | 4       | 5       | 6       |
|------------------|---------|---------|---------|---------|---------|---------|
| % de carga       | 130.6   | 115.5   | 100.8   | 76.2    | 50.5    | 25.0    |
| Pe (Kw)          | 2.3247  | 2.0505  | 1.7926  | 1.3734  | 0.9517  | 0.5514  |
| $I2Rm$ (Kw)      | 0.23140 | 0.19565 | 0.16516 | 0.12615 | 0.09792 | 0.08276 |
| $I2Rr$ (Kw)      | 0.05940 | 0.04545 | 0.03405 | 0.01891 | 0.00813 | 0.00205 |
| Ph (Kw)          | 0.07941 | 0.07941 | 0.07941 | 0.07941 | 0.07941 | 0.07941 |
| Pfv (Kw)         | 0.01158 | 0.01158 | 0.01158 | 0.01158 | 0.01158 | 0.01158 |
| Pind (Kw)        | 0.00217 | 0.00192 | 0.00167 | 0.00126 | 0.00083 | 0.00041 |
| $I2$ Rmc (Kw)    | 0.22409 | 0.18965 | 0.16135 | 0.12485 | 0.09823 | 0.08377 |
| $I2Rrc$ (Kw)     | 0.05821 | 0.04453 | 0.03367 | 0.01894 | 0.00820 | 0.00209 |
| Psc (Kw)         | 1.94922 | 1.72339 | 1.50490 | 1.13734 | 0.75342 | 0.37412 |
| $\eta$ m (%)     | 83.8    | 84.0    | 83.9    | 82.8    | 79.1    | 67.8    |

Tabla 4.31 Concentrado de resultados de la prueba de eficiencia energética

## EVALUACIÓN DE RESULTADOS

1. La eficiencia obtenida en porcentaje operando el motor al 100% de su potencia nominal , sí esta dentro de los valores mínimos permitidos para un motor cerrado de 2 HP y 4 Polos, según lo indica la norma NOM-016-ENER-2002 (tabla 2.11 y tabla 2.12) vista en el subtema 2.7.

2. La eficiencia marcada en la placa de datos por el fabricante es el correcto, según como lo indica la norma NOM-016-ENER-2002 (tabla 2.11) vista en el subtema 2.7.

Por los puntos anteriores se considera que la prueba de eficiencia energética fue satisfactoria para el motor evaluado.

## **CONCLUSIONES**

Al terminar las pruebas realizadas al motor de 2HP, 4 polos utilizado para el desarrollo de este trabajo de tesis podemos decir que el resultado de ellas fueron satisfactorias, por lo que el motor cumple con todos los valores que indican las normas vigentes para motores trifásicos de inducción según su tipo y diseño.

Podemos así entonces afirmar que el motor trabajará correctamente bajo sus condiciones nominales de operación que son en este caso 2 HP de Potencia , 460 Volts de tensión y 60 Hz de Frecuencia. Para llegar a esta conclusión es que se llevaron a cabo las pruebas, cumpliendo entonces con los objetivos de este trabajo de dar a conocer los distintos tipos de pruebas que existen, explicar y dar la secuencia de los métodos de prueba, indicar con que equipos e instrumentos de medición es necesario contar para realizarlas y así al final poder evaluar el funcionamiento de un motor trifásico de inducción con rotor jaula de ardilla.

Dentro de las distintas pruebas realizadas es conveniente hacer algunas observaciones de lo que se puede presentar durante el desarrollo de éstas :

1. En la prueba de funcionamiento en vacío se comparan los valores de corriente obtenidos con los valores dados por el fabricante para corriente en vacío, sólo que en ocasiones cuando por alguna razón nos es posible obtener estos datos ya sea que el motor sea de alguna marca no muy comercial o que el fabricante no proporcione esa información, se verifica entonces que la corriente en vacío sea un porcentaje de la corriente marcada en placa según la potencia del motor. Por lo general la corriente en vació en % de la corriente nominal según la potencia

del motor es la siguiente:

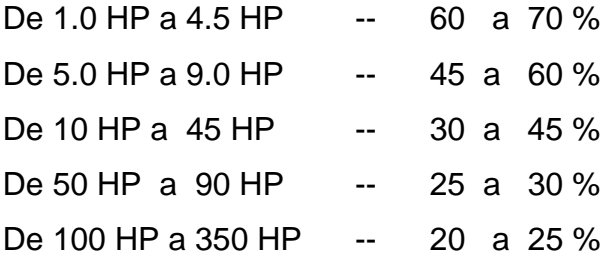

2. En la prueba de par de arranque es importante tener el brazo con la longitud adecuada para bloquear el motor, ya que si no es así el valor del par obtenido no será el que realmente este desarrollando el motor. Además, antes de realizar esta prueba es necesario que el motor este frió ya que si no es así y se realiza la prueba después de haber trabajado el motor, el valor de par de arranque disminuirá considerablemente porque el devanado estará caliente y nuestra medición no será adecuada.

Cuando el par de arranque del motor es bajo y no cumple con los valores de la norma, la falla por lo general se debe a que el rotor esta dañado ya que una o varias de las barras que forman la jaula de este pueden estar abiertas. Esto se puede comprobar de manera rápida haciendo una prueba de bloqueo a dos fases, es decir, se conectan sólo dos fases del motor y se alimentan para obtener aproximadamente la corriente nominal del motor, entonces se gira manualmente el rotor y con un amperímetro analógico se observa si hay oscilaciones en la corriente (variación en la aguja del amperímetro), si las hubiera significa que están abiertas algunas barras del rotor ya que al girar el rotor en el campo magnético existente, al pasar por donde hubiera una barra abierta producirá una disminución en la corriente.

3. En la prueba de eficiencia energética un punto importante a considerar es el de realizar un buen acoplamiento del motor al dinamómetro, ya que un mal acoplamiento puede originar pérdidas extras a las que pueda tener el motor, que a la hora de realizar los cálculos resulta en una disminución en la eficiencia que muchas veces es tal que no cumple con los valores de la norma cuando en

realidad el motor esta bien. Por eso es importante utilizar métodos adecuados para el acoplamiento ya sea utilizando indicadores de carátula o indicadores de nivel y también utilizar coples flexibles que ayudan a amortiguar los pequeños puntos de desalineamiento que existieran, que con coples rígidos no se logra. Un alineamiento correcto puede considerarse cuando la distancia Y (excentricidad) sea inferior a 0.05 mm y que la distancia de X1 a X2 (perpendicularidad) también sea menor que 0.05 mm, dichas distancias a considerar se muestran en la figura siguiente:

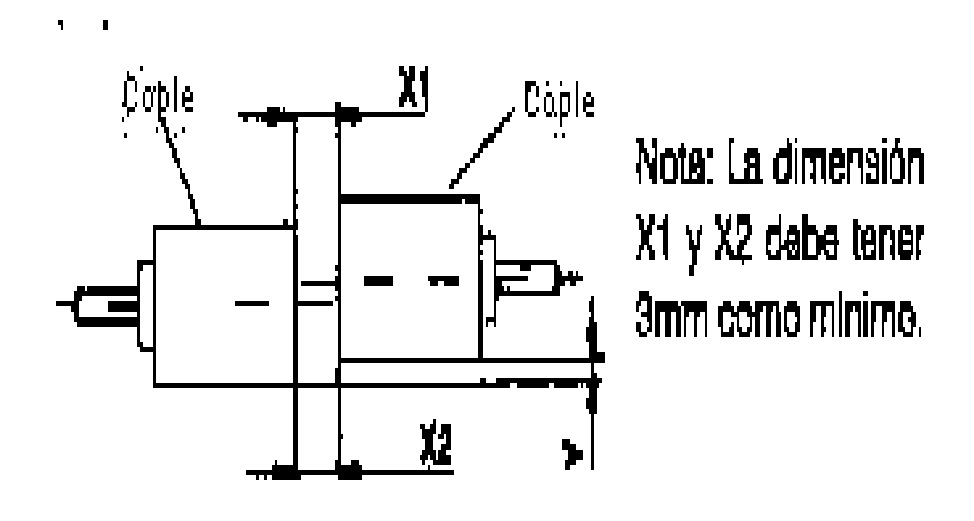

 $\mathbf{r}$ 

# BIBLIOGRAFÍA

Libros:

CHAPMAN, S. J. "Máquinas Eléctricas". Bogotá, Editorial McGraw Hill, 1987.

CHESTER, L. Dawes. "Tratado de electricidad Tomo II corriente alterna". Barcelona, Editorial Gustavo Gili S.A, 1963.

ENRIQUEZ, Harper Gilberto. "Curso de transformadores y motores de inducción". México, Editorial Limusa, S.A de C.V, 2000.

KOSOW, Irving L. "Máquinas Eléctricas y transformadores". Barcelona, Editorial Reverte , 1980.

LANGSDORF, A. S. "Teoría de las máquinas de corriente alterna". México, Editorial McGraw Hill, 1971.

LISTER, E.C. "Máquinas y circuitos eléctricos". México, Editorial McGraw Hill, 1971.

Mc. PHERSON, G. "Introducción a máquinas eléctricas y transformadores". México, Editorial Limusa S.A. de C.V., 1987.

NASAR, S.A. y Unnewehr, L.E. "Electromecánica y máquinas eléctricas". México, Editorial Limusa S.A. de C.V., 1982.

OSCARSON, G. L. "El ABC de la teoría y aplicación de los motores eléctricos" polifásicos en la industria". México, Grupo Fuerza Industrias eléctricas S.A., 1983.

PEREZ, Amador Barrón Víctor. "Generadores, motores y transformadores eléctricos". México, Facultad de Ingeniería, UNAM, 2000.

PEREZ, Amador Barrón Víctor. "Pruebas de equipo eléctrico II". México, Editorial Limusa S.A de C.V, 1983.

#### Normas:

Asociación Nacional de Normalización y certificación del sector eléctrico. "Norma NMX-J-075/1-1994-ANCE , Parte 1: Motores de inducción de corriente alterna del tipo rotor en cortocircuito, en potencias desde 0.062 a 373 KW – especificaciones". México, 1994.

Asociación Nacional de Normalización y certificación del sector eléctrico. "Norma NMX-J-075/1-1994-ANCE , Parte 2: Motores de inducción de corriente alterna del tipo rotor en cortocircuito, en potencias grandes – especificaciones". México, 1994.

Asociación Nacional de Normalización y certificación del sector eléctrico. "Norma NMX-J-075/1-1994-ANCE , Parte 3: Métodos de prueba para motores de inducción de corriente alterna del tipo rotor en cortocircuito, en potencias desde 0.062 KW ". México, 1994.

Secretaría de Comercio y Fomento Industrial. " Norma NMX-J-433-1987, Productos eléctricos- Motores de inducción – trifásicos de corriente alterna tipo jaula de ardilla , en potencias mayores de 373 KW " . México, 1987.

Secretaría de Energía. " Norma Oficial Mexicana NOM-016-2002, Eficiencia energética de motores de corriente alterna, trifásicos, de inducción, tipo jaula de ardilla, de uso general, en potencia nominal de 0.746 a 373 KW- límites, método de prueba y marcado ". México, 2002.